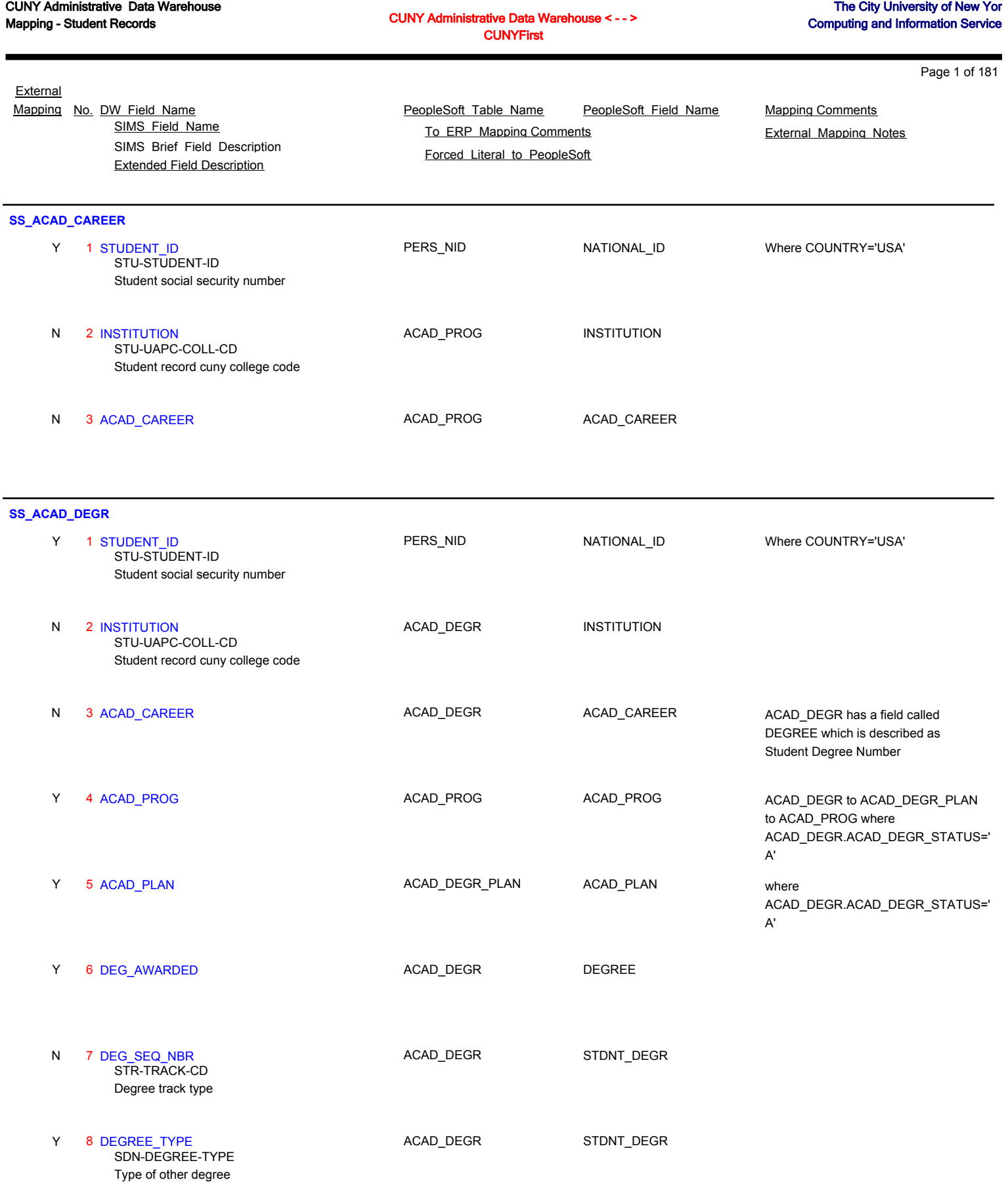

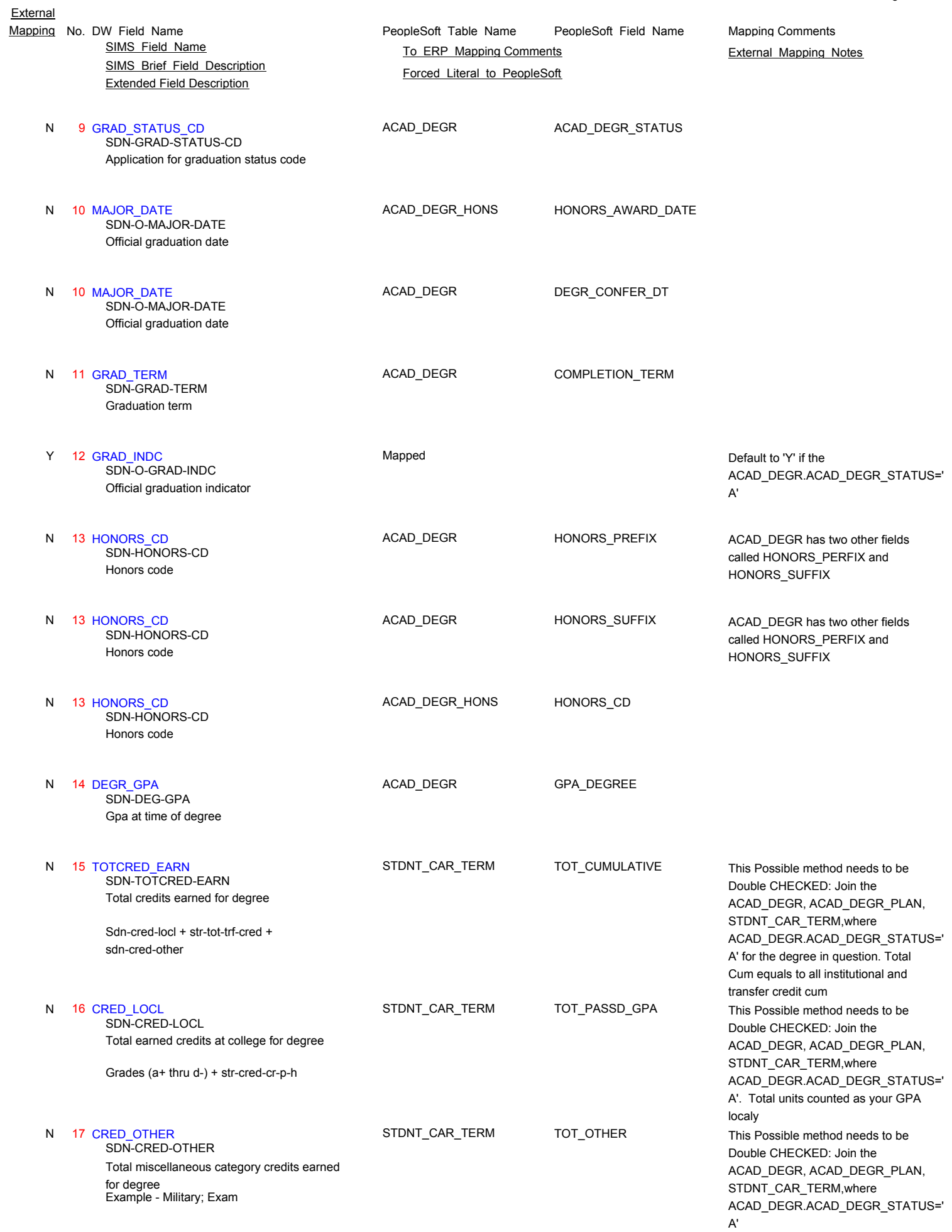

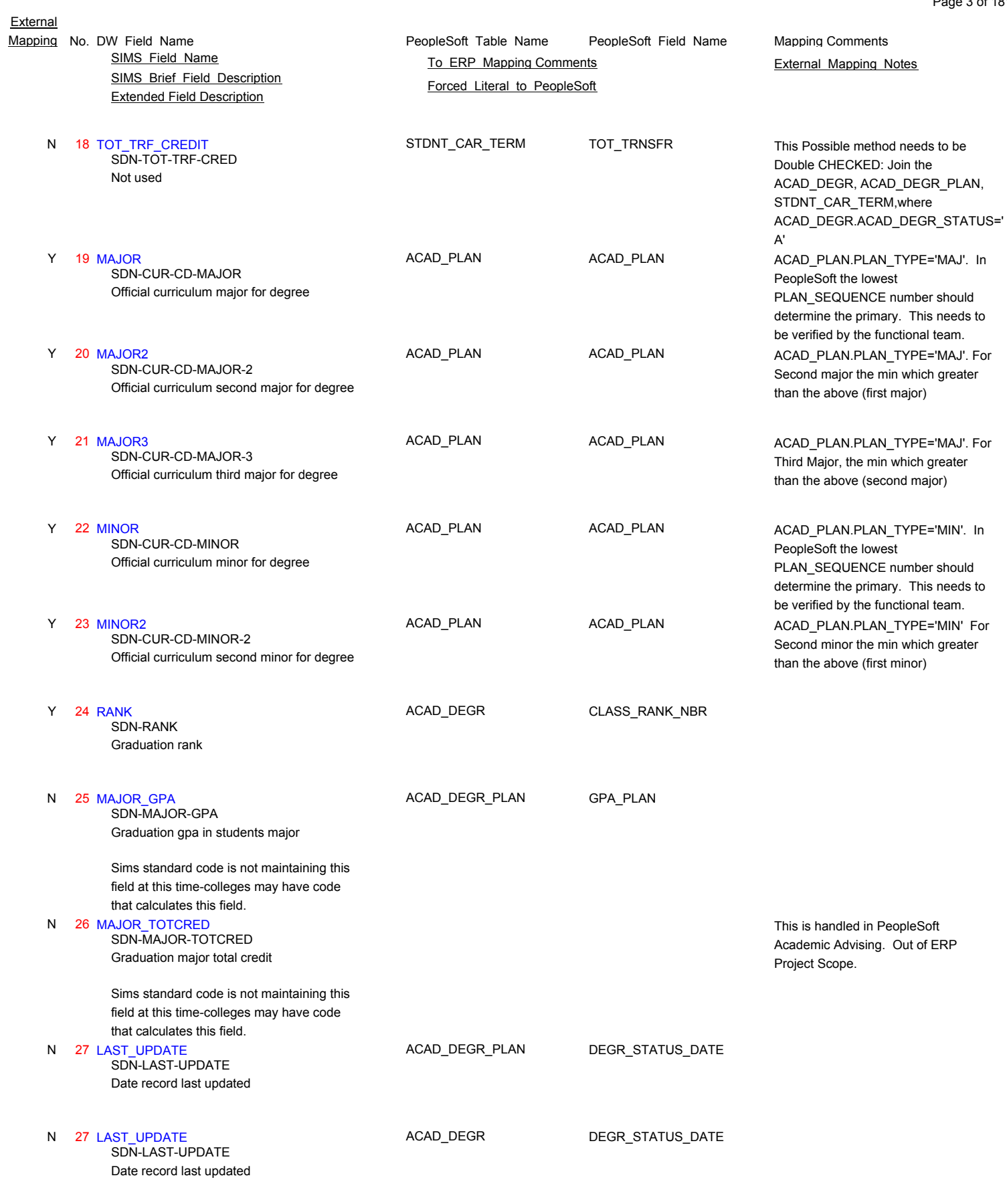

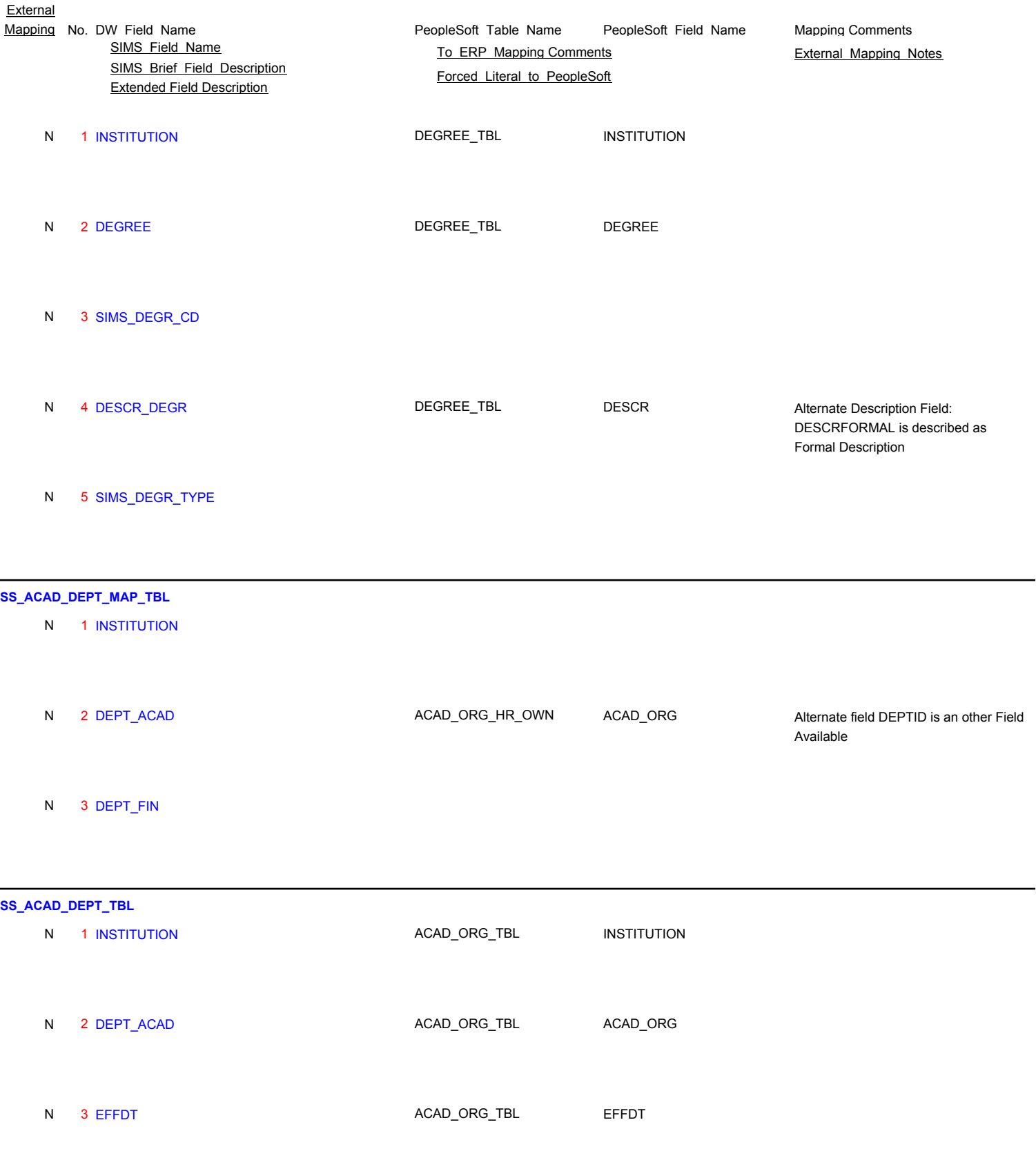

N 4 EFF\_STATUS ACAD\_ORG\_TBL EFF\_STATUS

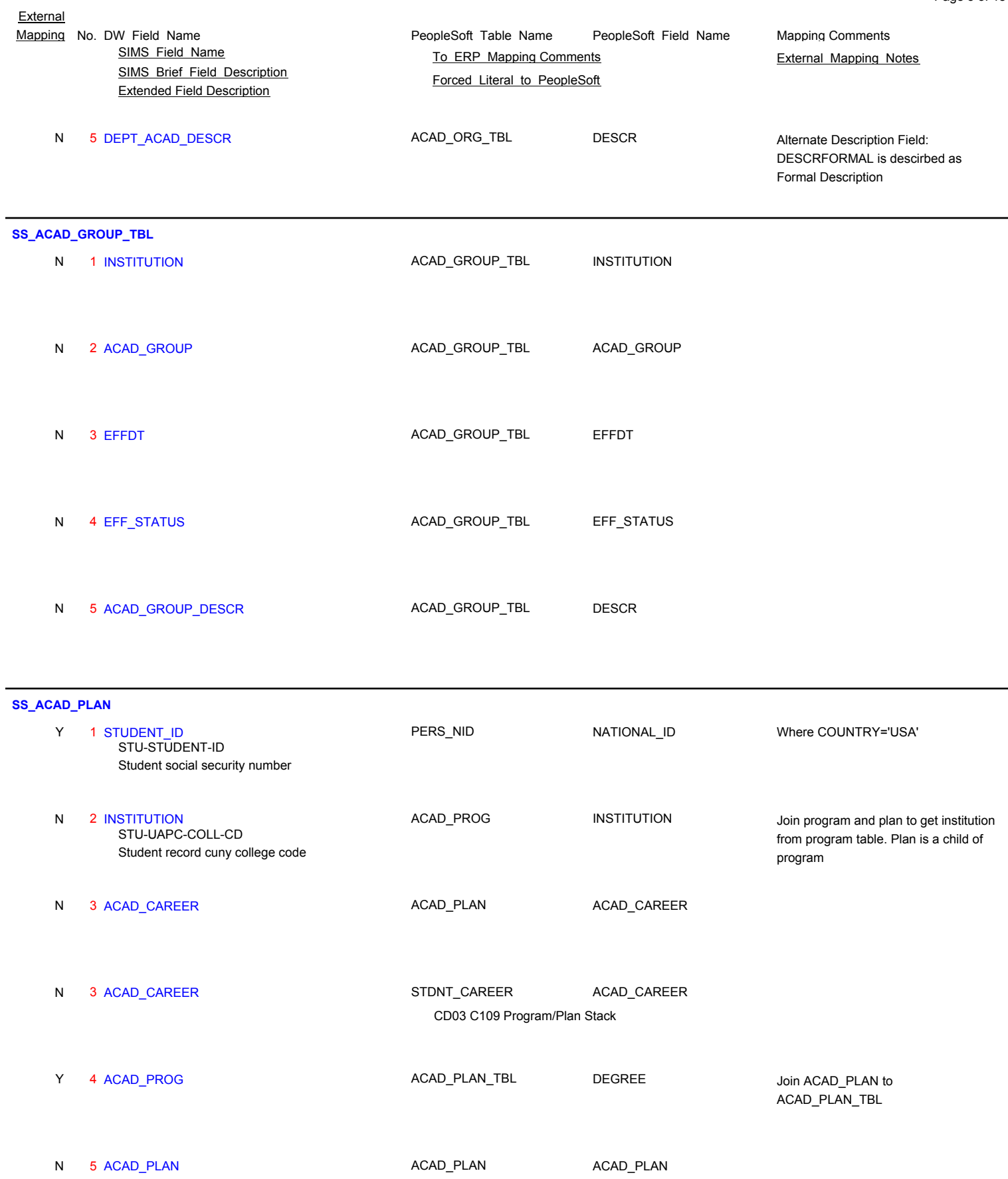

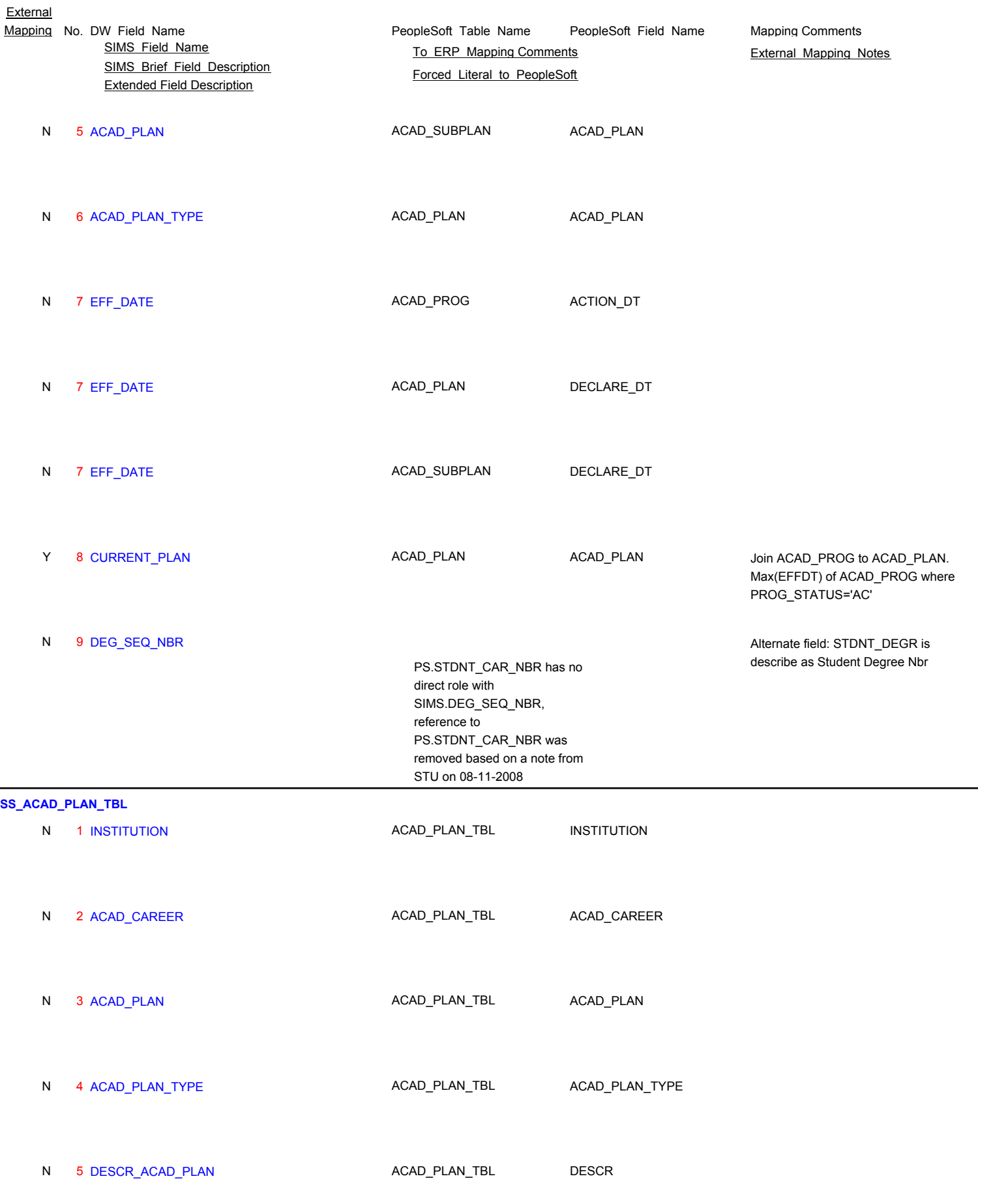

Page 6 of 181

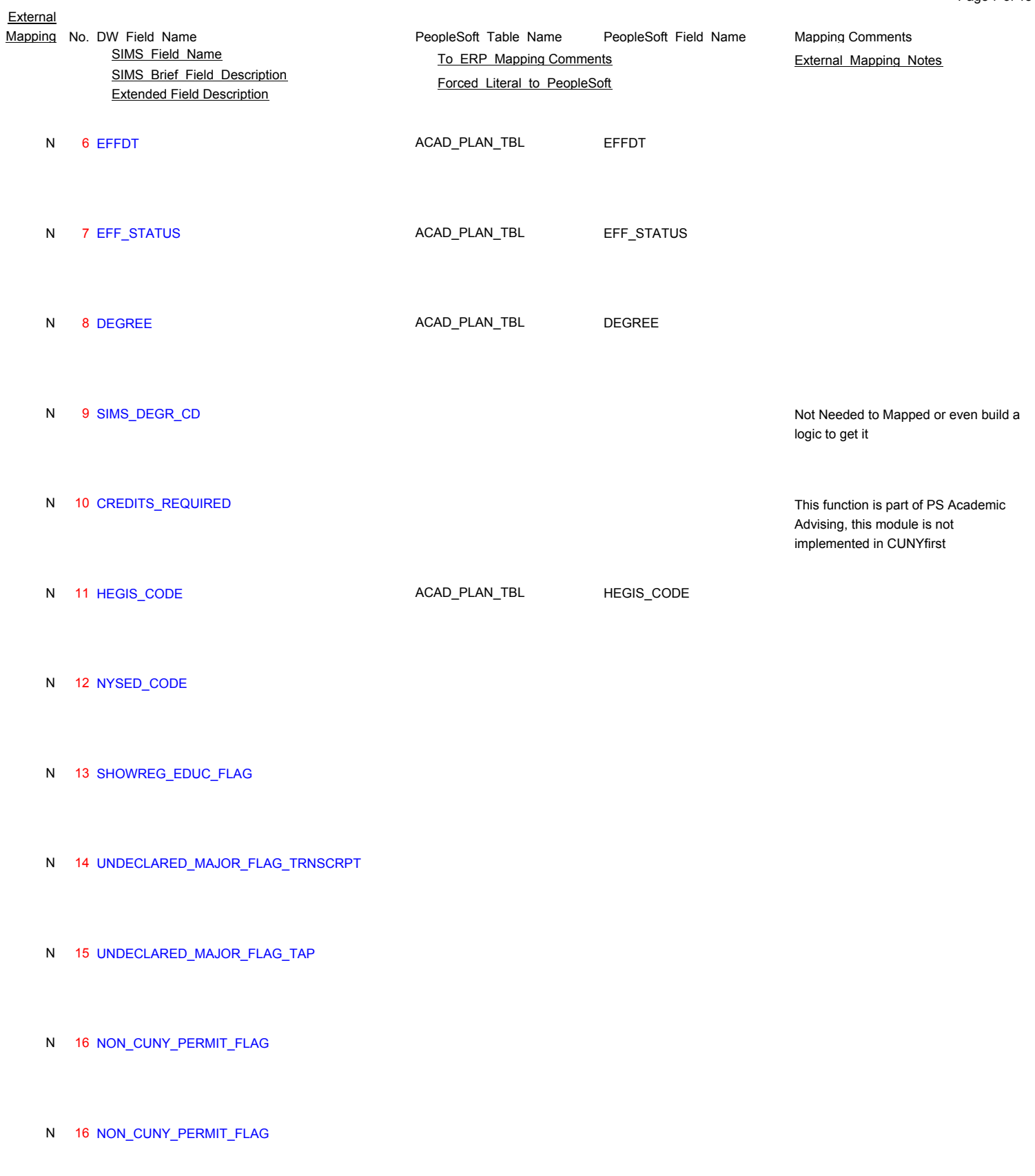

N 17 BAMA

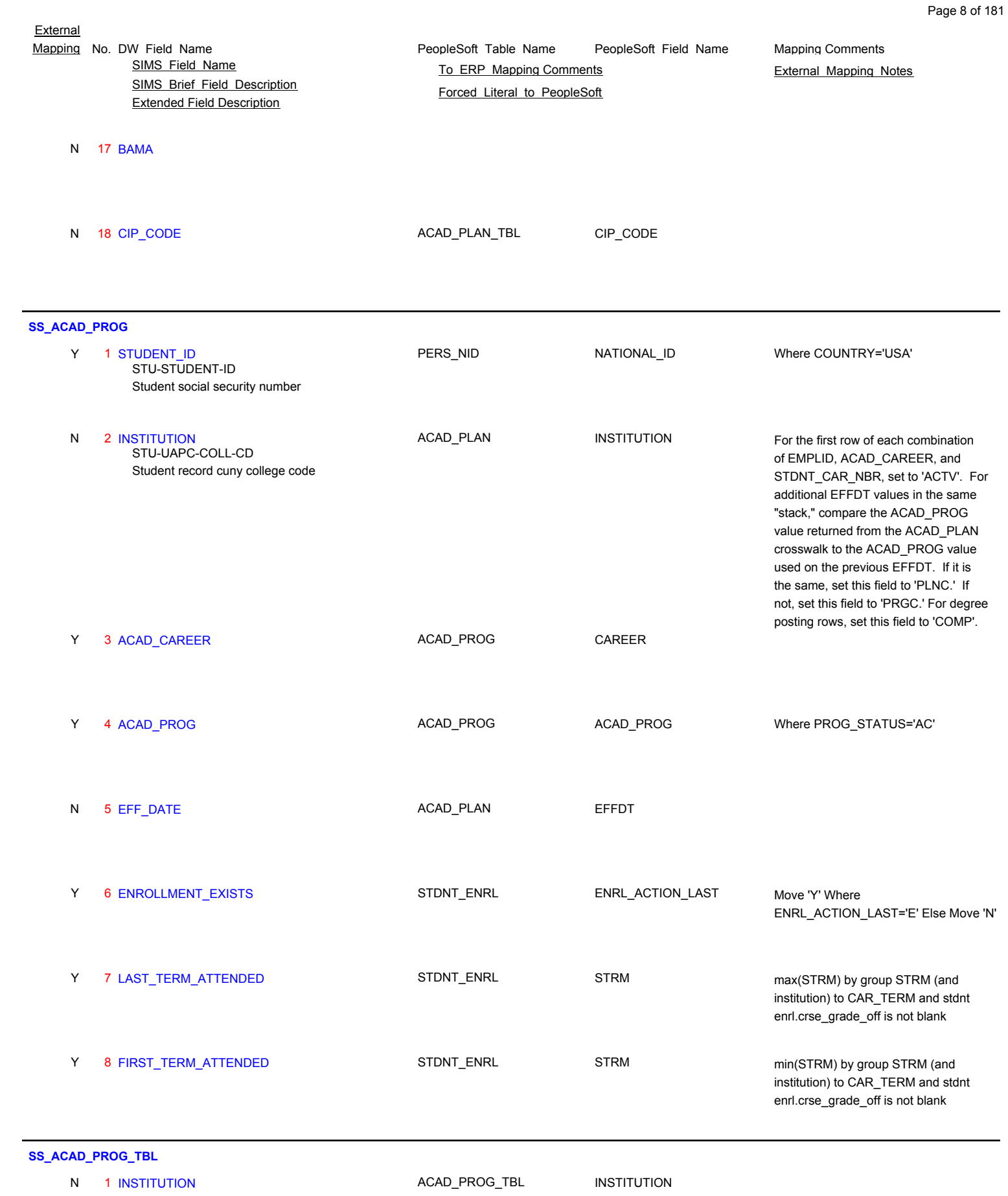

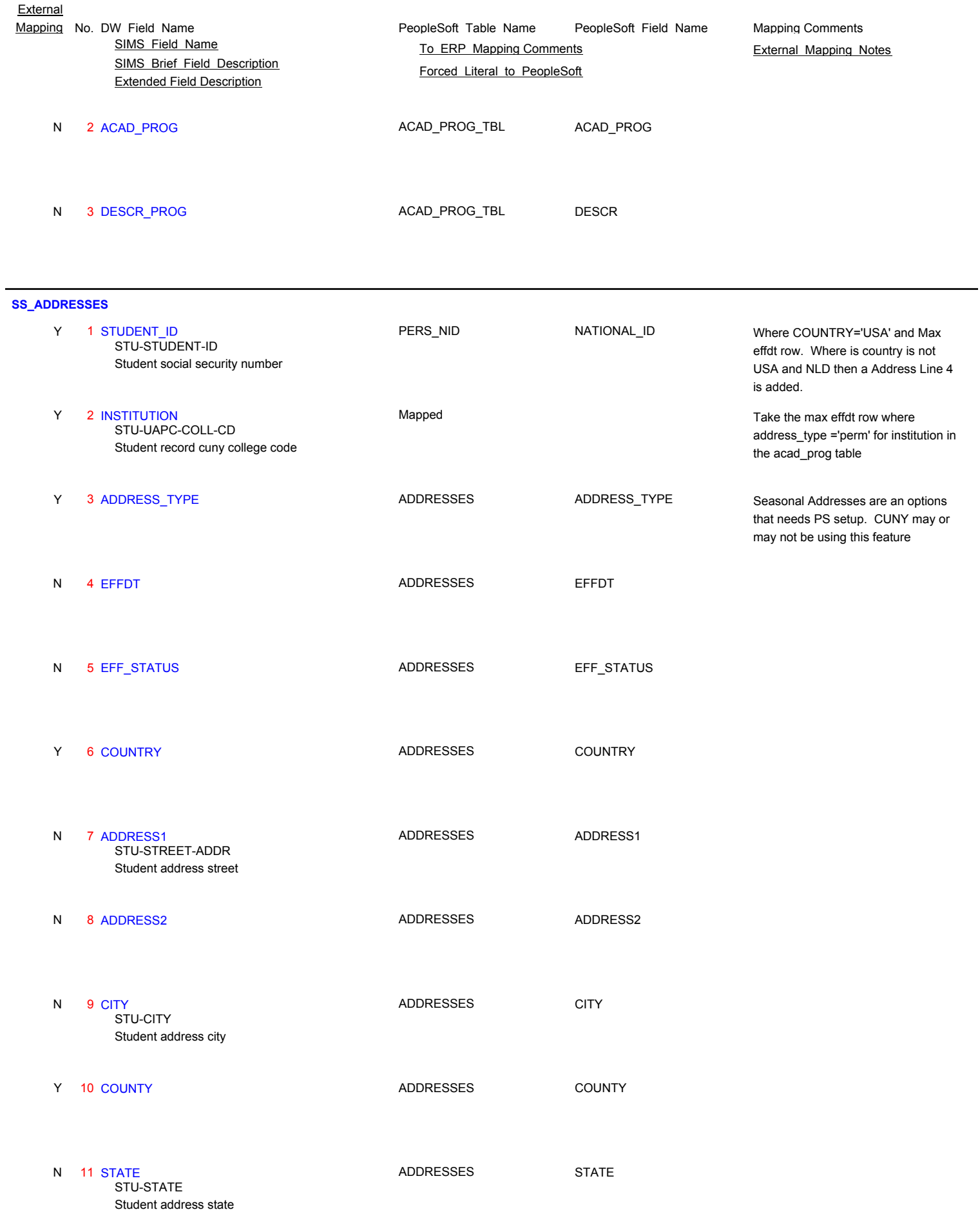

Page 9 of 181

PeopleSoft\_Table\_Name PeopleSoft\_Field\_Name SIMS\_Brief\_Field\_Description Extended Field Description **External** Mapping No. DW Field Name **Mapping Comments** PeopleSoft Table Name PeopleSoft Field Name Mapping Comments SIMS Field Name **TO ERP Mapping Comments** External Mapping Notes Forced Literal to PeopleSoft 12 POSTAL ADDRESSES POSTAL Student address zip code N STU-ZIP-CD 13 PHONE PERSONAL PHONE PHONE Student telephone area code N STU-AREA-CD 13 PHONE PERSONAL\_PHONE PHONE Student telephone number N STU-PHONE-NUMBER **SS\_ADDRESSES\_FOREIGN** 1 INSTITUTION Student record cuny college code N STU-UAPC-COLL-CD 2 STUDENT\_ID PERS\_NID NATIONAL\_ID Student social security number Y Where COUNTRY='USA' STU-STUDENT-ID 3 ADDRESS\_TYPE ADDRESSES ADDRESSES ADDRESS\_TYPE Type of other address Y Where COUNTRY<>'USA' SOA-ADDRESS-TYPE 4 VALID\_CD <\*NONE\*> Y SOA-VALID-CD 5 STREET\_ADDR\_1 ADDRESSES ADDRESSES ADDRESS1 1st line for other address Y SOA-STREET-ADDR-1 6 STREET ADDR 2 ADDRESSES ADDRESSES ADDRESS2 2nd line for other address Y SOA-STREET-ADDR-2 **7 CITY ADDRESSES** CITY Other address city Y SOA-CITY 8 STATE ADDRESSES STATE ADDRESSES STATE Other address state Y SOA-STATE

Page 10 of 181

- 9 ZIP\_CODE ADDRESSES ADDRESSES POSTAL Other address zip code Y SOA-ZIP-CODE
- 10 ZIP\_ABC\_WSEQ Y
	- SOA-ZIP-ABC-WSEQ
		- Other address house number for zip+4

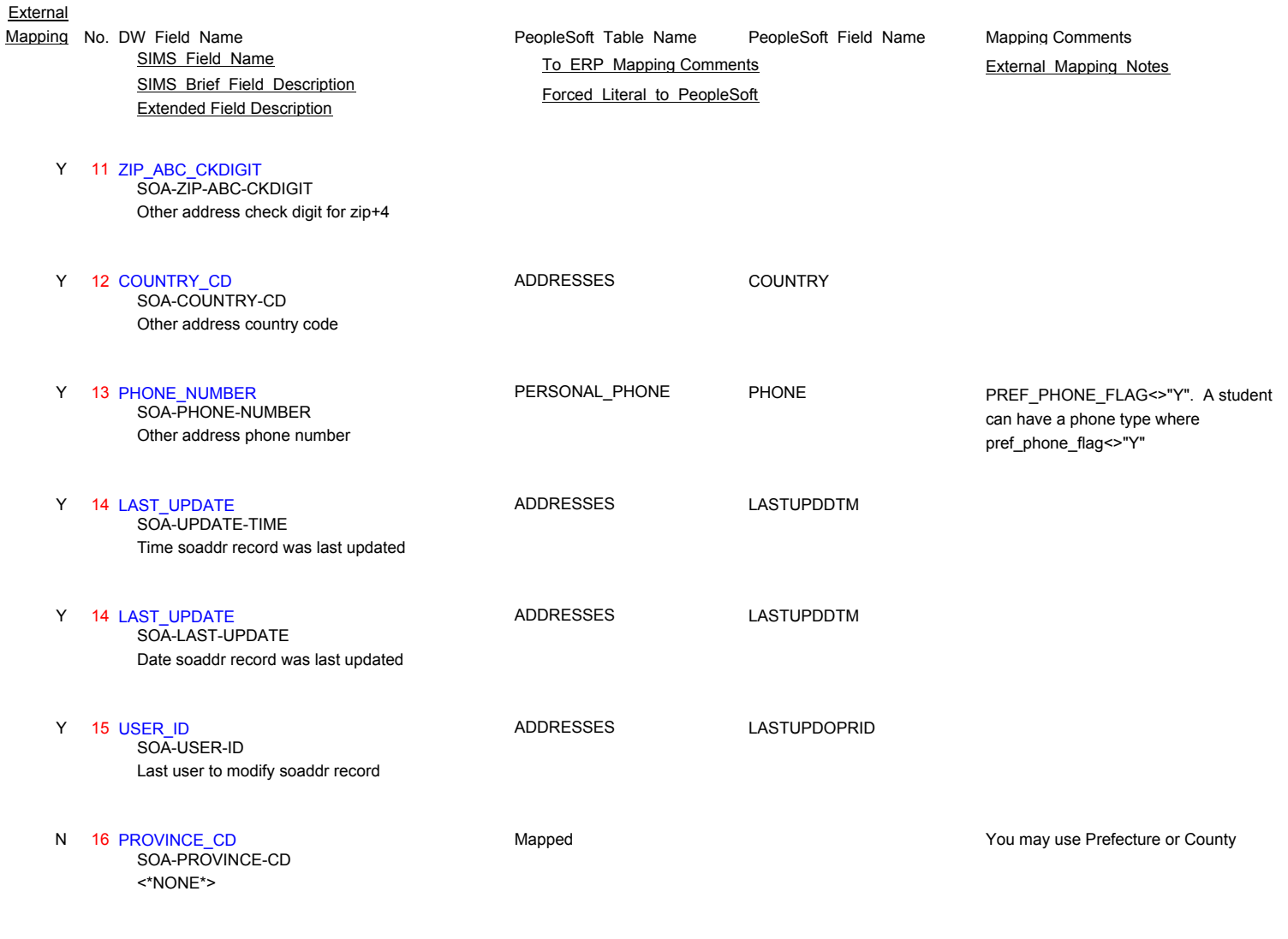

## **SS\_ADMISSION\_TBL**

N 1 INSTITUTION **In CUNYFirst each one of the ADM\_CD** has different meaning and resides in different set up table, like program action in the ACAD\_PROG table, degree in ACAD\_DEGREE\_TBL, and education EXT\_EDUC.

Page 11 of 181

N 2 ADM\_CD

N 3 EFFDT

#### N 4 EFF\_STATUS

#### N 5 DESCRIPTION

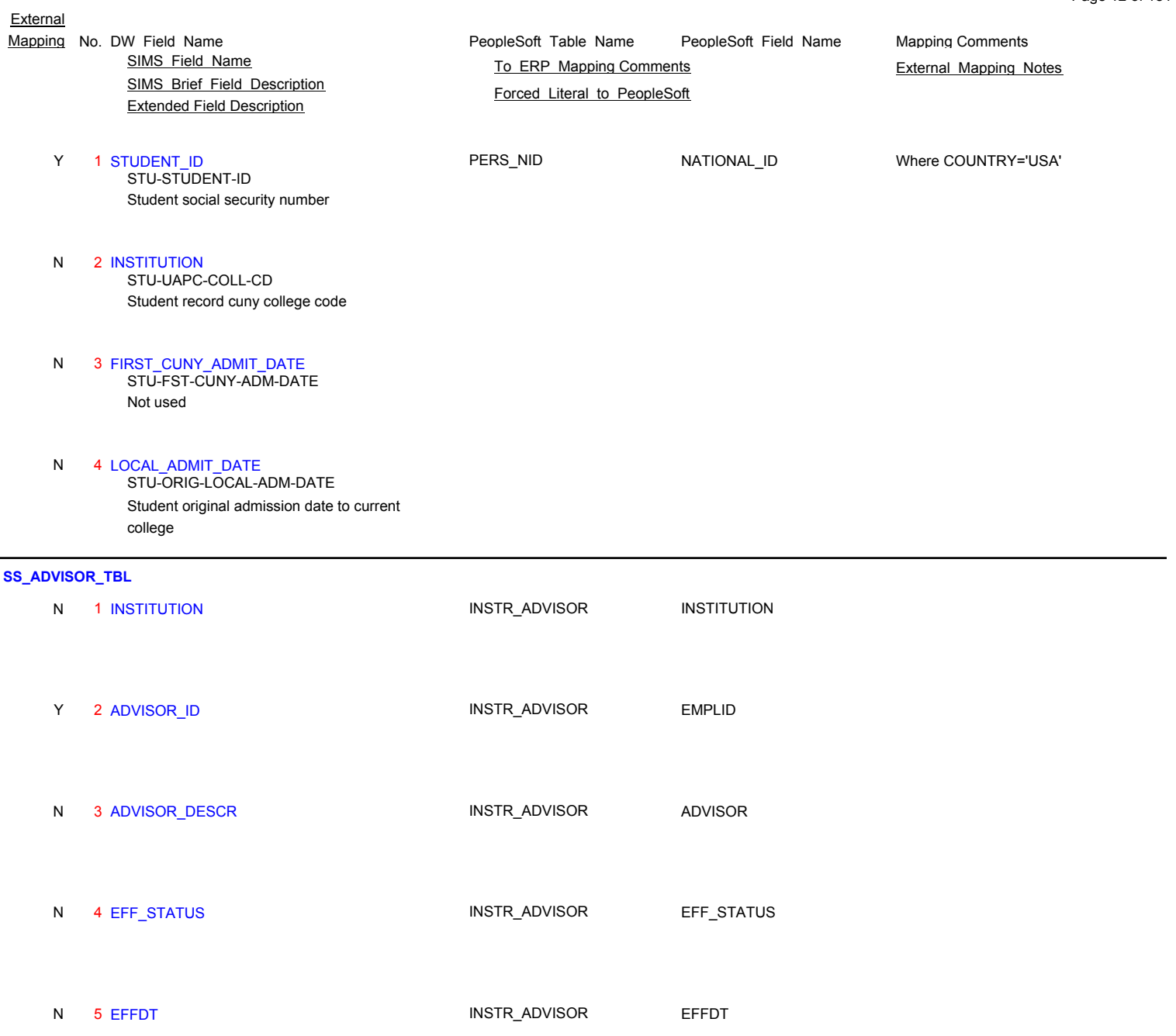

Page 12 of 181

# **SS\_ARTIC\_RECV\_TBL**

- N 1 S\_INSTITUTION
- N 2 S\_SUBJECT

## N 3 S\_CATLG\_NUM

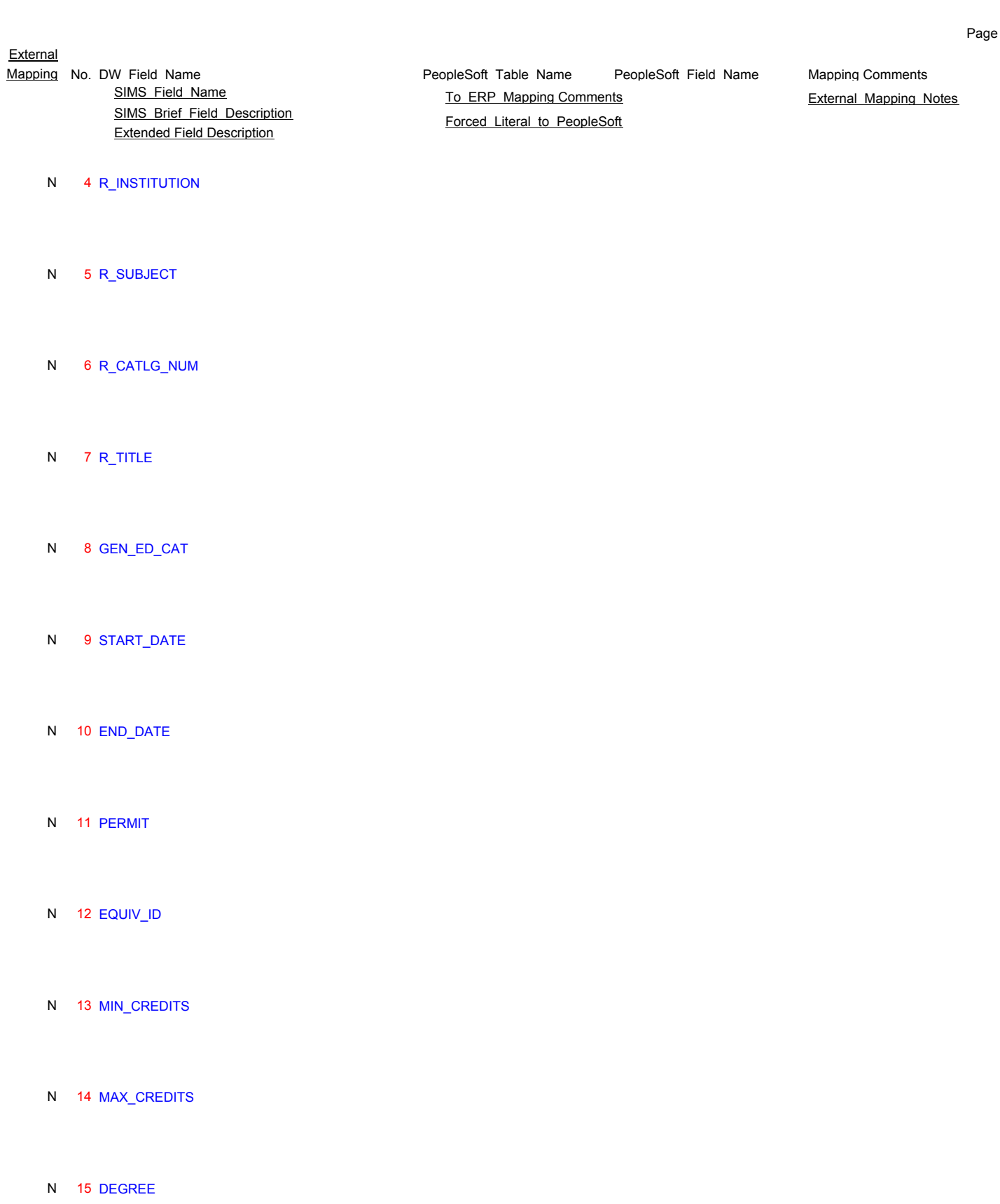

## **SS\_ARTIC\_SEND\_TBL**

N 1 EQUIV\_ID

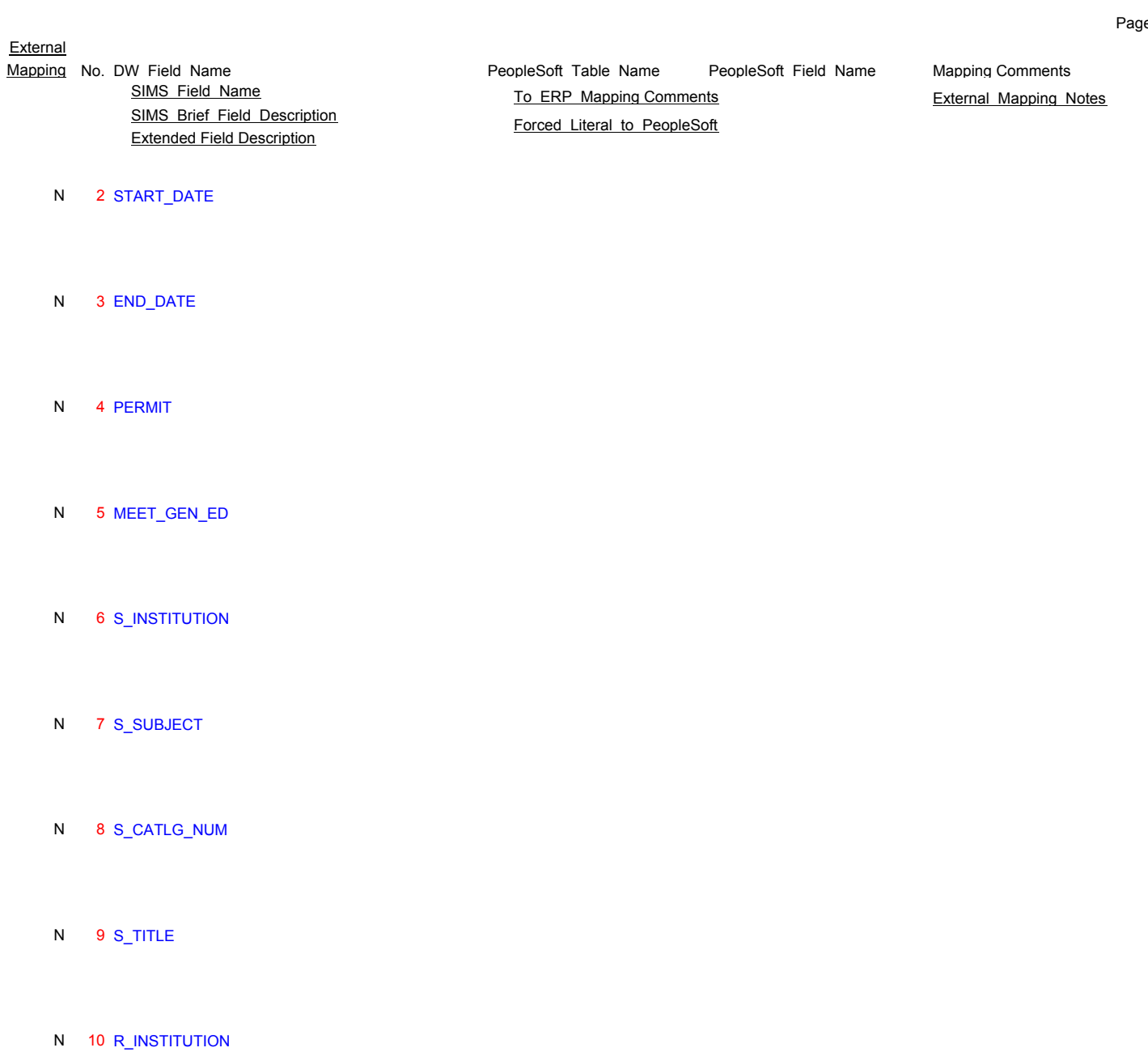

- N 11 R\_SUBJECT
- N 12 R\_CATLG\_NUM
- 
- N 13 GEN\_ED\_CAT
- N 14 DEGREE

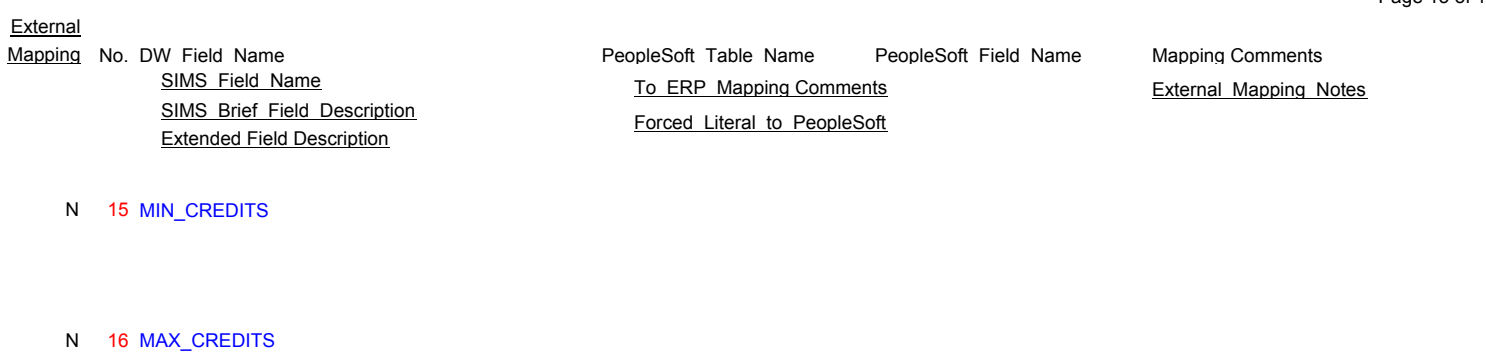

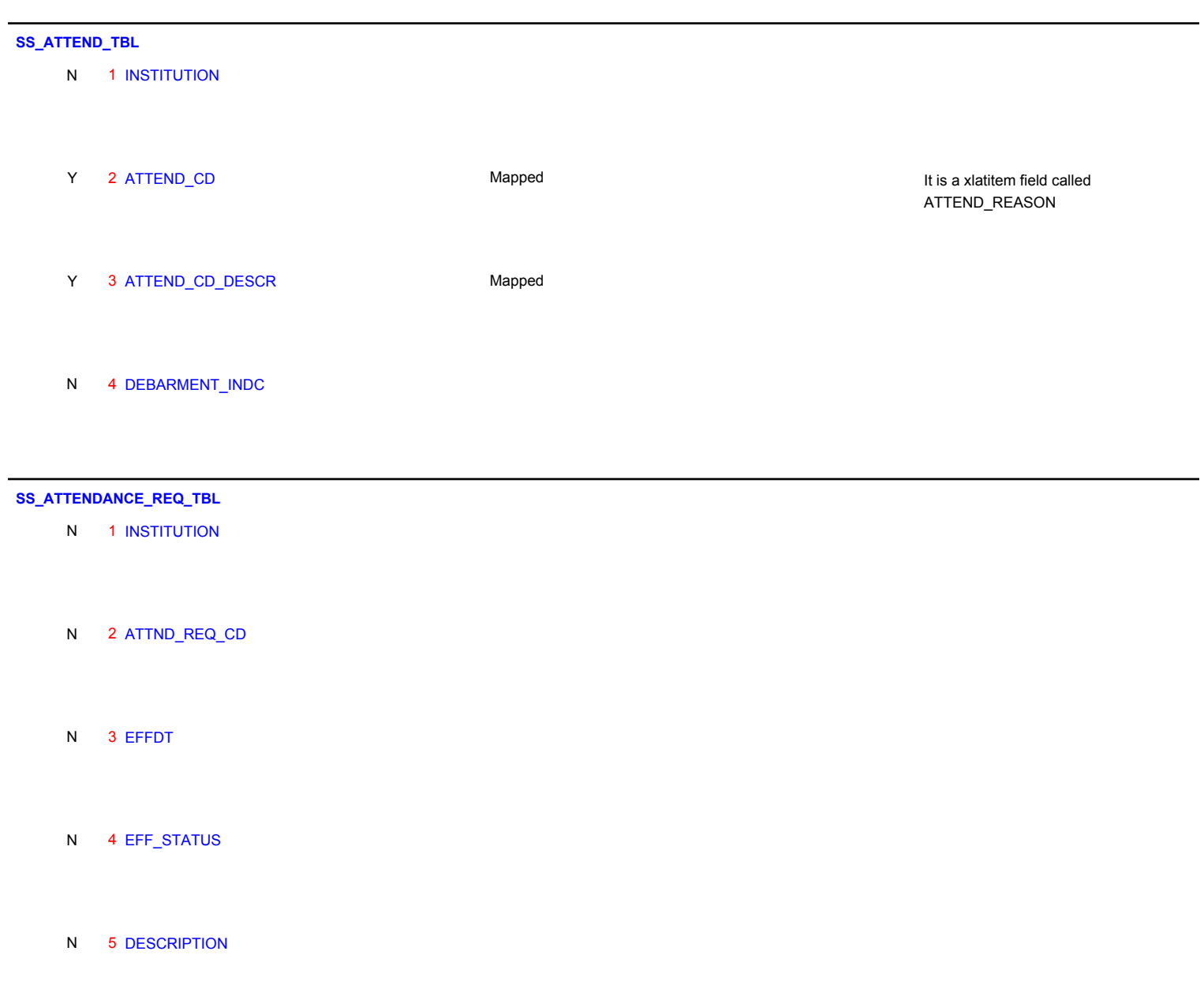

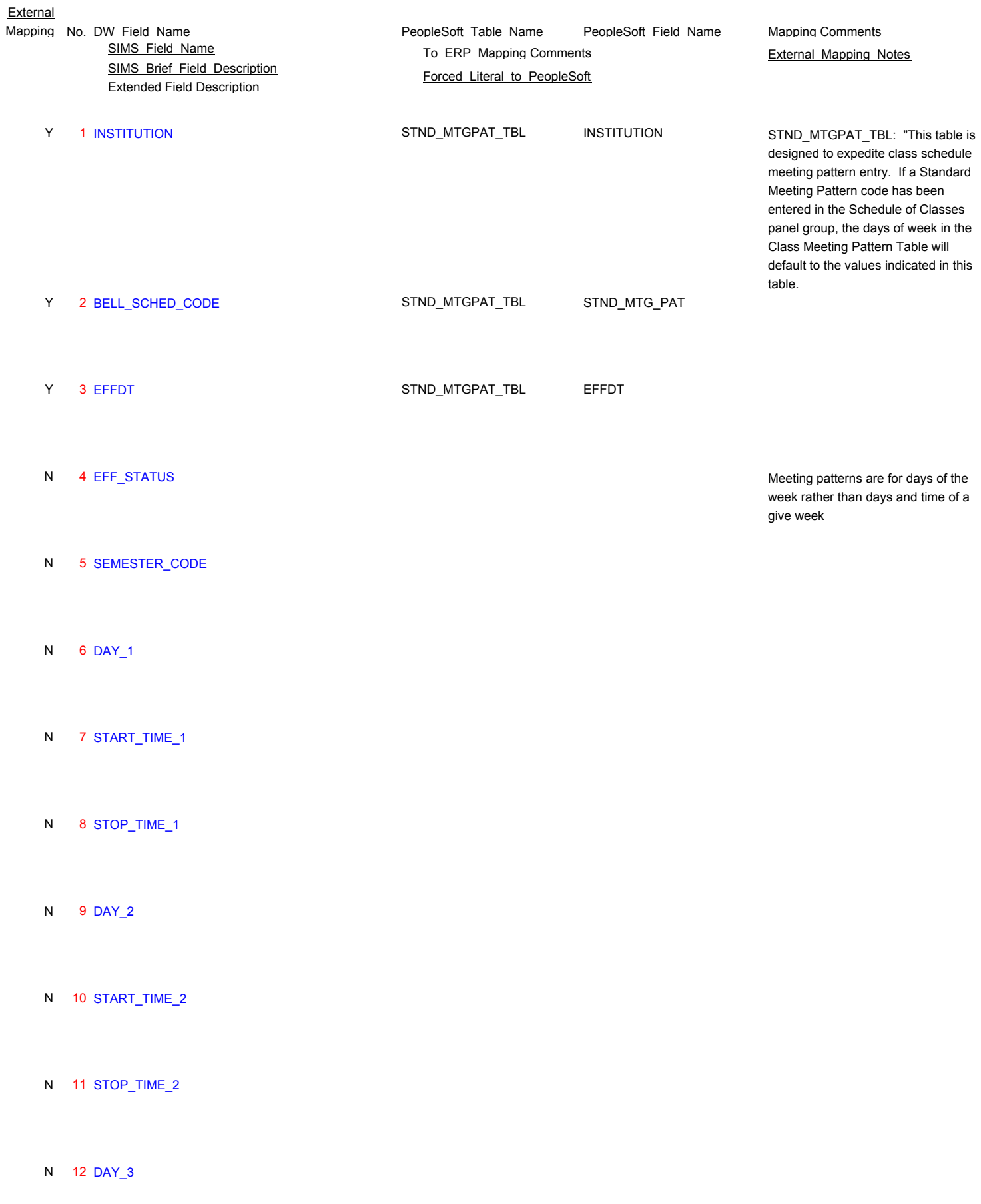

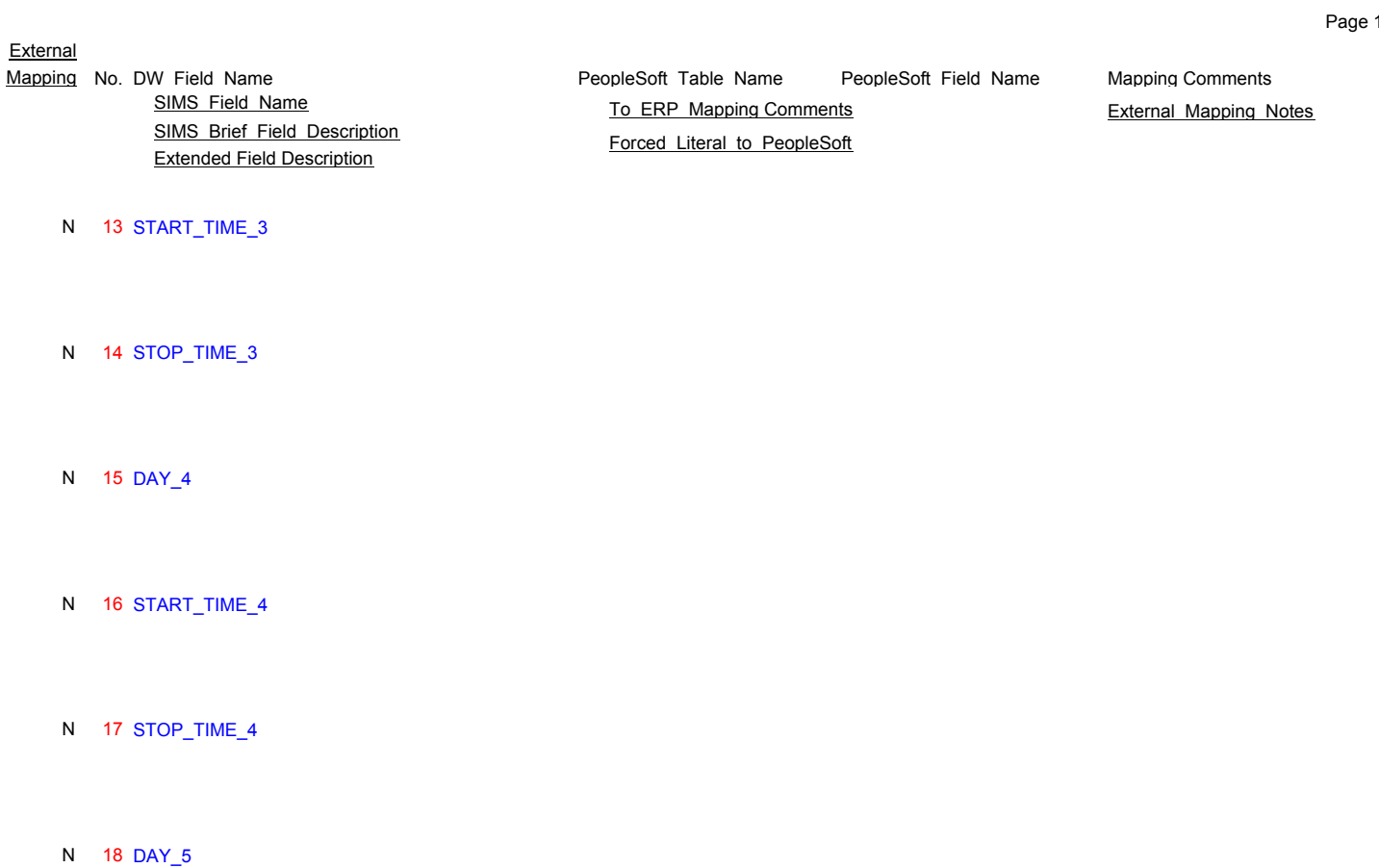

N 19 START\_TIME\_5

N 20 STOP\_TIME\_5

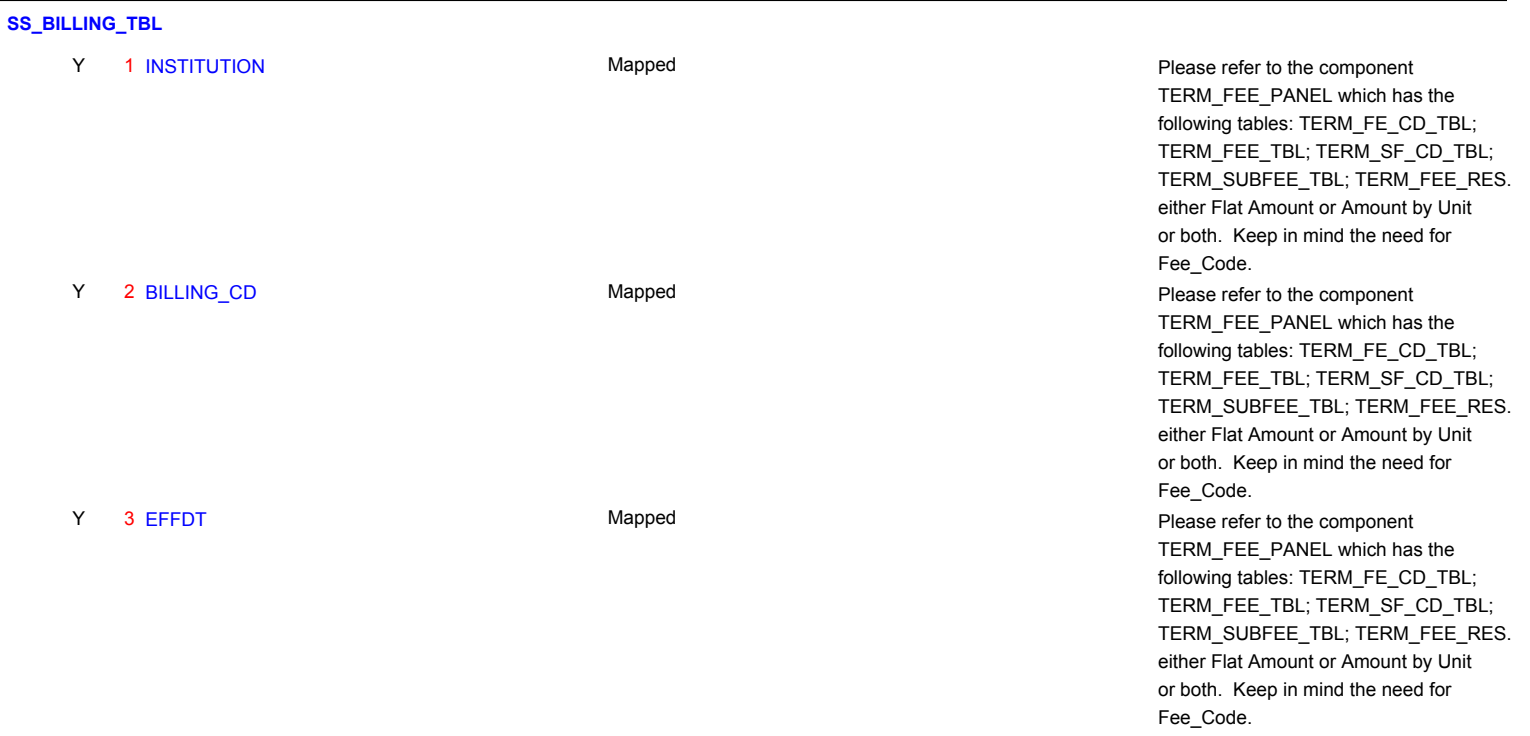

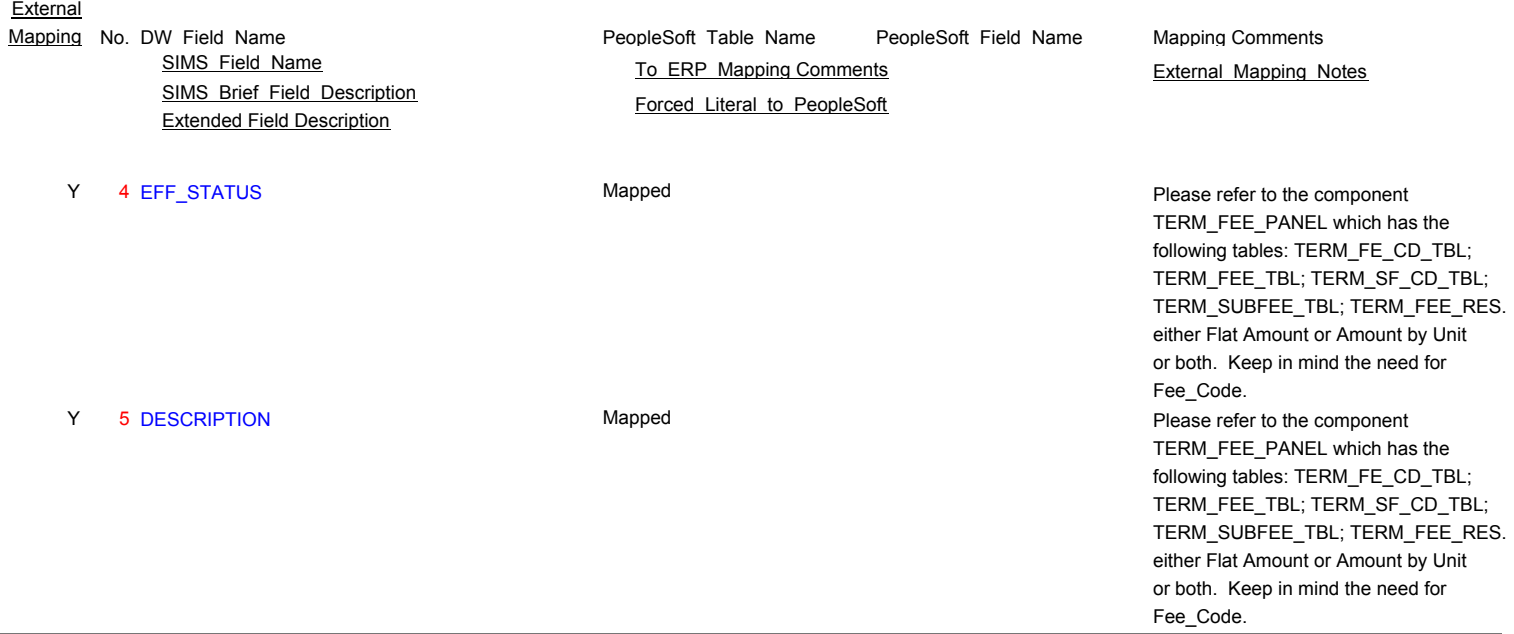

## **SS\_BUILDING\_ROOM\_TBL**

- N 1 INSTITUTION
- N 2 BUILDING\_ROOM\_CODE
- N 3 EFFDT
- N 4 EFF\_STATUS
- N 5 BUILDING\_DESCR

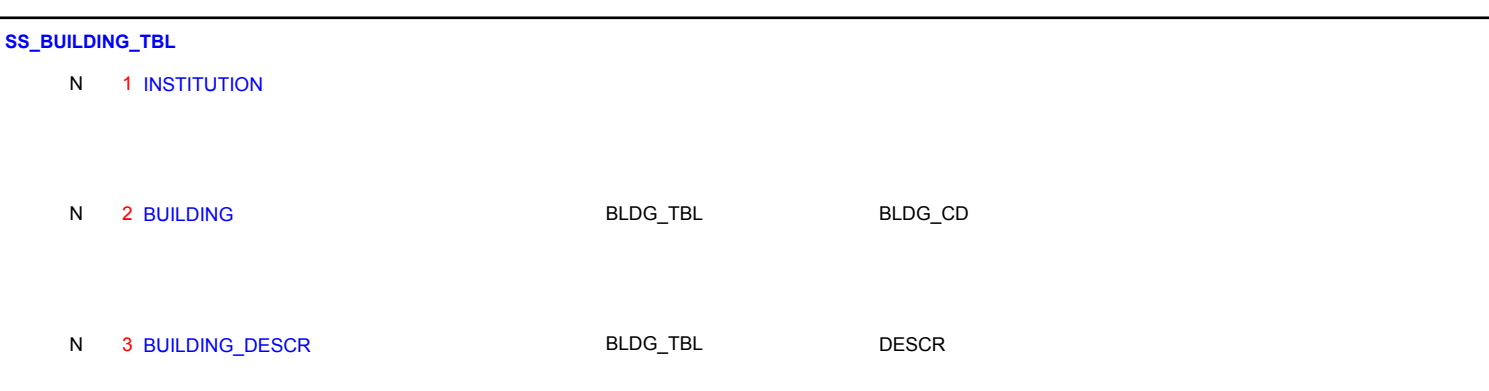

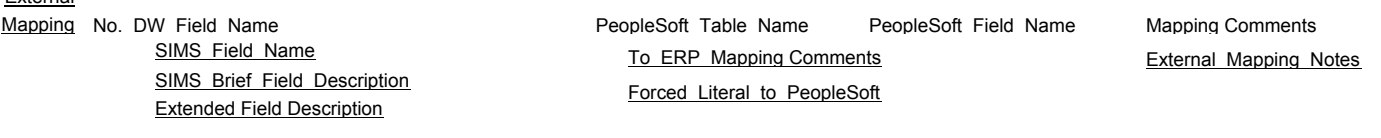

## Y 1 INSTITUTION

- Y 2 CATALOG\_YEAR
- Y 3 CATALOG\_YEAR\_DESCR
- Y 4 EFF\_STATUS
- Y 5 EFFDT

## **SS\_CATALOG\_YEAR\_TBL\_BMCC**

- N 1 INSTITUTION
- N 2 CATALOG\_YEAR
- 
- N 3 CATALOG\_YEAR\_DESCR
- N 4 EFF\_STATUS
- N 5 EFFDT

## **SS\_CITIZEN\_TBL**

- N 1 INSTITUTION
- 

Y 2 CITIZEN\_CD CITIZEN\_STS\_TBL CITIZENSHIP\_STATUS

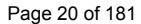

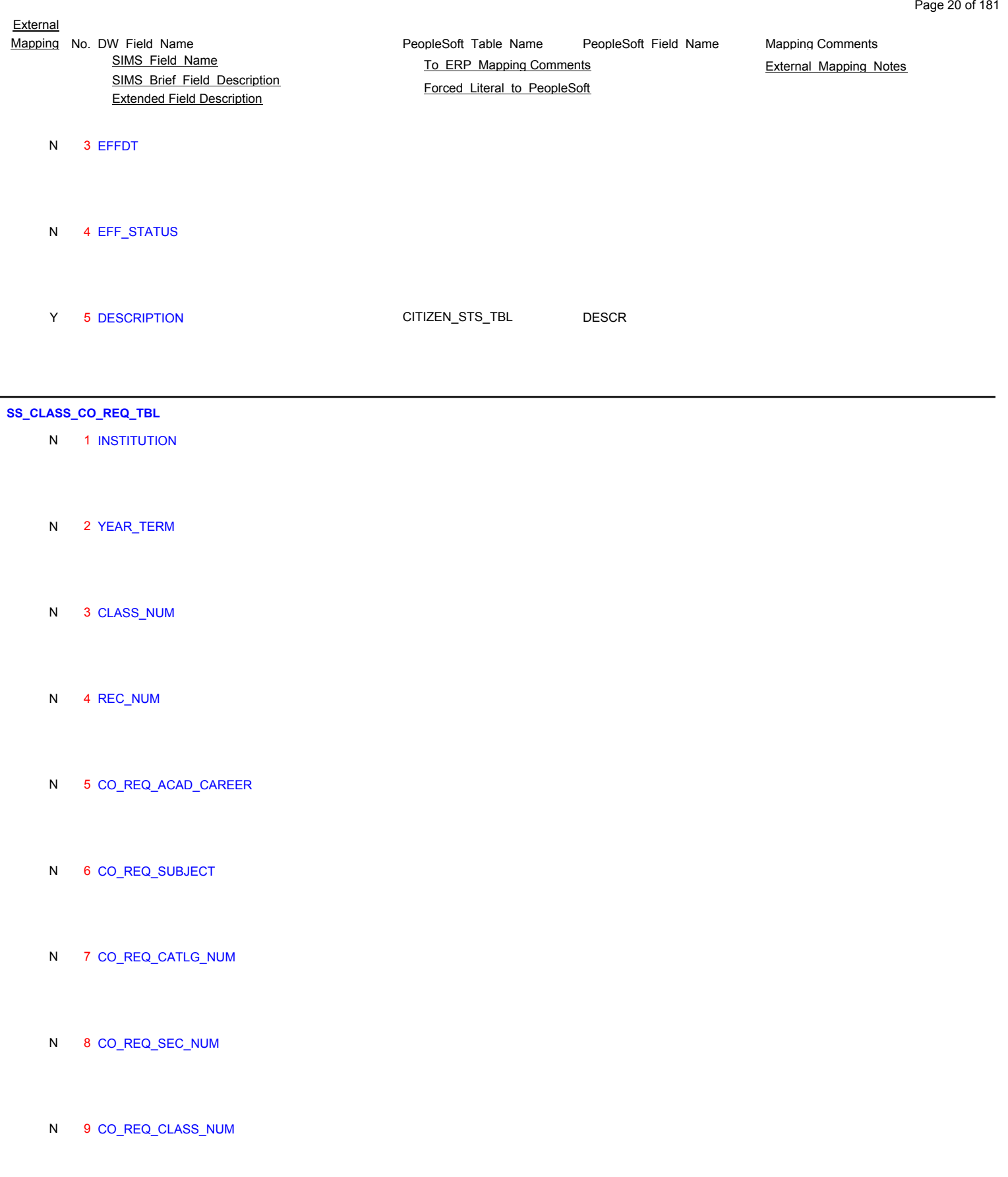

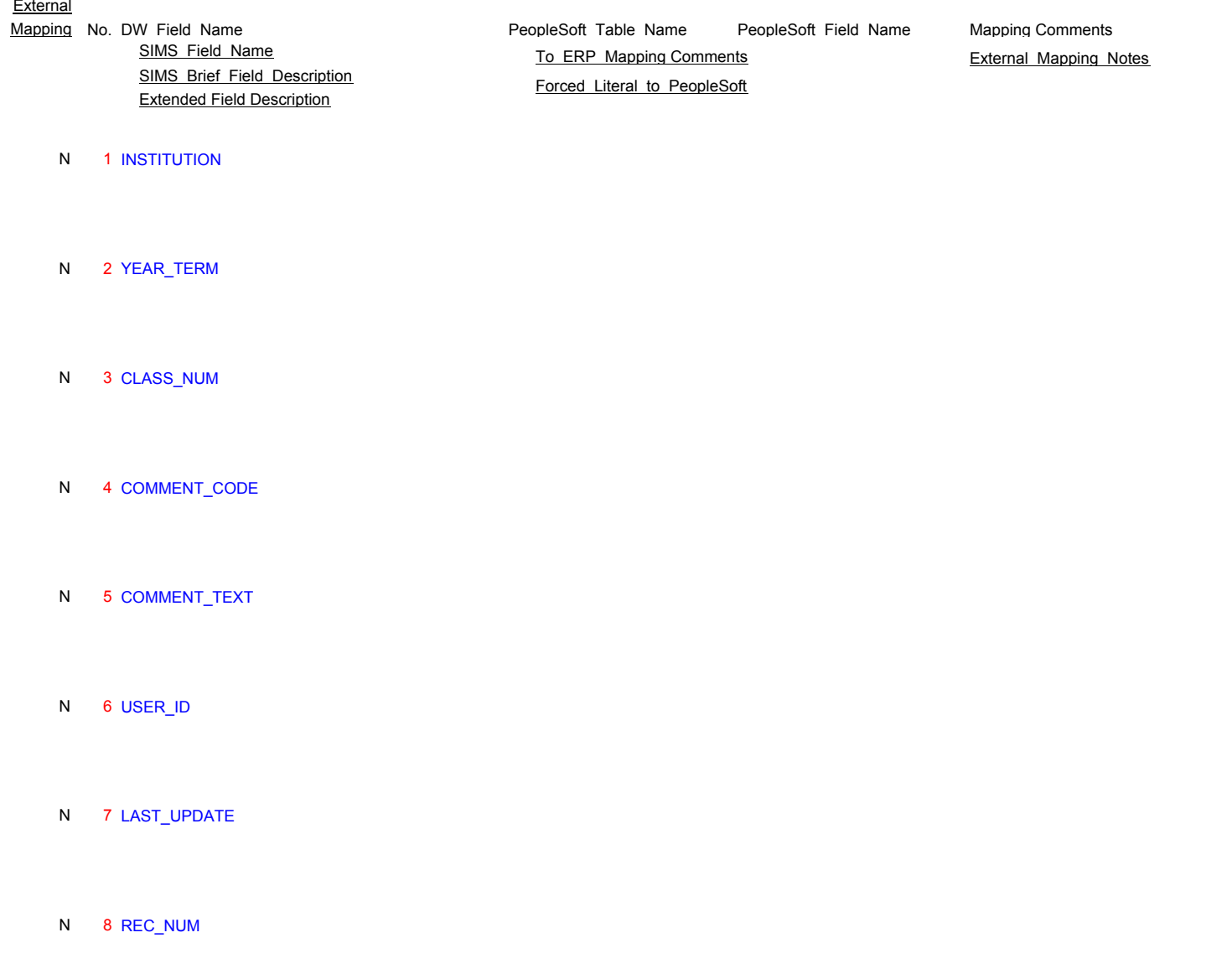

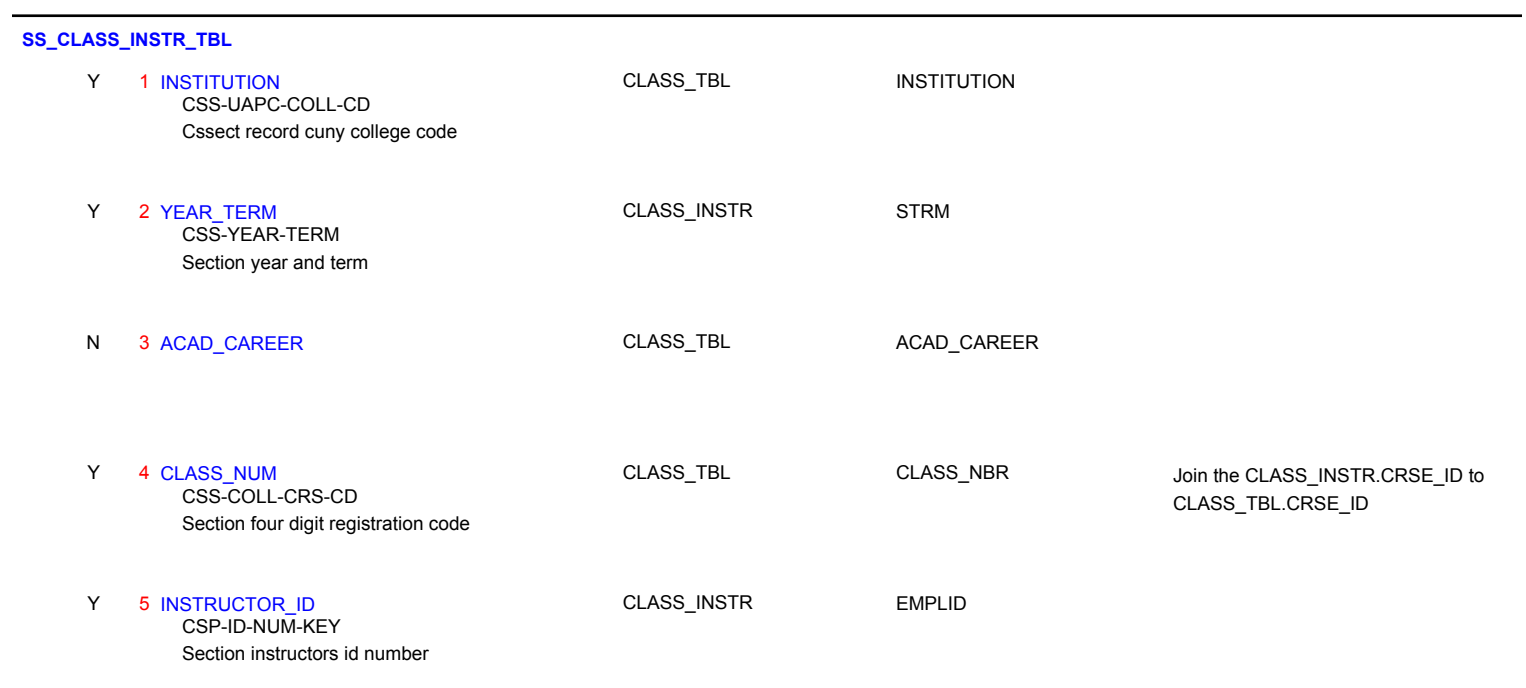

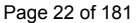

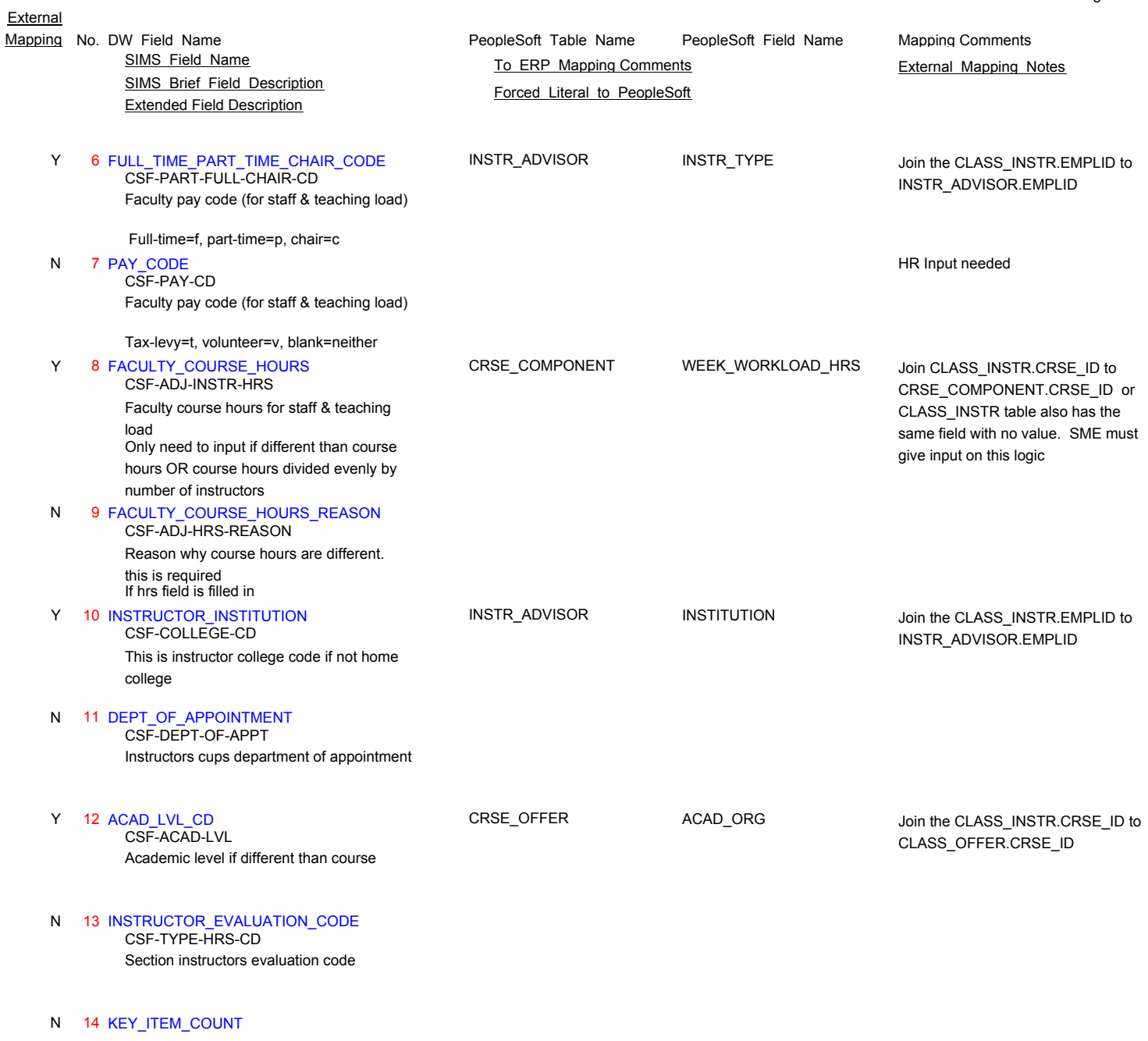

## **SS\_CLASS\_MTG\_SUM\_TBL**

## N 1 INSTITUTION

N 2 YEAR\_TERM

# N 3 ACAD\_CAREER

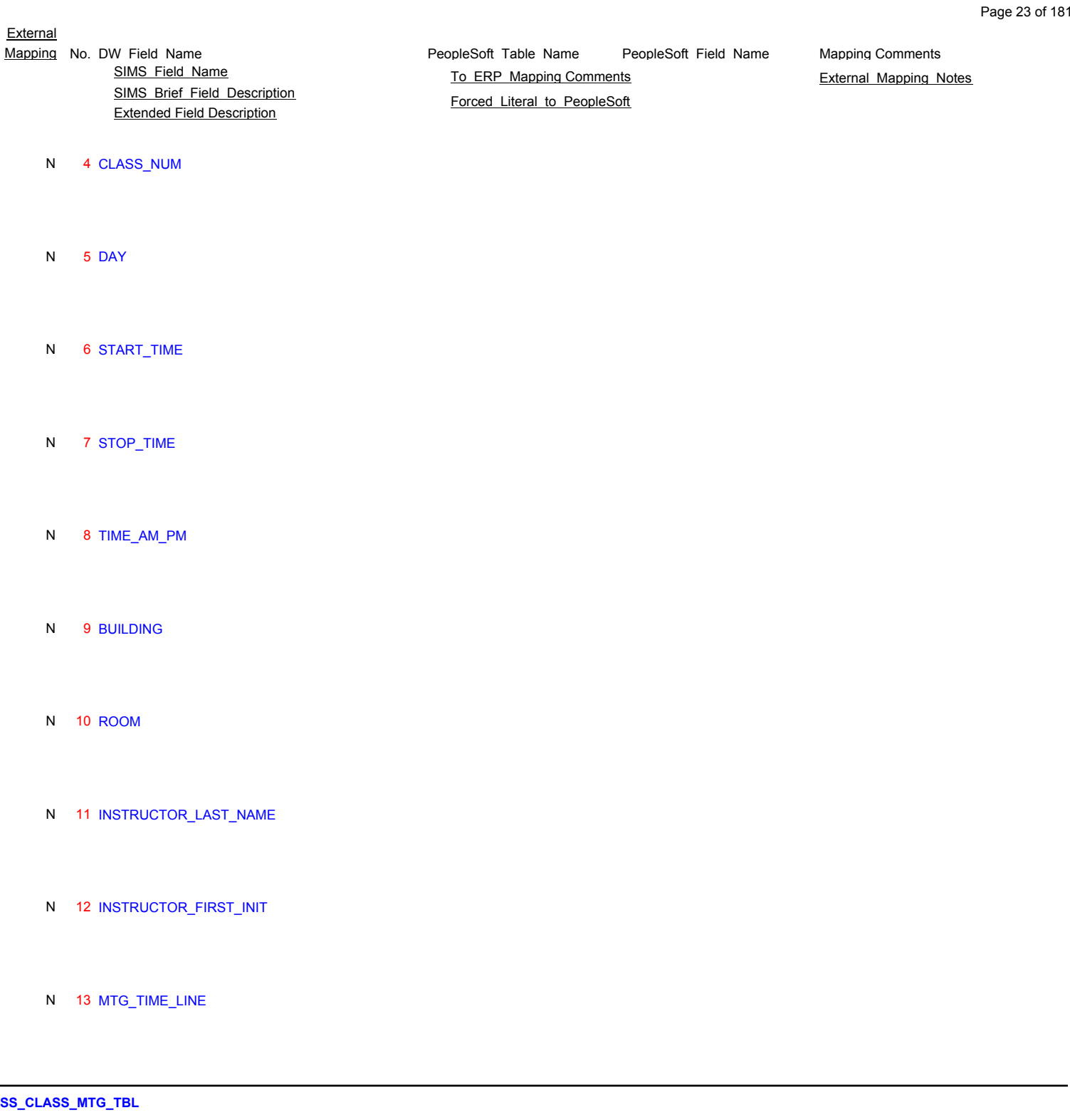

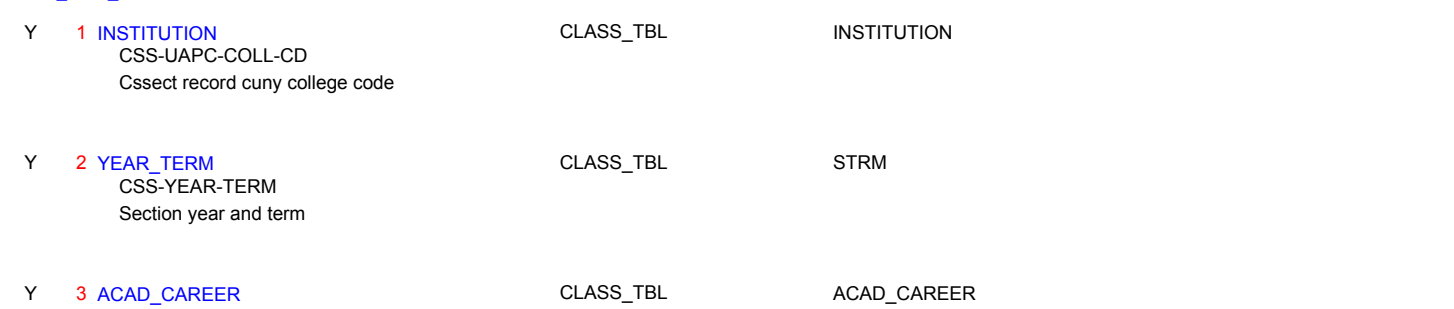

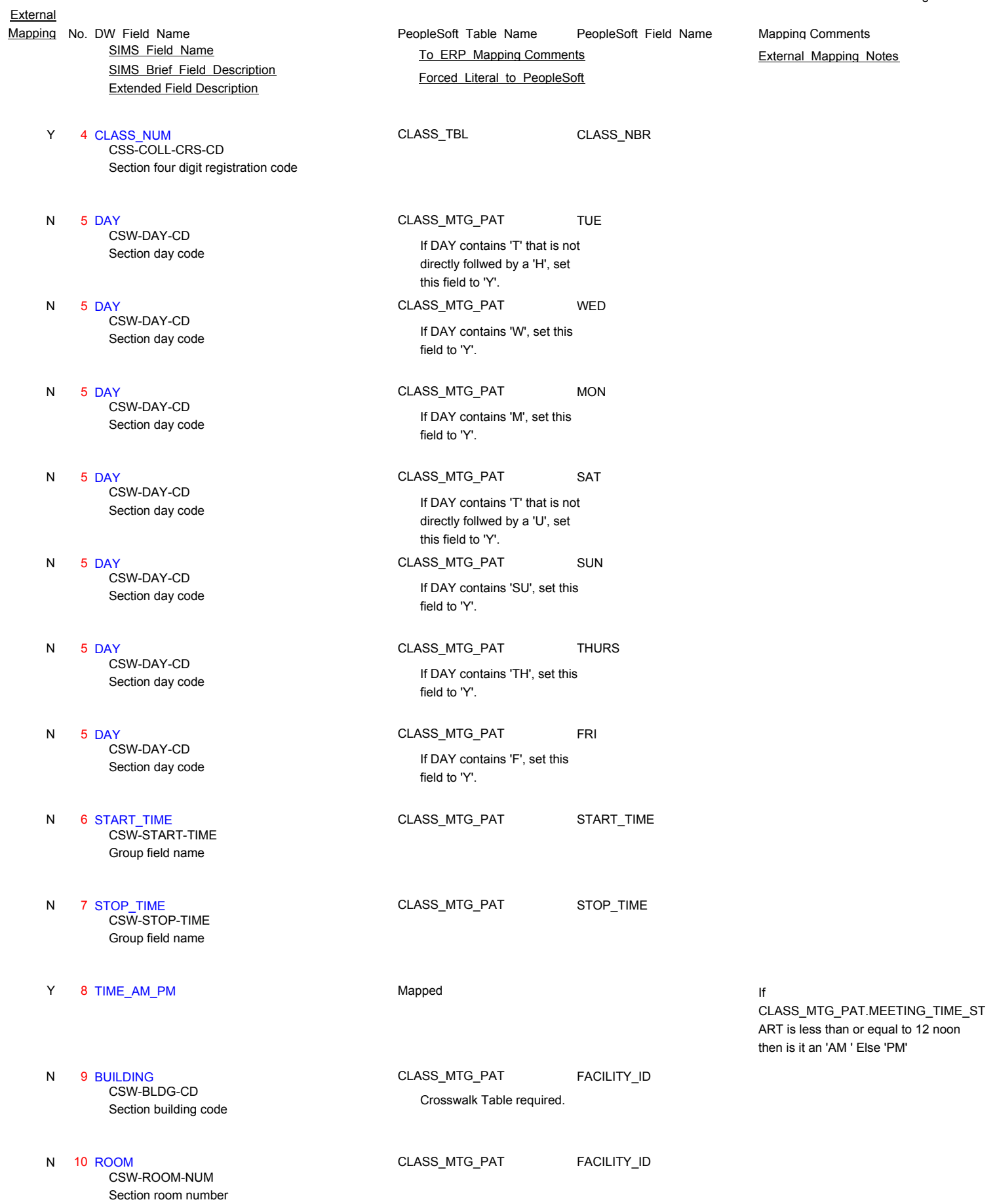

Page 24 of 181

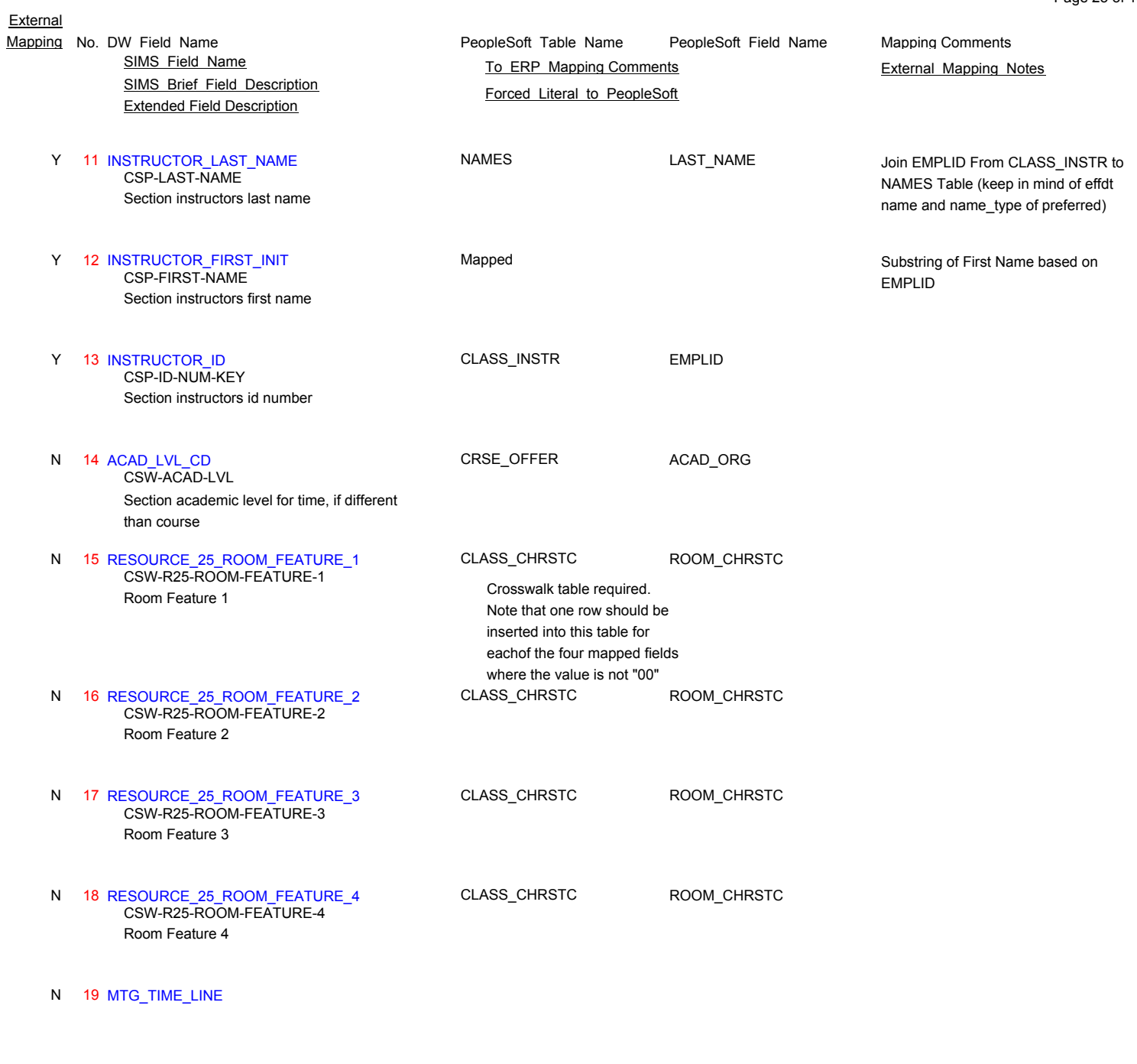

Page 25 of 181

N 20 INSTR\_LINE

**SS\_CLASS\_REQ\_TBL** 1 INSTITUTION Mapped Cssect record cuny college code N 1 INSTITUTION Mapped Mapped Refer to the Enrollment Requirements component CSS-UAPC-COLL-CD 2 YEAR\_TERM Mapped Section year and term N 2 YEAR\_TERM **Napped** Mapped Refer to the Enrollment Requirements component CSS-YEAR-TERM

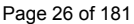

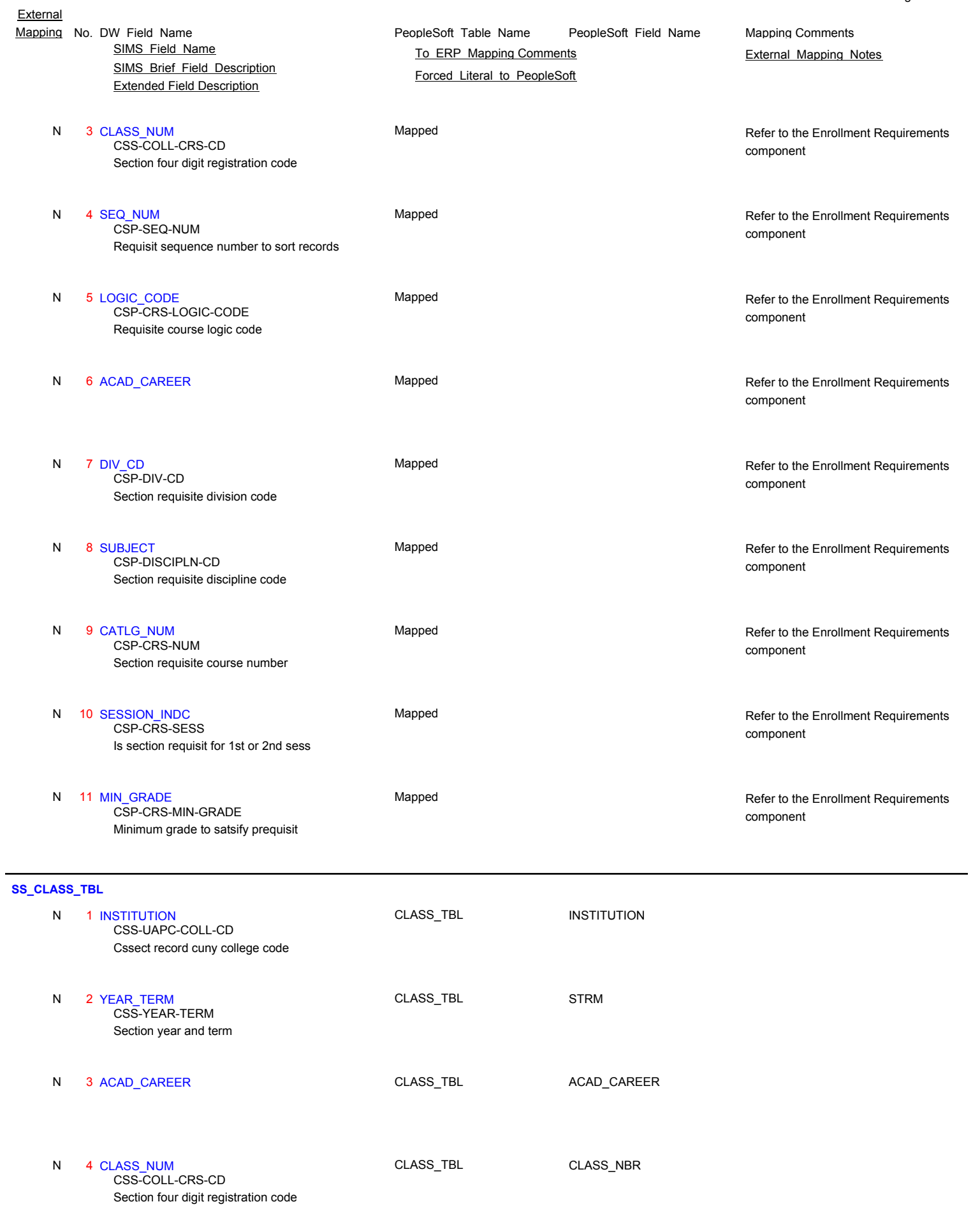

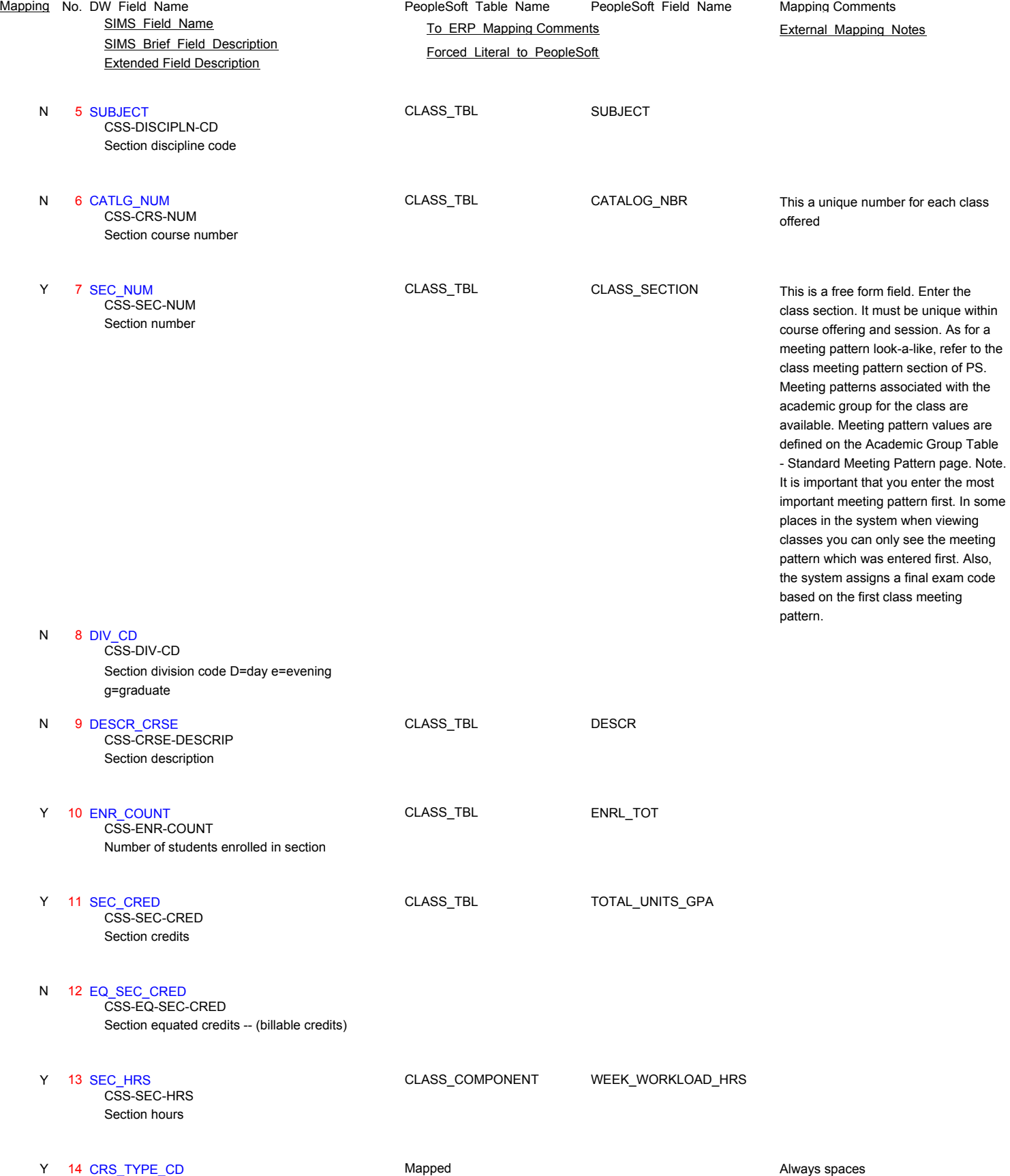

Section course type - always spaces CSS-CRS-TYPE-CD

**External** 

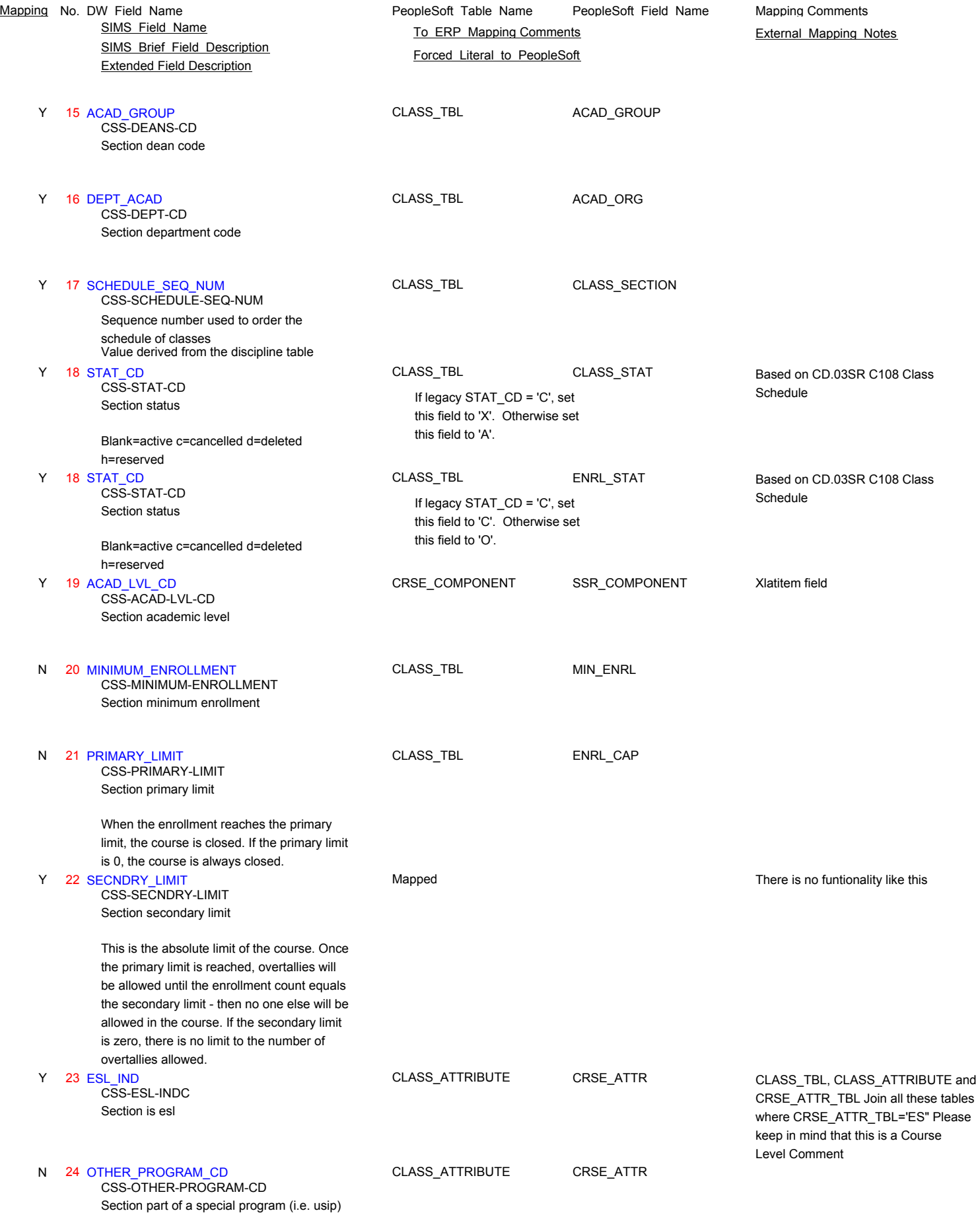

Page 28 of 181

**External** 

PeopleSoft\_Table\_Name PeopleSoft\_Field\_Name SIMS Brief Field Description Extended Field Description **External** Mapping No. DW Field Name **Mapping Comments** PeopleSoft Table Name PeopleSoft Field Name Mapping Comments SIMS Field Name **TO ERP Mapping Comments** External Mapping Notes Forced Literal to PeopleSoft Y 25 GRADE\_MTH\_CD CLASS\_ASSOC GRADING\_BASIS Section grading method CSS-GRADE-MTH-CD 26 SPECIAL\_FEES CLASS\_SBFEE\_TBL FLAT\_AMT Section special fees Y 26 SPECIAL\_FEES **We can also class\_SBFEE\_TBL** FLAT\_AMT Check with Subject Matter Experts on this fuctionality. SFA team needs to be involved for this mapping. CSS-SPECIAL-FEES 27 CREDIT\_ONLY\_INDC Section graduate course excess hour indicator The norm is to charge, so indicator should default to  $n$ ;  $Y =$  excess hours not charged; Cost of course = (((css-hours css-eq-cred) \* amount per excess credit) + (css-eq-cred \* amount per credit)) N CSS-CREDIT-ONLY-INDC 28 SCHED\_ADDENDA\_CD N Addendum code for schedule of classes CSS-SCHED-ADDENDA-CD 29 ATTND\_REQ\_CD CLASS\_TBL CLASS\_TBL CSS-ATTND-REQ\_CD CLASS\_TBL CSS-ATTND-REQ\_CD Section attendance requirement Y 29 ATTND\_REQ\_CD CLASS\_TBL ATTEND\_GENERATE If the field has a Y it genterates a attendence roster 30 LAST\_UP\_DATE Section record last updated date N CSS-LAST-UP-DATE 31 ROOM\_REQ\_CD CLASS\_CHRSTC ROOM\_CHRSTC Section room requirement code Y CSS-ROOM-REQ-CD 32 SCND SESSION\_INDC Mapped Is section a 2nd session course N=1st session, y=2nd session Y 32 SCND\_SESSION\_INDC Mapped Mapped Use the SESSION CODE on the CLASS\_TBL is signify which session you want this class assoicated to. CSS-2ND-SESSION-INDC 33 UPDATE TIME Time cssect record was updated Requirement Y=Yes N=No N CSS-UPDATE-TIME N 34 ALT\_DEPT\_CD 35 BEGIN\_DATE CLASS\_TBL START\_DT Course beginning date if different from 1st day of class No special logic is being done for this field information only. Y CSS-BEGIN-DATE 36 END\_DATE CLASS\_TBL END\_DT Course ending date if different from last day of class No special logic is being done for this field - Y CSS-END-DATE

Page 29 of 181

information only.

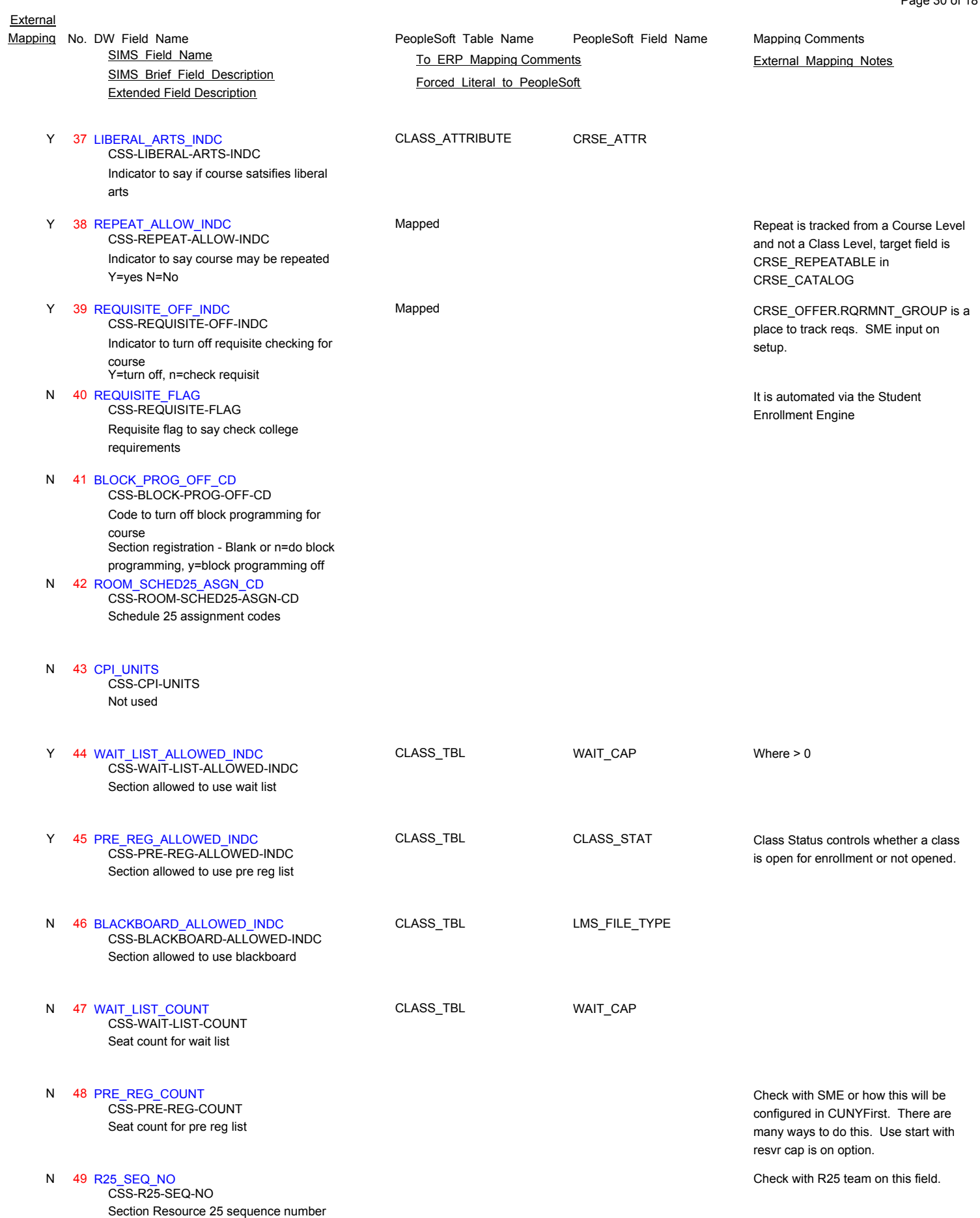

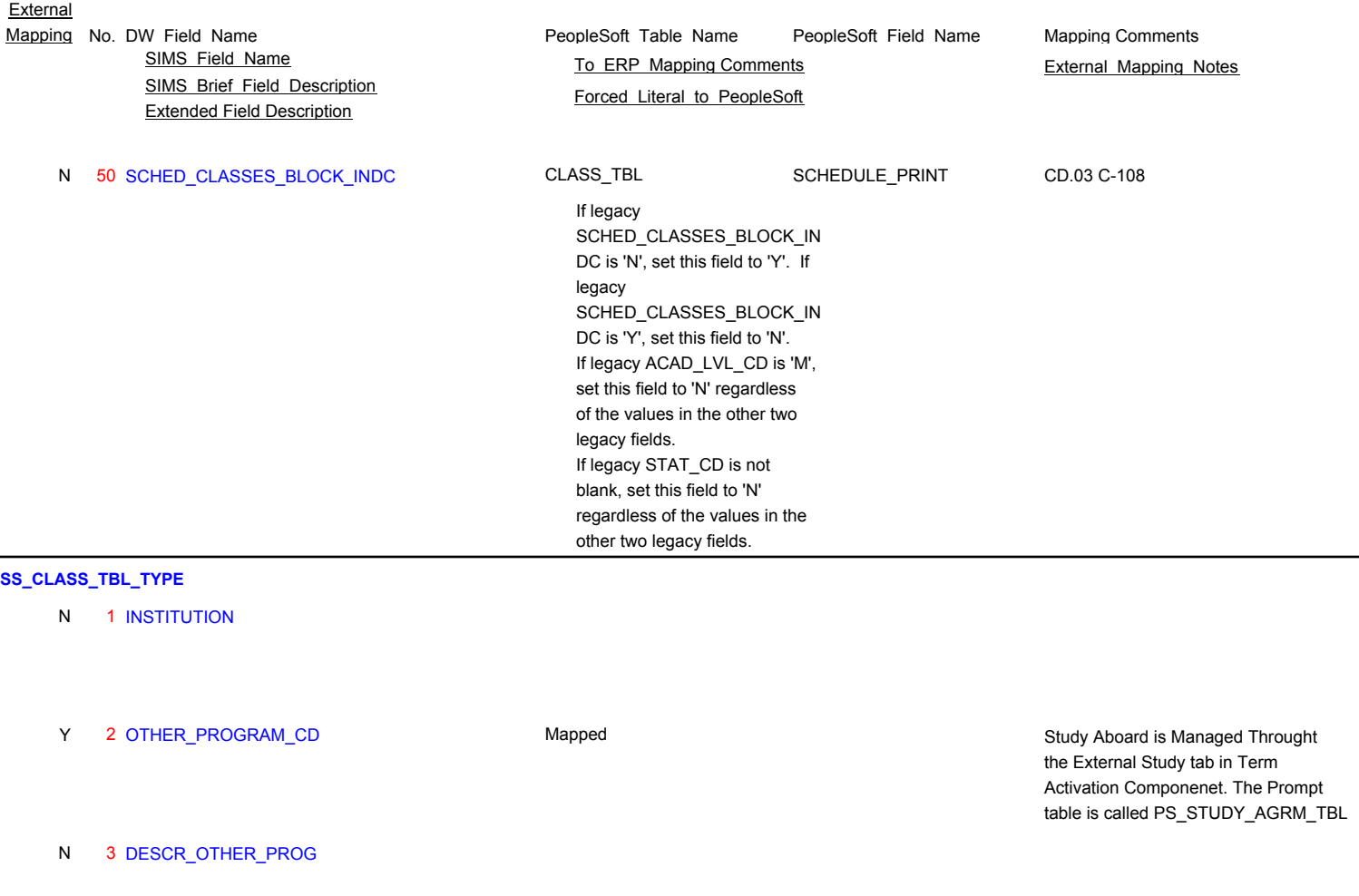

N 4 GRANT\_CONTRACT\_INDC

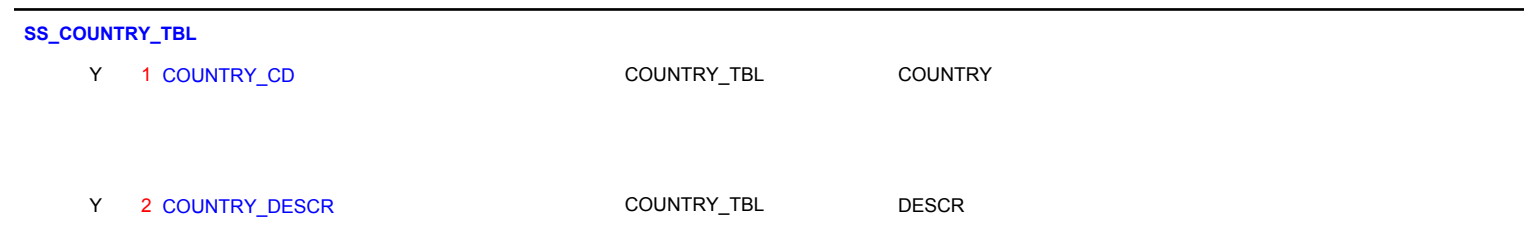

#### **SS\_COURSE\_CO\_REQ\_TBL**

- 1 INSTITUTION Crsmstr record cuny college code N CRS-UAPC-COLL-CD
- N 2 ACAD\_CAREER
- 3 SUBJECT N
	- Course discipline code CRS-DISCIPLN-CD
- SIMS\_Brief\_Field\_Description Extended Field Description SIMS Field Name **TO ERP Mapping Comments** External Mapping Notes
	-
- 4 CATLG\_NUM N CRS-CRS-NUM
	- Course number
- 5 EFFDT N

Course record last updated date CRS-LAST-UPDATED-DATE

#### **6 EFF STATUS** N

Course status blank-active i=inactive CRS-STATUS-CD

- N 7 REC\_NUM
- N 8 CO\_REQ\_ACAD\_CAREER
- 9 CO\_REQ\_SUBJECT Course corequisite discipline code N CRQ-DISCIPLN-CD
- 10 CO\_REQ\_CATLG\_NUM N

CRQ-CRS-NUM

Course corequisite course number

#### **SS\_COURSE\_COMMENTS\_TBL**

 1 INSTITUTION N

Crsmstr record cuny college code CRS-UAPC-COLL-CD

- N 2 ACAD\_CAREER
- 3 SUBJECT N

Course discipline code CRS-DISCIPLN-CD

 4 CATLG\_NUM N CRS-CRS-NUM

Course number

 5 EFFDT N

Course record last updated date CRS-LAST-UPDATED-DATE

**6 EFF STATUS** N

Course status blank-active i=inactive CRS-STATUS-CD

PeopleSoft\_Table\_Name PeopleSoft\_Field\_Name Mapping No. DW Field Name **Mapping Comments** PeopleSoft Table Name PeopleSoft Field Name Mapping Comments

Forced Literal to PeopleSoft

- SIMS\_Brief\_Field\_Description Extended Field Description SIMS Field Name **TO ERP Mapping Comments** External Mapping Notes
- 7 COMMENT\_CODE N

Course comment code CRC-COMMENT-CD

 8 COMMENT\_TEXT N

Course comment description CRC-COMMENT

9 USER ID N CRC-USERID

Course comment user id

 10 LAST\_UPDATE N

Course comment last update date CRC-LAST-UPDATE

 10 LAST\_UPDATE N

Course comment update time CRC-UPDATE-TIME

#### N 11 KEY\_ITEM\_COUNT

**SS\_COURSE\_PRE\_REQ\_TBL**

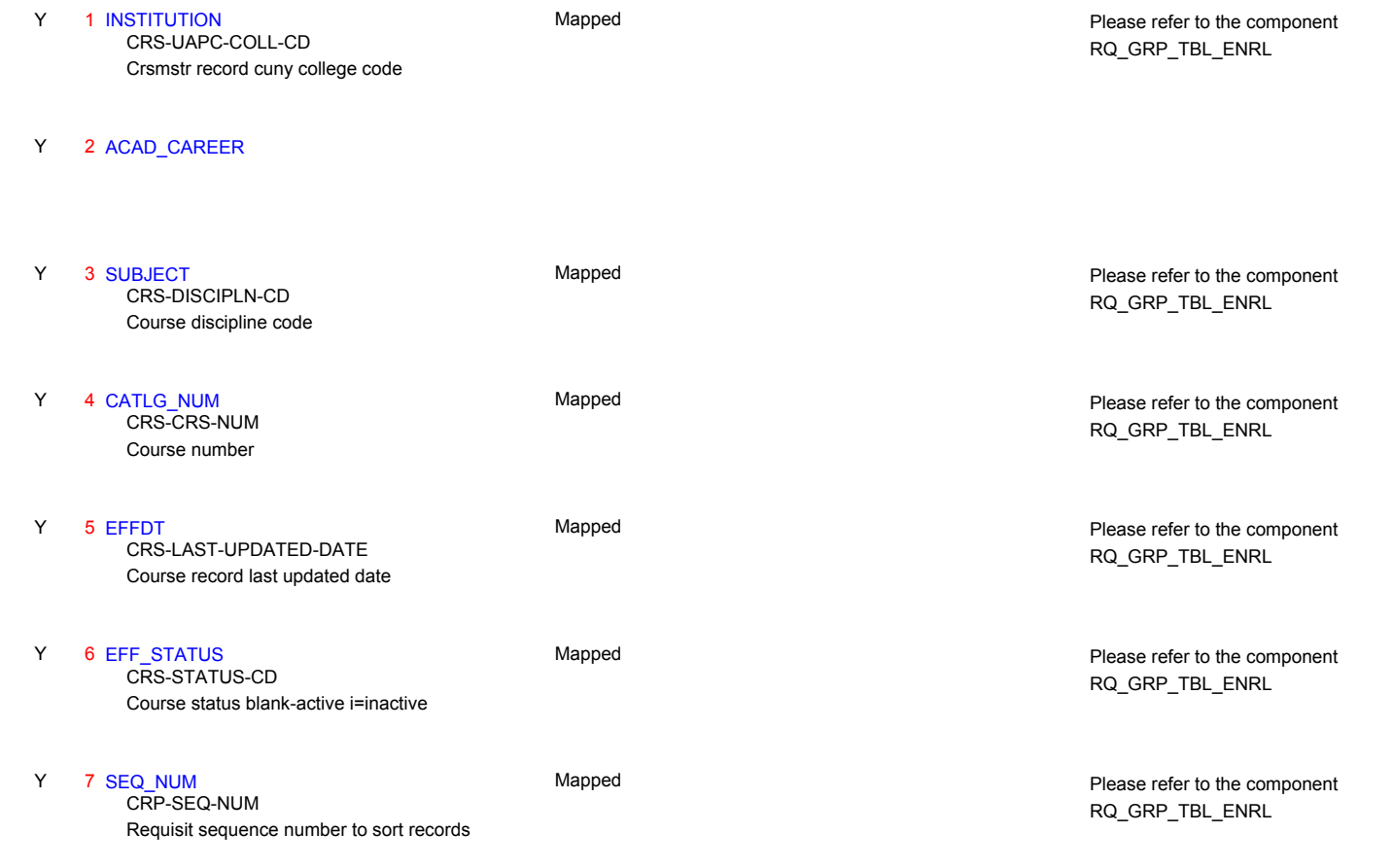

PeopleSoft Table Name PeopleSoft Field Name Mapping No. DW Field Name **Mapping Comments** PeopleSoft Table Name PeopleSoft Field Name Mapping Comments

Forced Literal to PeopleSoft

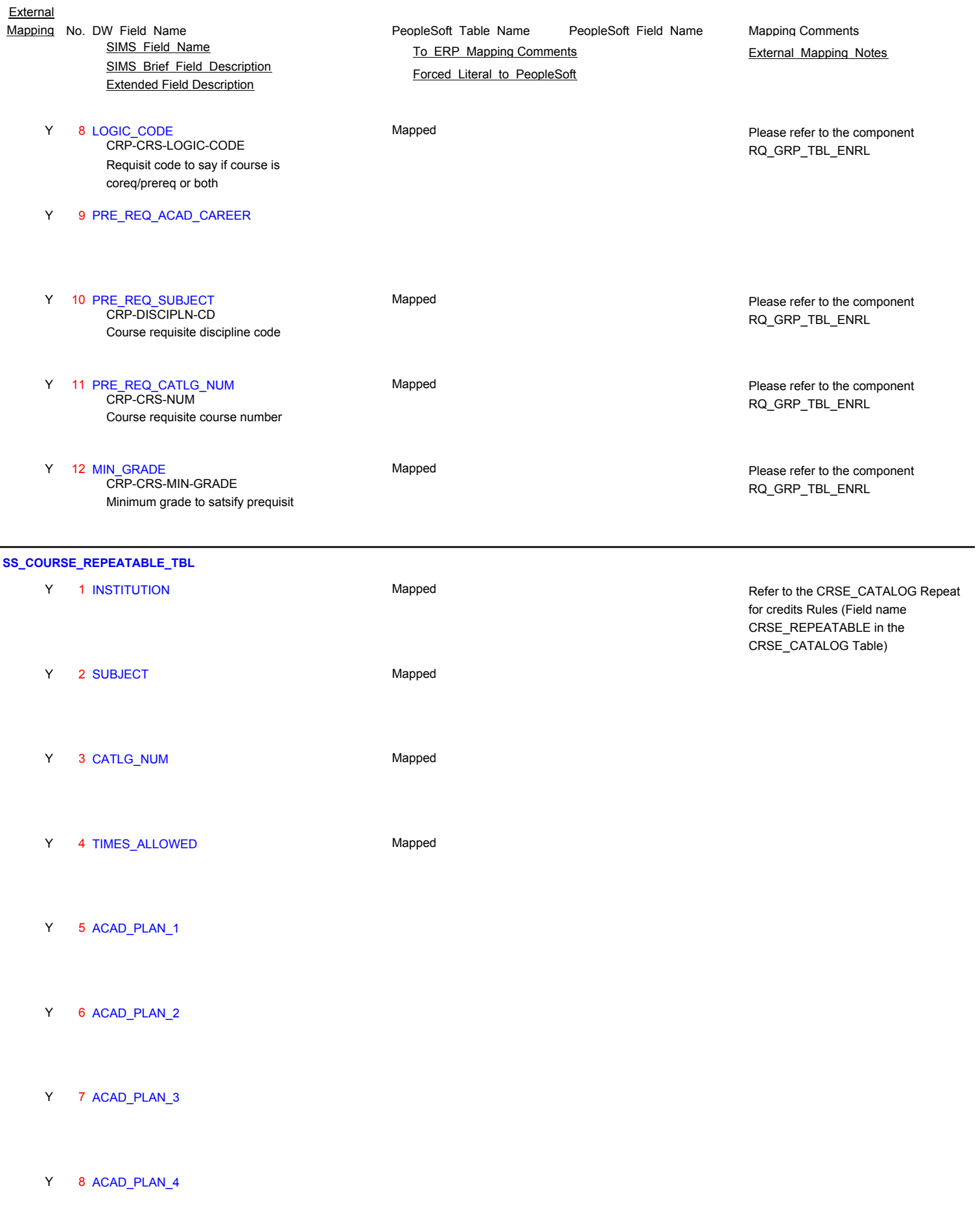

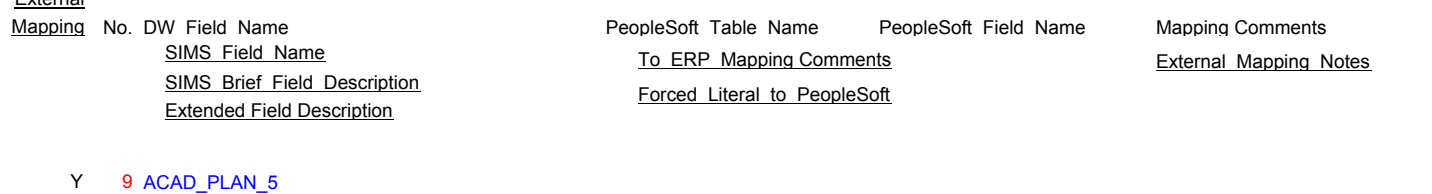

## **SS\_CPI\_AREA\_REQ\_MET\_TBL**

- N 1 INSTITUTION
- N 2 CPI\_AREA\_REQ
- N 3 EFFDT
- N 4 EFF\_STATUS
- N 5 DESCRIPTION

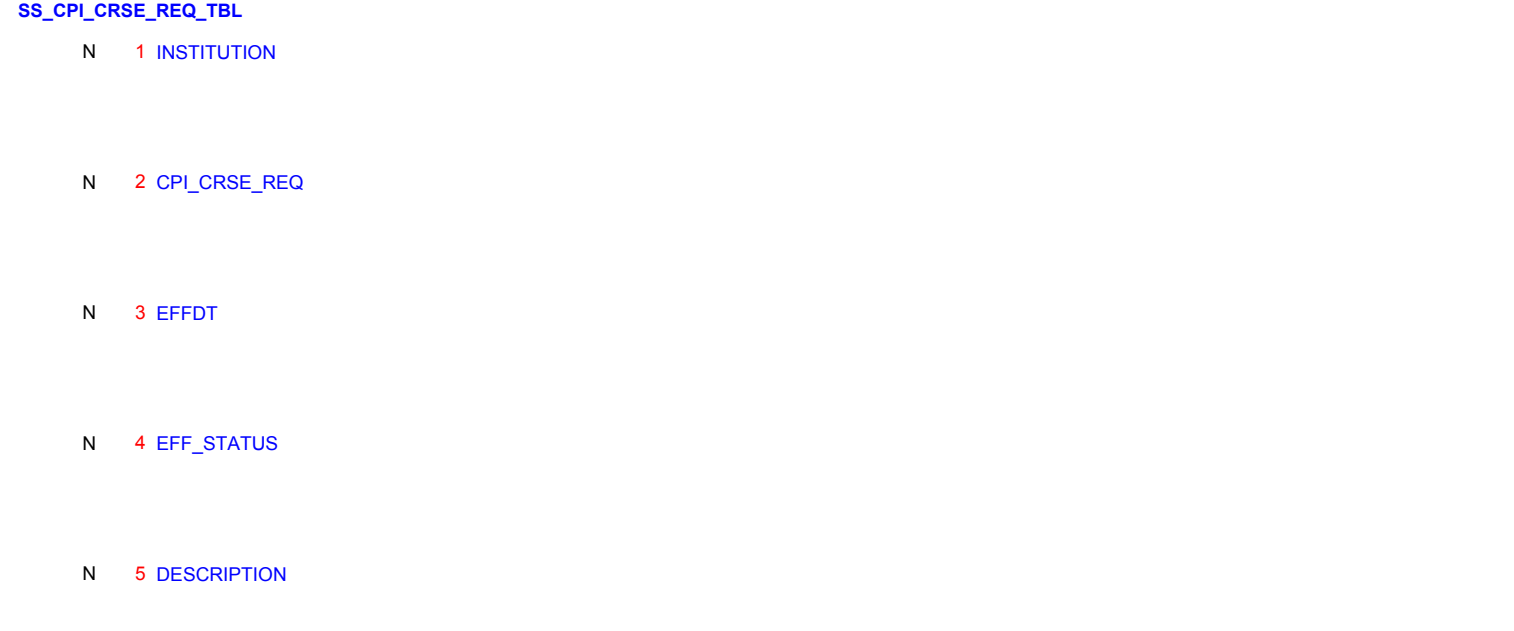

## **SS\_CPI\_REQ\_UNITS\_YEAR\_TBL**

N 1 INSTITUTION

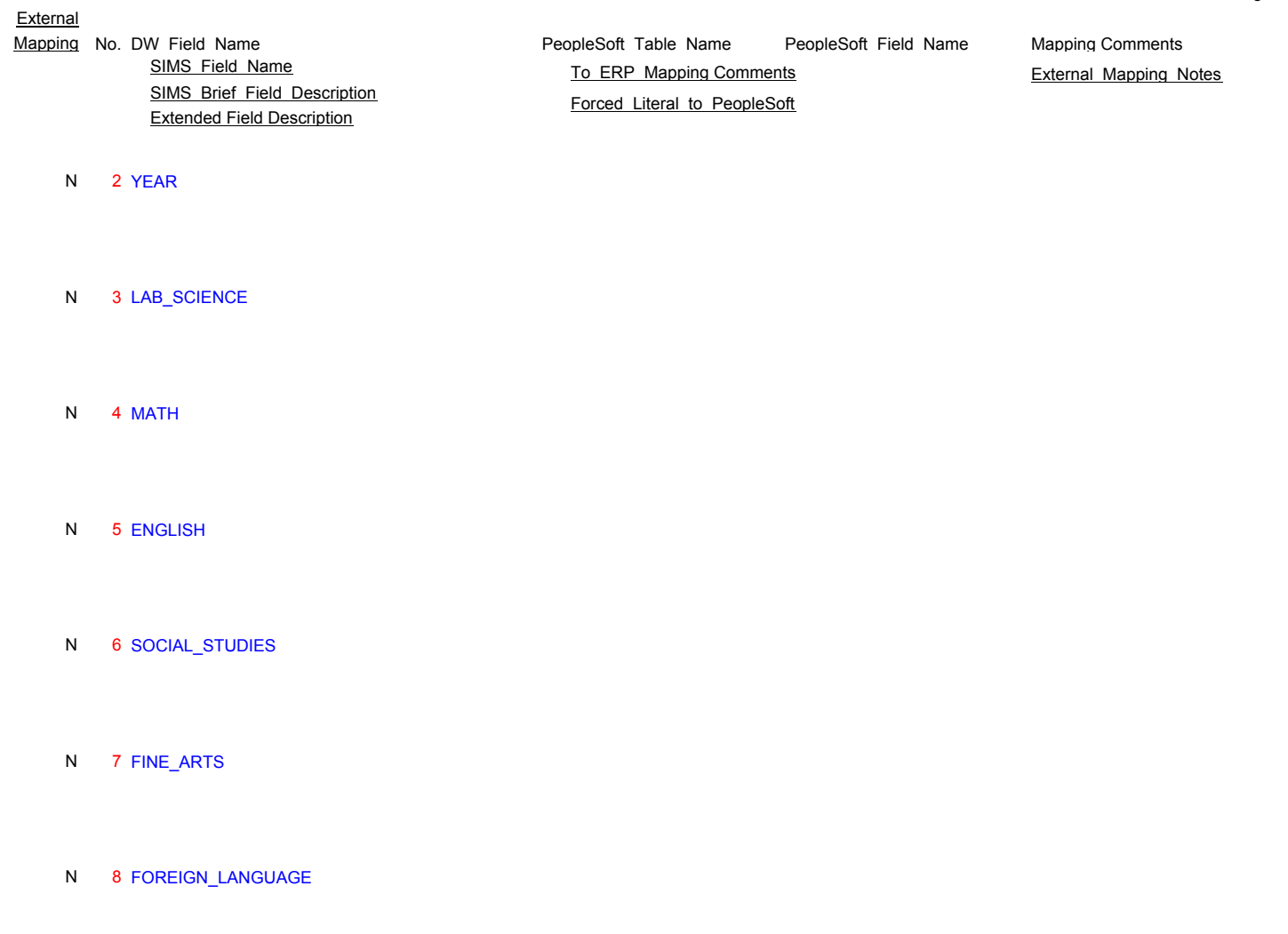

## N 9 ELECTIVE

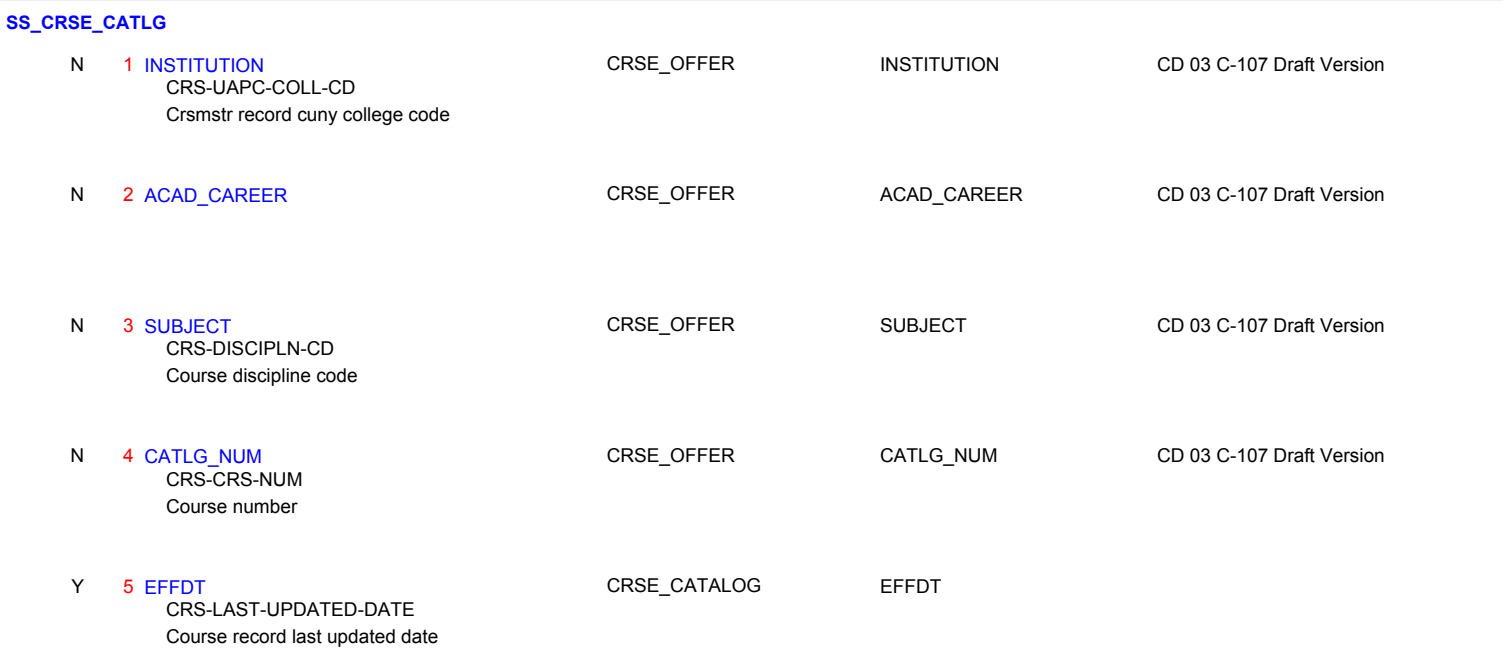
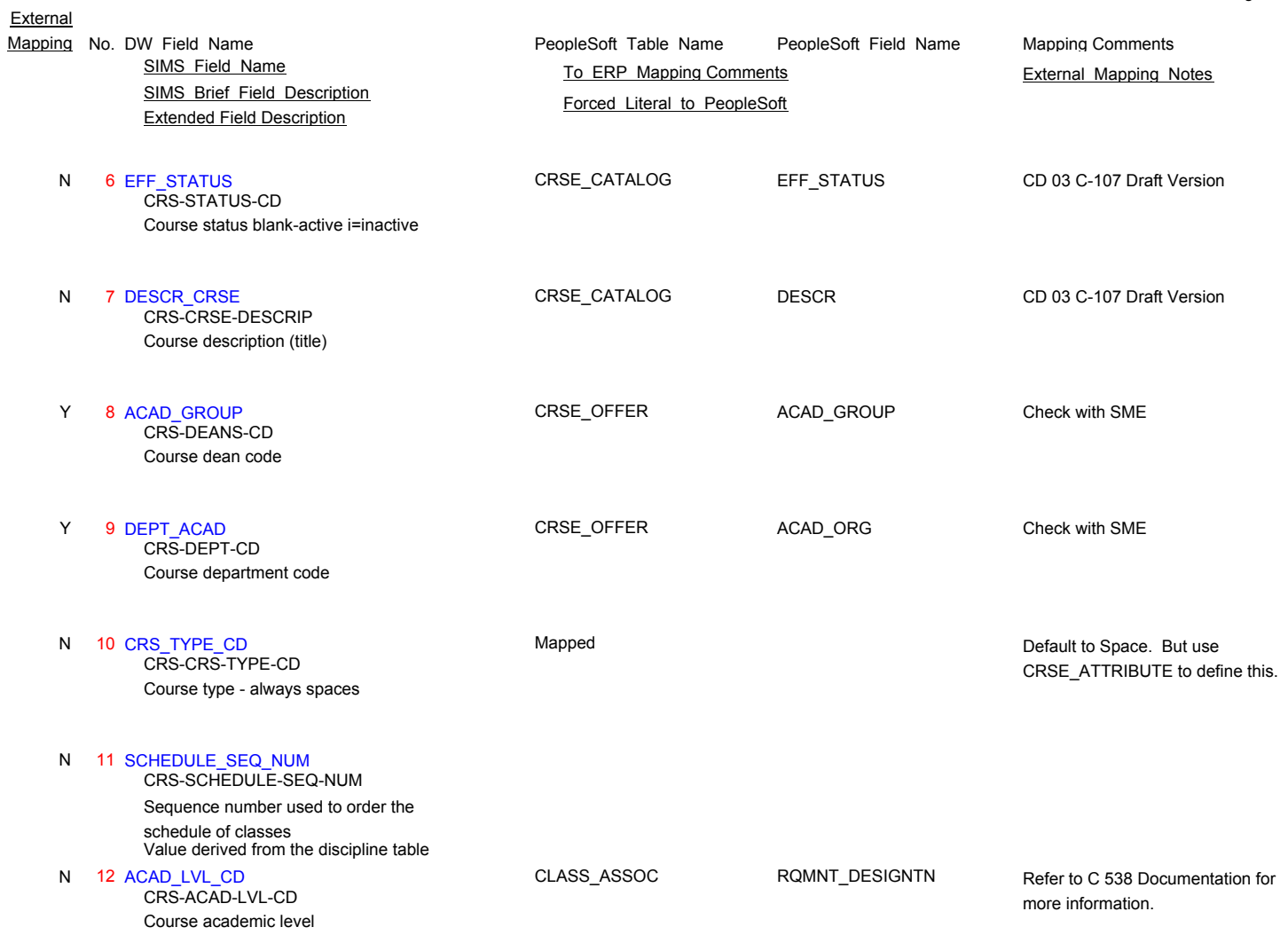

Page 37 of 181

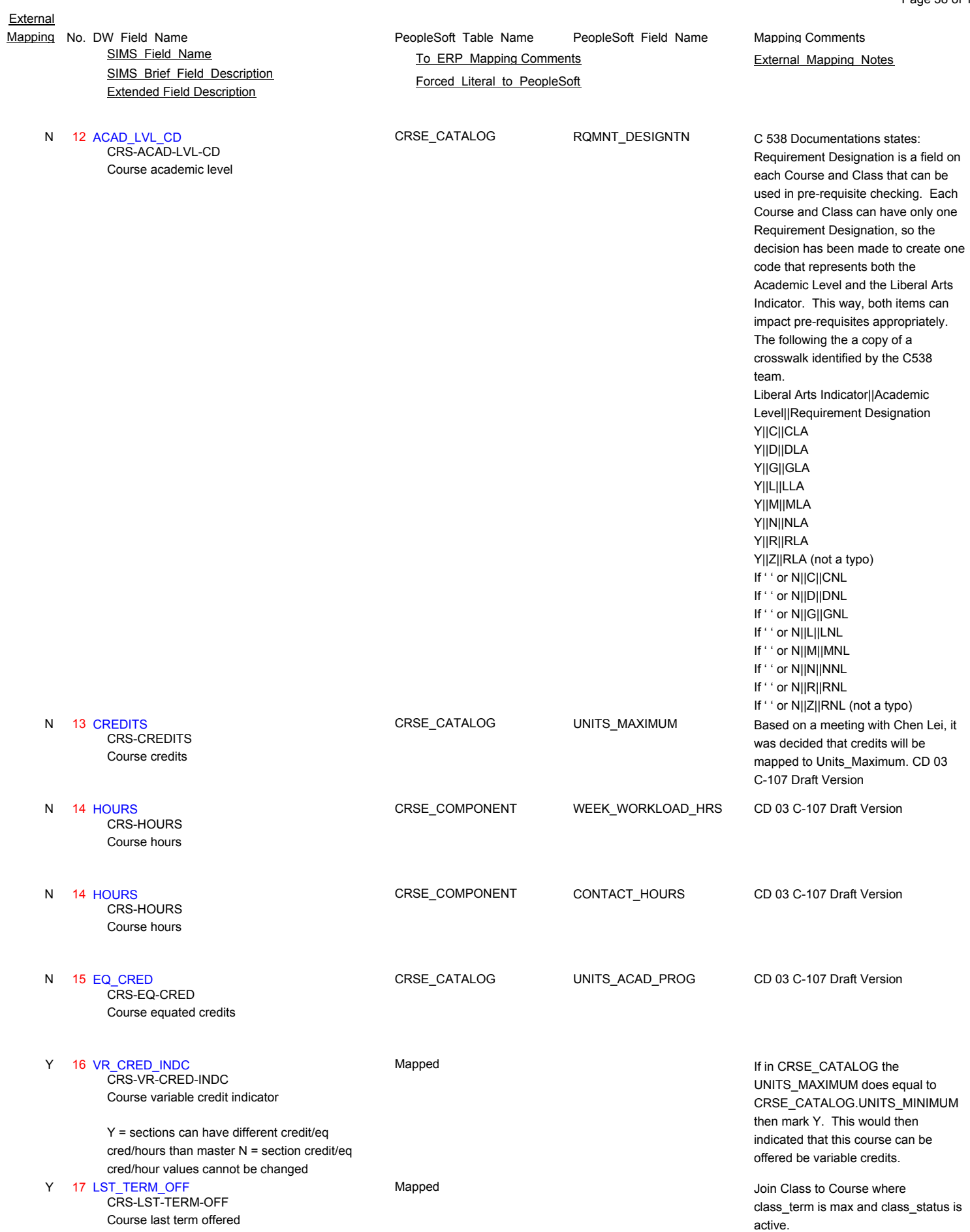

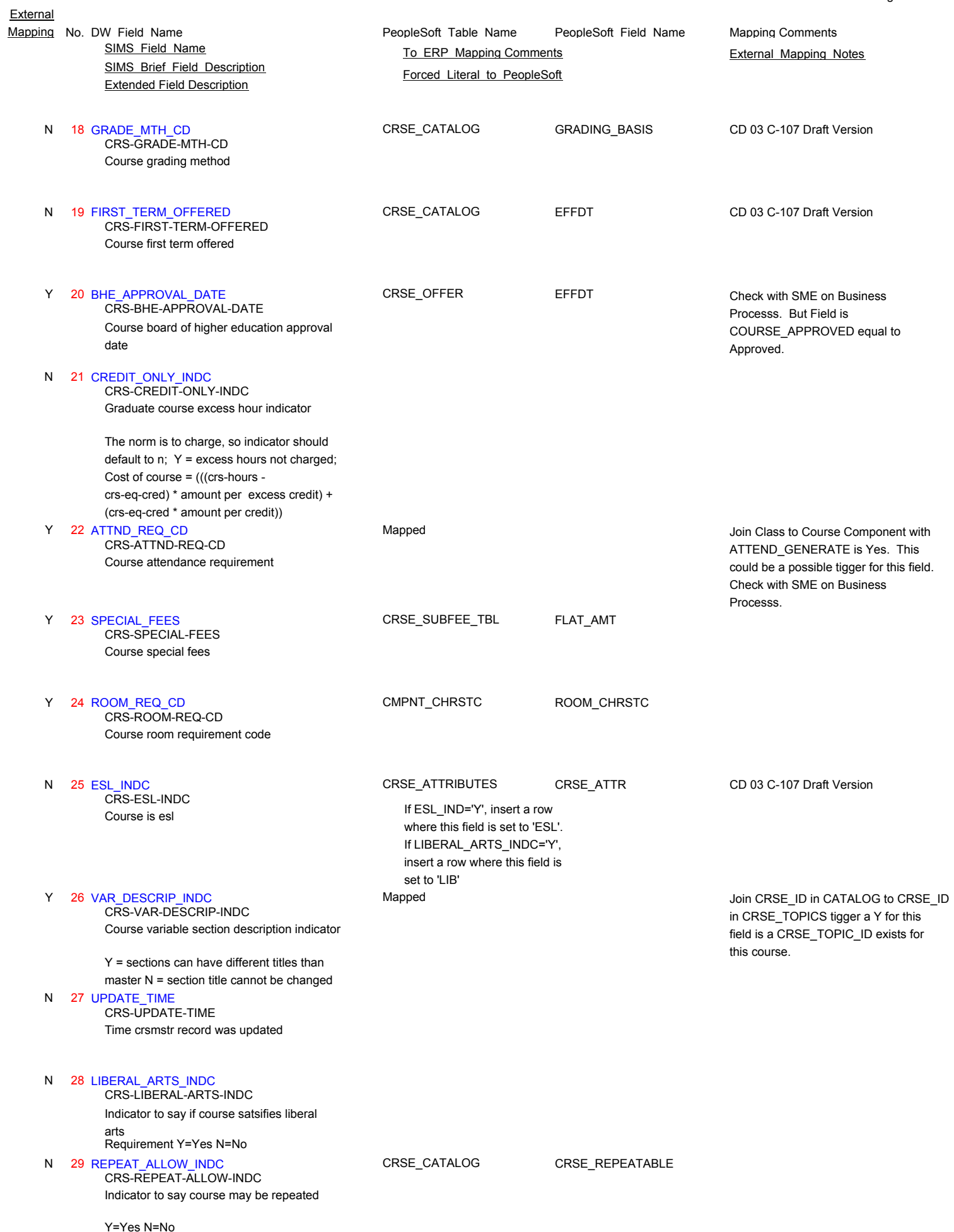

Page 39 of 181

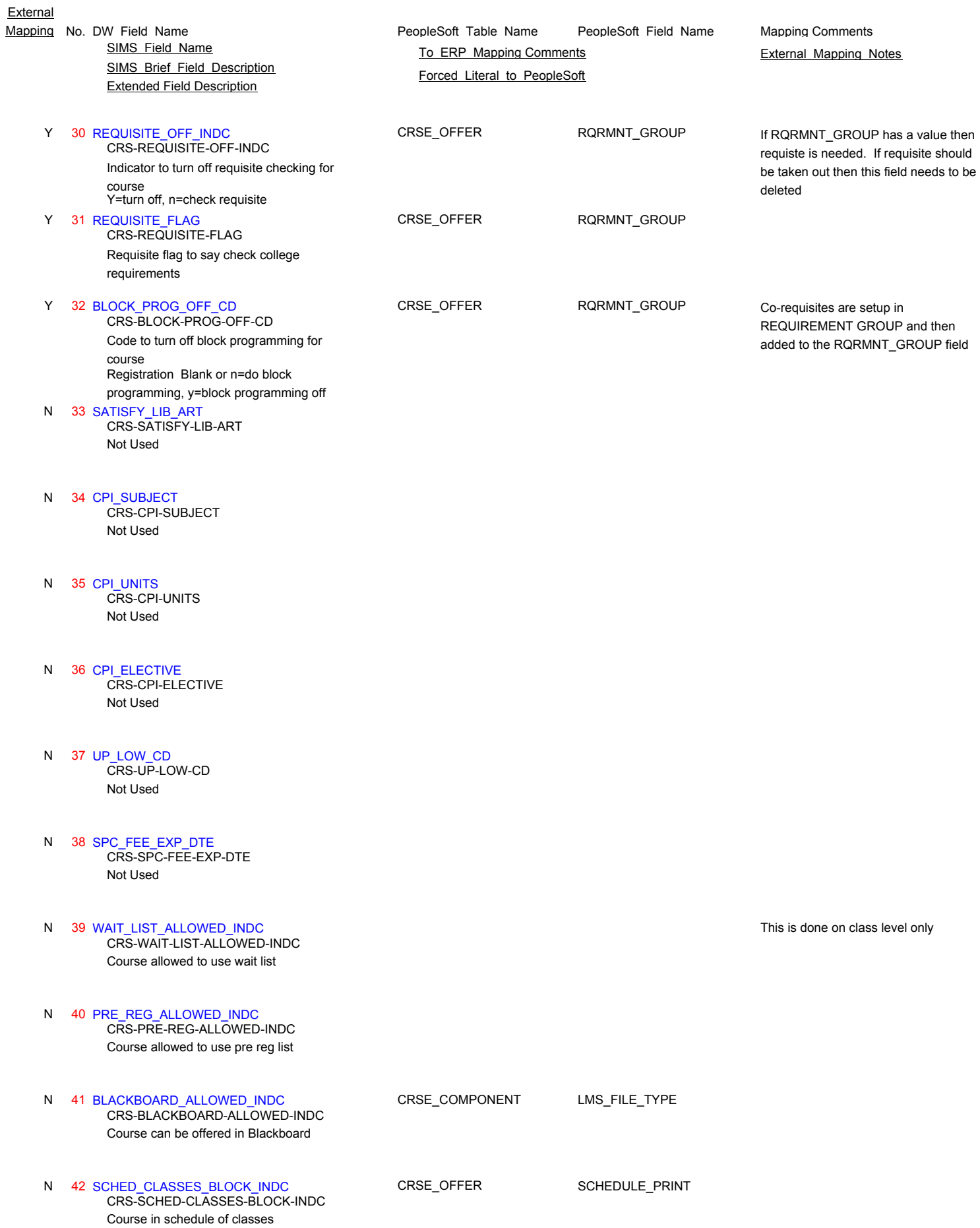

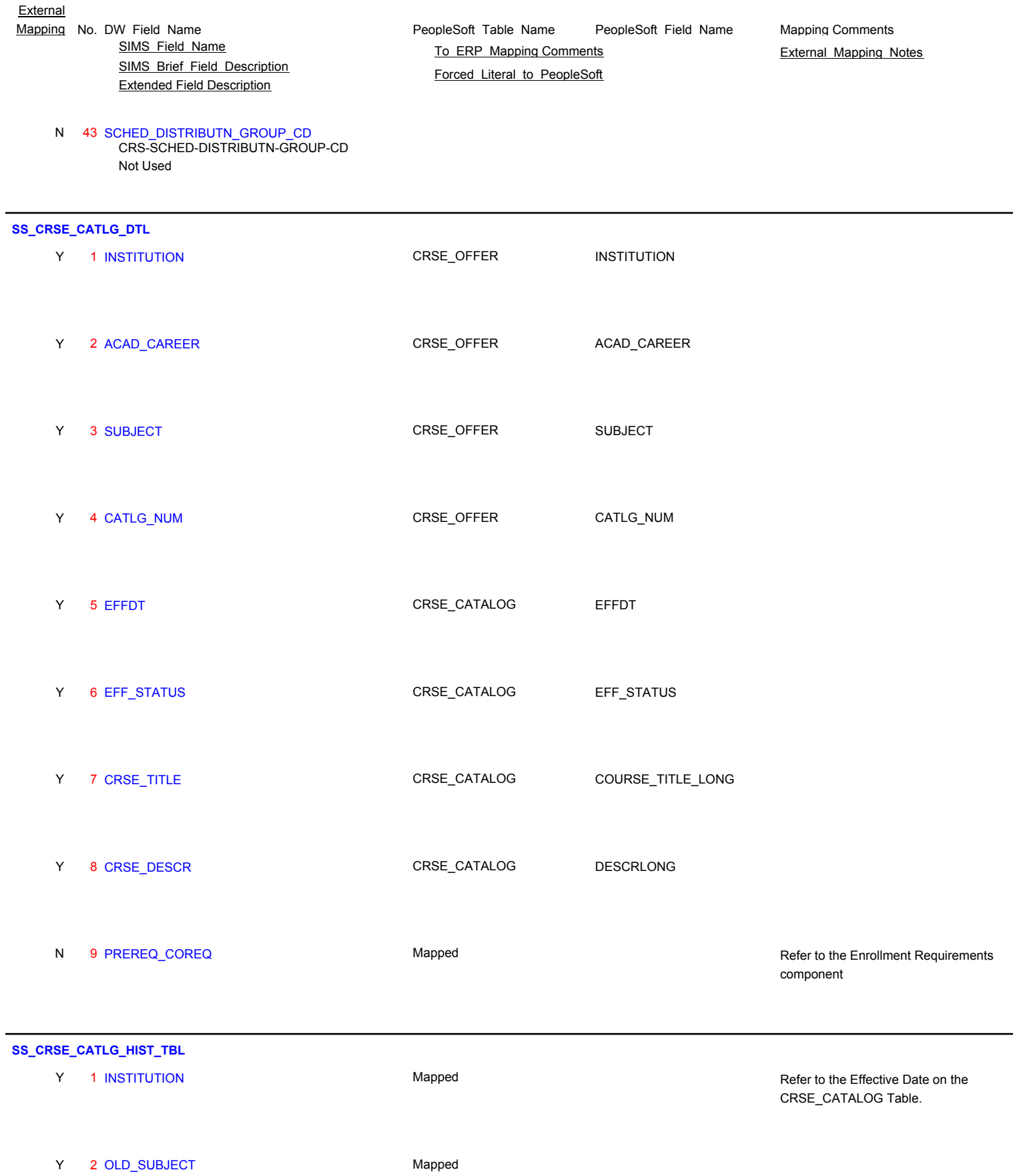

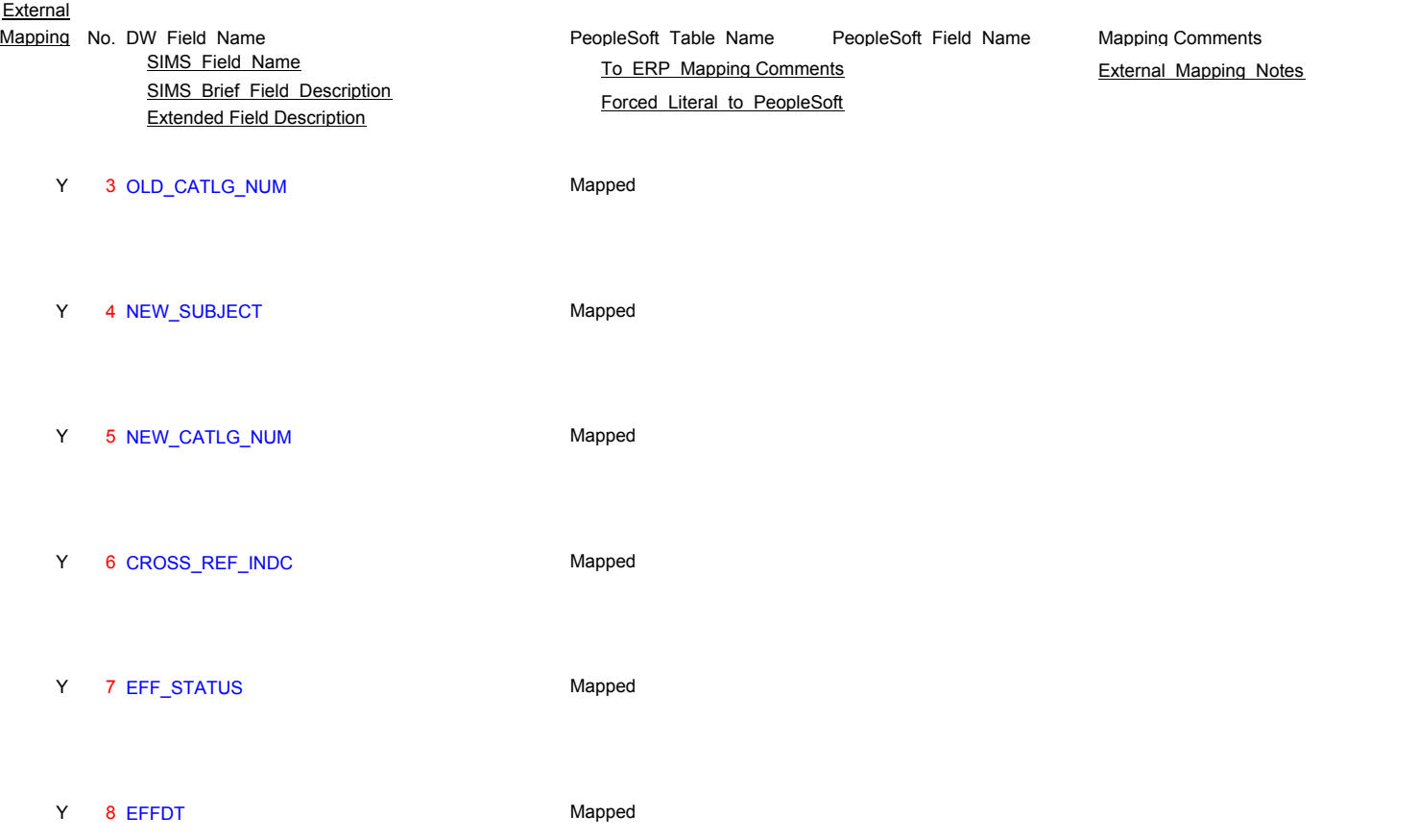

Page 42 of 181

# **SS\_CRSE\_CATLG\_QBCC**

- N 1 INSTITUTION
- N 2 ACAD\_CAREER
- N 3 SUBJECT
- 
- N 4 CATLG\_NUM
- N 5 EFFDT
- 
- N 6 EFF\_STATUS
- N 7 DESCR\_CRSE

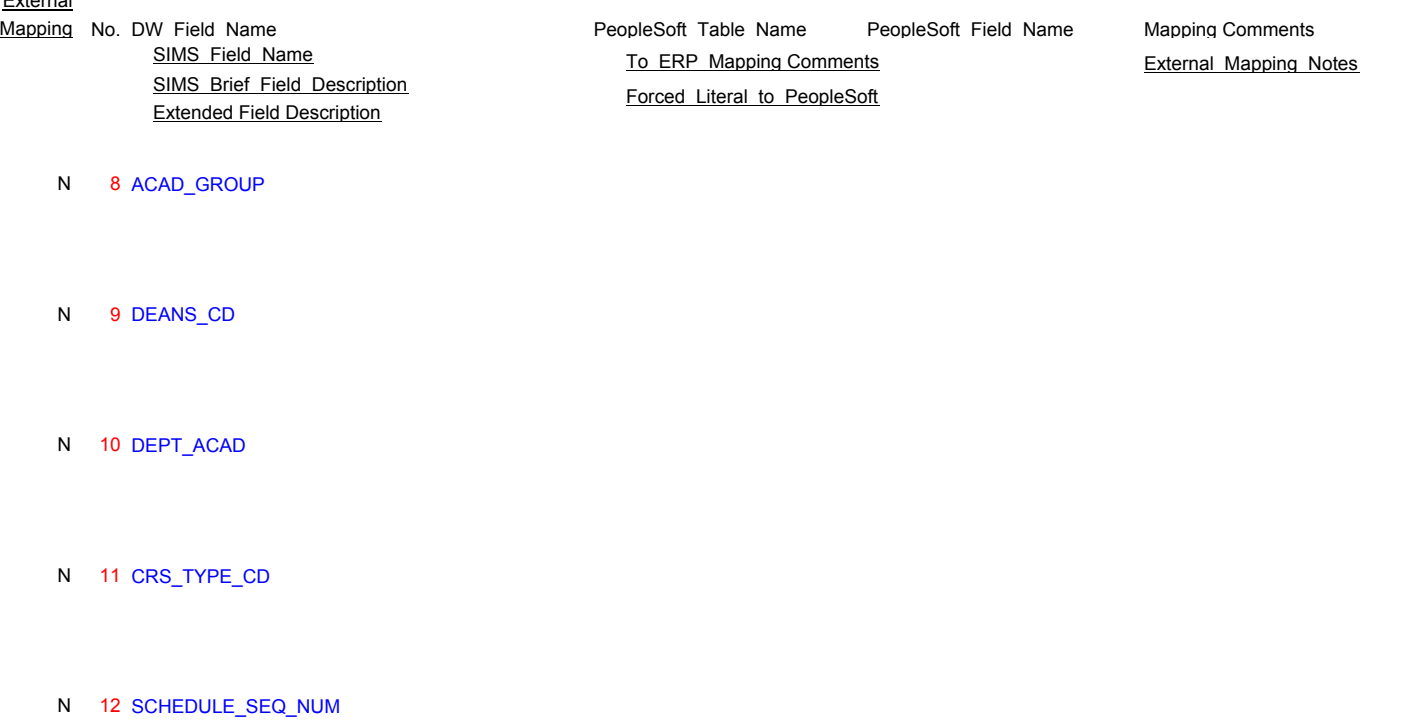

N 13 ACAD\_LVL\_CD

N 14 STATUS\_CD

- 
- N 15 CREDITS N 16 HOURS
	-
- N 17 EQ\_CRED
- N 18 VR\_CRED\_INDC
- N 19 LST\_TERM\_OFF
- N 20 GRADE\_MTH\_CD

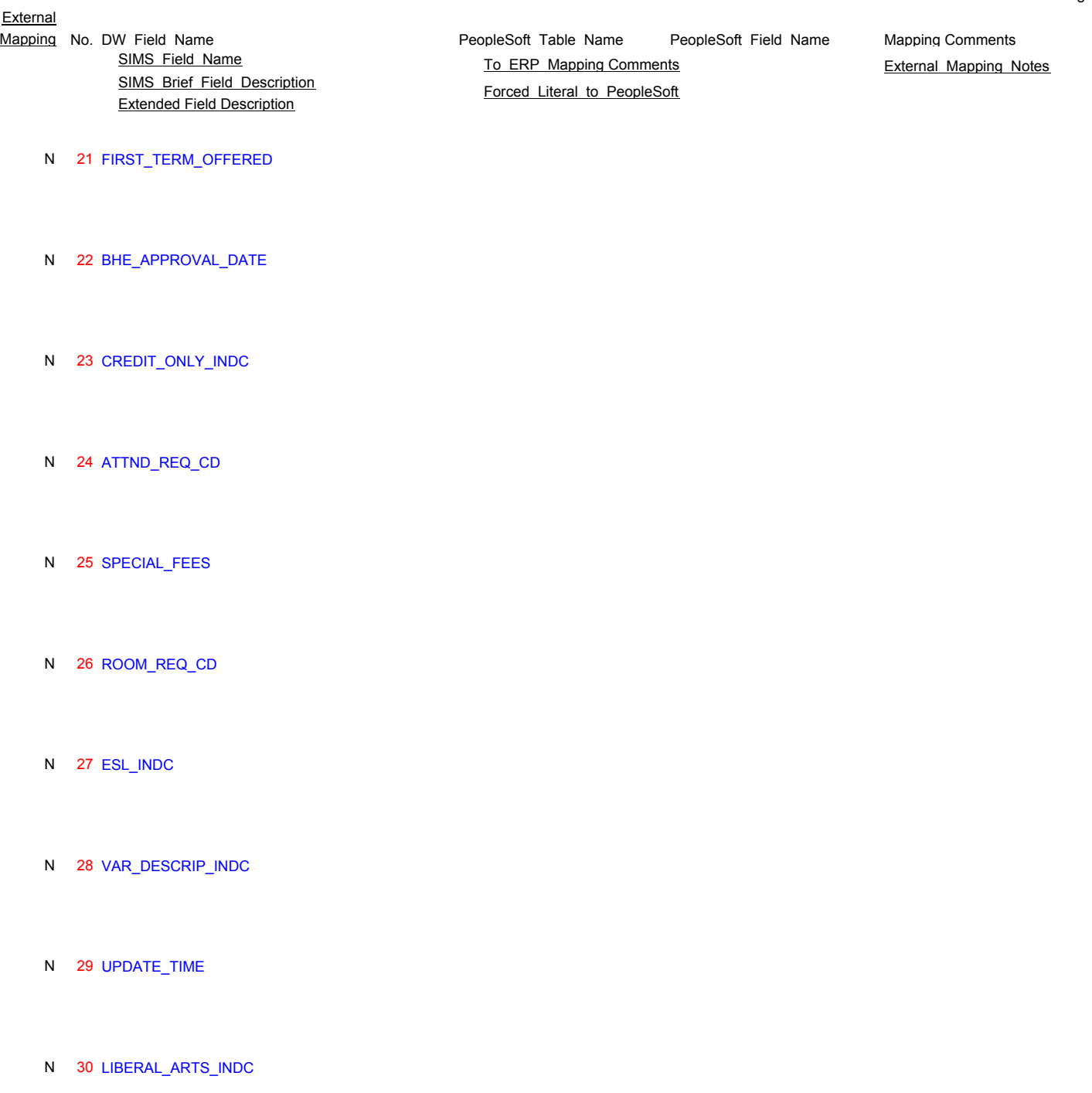

- N 31 REPEAT\_ALLOW\_INDC
- N 32 REQUISITE\_OFF\_INDC
- N 33 REQUISITE\_FLAG

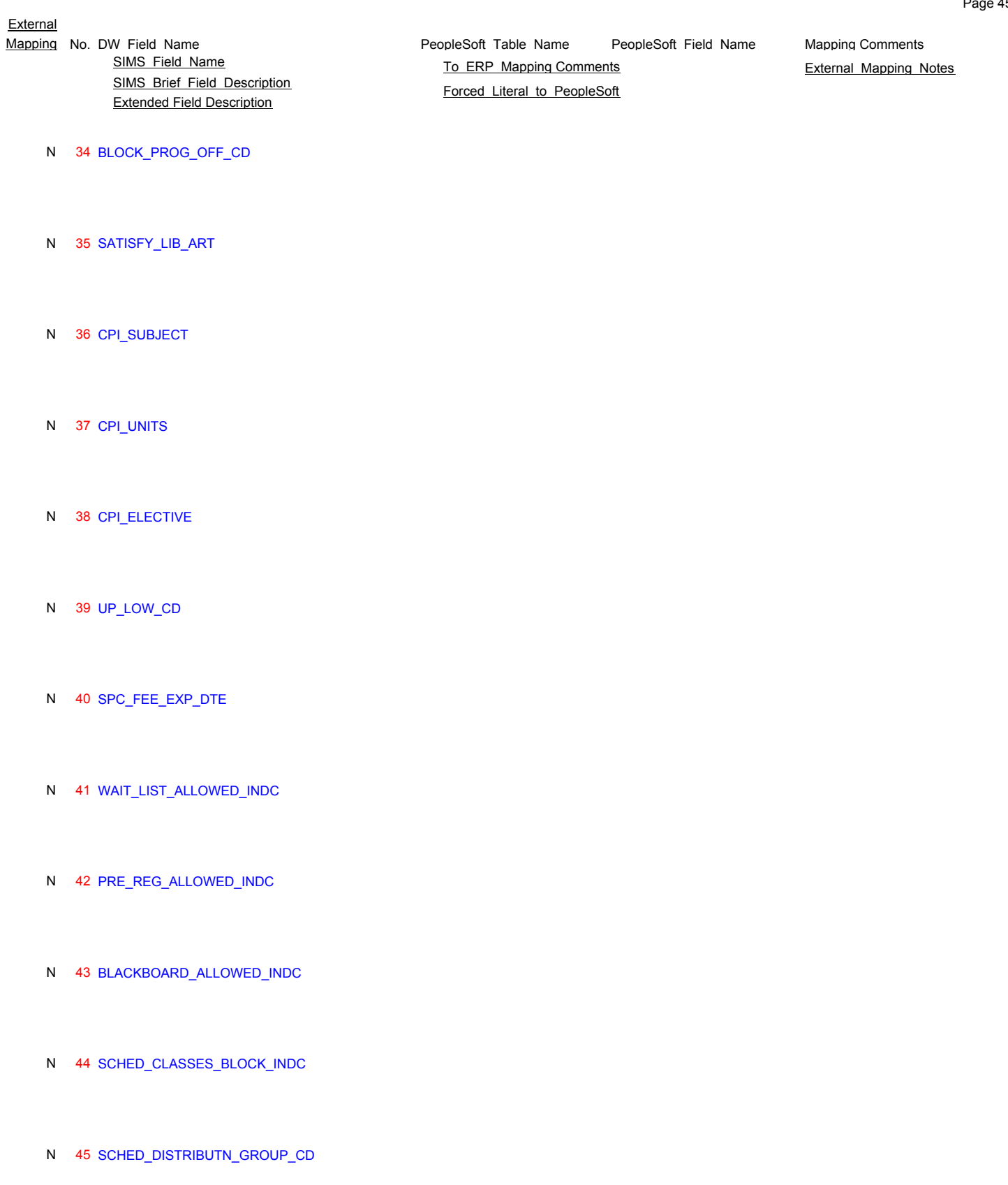

# **SS\_CRSE\_CATLG\_TYPE**

### N 1 INSTITUTION

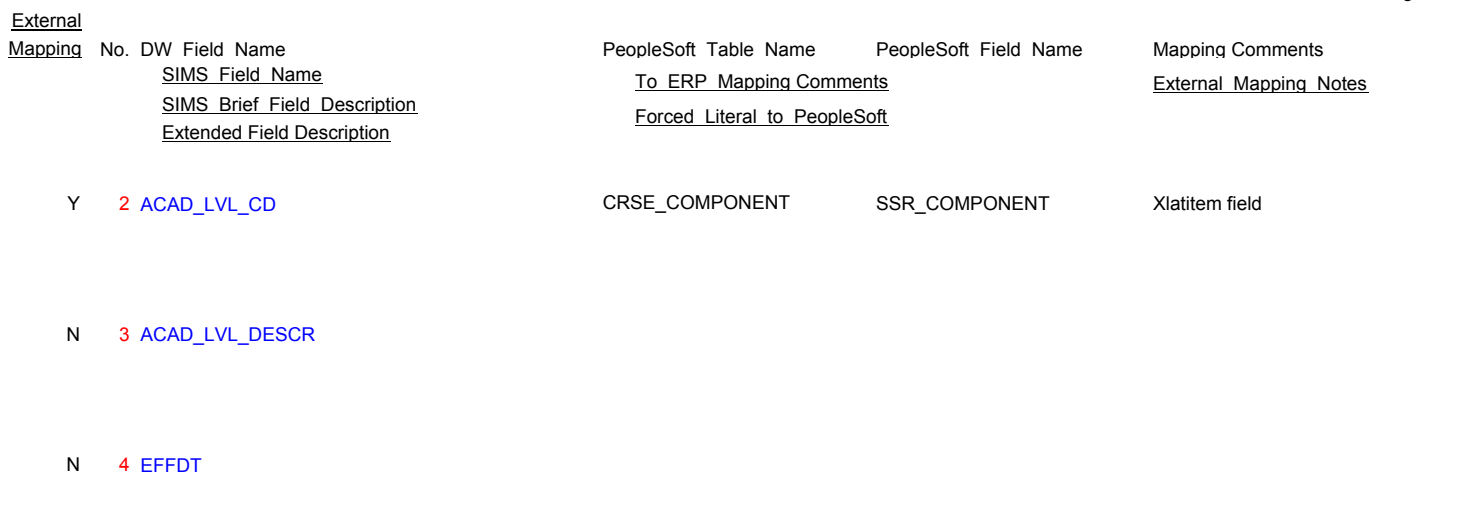

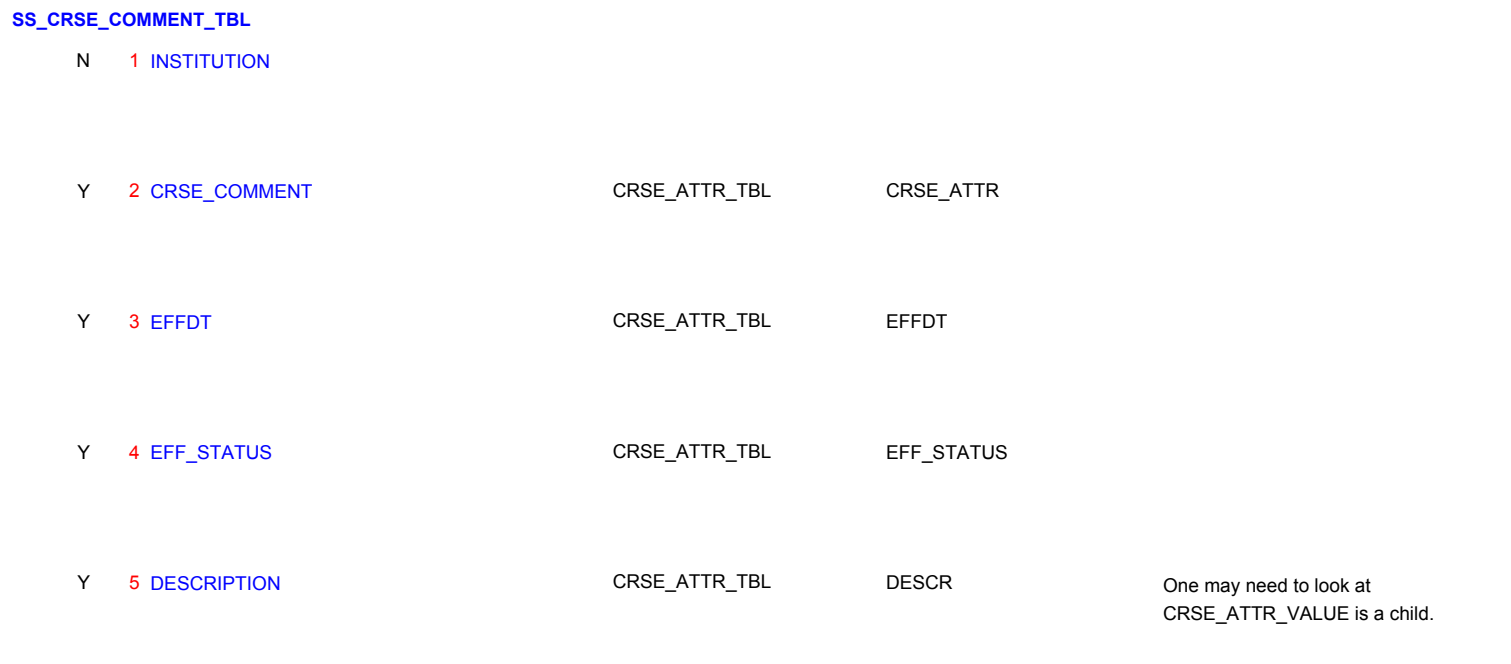

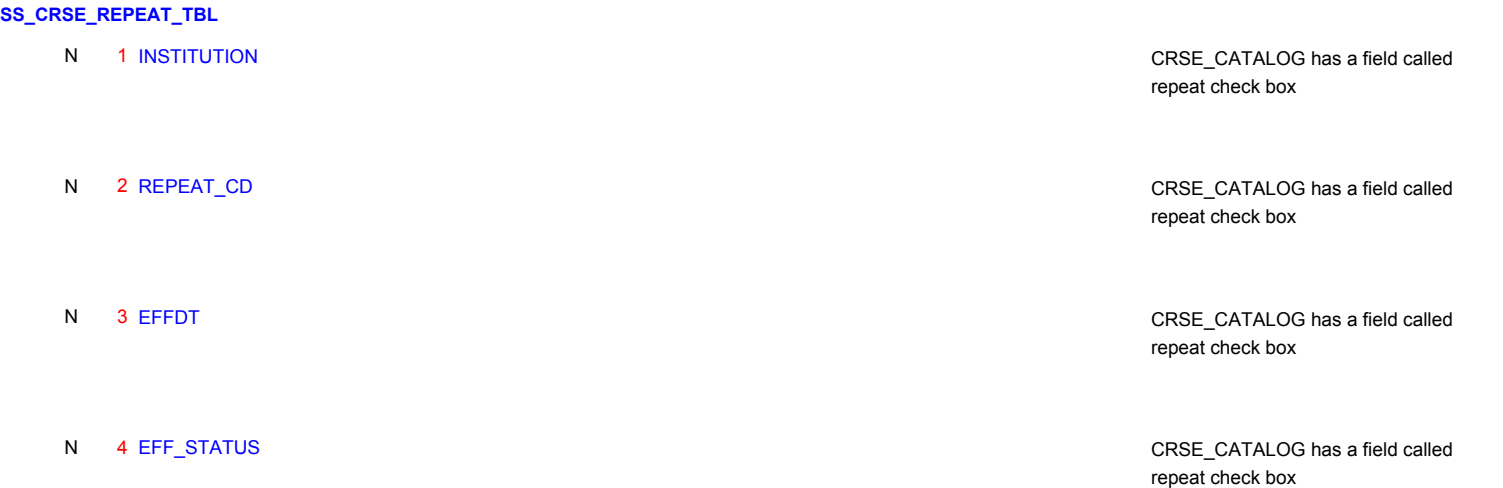

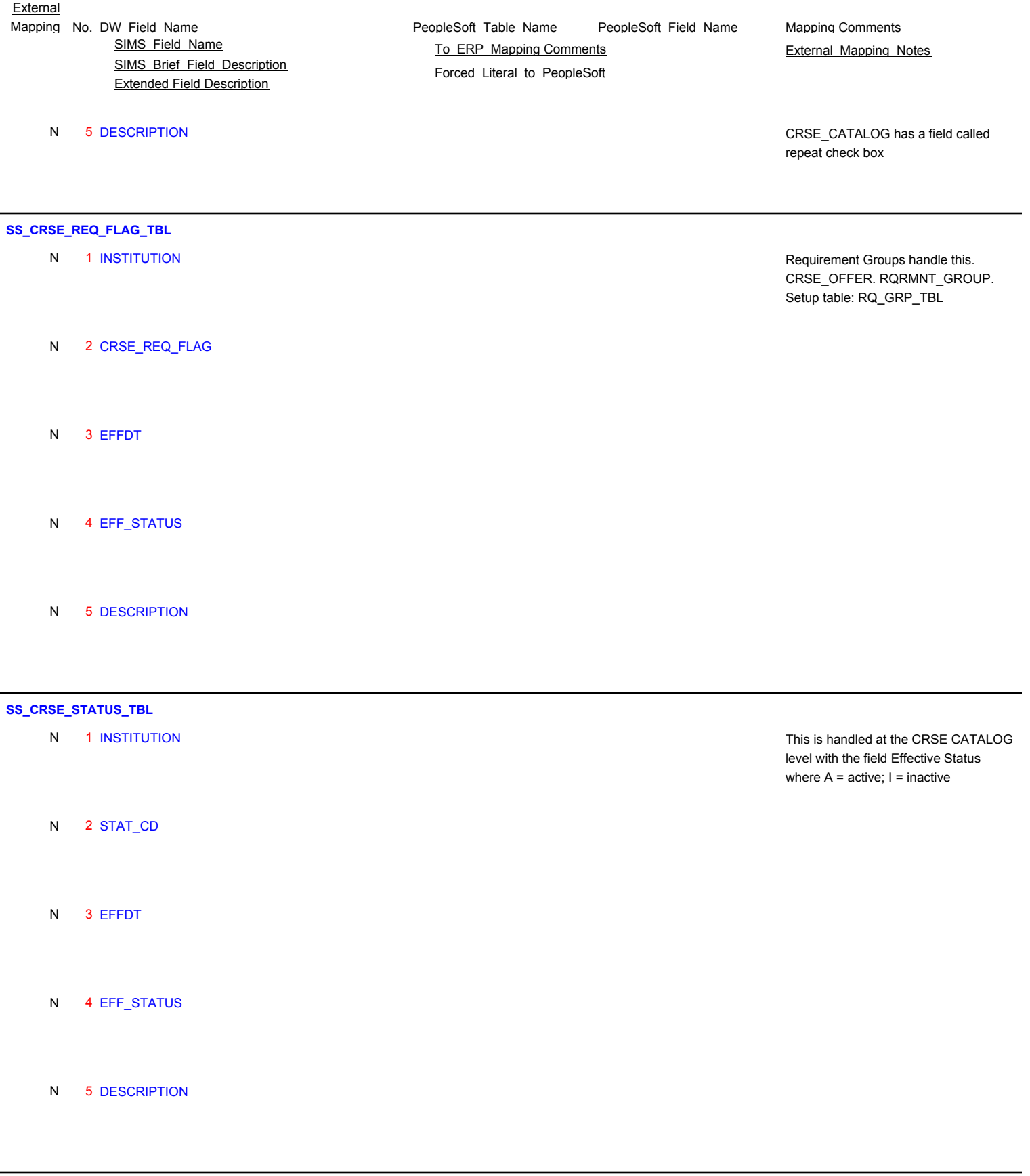

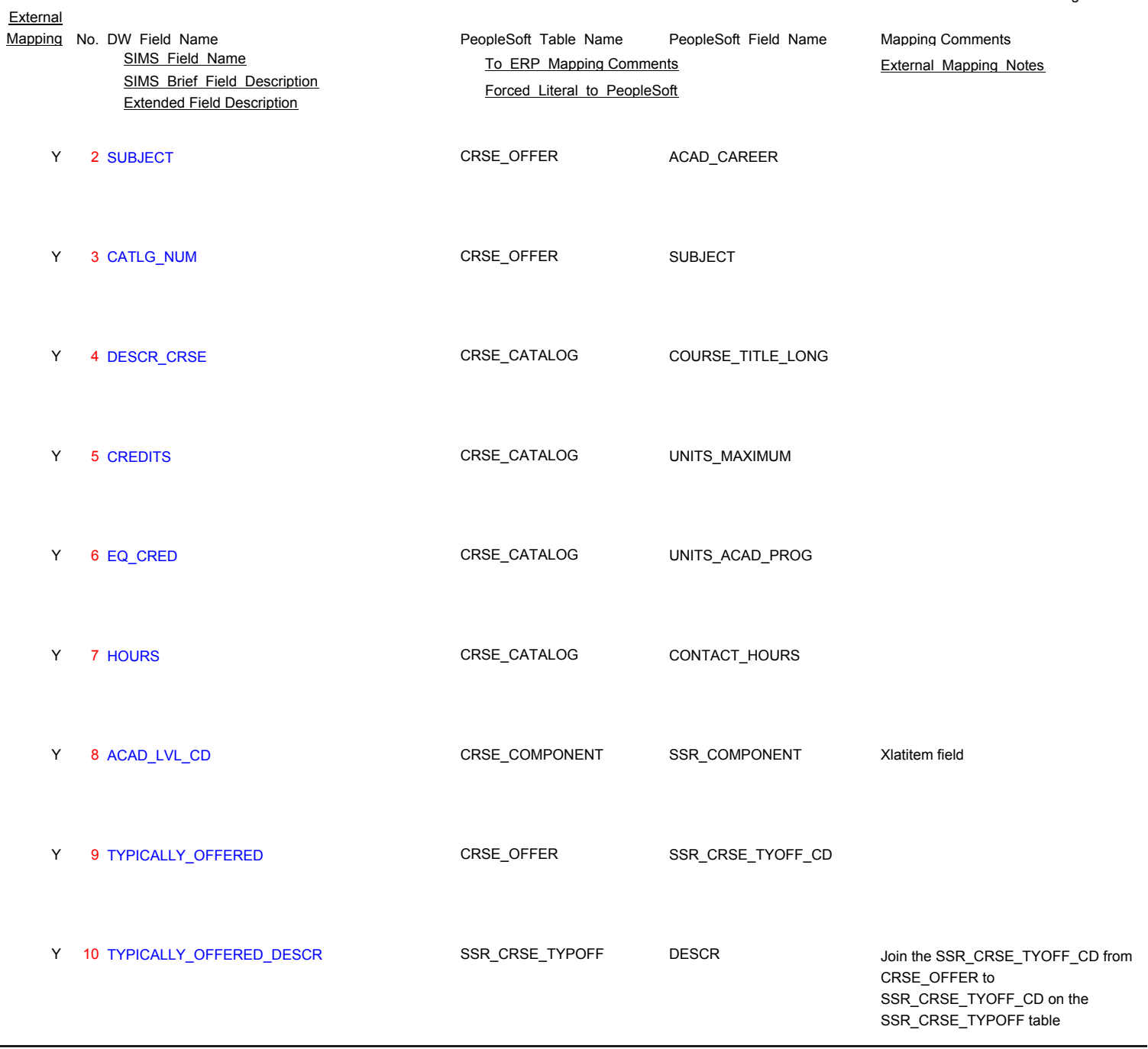

**SS\_CRSE\_WAIVED\_ELECTIVE\_TBL**

N 0 CREDITS

N 0 CRSE\_TITLE

N 0 SUBJECT

N 0 CATLG\_NUM

- N 0 EFF\_STATUS
- N 0 EFFDT

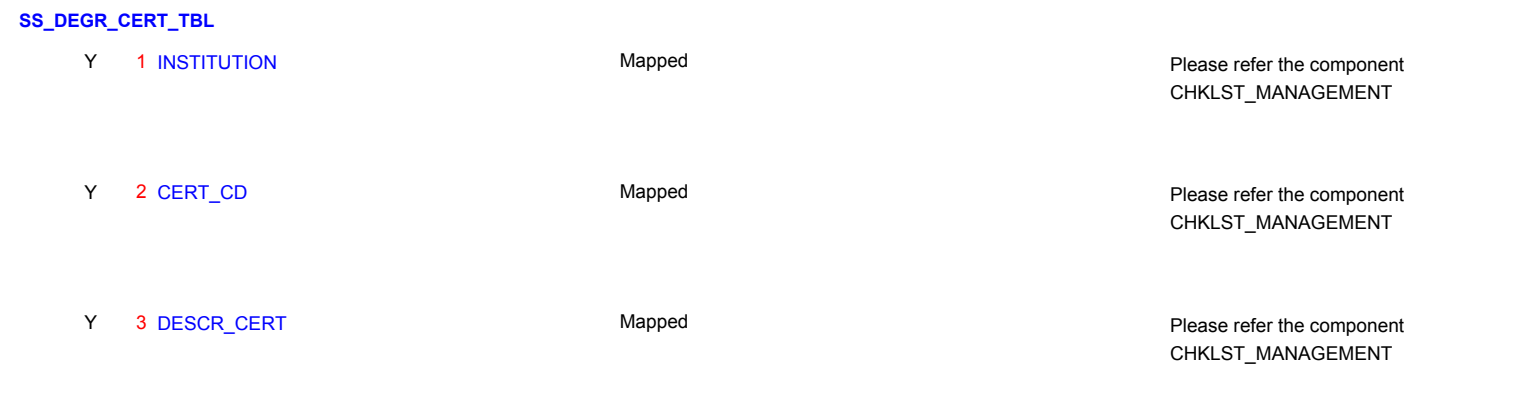

### **SS\_DEGR\_HONOR\_TBL**

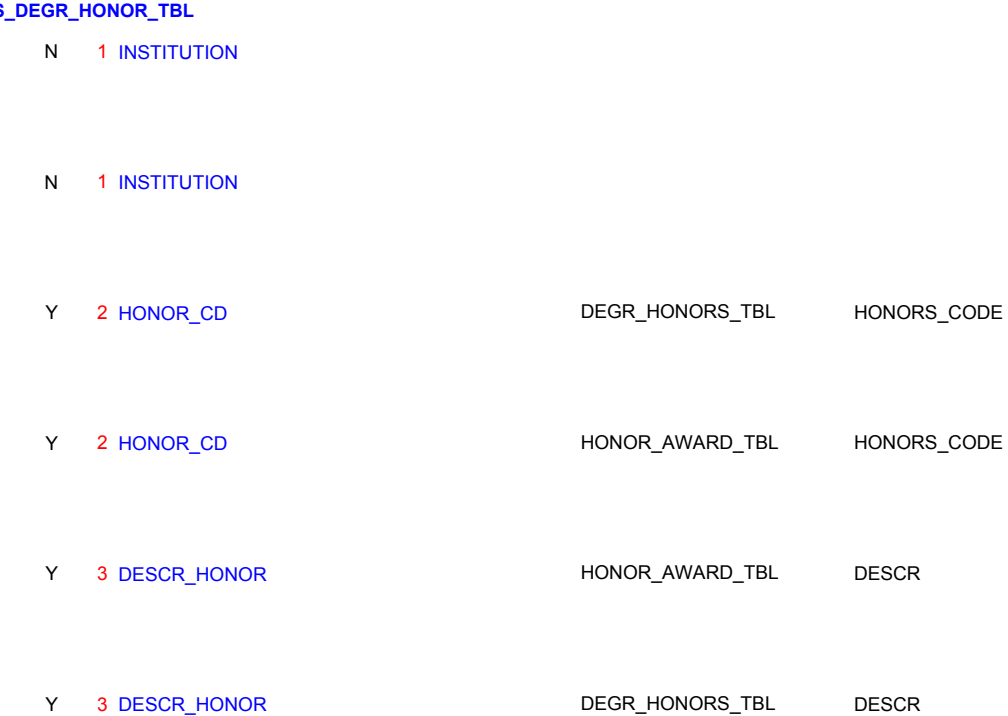

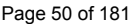

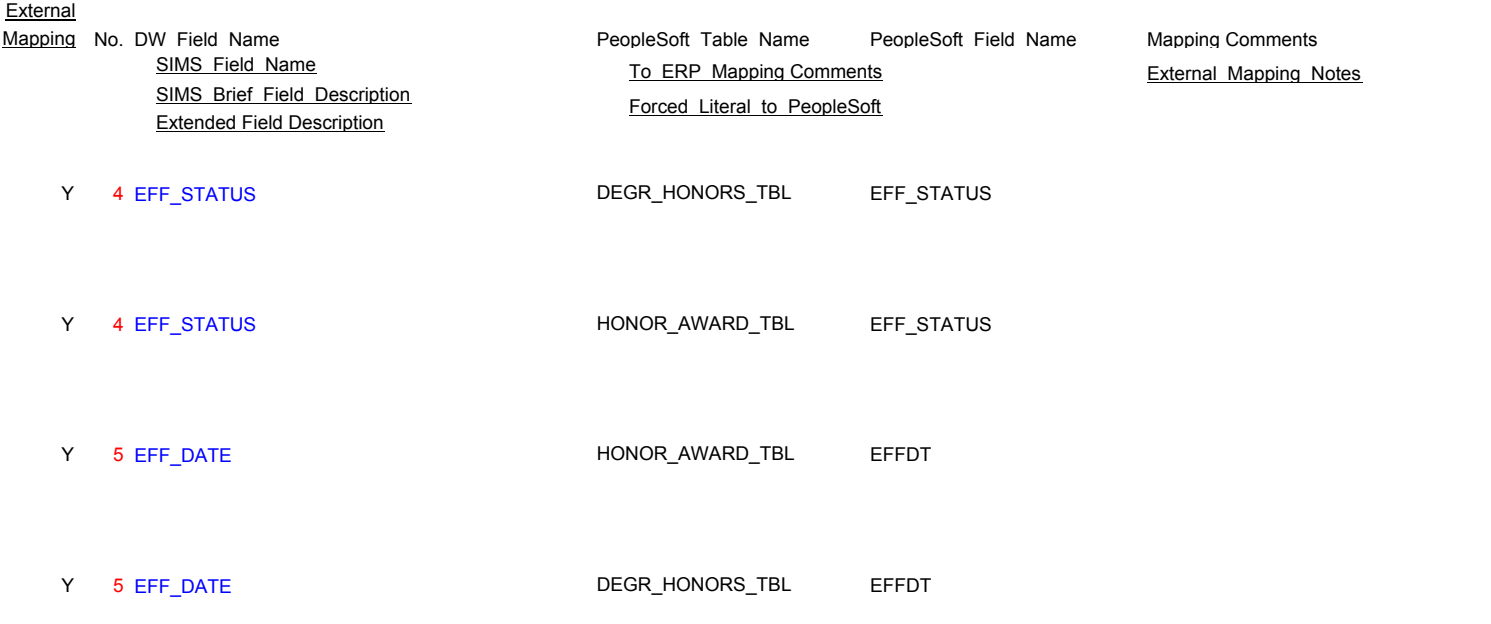

# **SS\_DEGREE\_TRACK\_TBL**

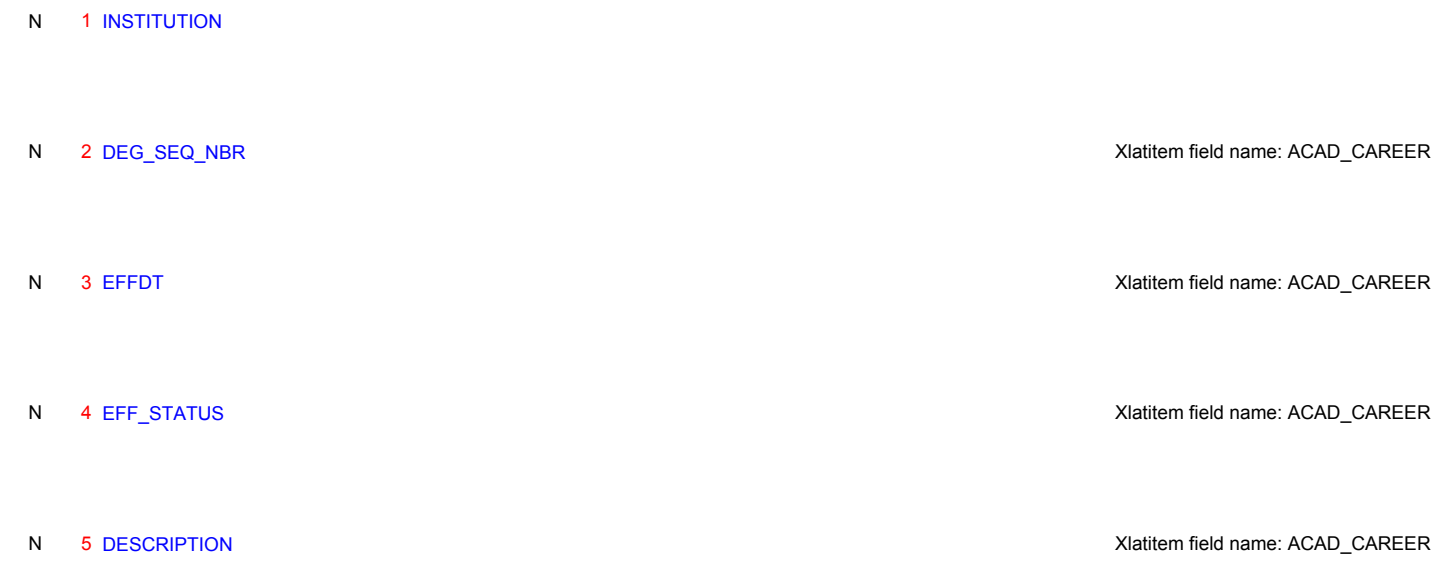

# **SS\_DISABILITY\_TBL**

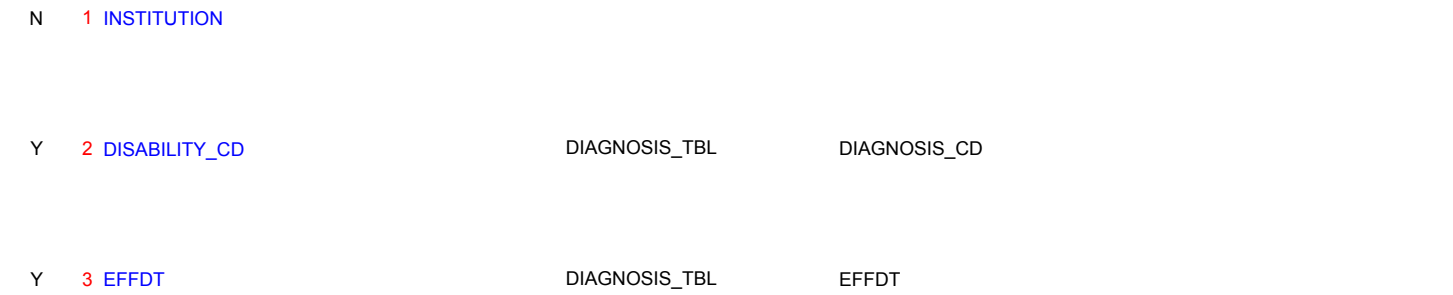

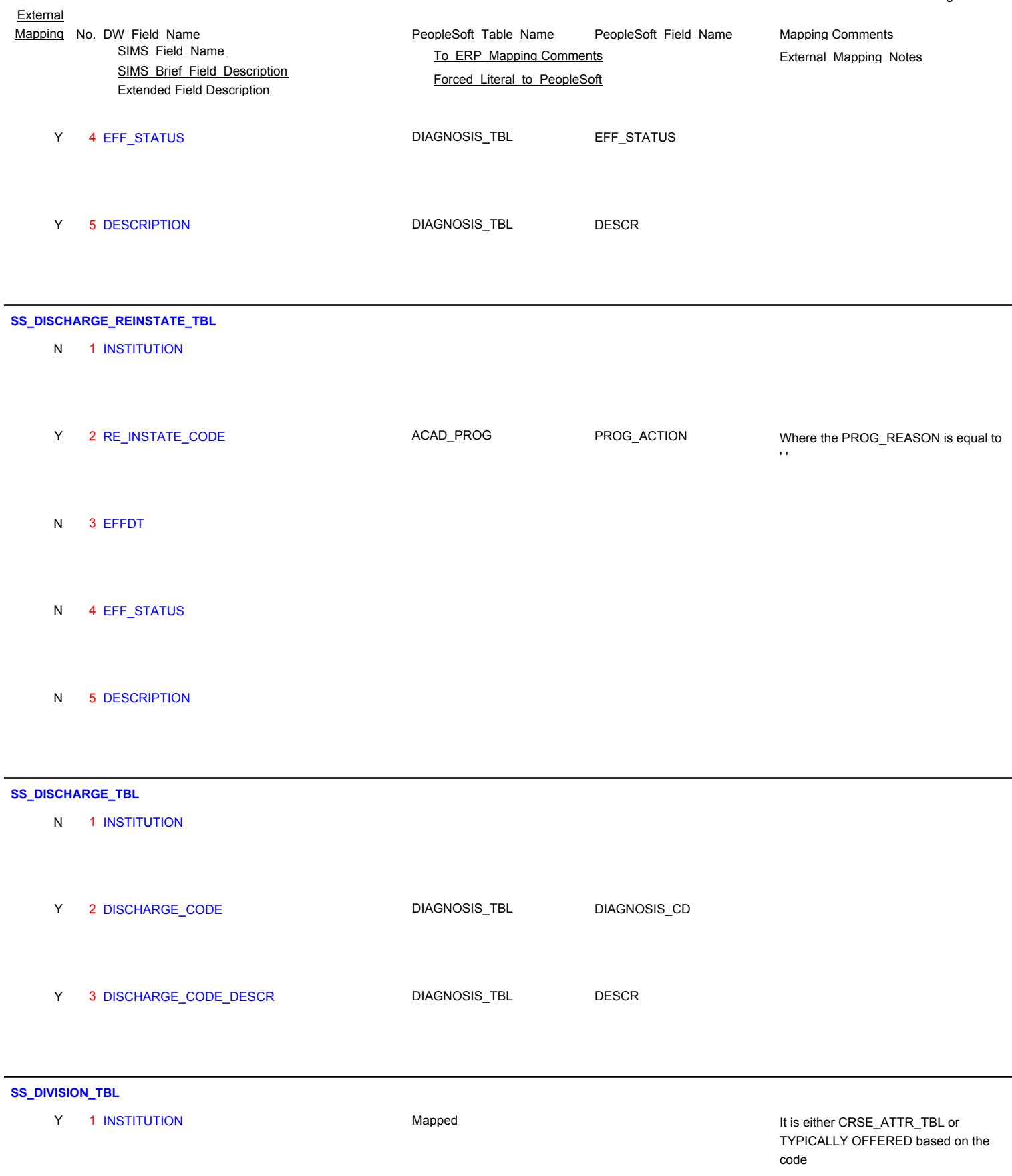

Y 2 DIVISION\_CD Mapped

Page 51 of 181

PeopleSoft\_Table\_Name PeopleSoft\_Field\_Name SIMS\_Brief\_Field\_Description Extended Field Description **External** Mapping No. DW Field Name **Mapping Comments** PeopleSoft Table Name PeopleSoft Field Name Mapping Comments SIMS Field Name **TO ERP Mapping Comments** External Mapping Notes Forced Literal to PeopleSoft Y 3 EFFDT Mapped Y 4 EFF\_STATUS Mapped Y 5 DESCRIPTION Mapped **SS\_EMAIL\_ADDRESSES** 1 INSTITUTION Student record cuny college code N STU-UAPC-COLL-CD 2 STUDENT\_ID PERS\_NID NATIONAL\_ID Student social security number Y Where COUNTRY='USA' STU-STUDENT-ID Y 3 EMAIL\_ADDRESS\_TYPE EMAIL\_ADDRESSES E\_ADDRESS\_TYPE 4 EMAIL\_ADDRESS EMAIL\_ADDRESSES EMAIL\_ADDR The part of the email address before the @ N STU-EMAIL-USERID 4 EMAIL\_ADDRESS EMAIL\_ADDRESSES EMAIL\_ADDR The part of the email address after the @ N STU-EMAIL-NODE Y 5 PREF\_EMAIL\_FLAG Mapped PREF\_EMAIL\_FLAG in PS is set to "N" by default **SS\_EMERGENCY** 1 STUDENT\_ID PERS\_NID NATIONAL\_ID Student social security number Y Where COUNTRY='USA' STU-STUDENT-ID 2 INSTITUTION N STU-UAPC-COLL-CD

 3 LAST\_NAME EMERGENCY\_CNTCT CONTACT\_NAME Y Not a required format, but have noticed FN,LN SEM-LAST-NAME

Student record cuny college code

Emergency person last name

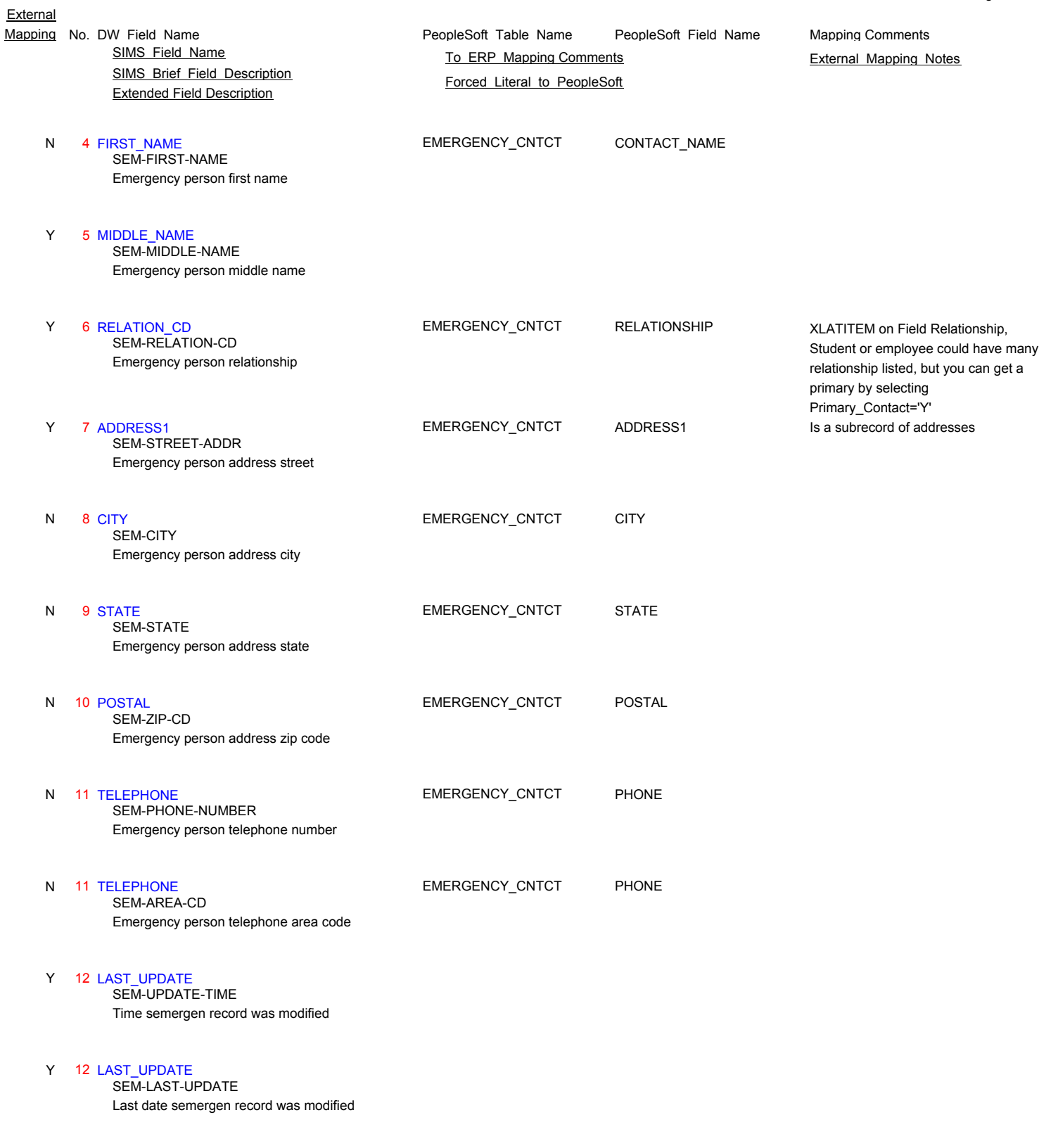

**SS\_ESL\_STUDENT\_TBL**

Y 1 INSTITUTION Mapped Mapped Mapped It is either STDNT\_GROUPS or

Y 2 ESL\_STUDENT Mapped

Page 53 of 181

ACAD\_PLAB or SERVICE INDC based

on the code

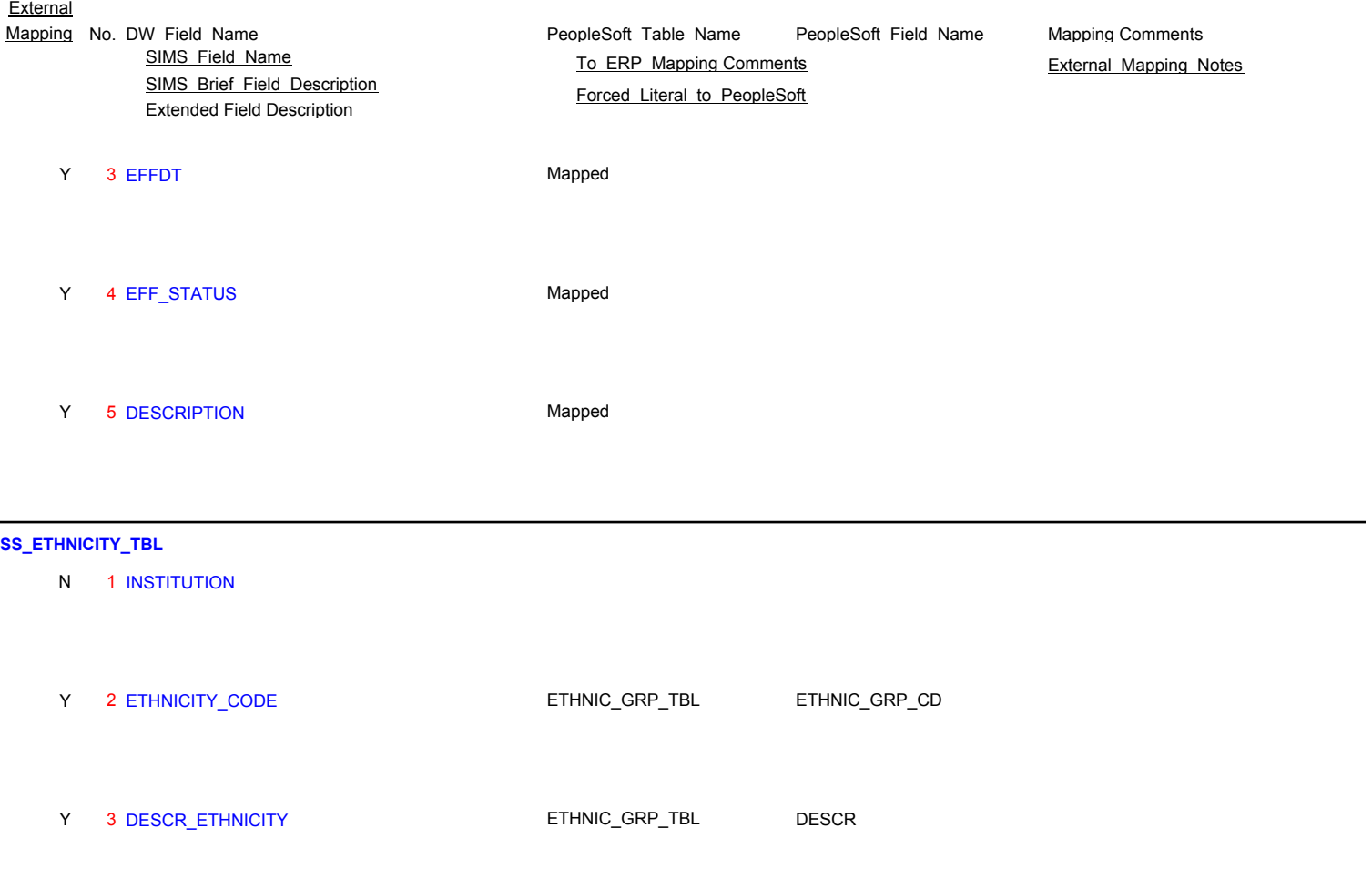

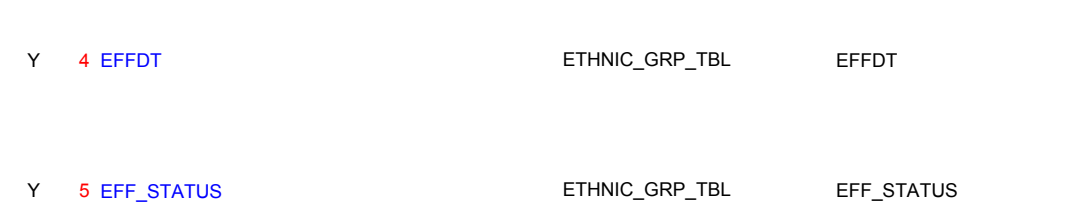

# **SS\_FA\_AWARD\_ELIG\_STATUS\_TBL**

N 1 INSTITUTION

N 2 ELIGIBILITY\_CD

N 3 EFFDT

N 4 EFF\_STATUS

**External** 

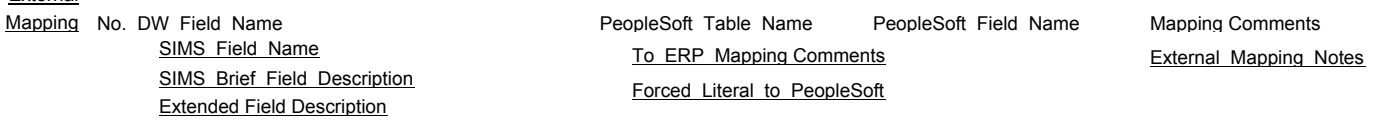

### N 5 DESCRIPTION

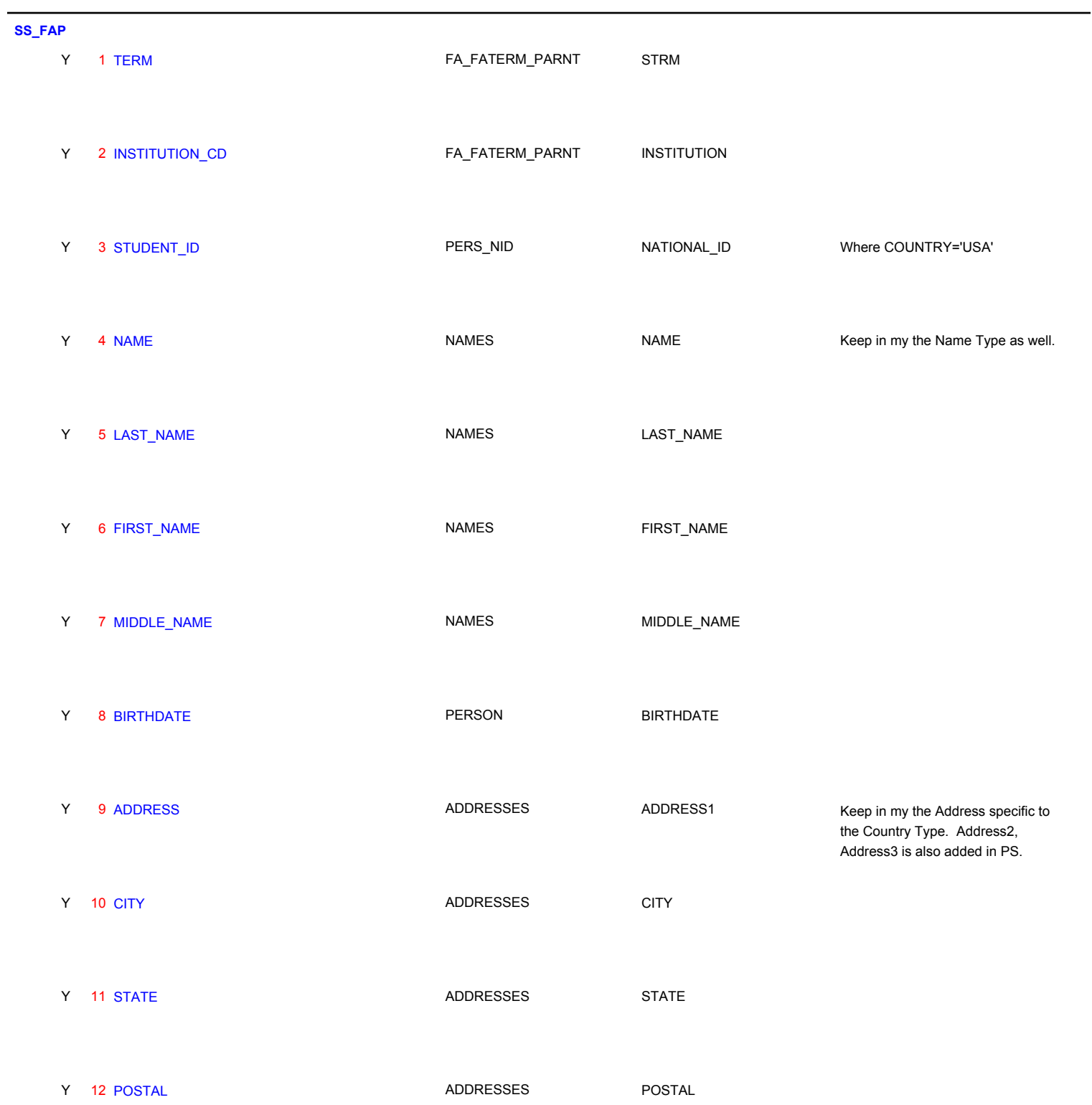

- N 2 FIN\_AID\_PT\_FT
- N 3 EFFDT
- N 4 EFF\_STATUS
- N 5 DESCRIPTION

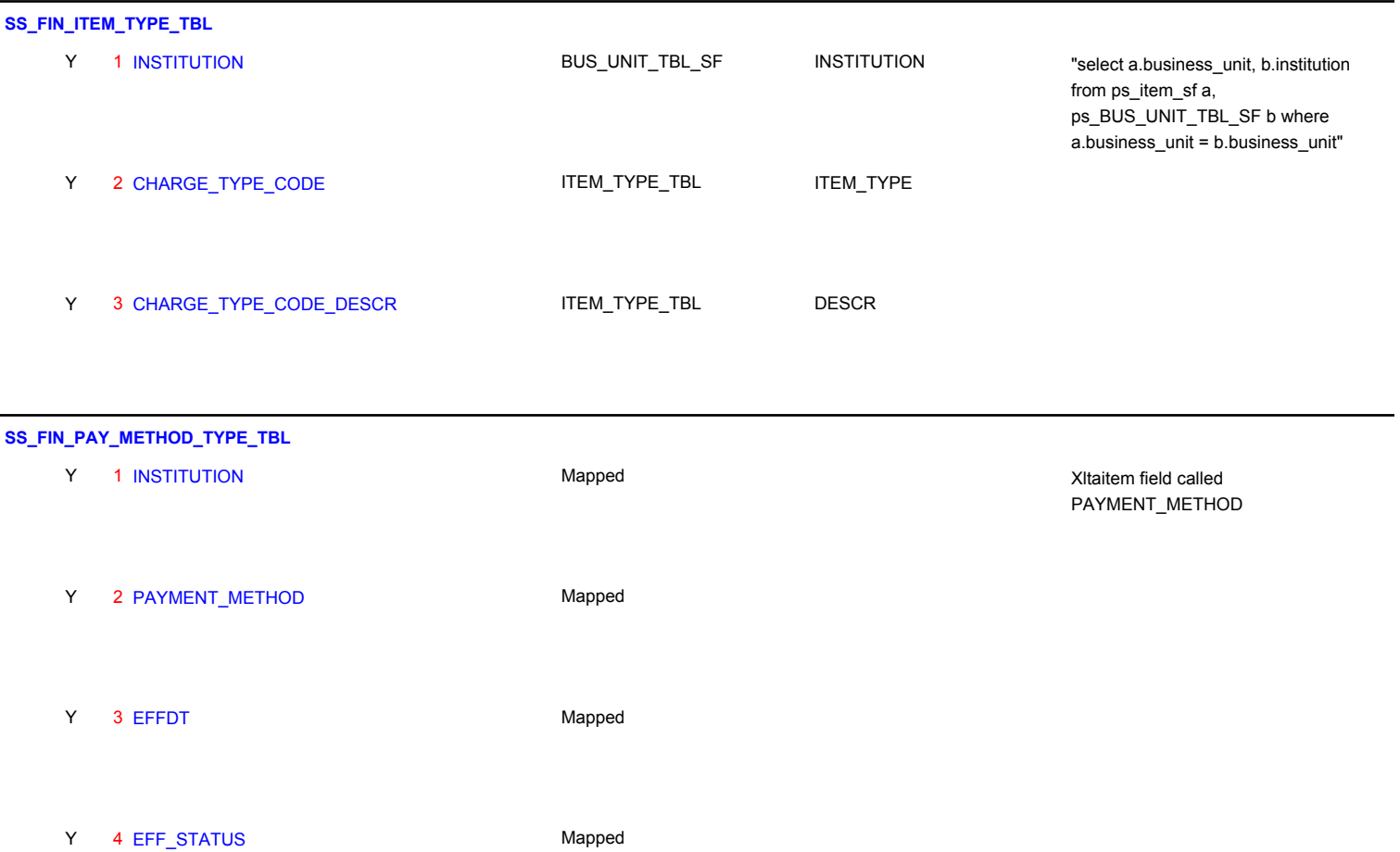

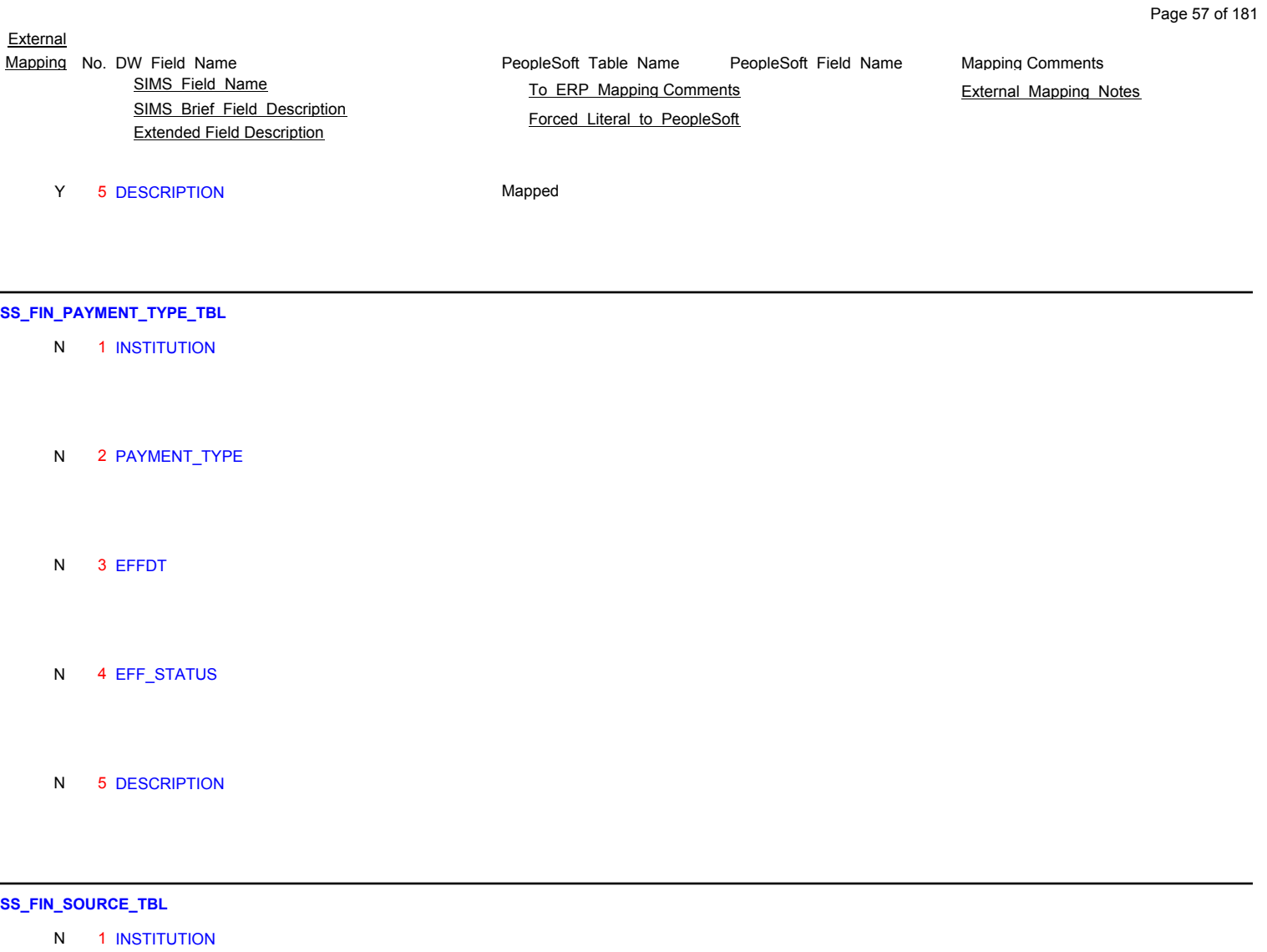

N 2 SOURCE\_CODE

N 3 SOURCE\_CODE\_DESCR

N 4 ACC\_OPR\_CD

N 5 CASH\_EQUIVALENT\_CD

N 6 FMSRC\_TYPE\_CD

### **SS\_FIN\_SOURCE\_TERM\_USE**

N

N

- 1 INSTITUTION Cuny college code FSR-UAPC-COLL-CD
- 2 SOURCE\_CODE N FSR-SOURCE-CD

Financial award source

#### 3 YEAR\_TERM N

Term year (yym) FSR-YEAR-TERM

- 4 PRIORITY CODE Priority code for financial award allocation N FSR-PRIORITY-CD
- 5 PAYMENT\_PRIORITY\_CODE Priority order of paid awards N FSR-PAYMENT-PRIORITY-CD
	- 6 TUITION\_ELIG\_INDC Semester financial source eligible for tuition FSR-TUIT-ELIG-INDC
- 7 FEES\_ELIG\_INDC Not used N FSR-FEES-ELIG-INDC
- 8 CONSOLIDATED\_FEE\_APPLICABLE Applicable to Consolidated Fees Y=Yes N=No N FSR-CON-FEE-APPLICABLE
- 9 LATE FEE APPLICABLE Applicable to Late Fees Y=Yes N=No N FSR-LATE-FEE-APPLICABLE
- 10 COP\_FEE\_APPLICABLE Applicable to COP Fees Y=Yes N=No N FSR-COP-FEE-APPLICABLE
- 11 ACCELELRATED\_STUDY\_APPLICABLE Will this source code cover accelerated study fees N FSR-ACCEL-STUDY-APPLICABLE
- SIMS\_Brief\_Field\_Description Extended Field Description SIMS Field Name **TO ERP Mapping Comments** External Mapping Notes
- 12 TECHNOLOGY\_FEE\_APPLICABLE Will this source code cover technology fees N FSR-TECHNOLOGY-FEE-APPLICABLE
- 13 OTHER\_FEES\_APPLICABLE Will this source code cover other fees N FSR-OTHER-FEES-APPLICABLE
- 14 BOOK VOUCHER APPLICABLE Will this source code cover book vouchers N FSR-BOOK-VOUCHER-APPLICABLE
- 15 SOURCE\_TYPE\_CODE Financial award source type N FSR-SOURCE-TYPE-CD
- 16 UNDERGRAD\_MIN\_AWARD\_AMT Not used N FSR-UND-MINIMUM-AWARD-AMT
- 17 GRAD\_MIN\_AWARD\_AMT Not used N FSR-GRAD-MINIMUM-AWARD-AMT
- 18 GEN AR ACCT General ledger a/r account N FSR-GEN-AR-ACCT
- 19 GEN\_RECD\_ACCT N

General ledger monies received account FSR-GEN-RECD-ACCT

- 20 PRIOR\_GEN\_AR\_ACCT Prior year general ledger a/r account (unused) N FSR-PRIOR-GEN-AR-ACCT
- 21 PRIOR\_GEN\_RECD\_ACCT Prior year general ledger monies received acct (unused) N FSR-PRIOR-GEN-RECD-ACCT
- N 22 BHE\_PROGRAM\_CODE
- N 23 DIVISION\_REQ\_CODE

PeopleSoft\_Table\_Name PeopleSoft\_Field\_Name Mapping No. DW Field Name **Mapping Comments** PeopleSoft Table Name PeopleSoft Field Name Mapping Comments

Forced Literal to PeopleSoft

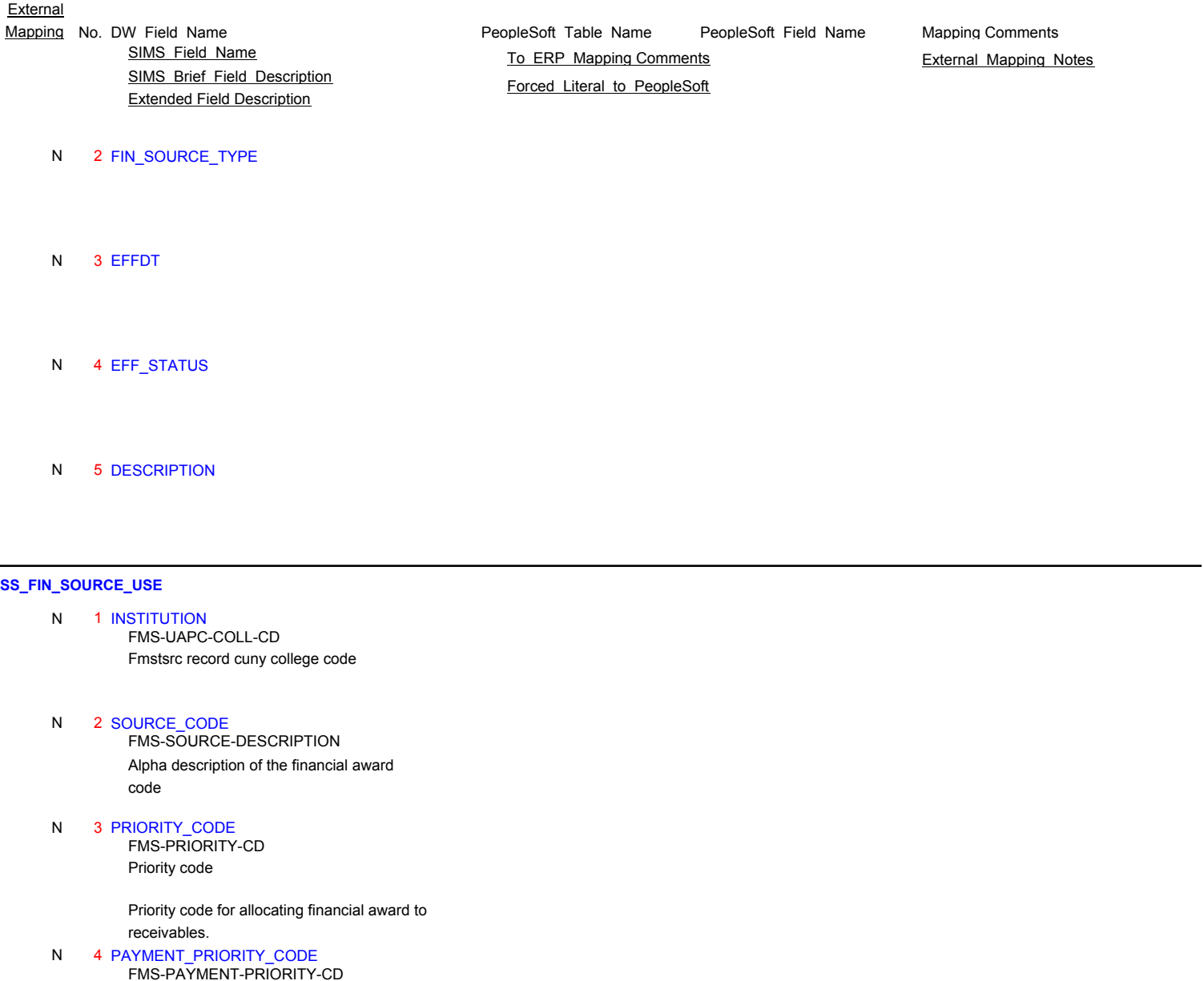

Priority order of paid awards

 5 BHE\_PROGRAM\_CODE N FMS-BHE-PROG-CD

SFA Program Code

Board of higher education program code assigned to Financial Award sources

#### 6 DIVISION\_REQ\_CODE N

Student division code required for award qualification D=day E=evening G=grad U=undergrad B=both FMS-DIVISION-REQ-CD

#### 7 TUITION\_ELIG\_INDC N

Award applicability to tuition charges FMS-APPL-TUIT-INDC

#### 8 CONSOLIDATED FEE APPLICABLE N FMS-APPL-CON-FEE-INDC

Award applicability to consolidated fee charges

# SIMS Brief Field Description Extended Field Description SIMS Field Name **TO ERP Mapping Comments** External Mapping Notes

 9 LATE\_FEE\_APPLICABLE Award applicability to late fee charges N FMS-APPL-LATE-FEE-INDC

 10 COP\_FEE\_APPLICABLE N

Award applicability to change of program charges FMS-APPL-COP-FEE-INDC

 11 ACCELELRATED\_STUDY\_APPLICABLE N FMS-APPL-ACCEL-STUDY-INDC

Award applicability to accelerated fee charges

#### 12 TECHNOLOGY\_FEE\_APPLICABLE N FMS-APPL-TECHNOLOGY-INDC

Award applicability to technology fee charges

#### 13 OTHER\_FEES\_APPLICABLE N FMS-APPL-OTH-FEE-INDC

Award applicability to other fee charges

#### 14 BOOK\_VOUCHER\_APPLICABLE N FMS-APPL-BOOK-VOUCHER-INDC

Award applicability to book voucher charges

#### 15 STATUS\_CODE N FMS-STATUS-CD

Status of source code master - Blank=active; I=inactive

#### 16 SOURCE\_TYPE\_CODE N FMS-SOURCE-TYPE-CD

Financial award source type

- 17 UNDERGRAD\_MIN\_AWARD\_AMT Not used N FMS-UND-MINIMUM-AWARD-AMT
- 18 GRAD\_MIN\_AWARD\_AMT Not used N FMS-GRAD-MINIMUM-AWARD-AMT
- 19 FALL\_GEN\_AR\_ACCT Fall general ledger a/r account N FMS-FAL-GEN-AR-ACCT
- 20 FALL\_GEN\_RECD\_ACCT Fall general ledger monies received account N FMS-FAL-GEN-RECD-ACCT
- 21 SPRING\_GEN\_AR\_ACCT N

Spring general ledger a/r account FMS-SPR-GEN-AR-ACCT

PeopleSoft\_Table\_Name PeopleSoft\_Field\_Name Mapping No. DW Field Name **Mapping Comments** PeopleSoft Table Name PeopleSoft Field Name Mapping Comments

Forced Literal to PeopleSoft

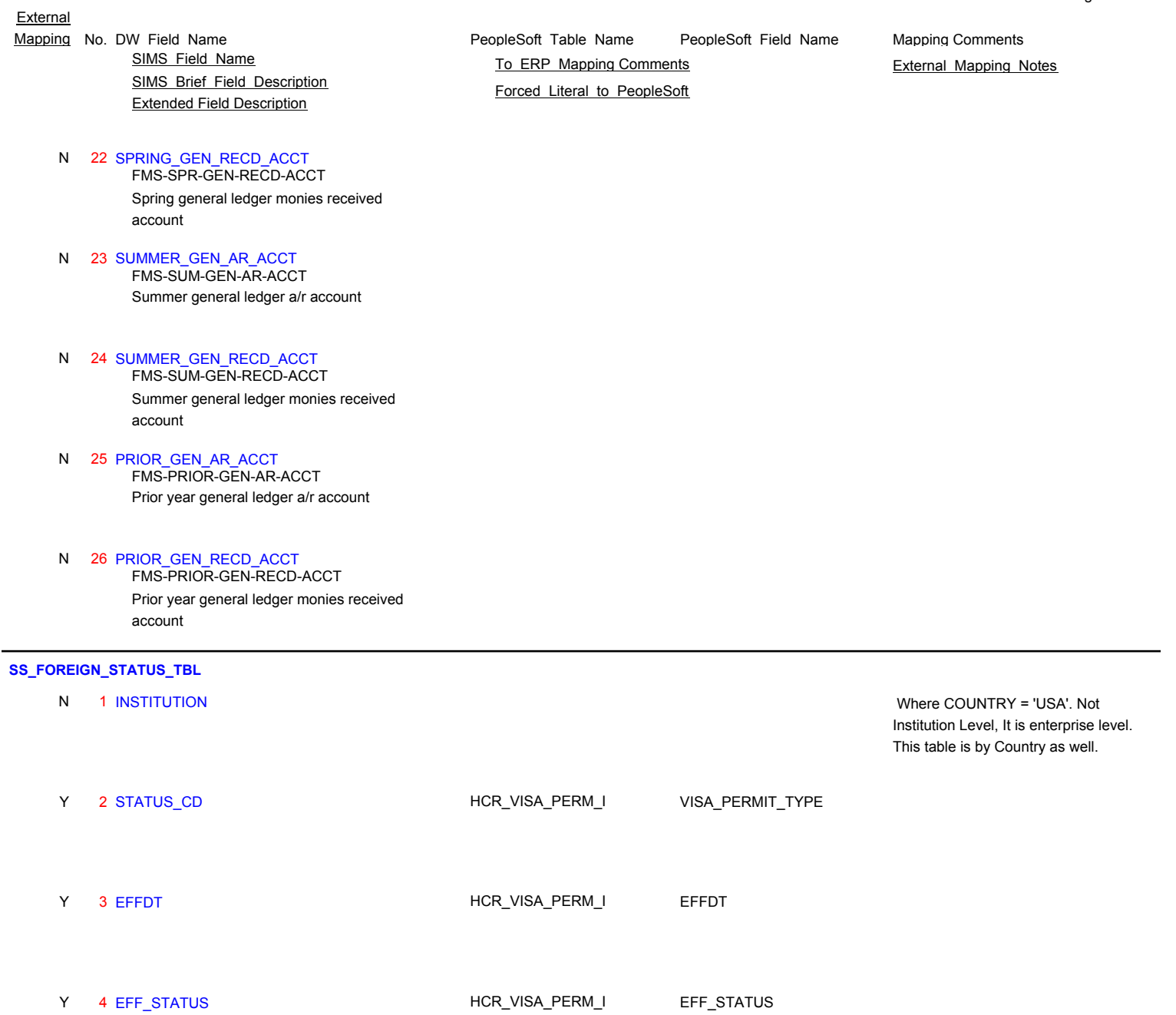

# **SS\_GRADE\_CHG\_REASON\_TBL**

N 1 INSTITUTION

Y 5 DESCRIPTION **HCR\_VISA\_PERM\_I** DESCR

# N 2 CHG\_REASON

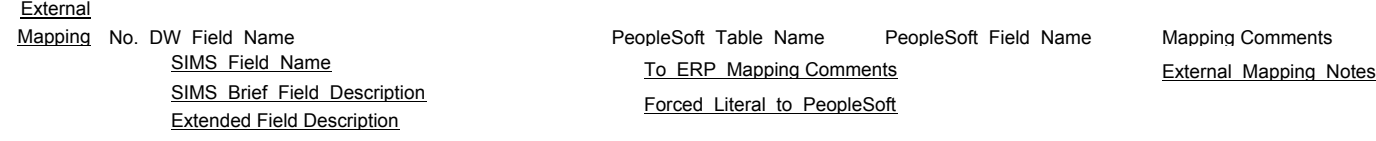

N 3 EFFDT

- N 4 EFF\_STATUS
- N 5 DESCRIPTION

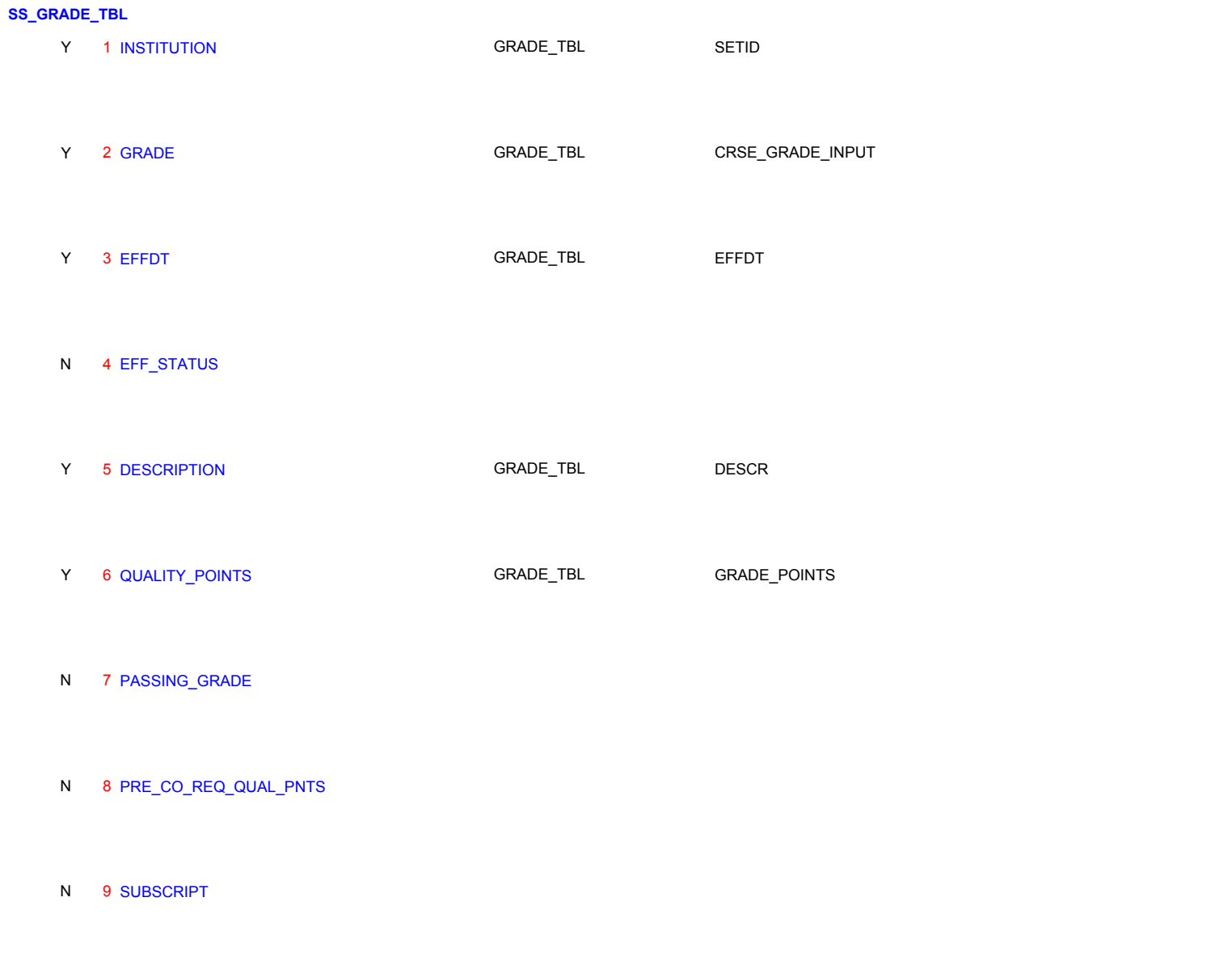

N 10 F\_GRADE\_POLICY

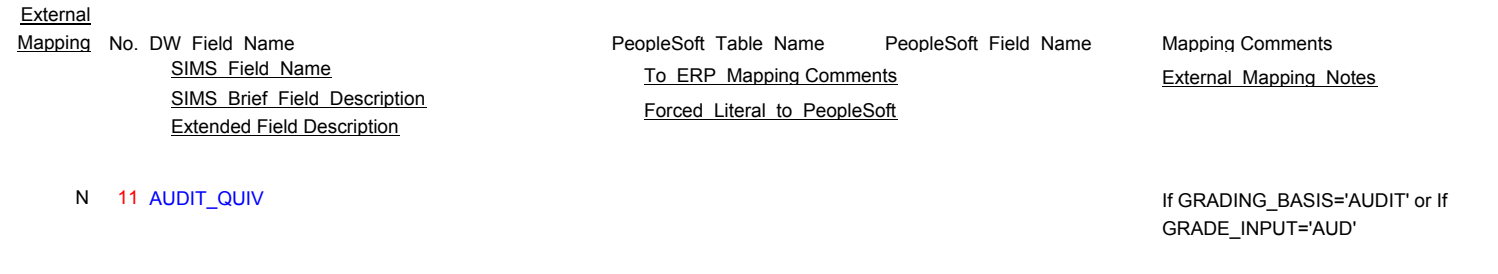

N 12 MID\_SEM\_GRADE

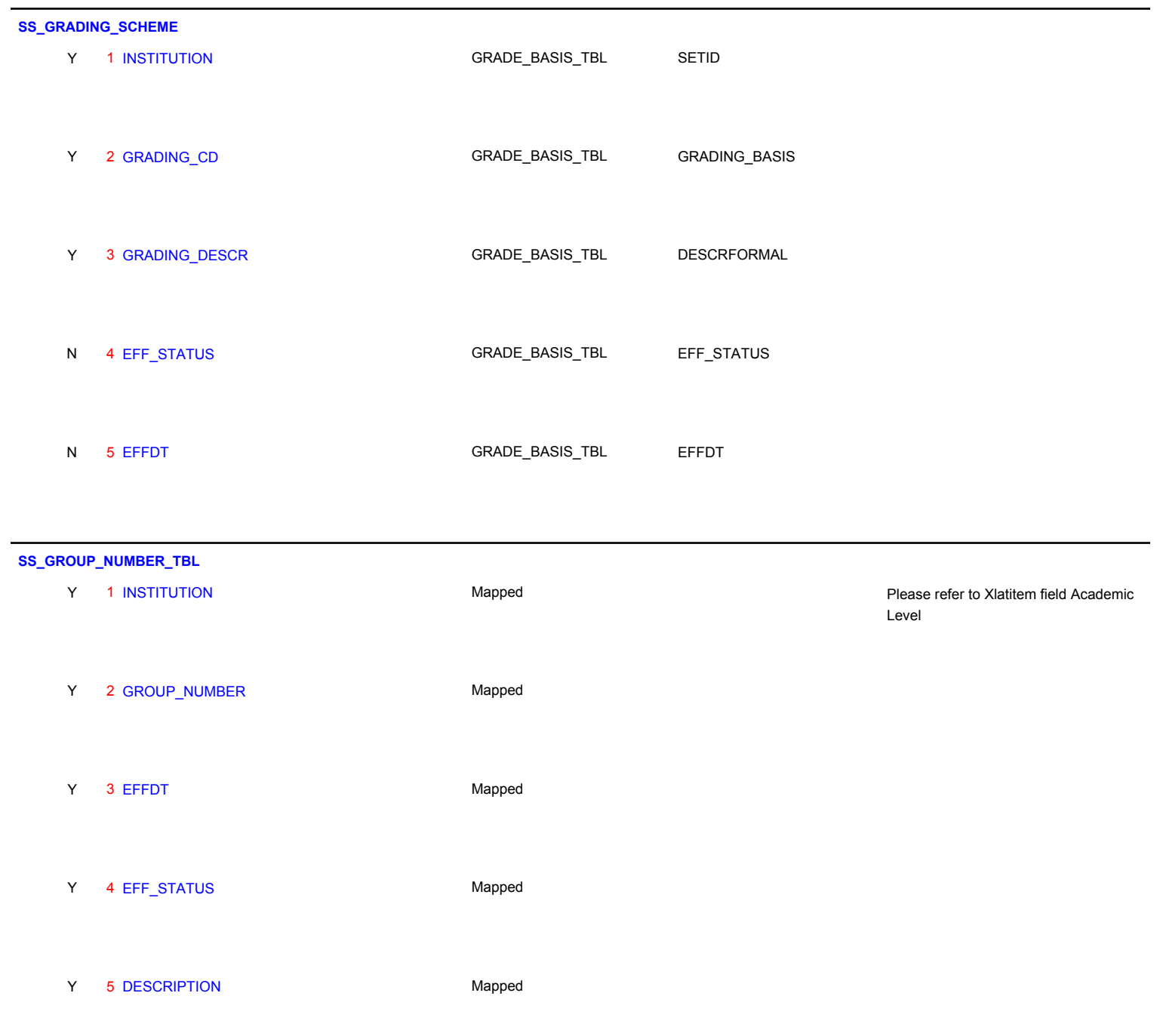

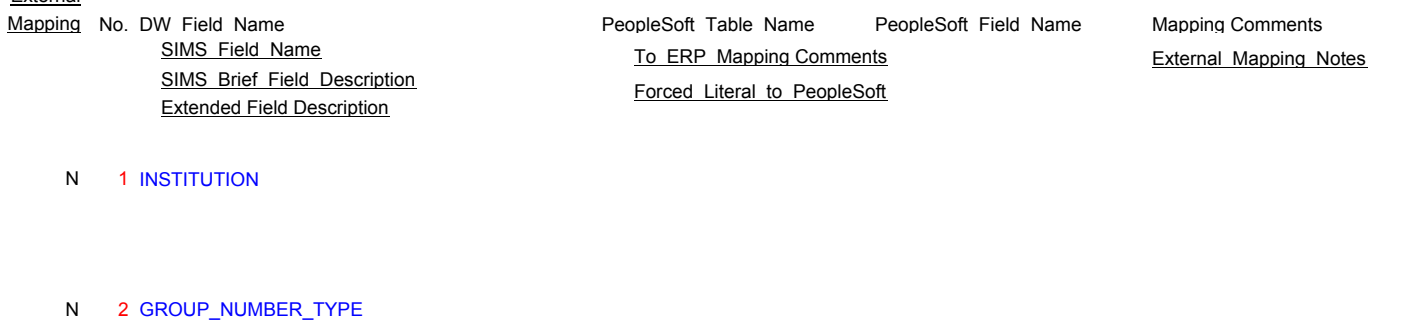

- N 3 EFFDT
- N 4 EFF\_STATUS
- N 5 DESCRIPTION

### **SS\_HEALTH\_ALERT\_TBL**

N 1 INSTITUTION

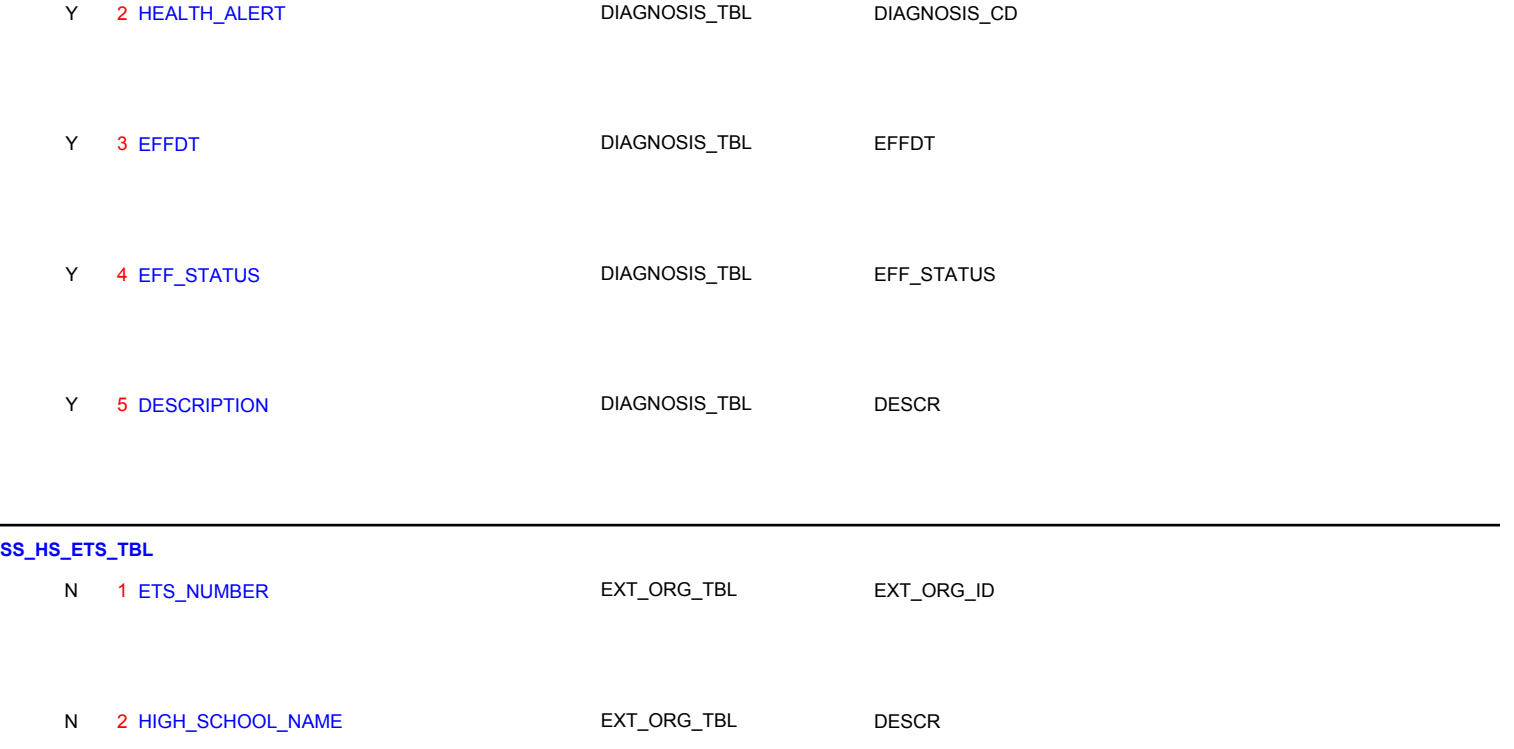

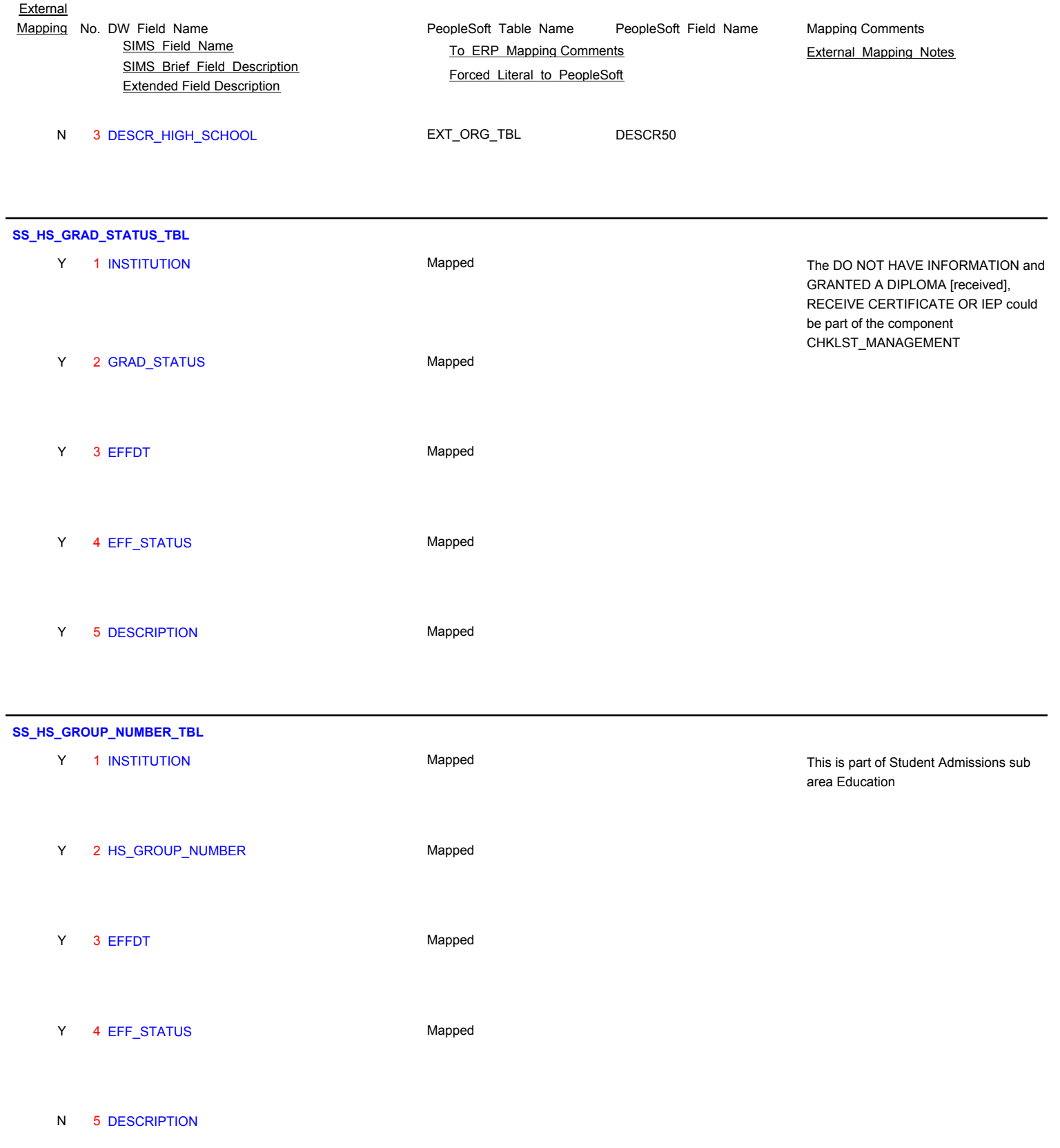

Y 1 INSTITUTION

Page 66 of 181

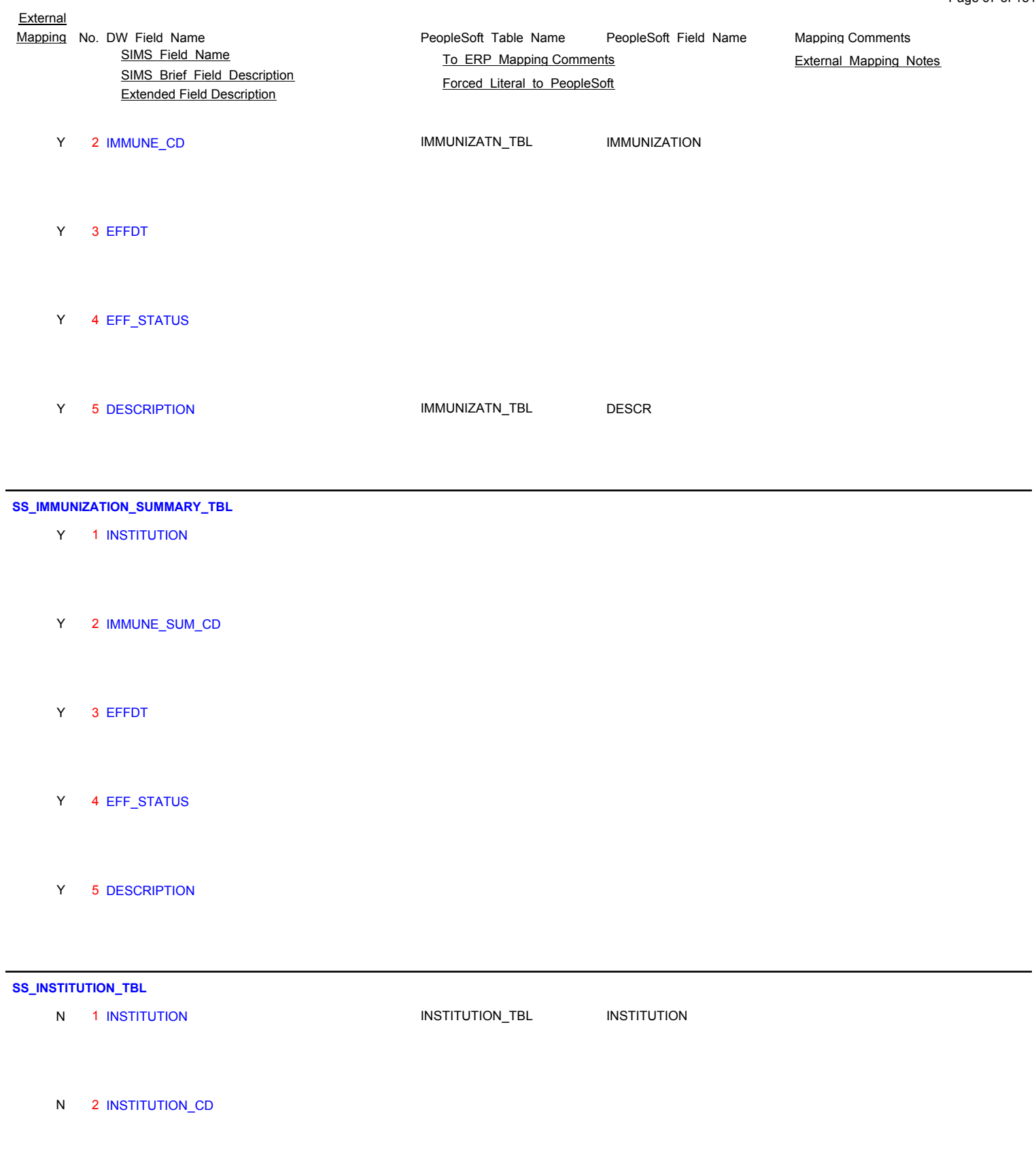

# N 3 INSTITUTION\_HR Business Units for HR

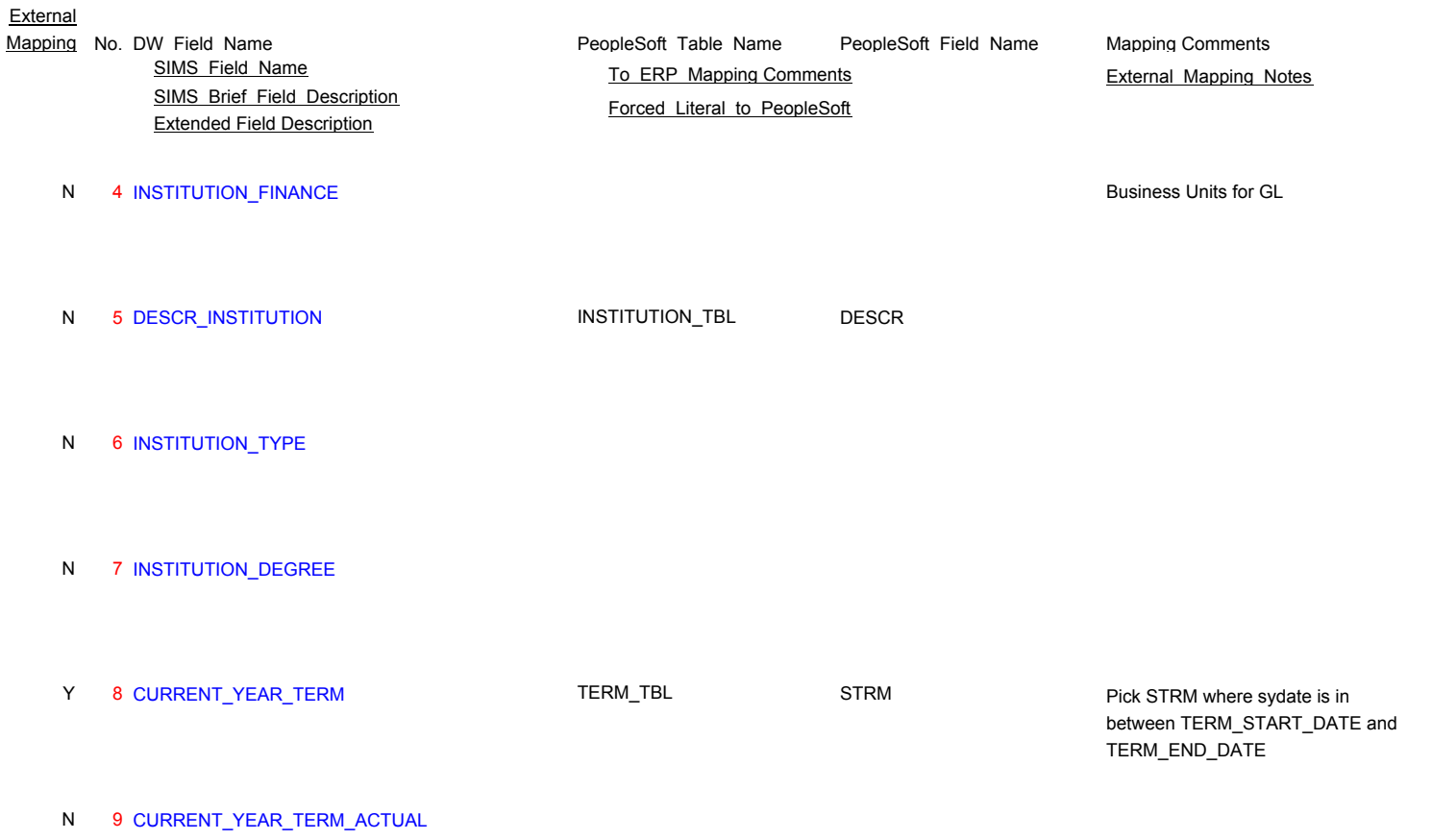

### **SS\_INSTR\_TBL**

N 1 INSTITUTION

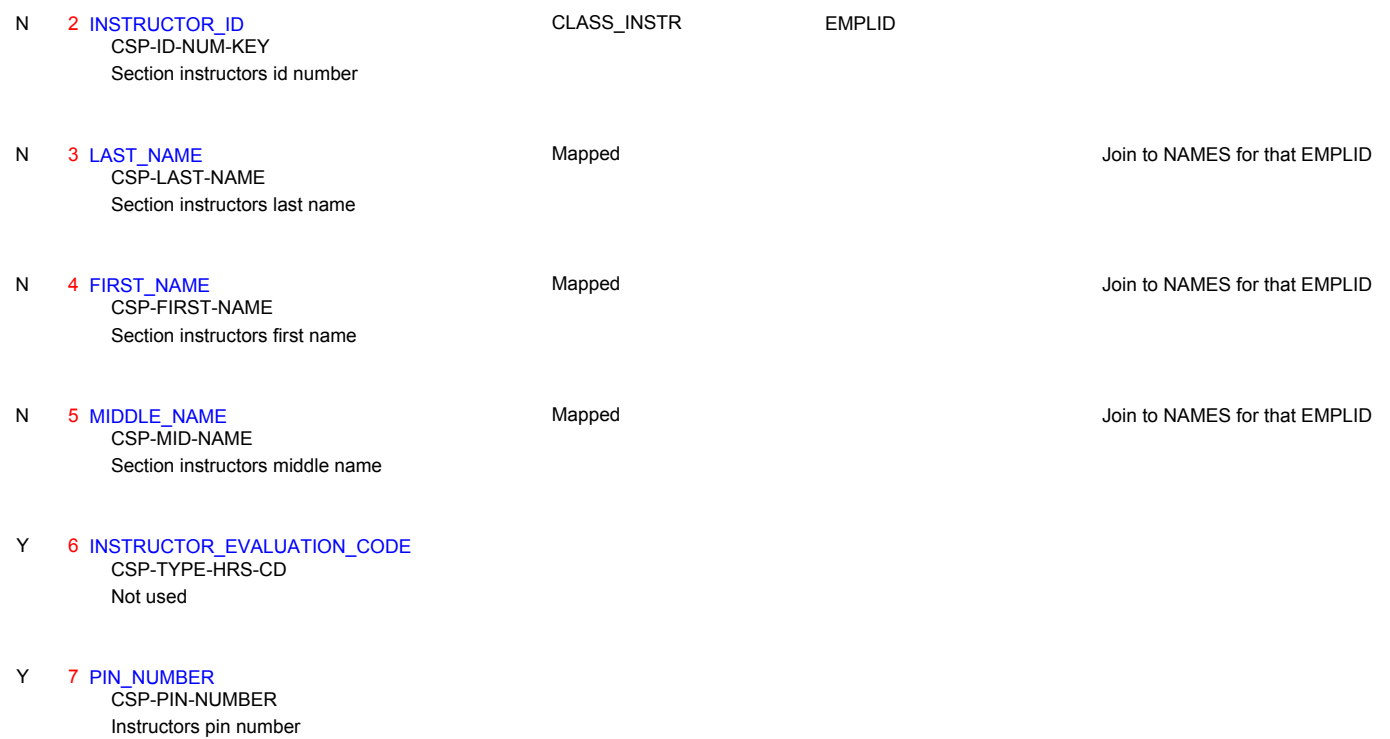

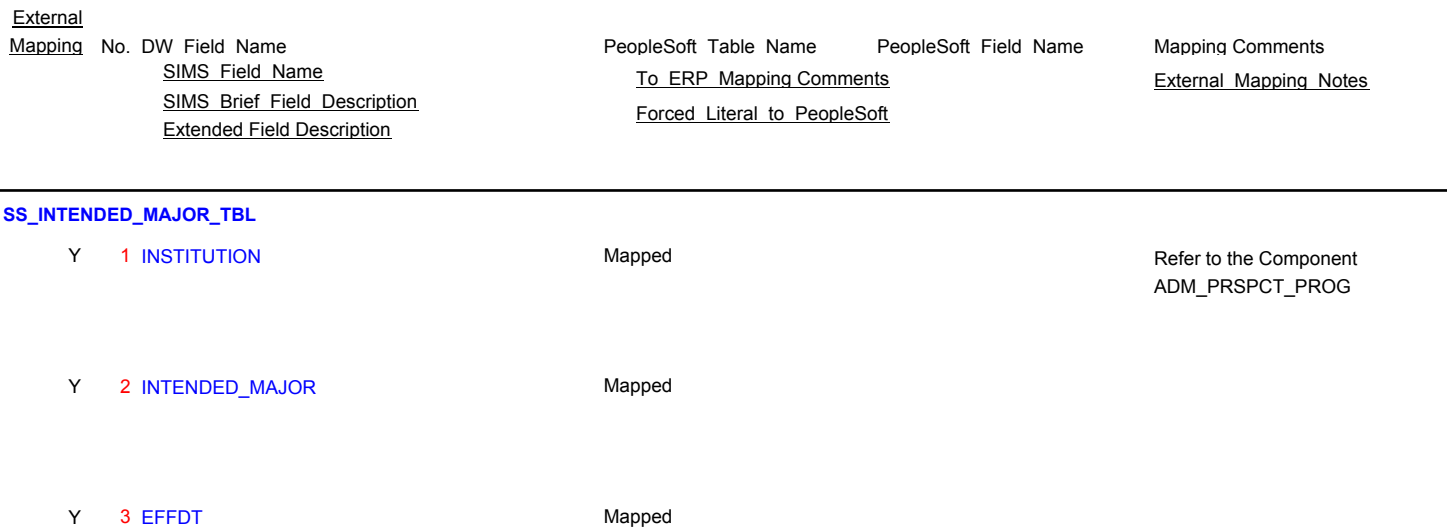

### **SS\_LANGUAGES\_TBL**

Y 1 INSTITUTION

Y 4 EFF\_STATUS Mapped

Y 5 DESCRIPTION Mapped

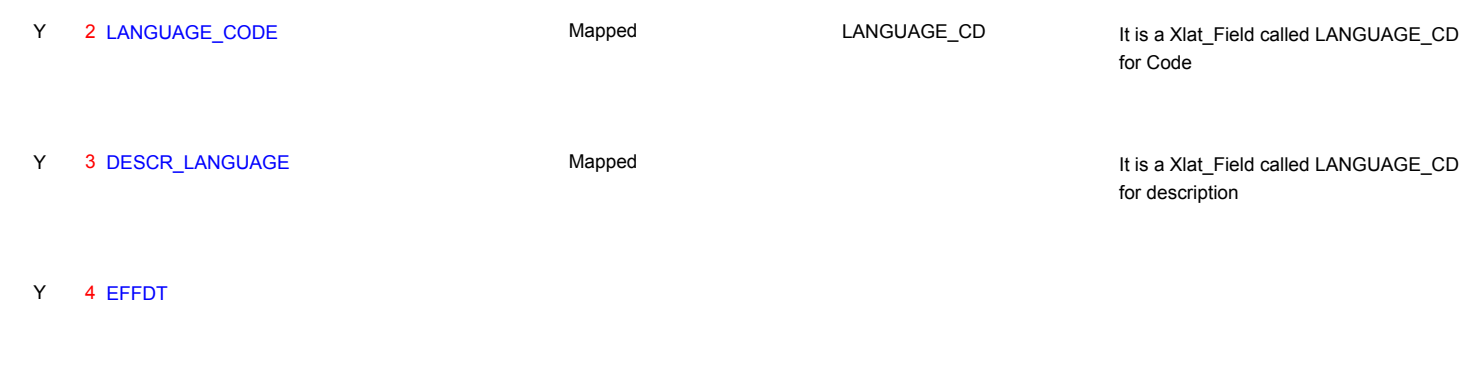

Y 5 EFF\_STATUS

# **SS\_MARITAL\_STATUS\_TBL**

N 1 INSTITUTION

N 2 MARITAL\_STATUS\_CODE Mapped Mapped MARITAL\_STAT It is a Xlat\_Field called MARITAL\_STAT for Code

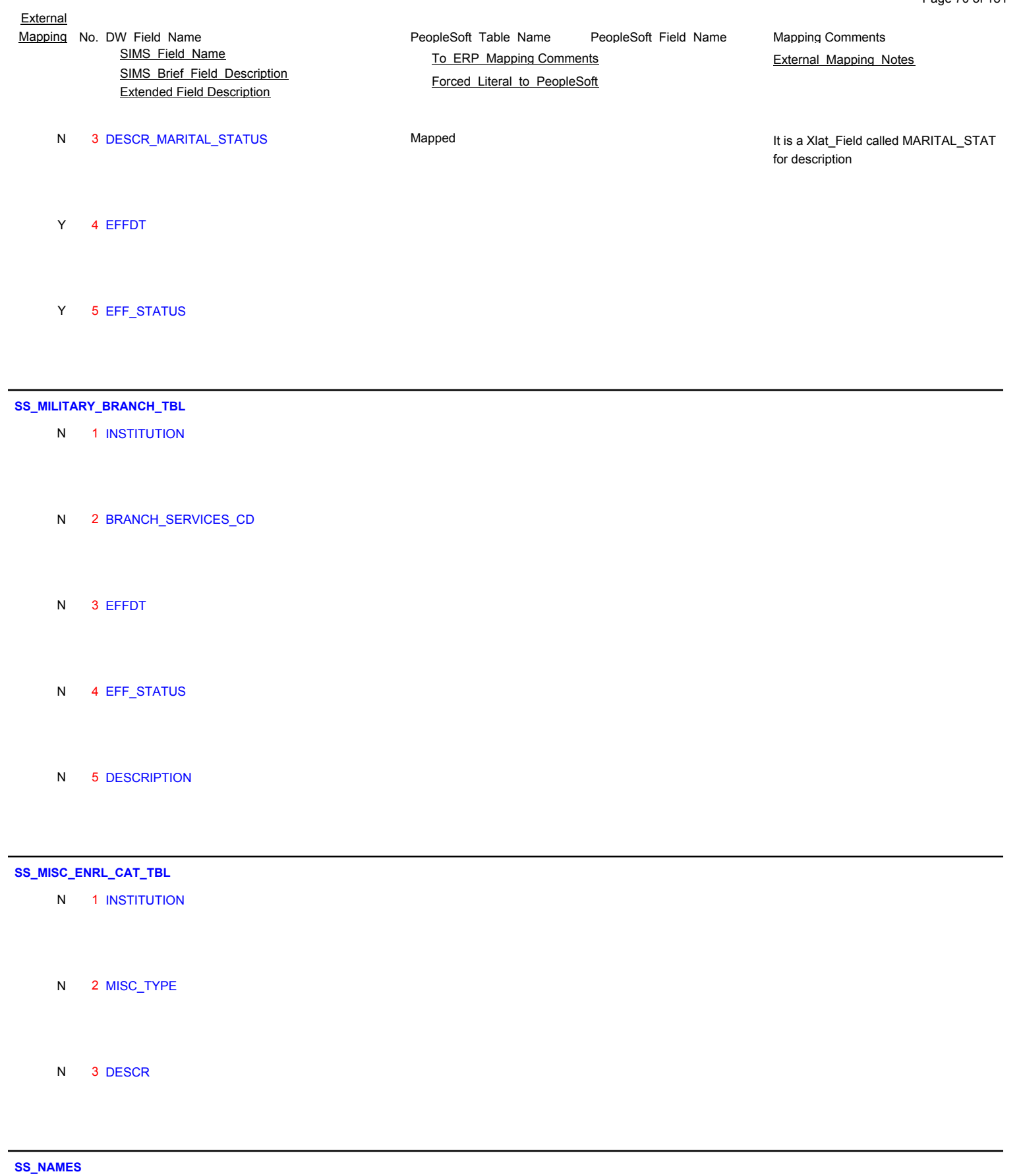

 1 STUDENT\_ID PERS\_NID NATIONAL\_ID Student social security number STU-STUDENT-ID

Where COUNTRY='USA'

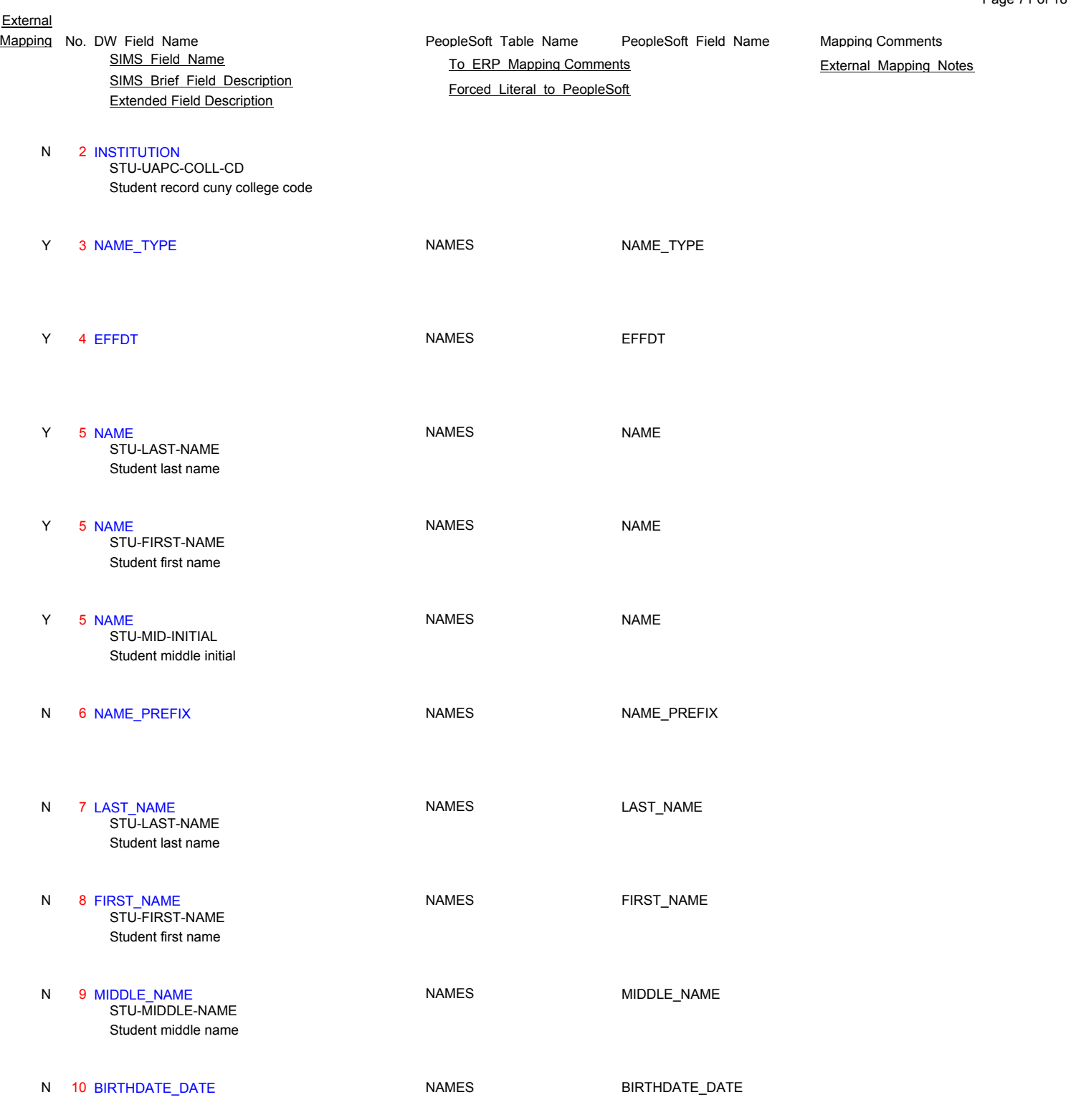

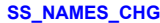

- 1 INSTITUTION N STU-UAPC-COLL-CD
	- Student record cuny college code

 2 STUDENT\_ID PERS\_NID NATIONAL\_ID Y Where COUNTRY='USA'

Student social security number STU-STUDENT-ID

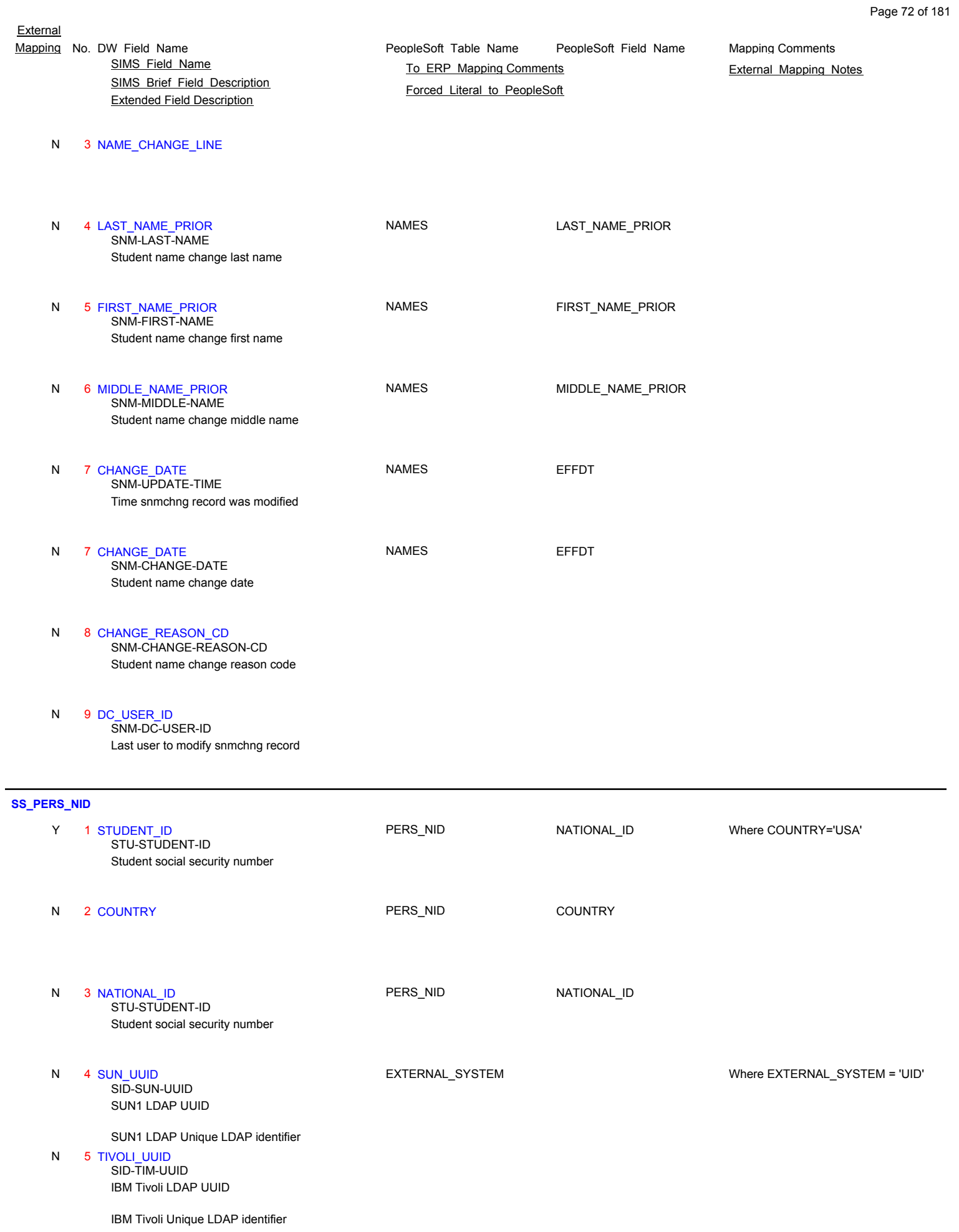
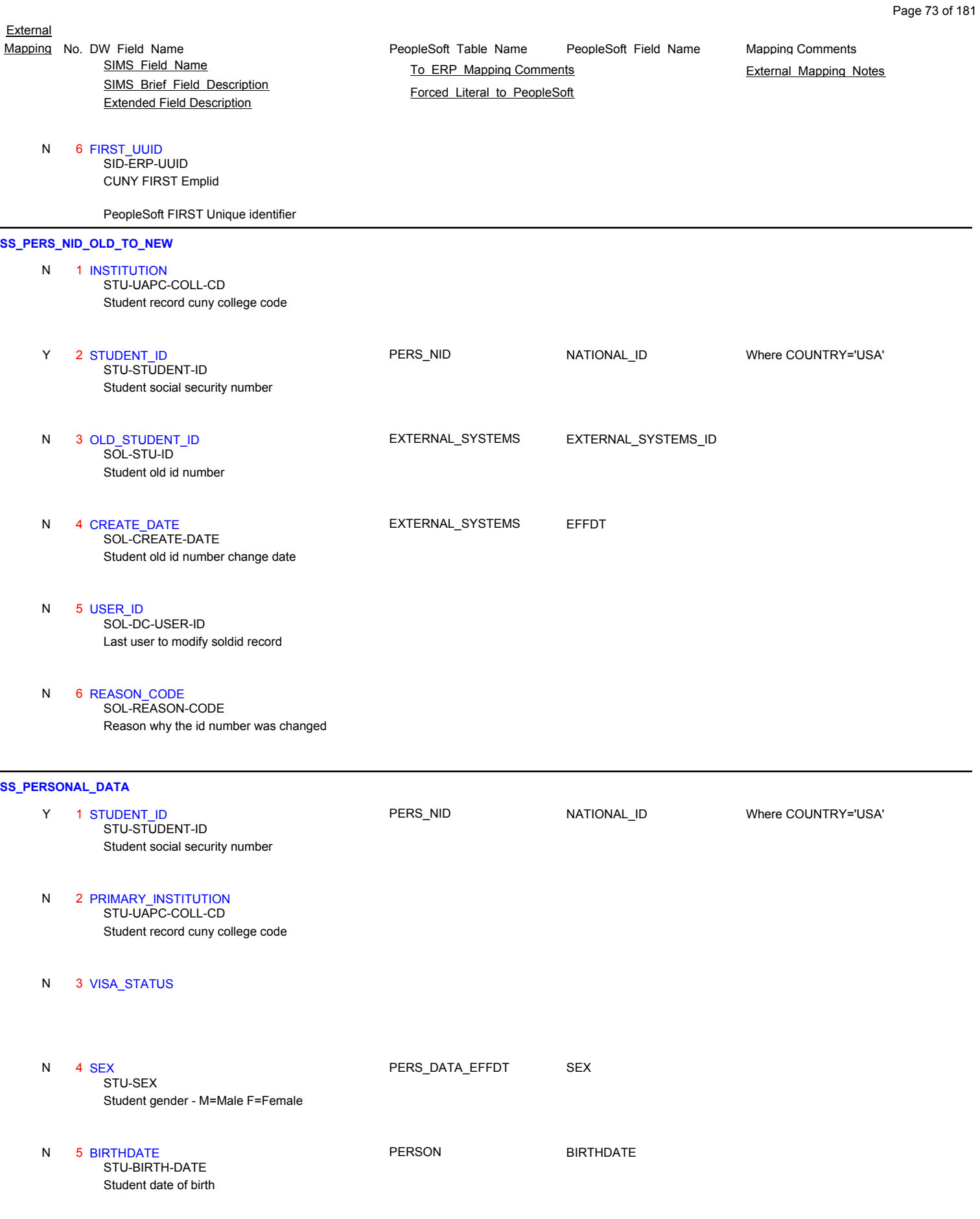

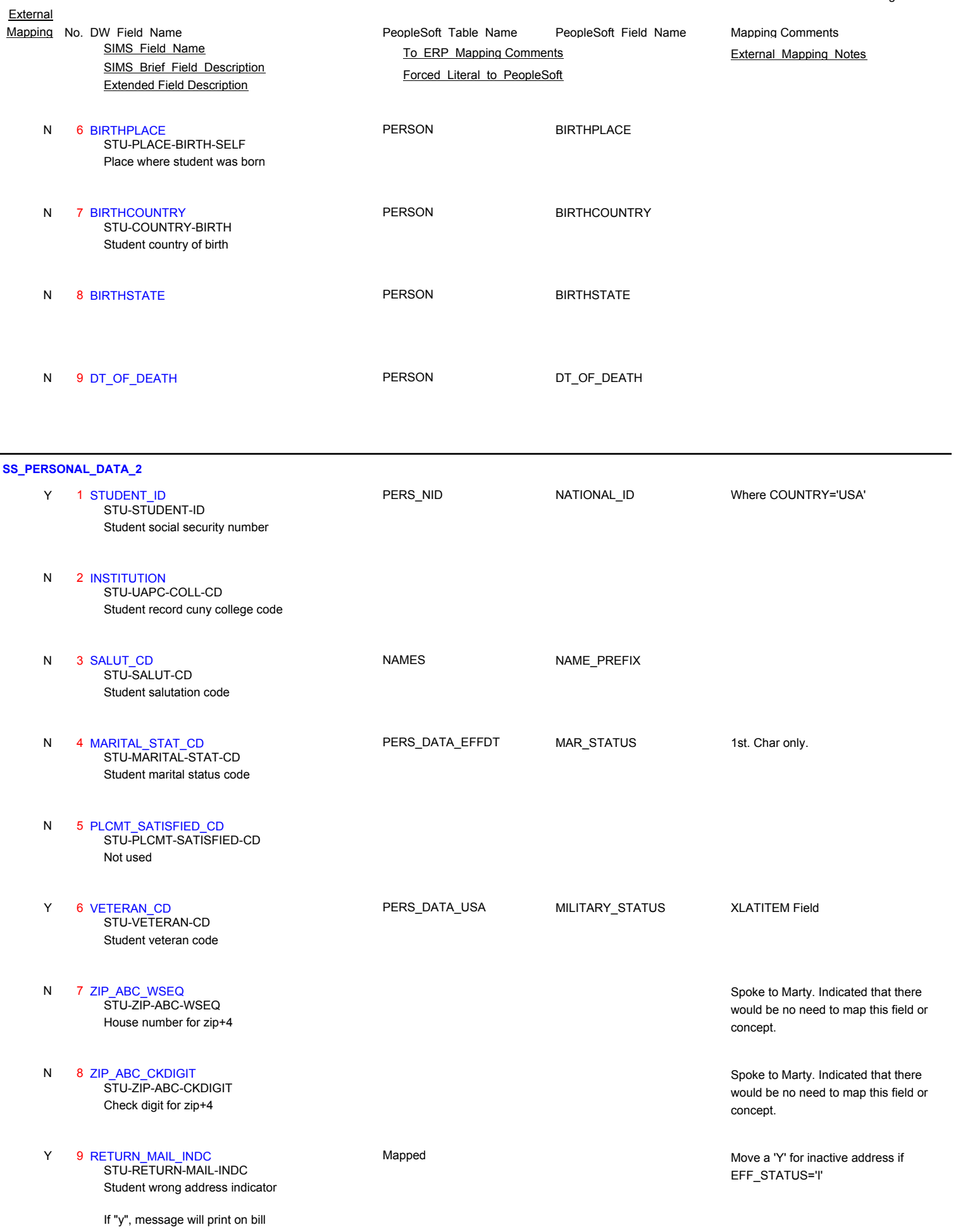

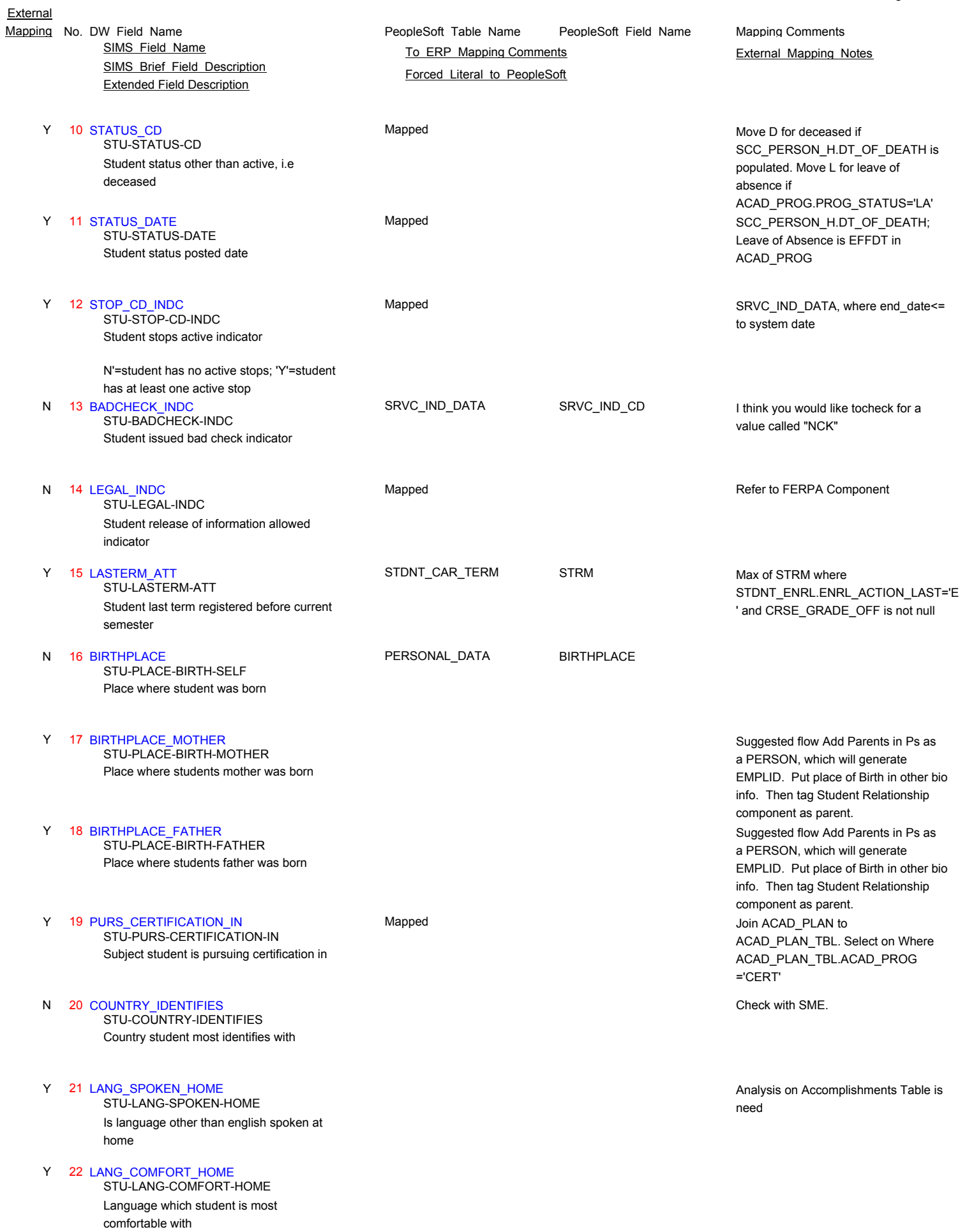

Page 75 of 181

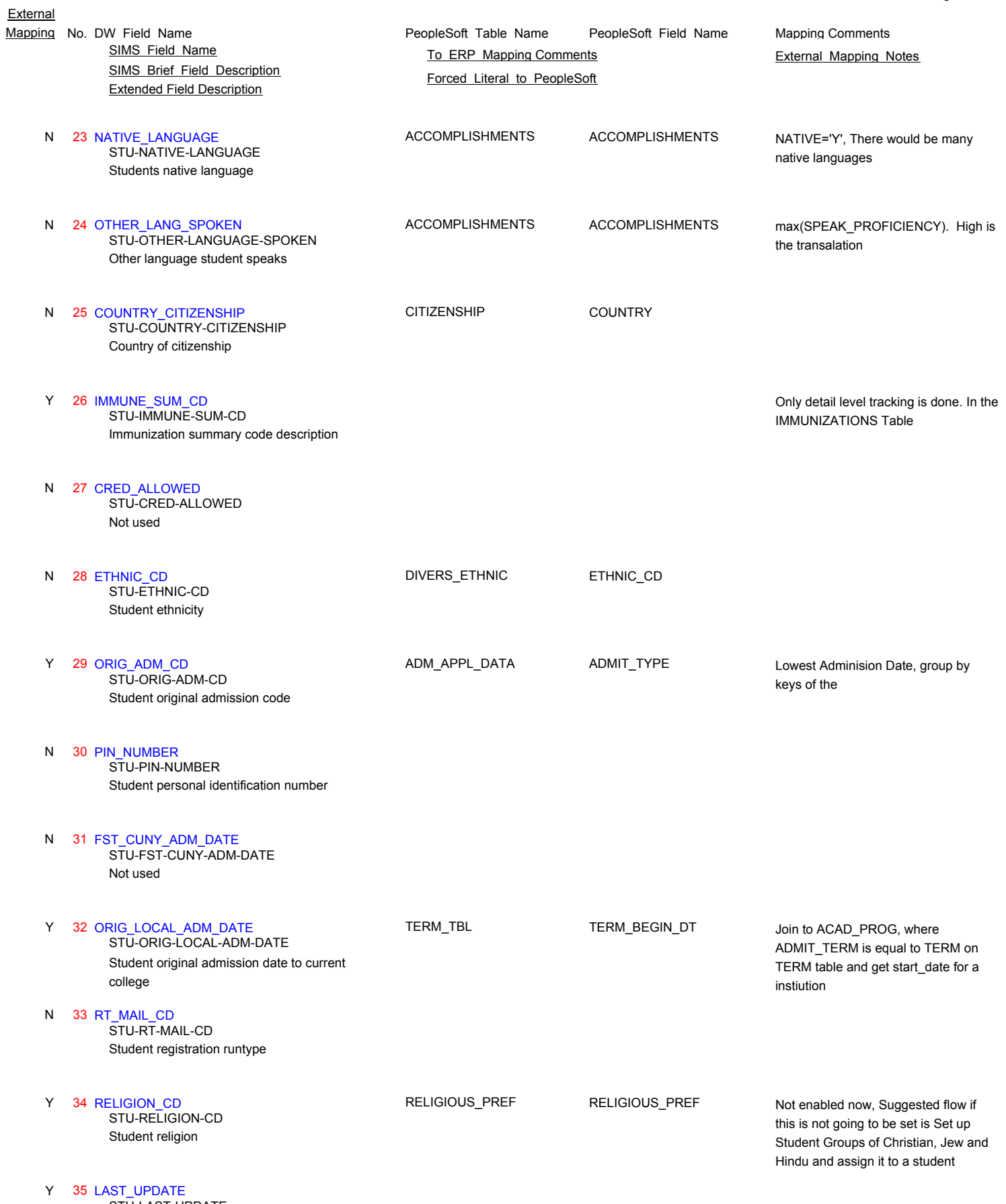

Page 76 of 181

Student record last updated date STU-LAST-UPDATE

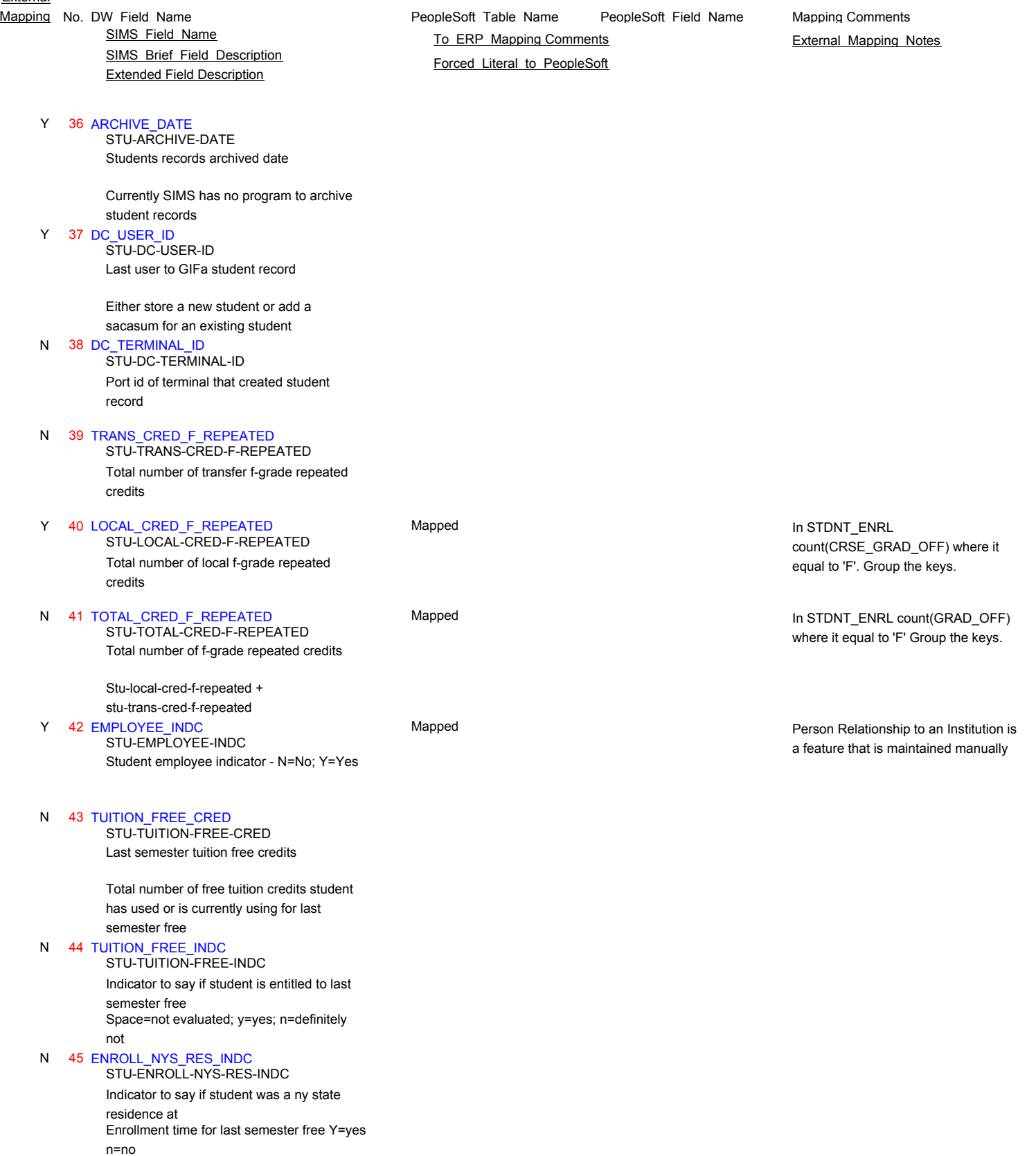

Y 46 CUNY\_START\_DATE TERM\_TBL TERM\_BEGIN\_DT Join to ACAD\_PROG, where low<br>STU-CUNY-START-DATE TERM\_TBL TERM\_BEGIN\_DT JOINIT\_TERM\_is equal to TERM. Date student first attended a cuny school

ADMIT\_TERM is equal to TERM on TERM table and get start\_date irrespective of institution

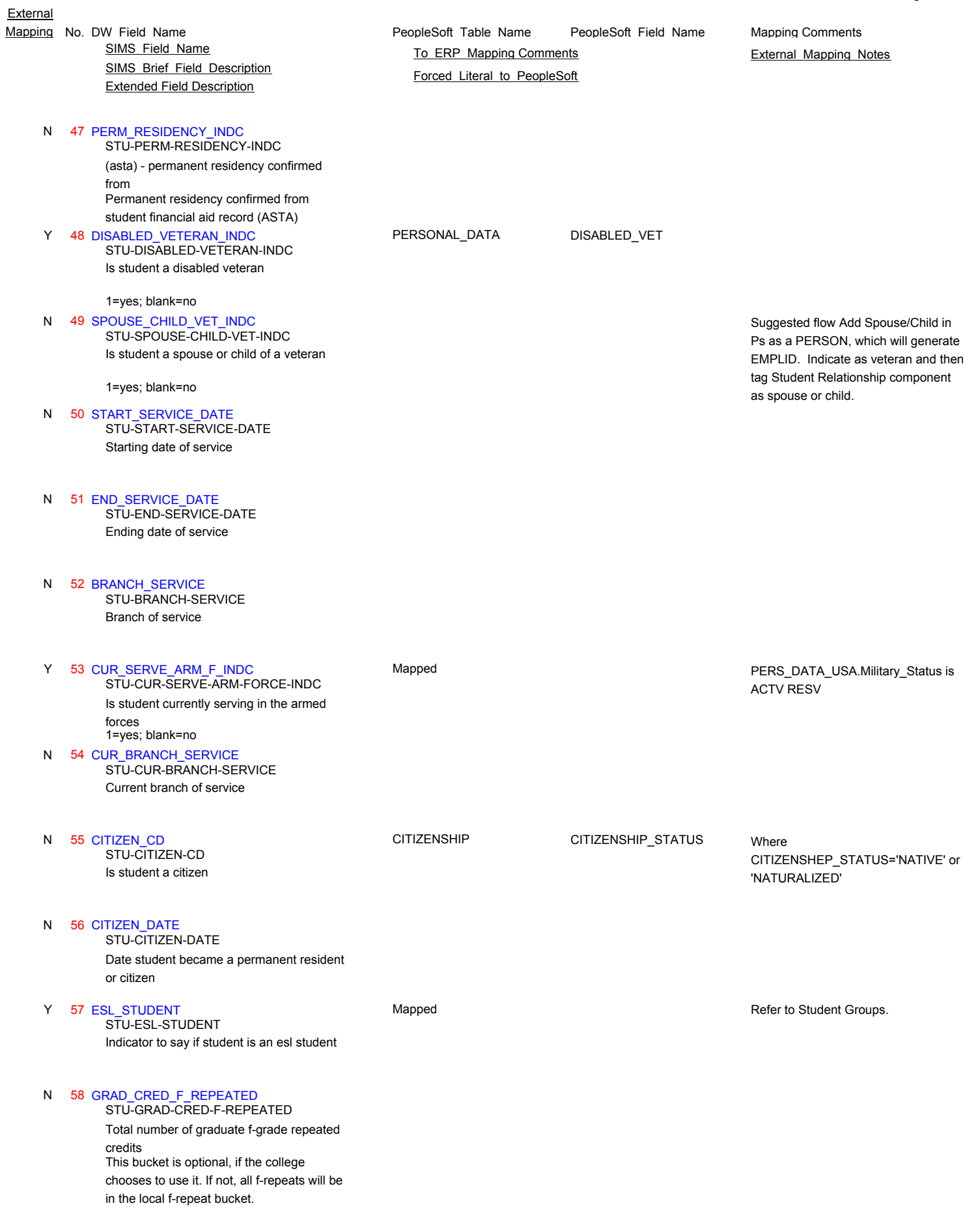

Page 78 of 181

- SIMS\_Brief\_Field\_Description Extended Field Description SIMS Field Name **TO ERP Mapping Comments** External Mapping Notes
- 59 TARGET\_ELIG\_STATUS N Best eligibilty status for the target college STU-TARGET-ELIG-STATUS

 60 TARGET\_RANK N

Rank of first appearance of target college amoung choices STU-TARGET-RANK

61 TARGET\_RANK\_ELIG\_COLL N STU-TARGET-RANK-ELIG-COLL

Rank of target college among eligible colleges

- N 62 MAX\_NUM\_NOTIFIED Max number of colleges to be notified STU-MAX-NUM-NOTIFIED
- 63 DATE\_CARD\_REC\_BACK N STU-DATE-CARD-REC-BACK

Date postcard was received back

- 64 CARD\_REPLY\_INDC Postcard reply indicator N STU-CARD-REPLY-INDC
- 65 CARD\_COLL\_SELECTED Postcard college selected N STU-CARD-COLL-SELECTED
- 66 CARD\_NON\_CUNY\_COLL N

Postcard non cuny college selected full ets code STU-CARD-NON-CUNY-COLL

- 67 SELECTED\_COLL Selected college N STU-SELECTED-COLL
- 68 SELECTED\_CURR Associated curriculum code N STU-SELECTED-CURR
- **69 SOURCE OF SELECTION** Source of selection N STU-SOURCE-OF-SELECTION
- 70 ELIG\_TYP\_SEL\_COLL Eligibility type (ascb) for selected college N STU-ELIG-TYP-SEL-COLL
- 71 ELIG\_STAT\_SEL\_COLL Eligibility status for selected college N STU-ELIG-STAT-SEL-COLL

PeopleSoft\_Table\_Name PeopleSoft\_Field\_Name Mapping No. DW Field Name **Mapping Comments** PeopleSoft Table Name PeopleSoft Field Name Mapping Comments

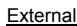

- SIMS\_Brief\_Field\_Description Extended Field Description SIMS Field Name **TO ERP Mapping Comments** External Mapping Notes
- N 72 ENROLL\_CUNY\_IMMER Enrolled in cuny immersion program STU-ENROLL-CUNY-IMMER
- 73 ADM\_INDEX\_TARDET\_COLL Admission index for target college N STU-ADMISS-INDEX-TARGET-COLL
- 74 HONORS\_PROGRAM\_INDEX Honors program index N STU-HONORS-PROGRAM-INDEX
- 75 PERM\_RESIDENT\_CONFIRM N Permaent residency confirmation STU-PERM-RESIDENT-CONFIRM
- 76 PERM\_RESIDENT\_DATE Permaent residency confirmation date N STU-PERM-RESIDENT-DATE
- N 77 CUNY\_CARD\_NUMBER

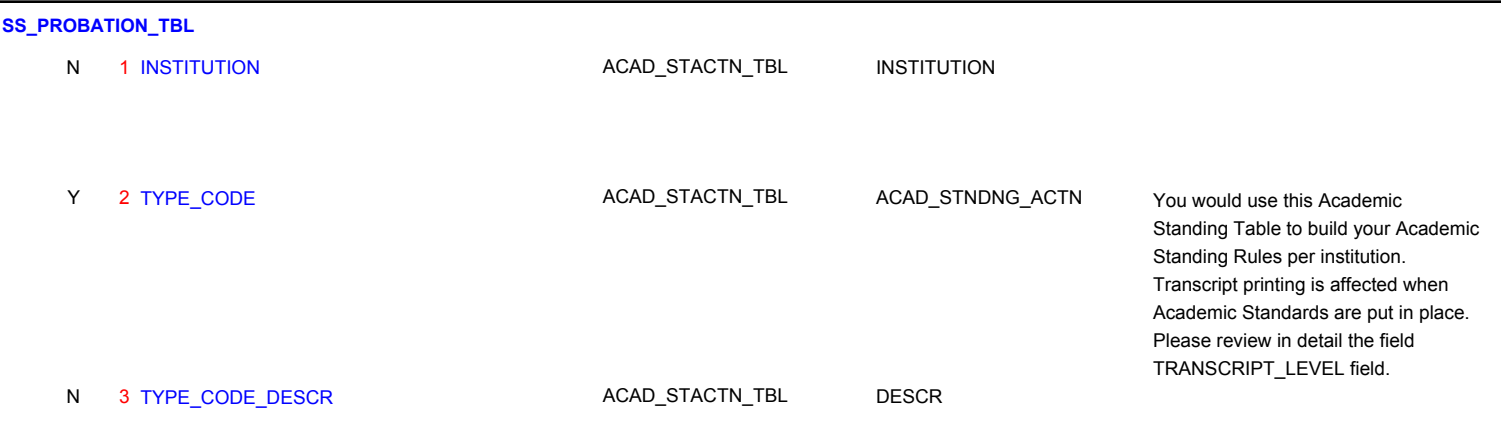

**SS\_REG\_OVERRIDE\_PERM\_TBL**

N 1 INSTITUTION

PeopleSoft Table Name PeopleSoft Field Name Mapping No. DW Field Name **Mapping Comments** PeopleSoft Table Name PeopleSoft Field Name Mapping Comments

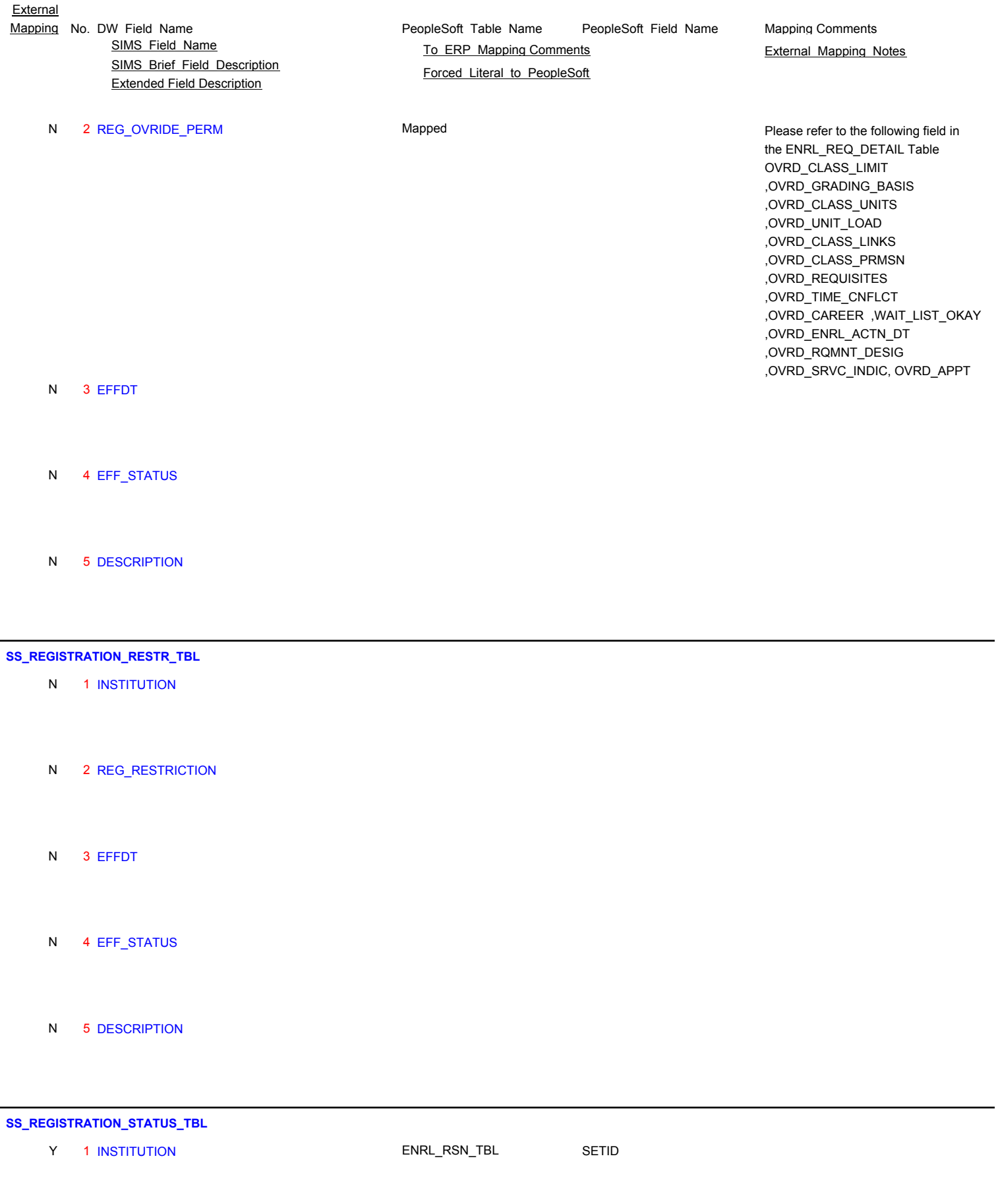

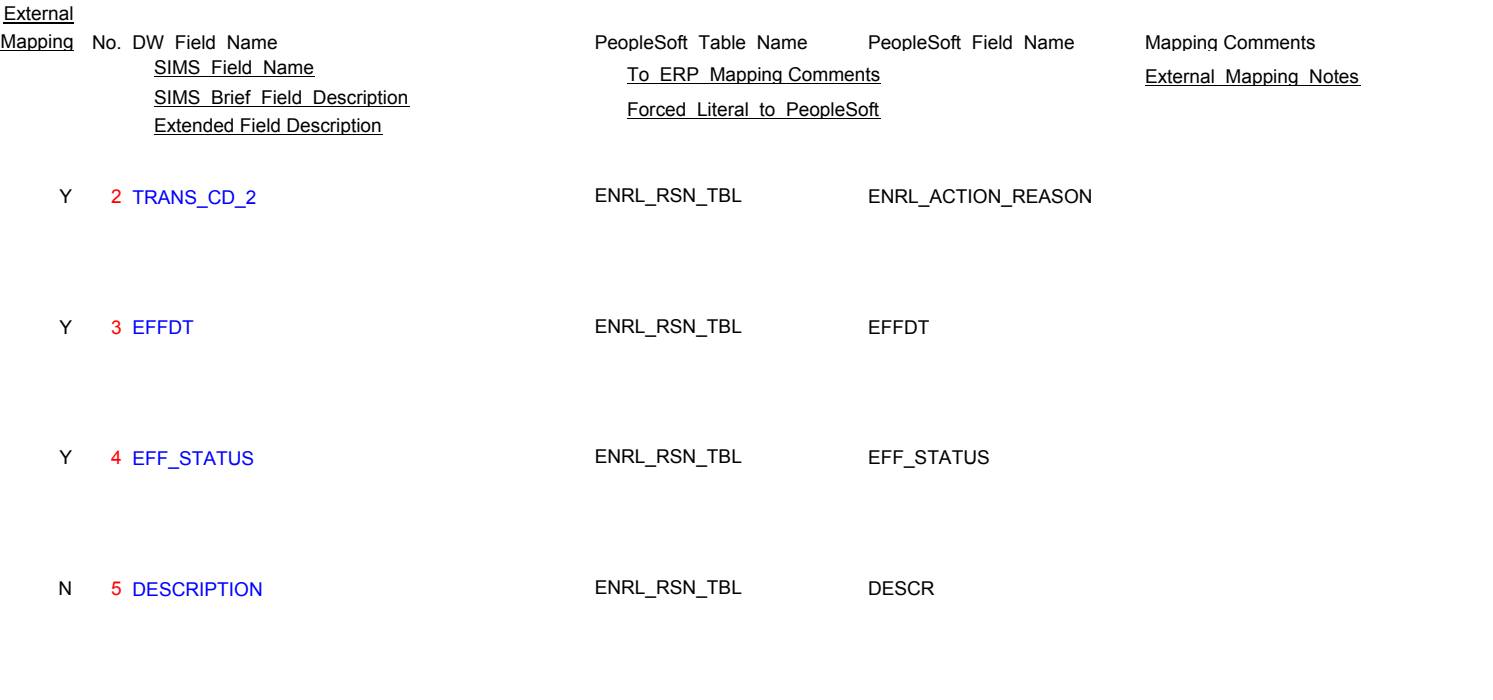

### **SS\_RELATIONSHIP\_TBL**

Y 1 INSTITUTION

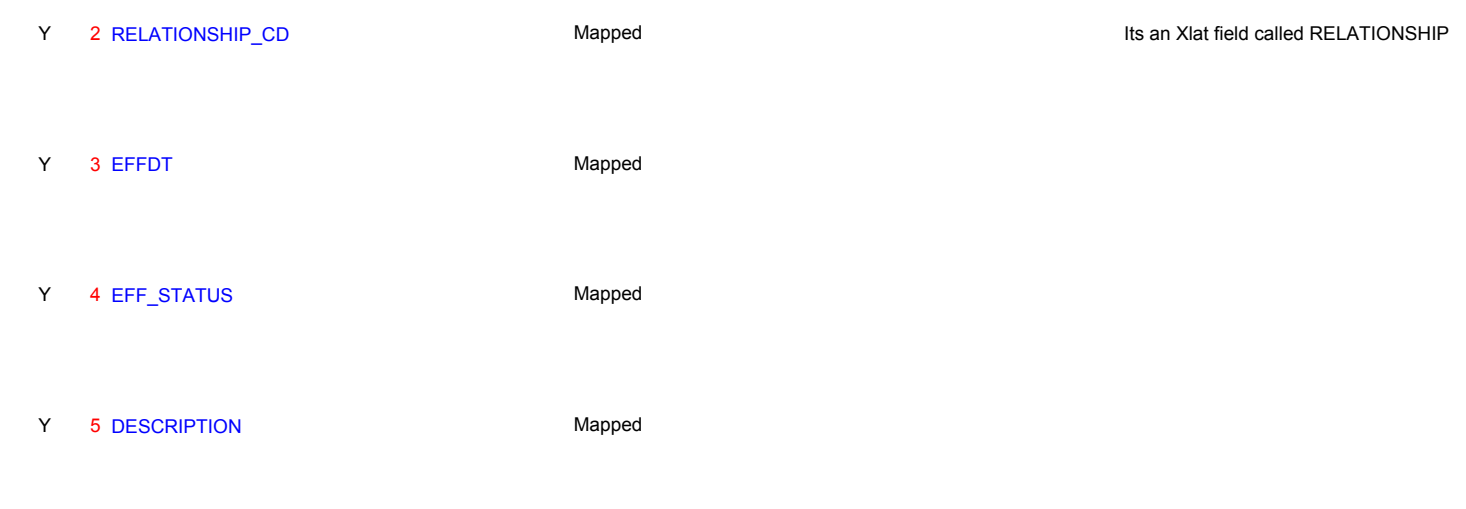

### **SS\_RELIGION\_TBL**

Y 1 INSTITUTION

Y 2 RELIGION\_CD Mapped Mapped Mapped It is a Xlat\_Field called RELIGION\_CD for Code

Y 3 EFFDT

Page 82 of 181

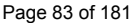

CHKLST\_MANAGEMENT

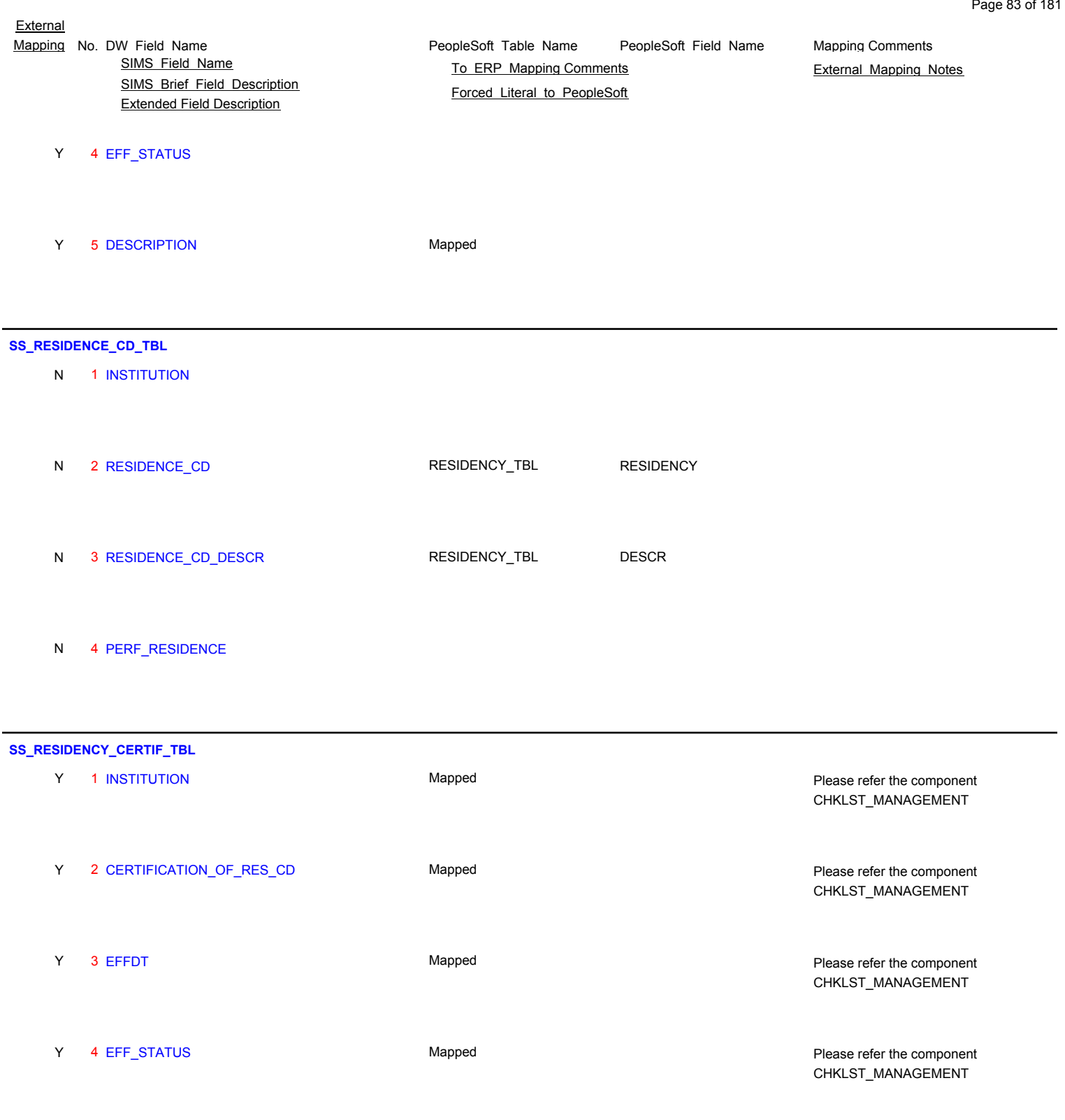

Y 5 DESCRIPTION Mapped Mapped Please refer the component

**SS\_ROOM\_REQUIREMENTS\_TBL**

N 1 INSTITUTION

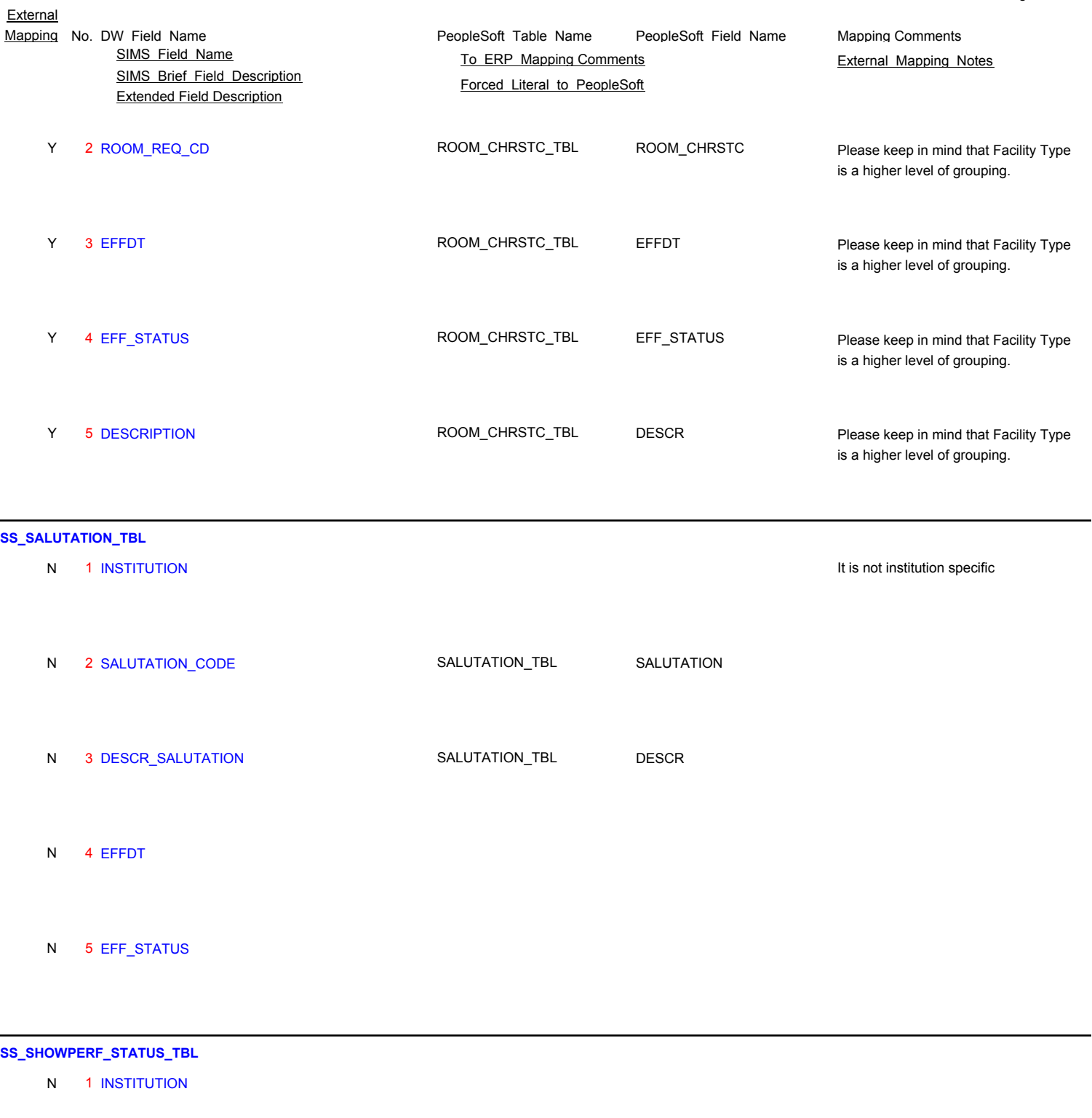

N 2 FORMA\_CD A query would need to be develop based on the units and the number of days from the off start date of term. N 3 EFFDT A query would need to be develop based on the units and the number of days from the off start date of term.

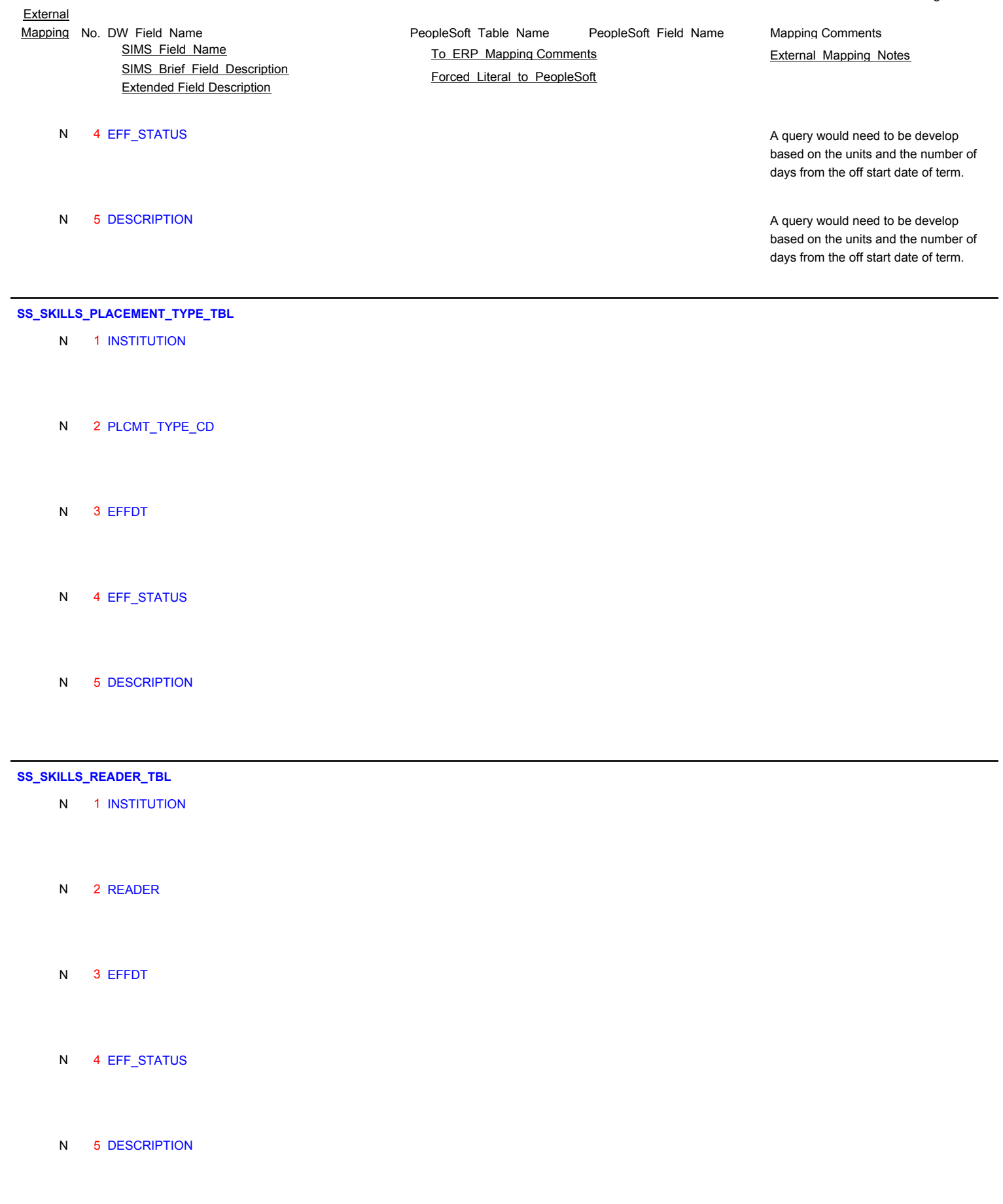

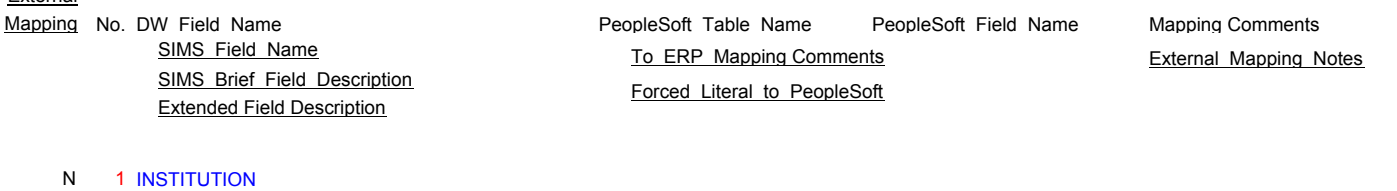

- N 2 SKILLS\_TEST\_SCORE
- N 3 EFFDT
- N 4 EFF\_STATUS
- N 5 DESCRIPTION

### **SS\_SKILLS\_TEST\_STATUS\_TBL**

- N 1 INSTITUTION
- N 2 TEST\_STATUS
- N 3 EFFDT
- N 4 EFF\_STATUS
- N 5 DESCRIPTION

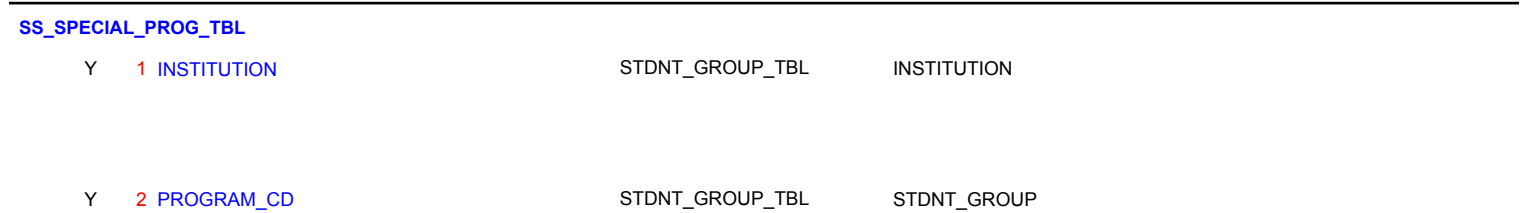

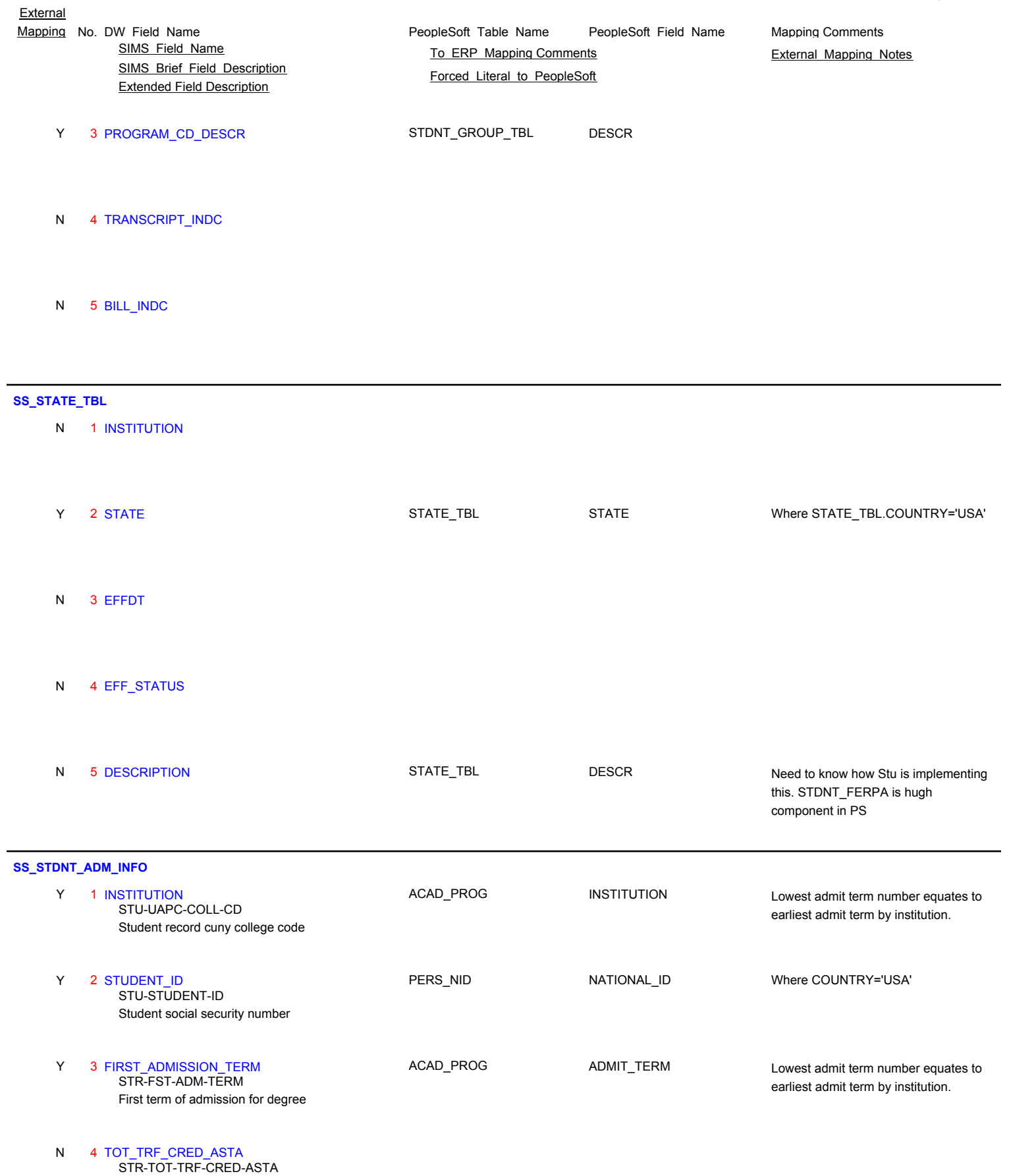

Total transfer credits from asta

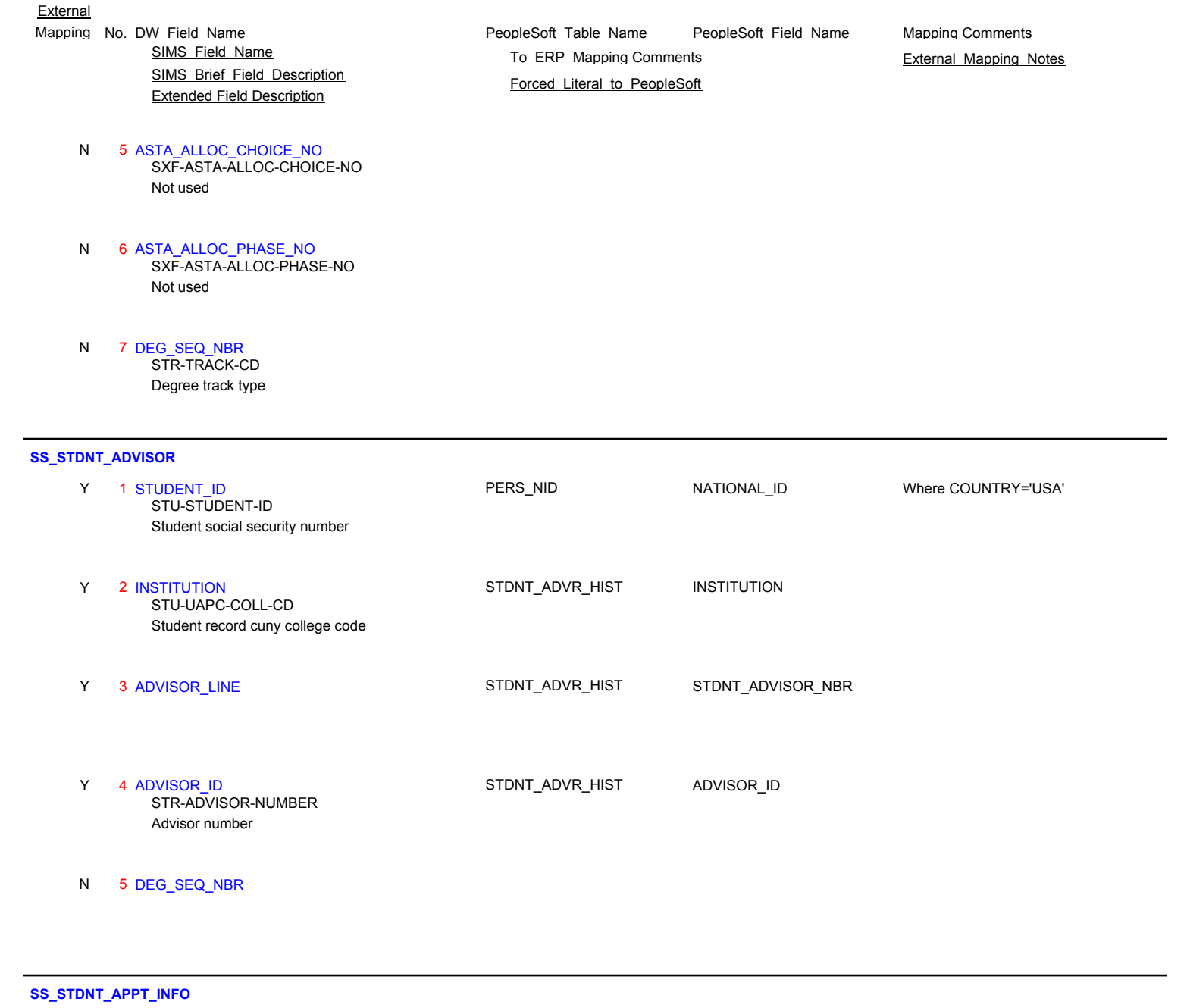

Page 88 of 181

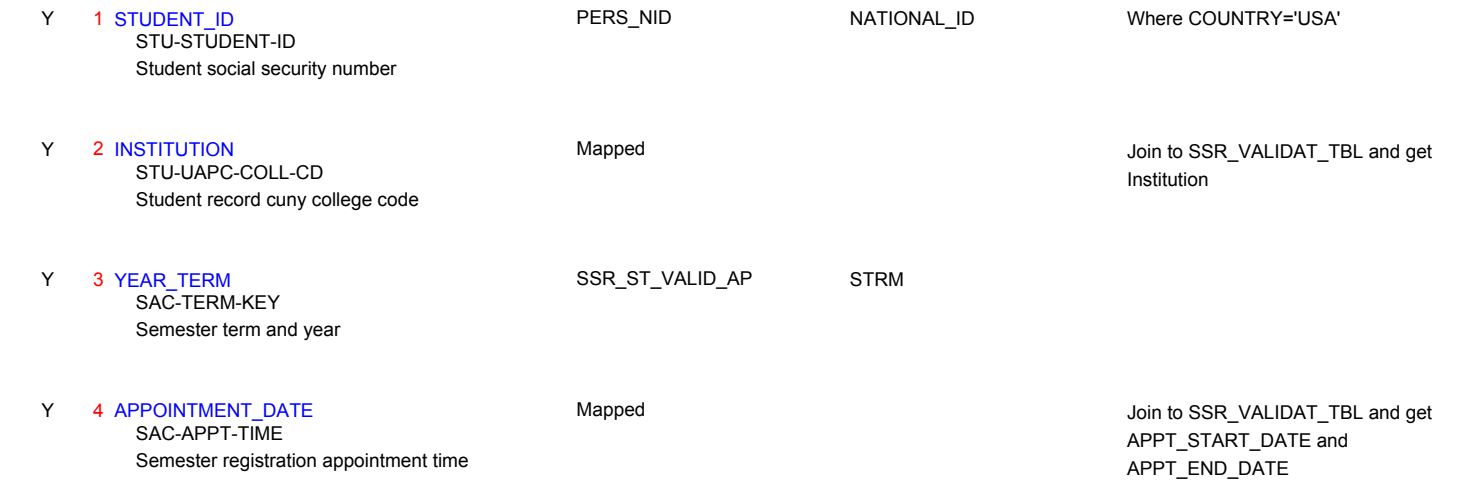

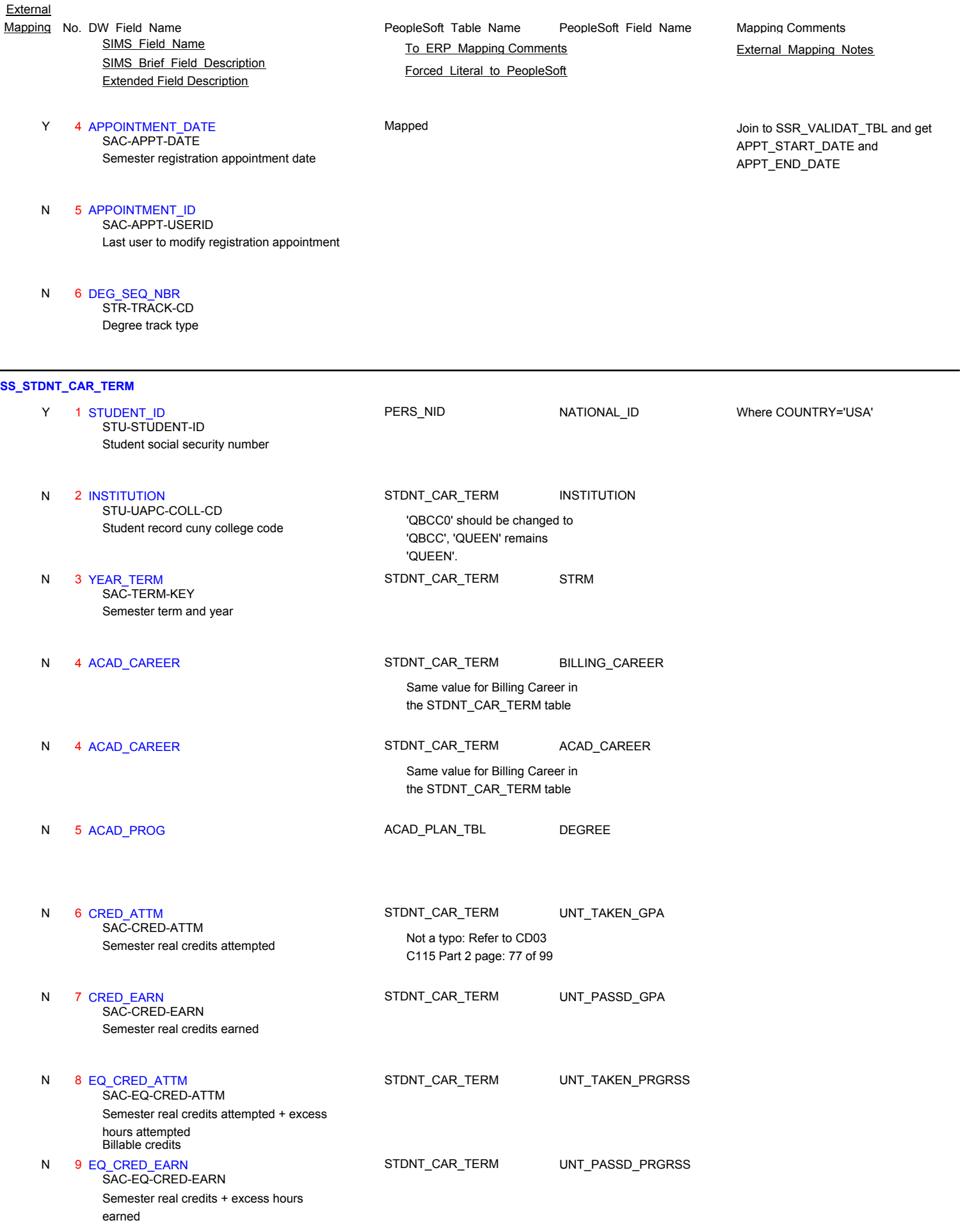

SIMS Brief Field Description Extended Field Description Mapping No. DW Field Name **Mapping Comments** PeopleSoft Table Name PeopleSoft Field Name Mapping Comments SIMS Field Name **TO ERP Mapping Comments** External Mapping Notes

### 10 HOURS\_ATTM

Semester contact hours attempted SAC-HOURS-ATTM

11 ADM CD Mapped Semester admission code SAC-ADM-CD

Semester registration part-time/full-time code SAC-REG-PT-FT-CD

Semester registration part-time/full-time code SAC-REG-PT-FT-CD

12 PT\_FT STDNT\_CAR\_TERM ACADEMIC\_LOAD

Use the first character only. When: Blank: set this field to N; P: set to P; F set to F

Y 12 PT\_FT STDNT\_CAR\_TERM FA\_LOAD

Use the first character only. When: Blank: set this field to N; P: set to P; F set to F

N 10 HOURS\_ATTM **N** This field is not mappable directly, but one can use the sum of CRSE\_CATALOG.CRSE\_CONTACT\_H RS with the following condition grouped by keys: the use of field is determined if the student is still enrolled in all the course after the first of class. N 11 ADM\_CD **SIMS Admit codes will become the PS** Mapped **Number 2 Admit codes will become the PS** Program Action Value, the SIMS Admit Code description will become the Reason. Please refer CD-109 for more information. ADM\_APPL\_DATA.ADMIT\_TYPE is also need for understand how the concept of ADM\_CD is translated in PS. This is a Xlatitem possible values are f = full time, h=half time, l=less than half,

> fourths time This is a Xlatitem possible values are f = full time, h=half time, l=less than half,  $n = no$  units,  $p = part$  time,  $t = three$

 $n = no$  units,  $p = part$  time,  $t = th$ ree

fourths time

Page 90 of 181

PeopleSoft\_Table\_Name PeopleSoft\_Field\_Name

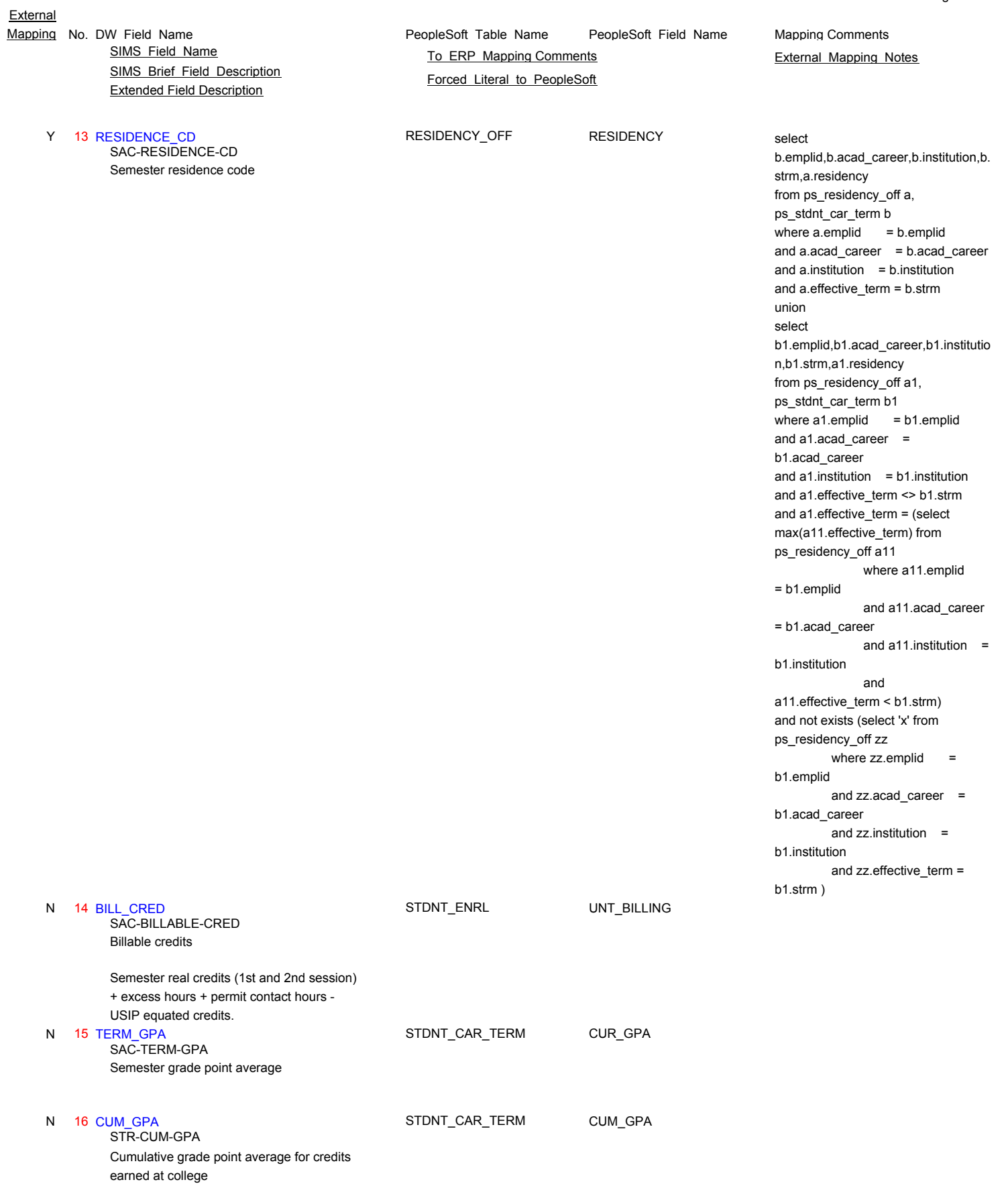

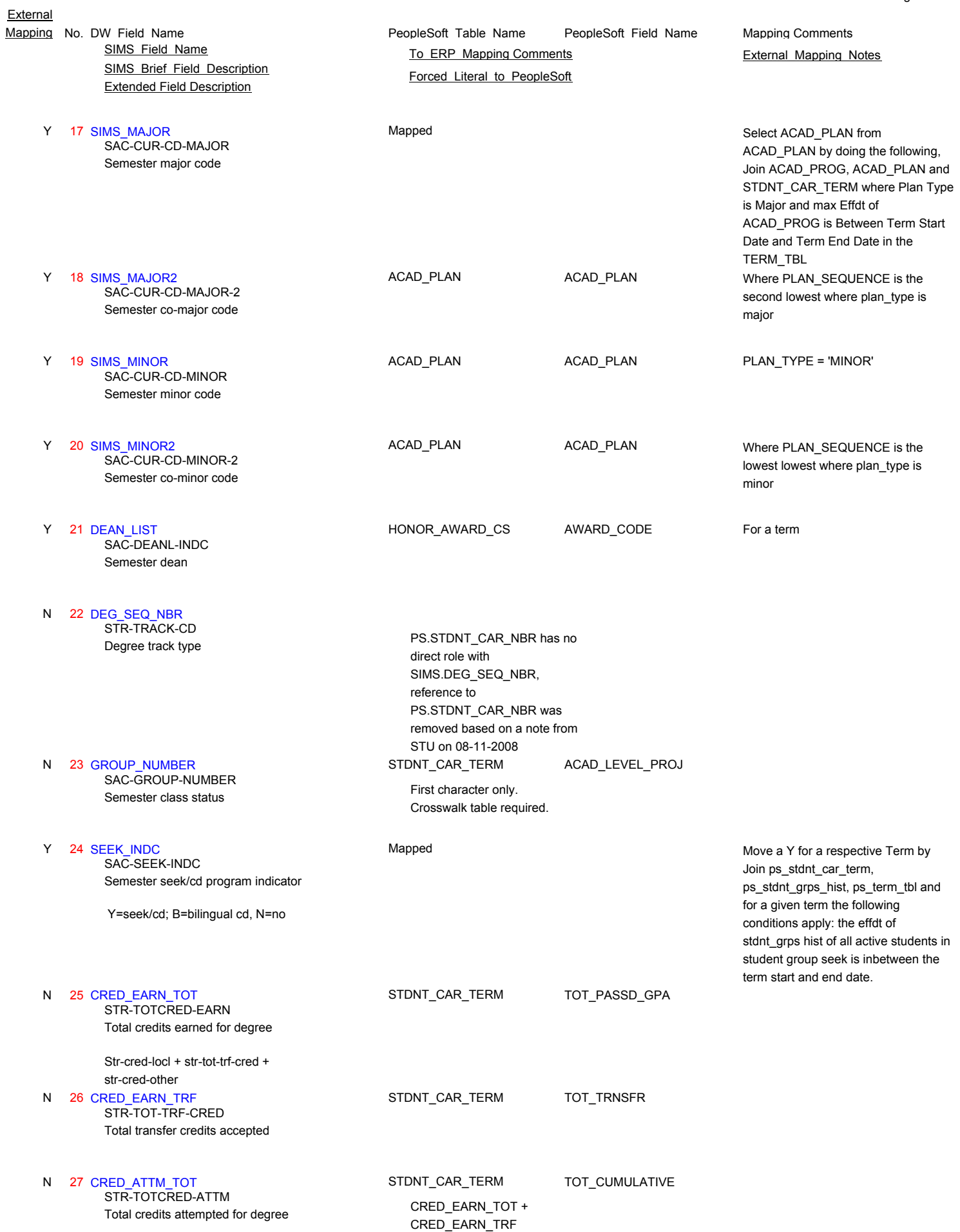

Page 92 of 181

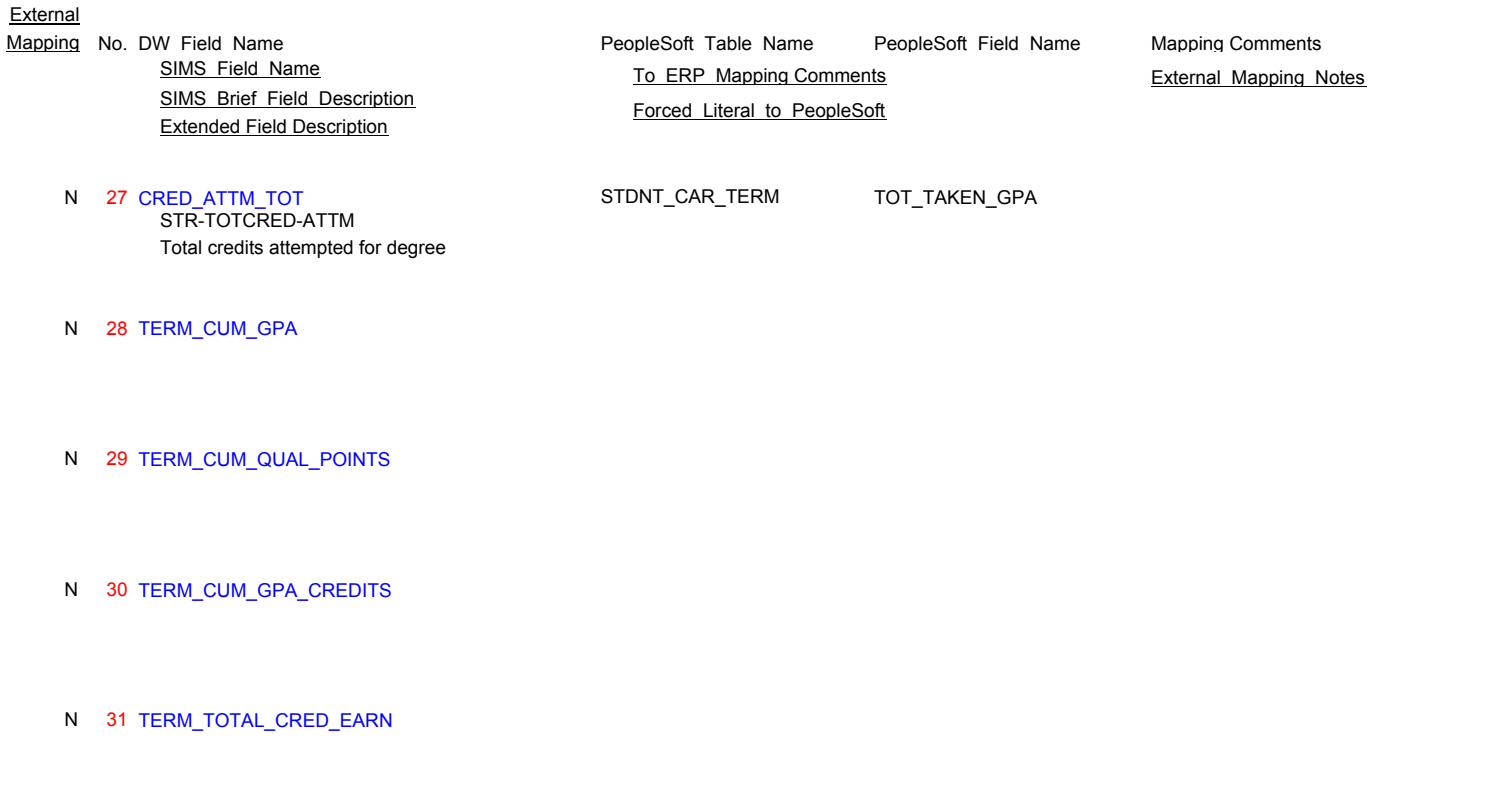

Page 93 of 181

N 32 TERM\_TOTAL\_CRED\_ATTM

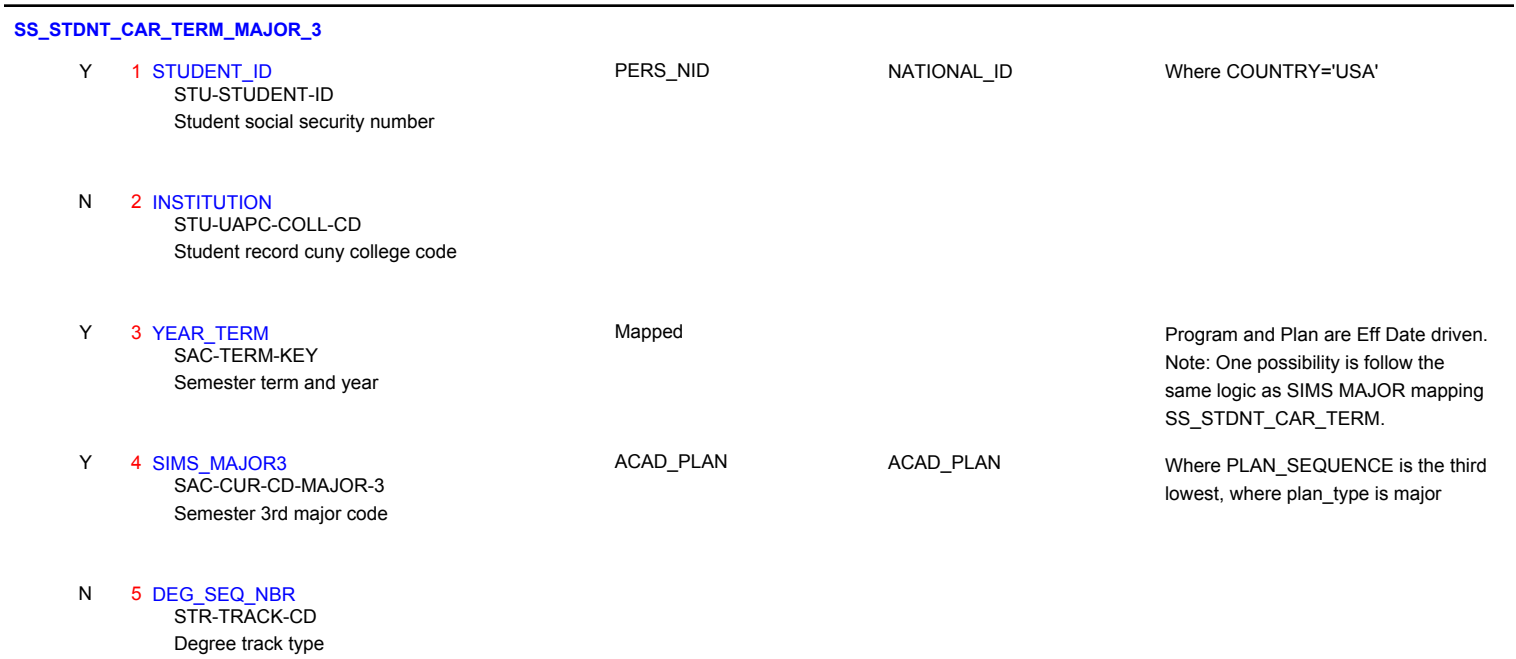

**SS\_STDNT\_COLL\_PREP\_INIT**

N 1 INSTITUTION STU-UAPC-COLL-CD

Student record cuny college code

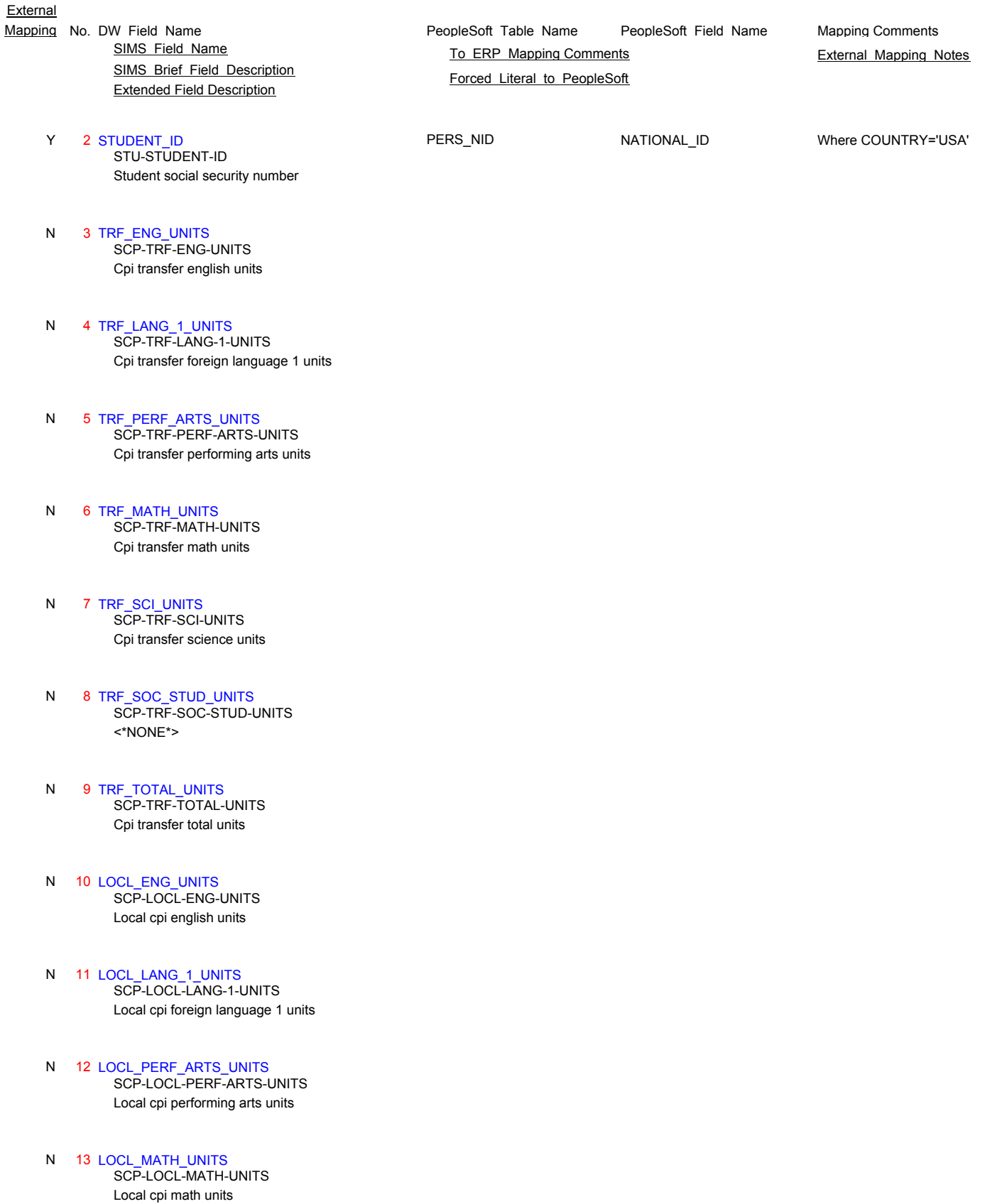

N 14 LOCL\_SCI\_UNITS Local cpi science units SCP-LOCL-SCI-UNITS

- SIMS\_Brief\_Field\_Description Extended Field Description SIMS Field Name **TO ERP Mapping Comments** External Mapping Notes
- 15 LOCL\_SOC\_STUD\_UNITS <\*NONE\*> N SCP-LOCL-SOC-STUD-UNITS
- 16 LOCL\_ELECT\_UNITS Local cpi elective units N SCP-LOCL-ELECT-UNITS
- 17 LOCL TOTAL UNITS Local cpi total units N SCP-LOCL-TOTAL-UNITS
- 18 TOT\_ENG\_UNITS Total cpi english units N SCP-TOT-ENG-UNITS
- 19 TOT\_LANG\_1\_UNITS Total cpi foreign language 1 units N SCP-TOT-LANG-1-UNITS
- 20 TOT\_PERF\_ARTS\_UNITS Total cpi performing arts units N SCP-TOT-PERF-ARTS-UNITS
- 21 TOT MATH\_UNITS Total cpi math units N SCP-TOT-MATH-UNITS
- 22 TOT\_SCI\_UNITS Total cpi science units N SCP-TOT-SCI-UNITS
- 23 TOT\_SOC\_STUD\_UNITS <\*NONE\*> N SCP-TOT-SOC-STUD-UNITS
- 24 TOT\_TOTAL\_UNITS Total cpi total units N SCP-TOT-TOTAL-UNITS
- 25 CPI\_MET\_ELECTIVE\_CD Cpi met elective code N SCP-CPI-MET-ELECTIVE-CD
- 26 CPI\_MET\_ENG\_CD Cpi met english code N SCP-CPI-MET-ENG-CD
- 27 CPI\_MET\_LANG\_1\_CD Cpi met foreign language 1 code N SCP-CPI-MET-LANG-1-CD

PeopleSoft\_Table\_Name PeopleSoft\_Field\_Name Mapping No. DW Field Name **Mapping Comments** PeopleSoft Table Name PeopleSoft Field Name Mapping Comments

- SIMS\_Brief\_Field\_Description Extended Field Description SIMS Field Name **TO ERP Mapping Comments** External Mapping Notes
- N 28 CPI\_MET\_MATH\_CD Cpi met math code SCP-CPI-MET-MATH-CD
- 29 CPI\_MET\_SCI\_CD Cpi met science code N SCP-CPI-MET-SCI-CD
- 30 CPI MET SOC\_STUD\_CD <\*NONE\*> N SCP-CPI-MET-SOC-STUD-CD
- 31 CPI\_MET\_PERF\_ARTS\_CD Cpi met performing arts code N SCP-CPI-MET-PERF-ARTS-CD
- 32 HS\_ENG\_UNITS Cpi high school english units N SCP-HS-ENG-UNITS
- 33 HS\_LANG\_1\_UNITS Cpi high school foreign language 1 units N SCP-HS-LANG-1-UNITS
- 34 HS\_PERF\_ARTS\_UNITS Cpi high school performing arts units N SCP-HS-PERF-ARTS-UNITS
- 35 HS\_MATH\_UNITS Cpi high school math units N SCP-HS-MATH-UNITS
- 36 HS\_SCI\_UNITS Cpi high school science units N SCP-HS-SCI-UNITS
- 37 HS\_SOC\_STUD\_UNITS <\*NONE\*> N SCP-HS-SOC-STUD-UNITS
- 38 HS\_ELECT\_UNITS Cpi high school elective units N SCP-HS-ELECT-UNITS
- 39 HS\_TOTAL\_UNITS Cpi high school total units N SCP-HS-TOTAL-UNITS
- 40 LAST\_UPDATE Date scpidata record was last updated N SCP-LAST-UPDATE

PeopleSoft\_Table\_Name PeopleSoft\_Field\_Name Mapping No. DW Field Name **Mapping Comments** PeopleSoft Table Name PeopleSoft Field Name Mapping Comments

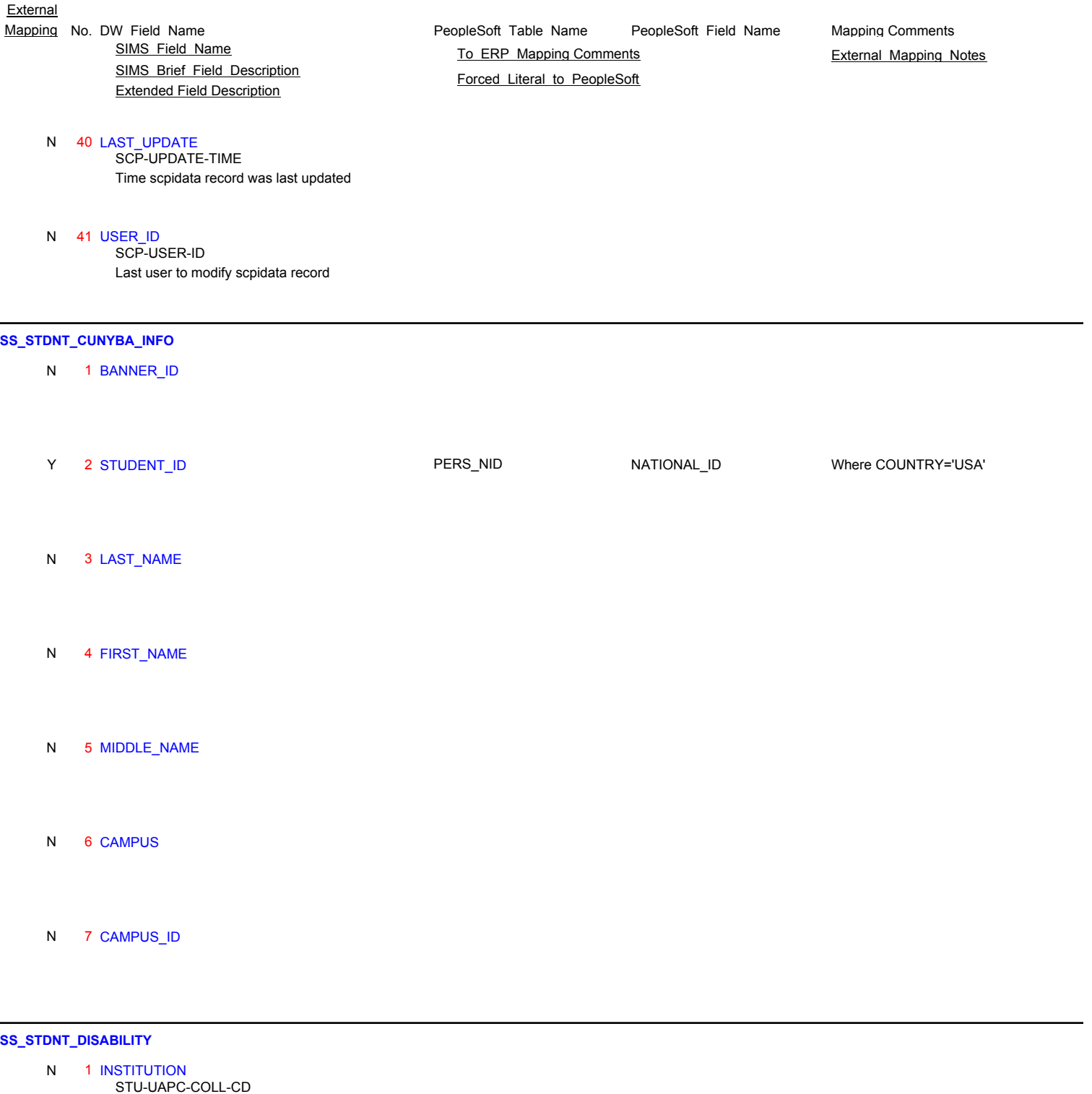

Student record cuny college code

÷,

 2 STUDENT\_ID PERS\_NID NATIONAL\_ID Student social security number Y Where COUNTRY='USA' STU-STUDENT-ID 3 PRIMARY\_DISABILITY\_CD ACCOM\_DIAGNOSIS DIAGNOSIS\_CD Primary Disability Code Blank=No Primary Disability; Non-blank=One Primary Disability Y STU-PRIMARY-DISABILITY-CD

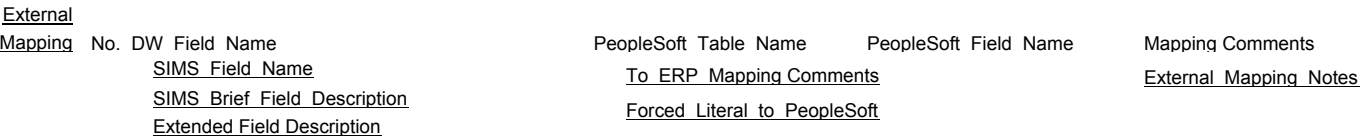

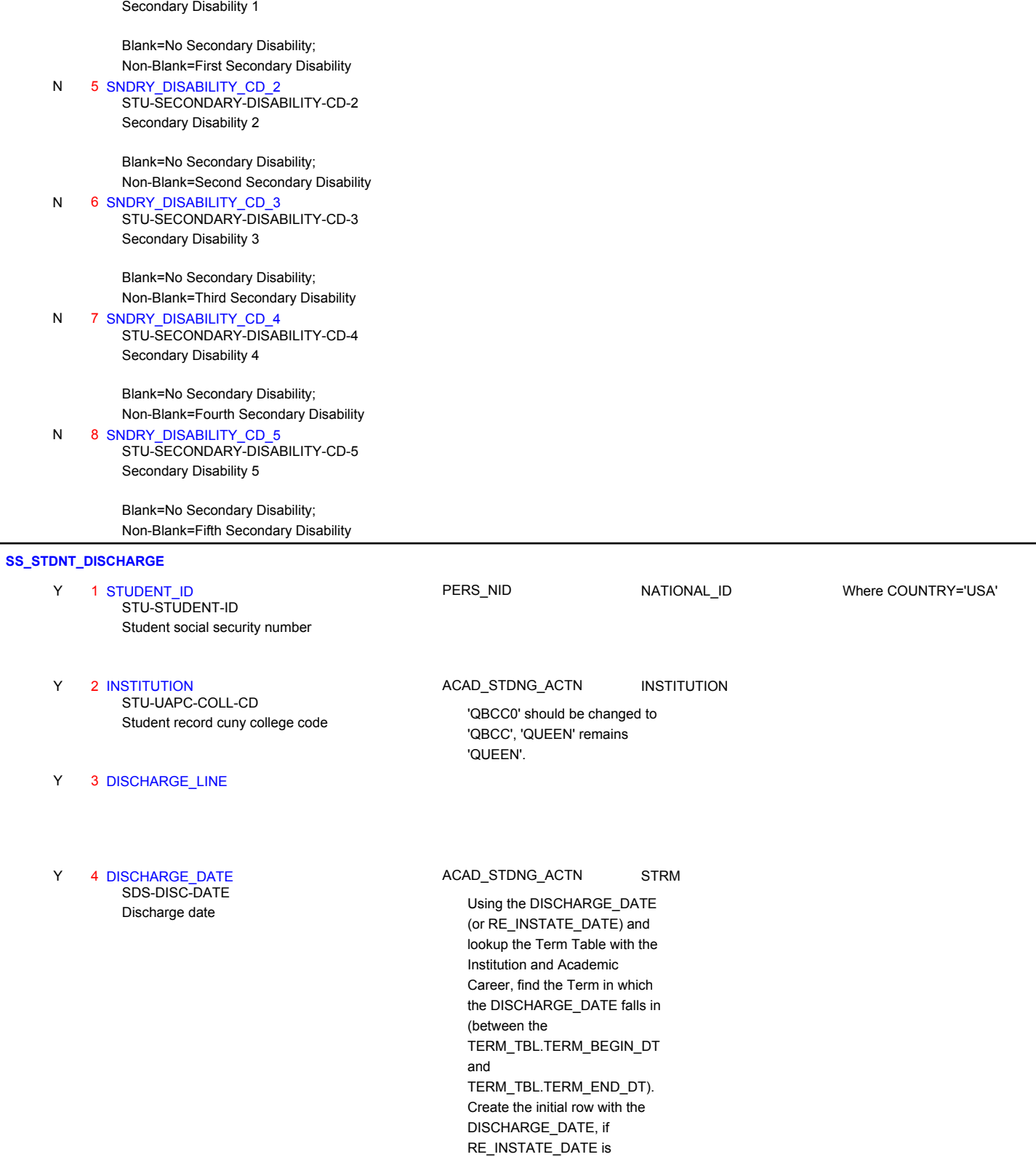

available, create the 2nd row with RE\_INSTATE\_DATE date.

# **External**

N

4 SNDRY\_DISABILITY\_CD\_1

STU-SECONDARY-DISABILITY-CD-1

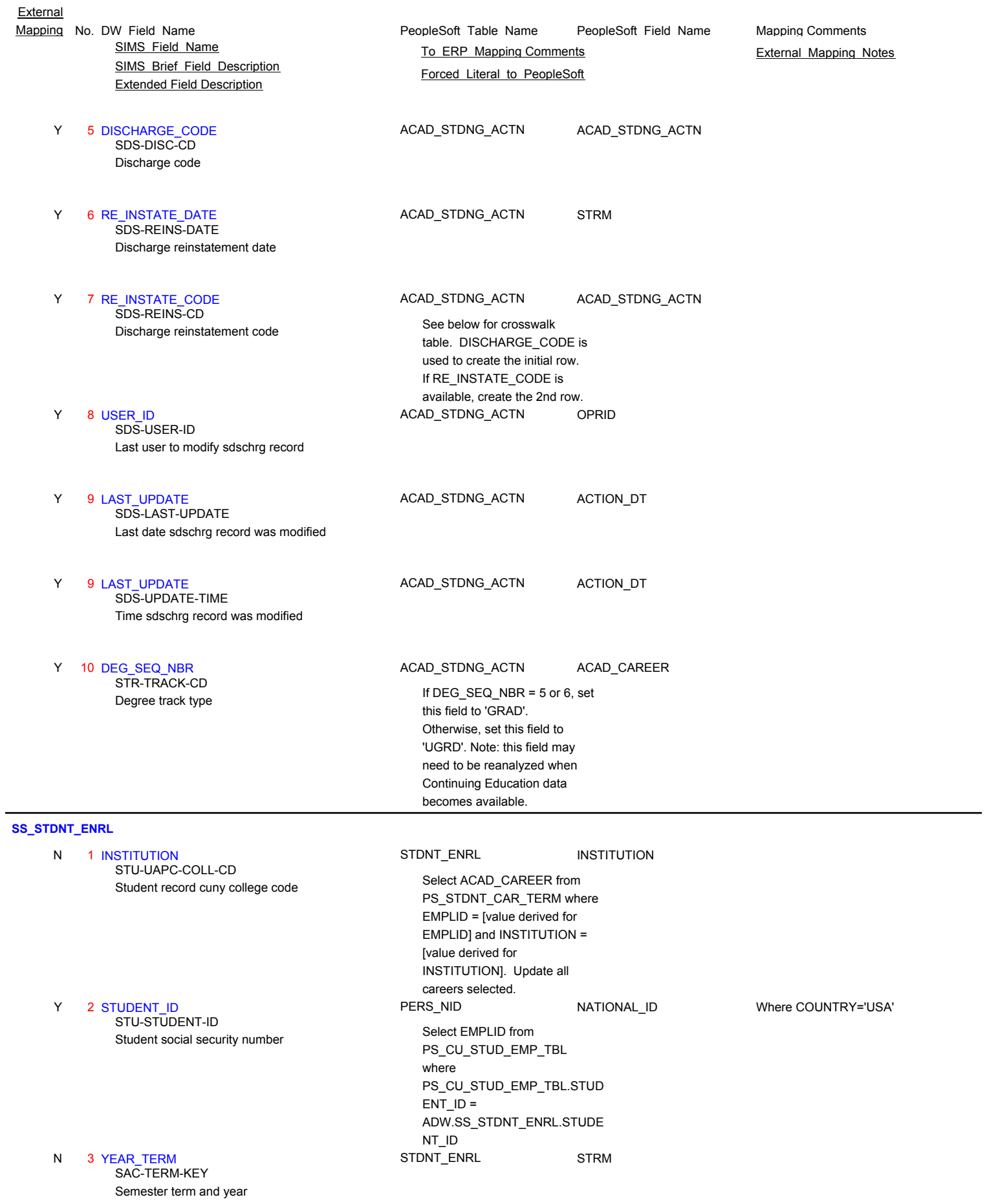

Page 99 of 181

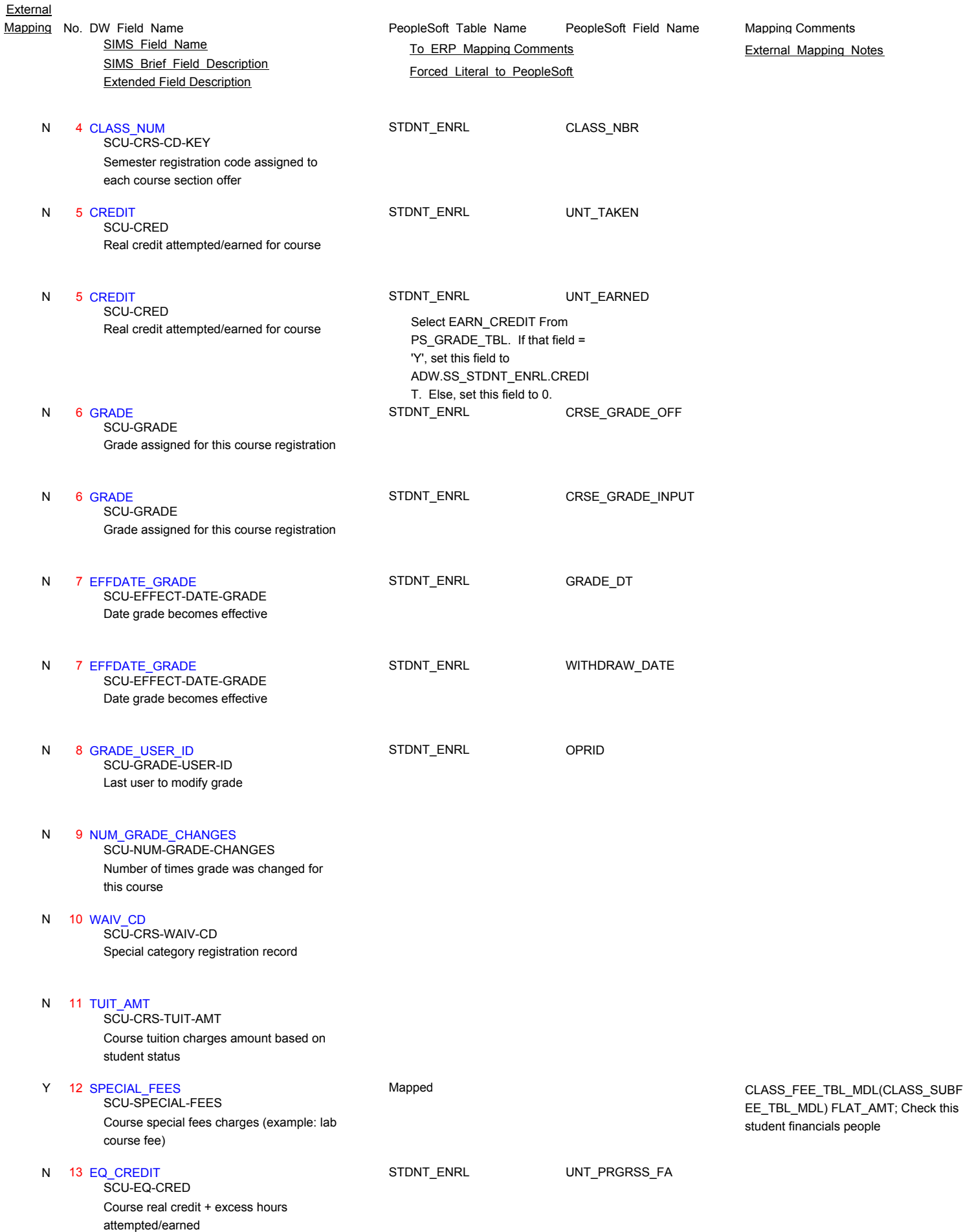

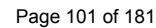

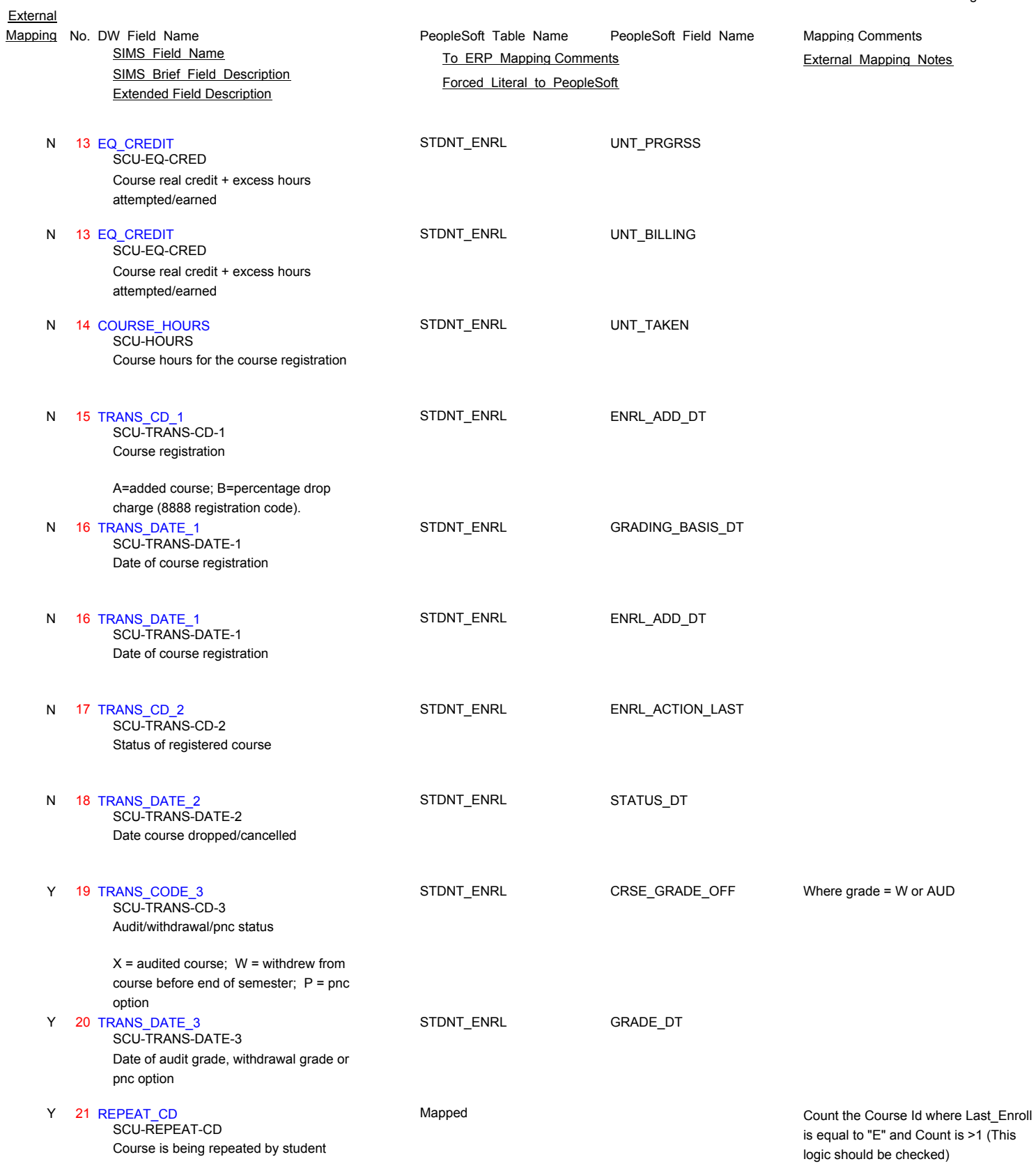

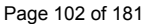

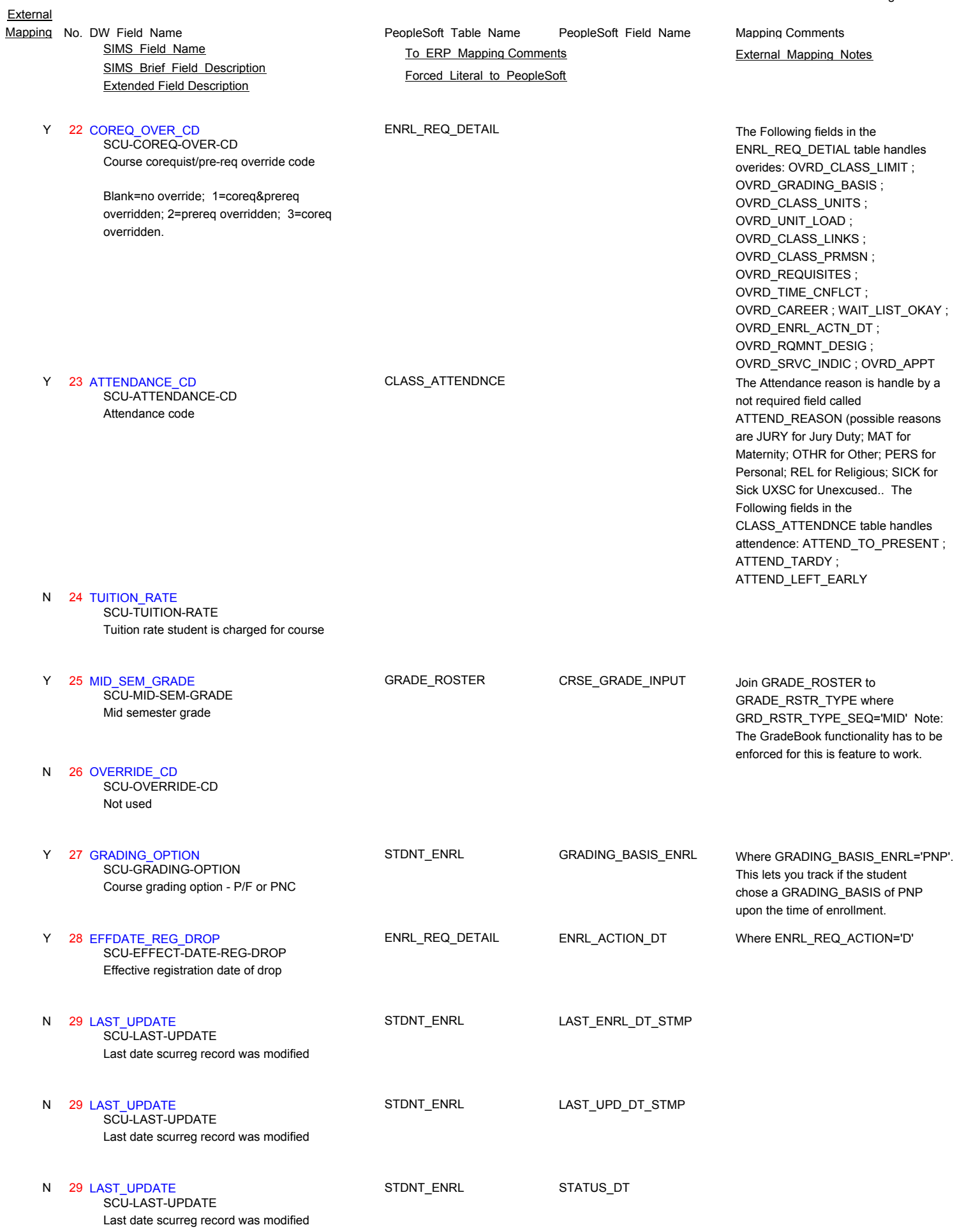

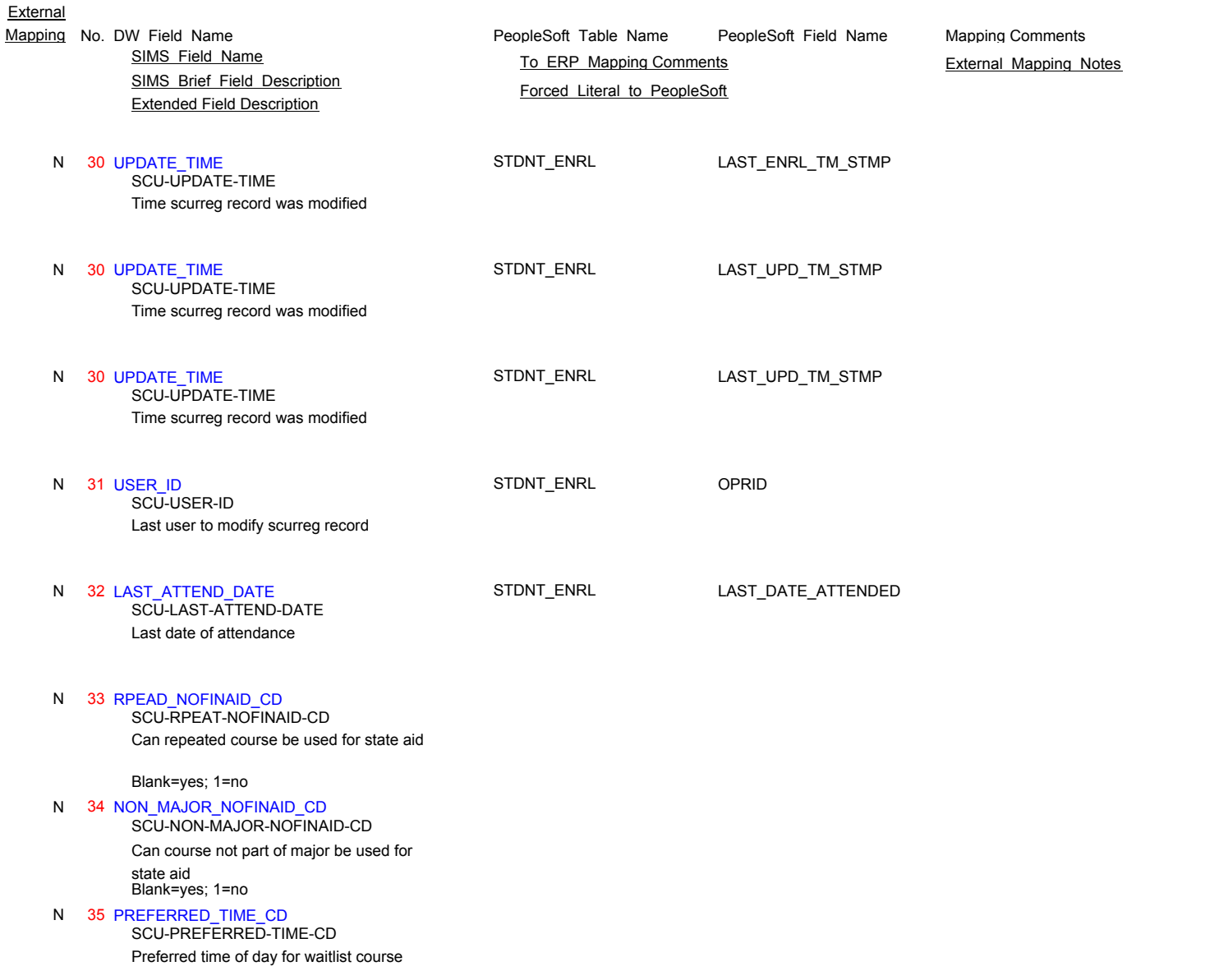

### **SS\_STDNT\_ENRL\_DROP**

- N 1 INSTITUTION
- N 2 STUDENT\_ID
- N 3 YEAR\_TERM
- N 4 CLASS\_NUM
- N 5 CREDIT

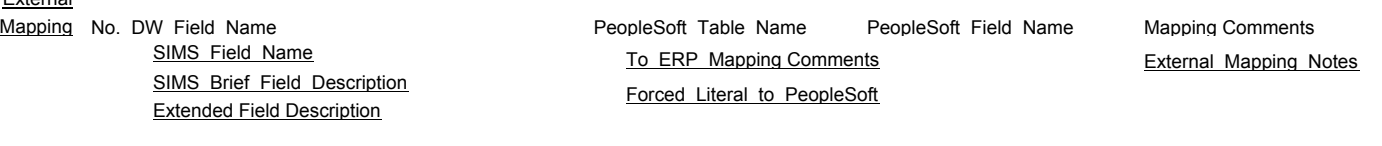

- N 6 GRADE
- N 7 EFFDATE\_GRADE
- N 8 GRADE\_USER\_ID
- N 9 NUM\_GRADE\_CHANGES
	-
- N 10 WAIV\_CD
- N 11 TUIT\_AMT
- N 12 SPECIAL\_FEES
	-
- N 13 EQ\_CREDIT
- N 14 COURSE\_HOURS
- N 15 TRANS\_CD\_1
- N 16 TRANS\_DATE\_1
- N 17 TRANS\_CD\_2
- N 18 TRANS\_DATE\_2

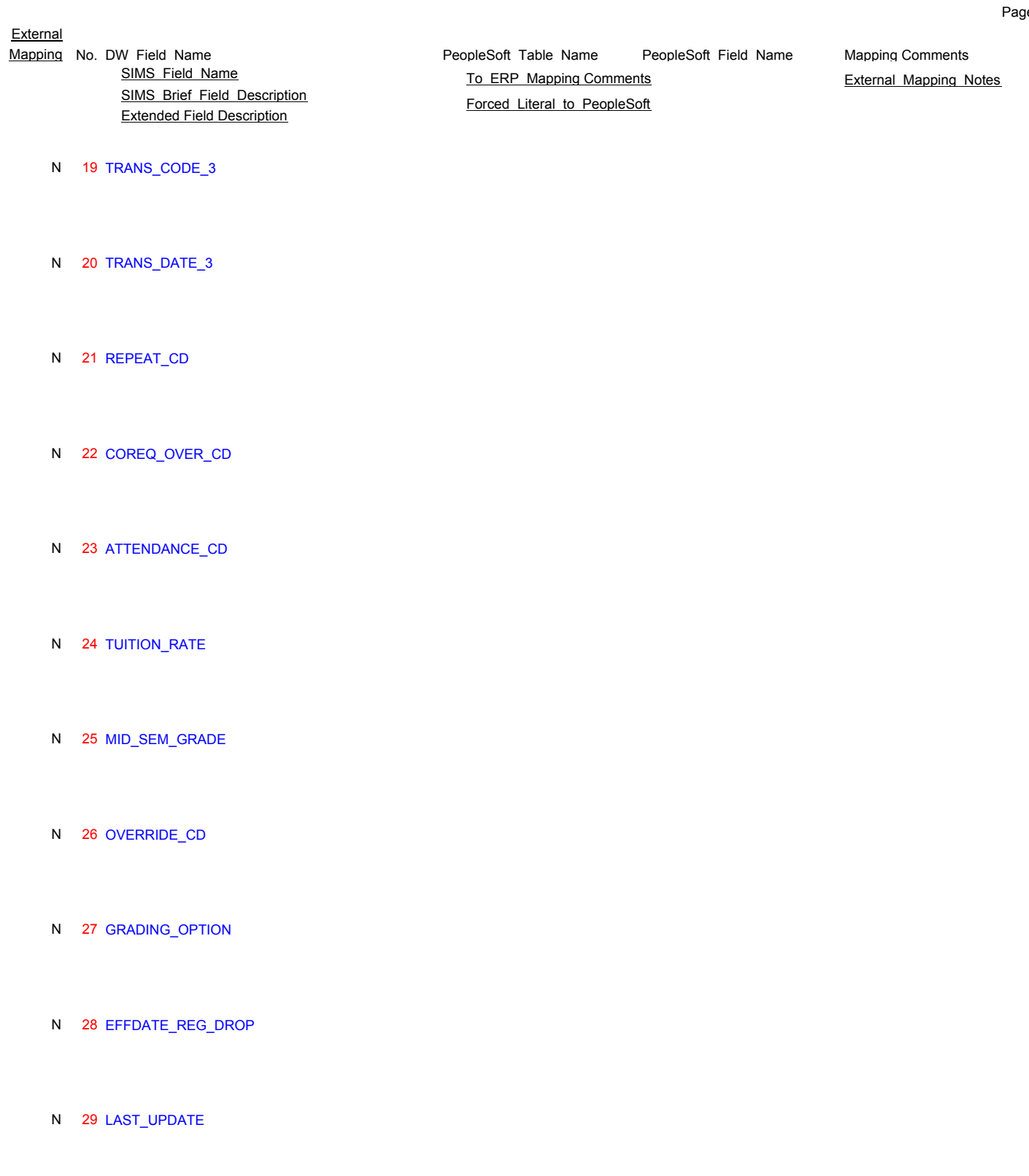

- N 30 UPDATE\_TIME
- N 31 USER\_ID

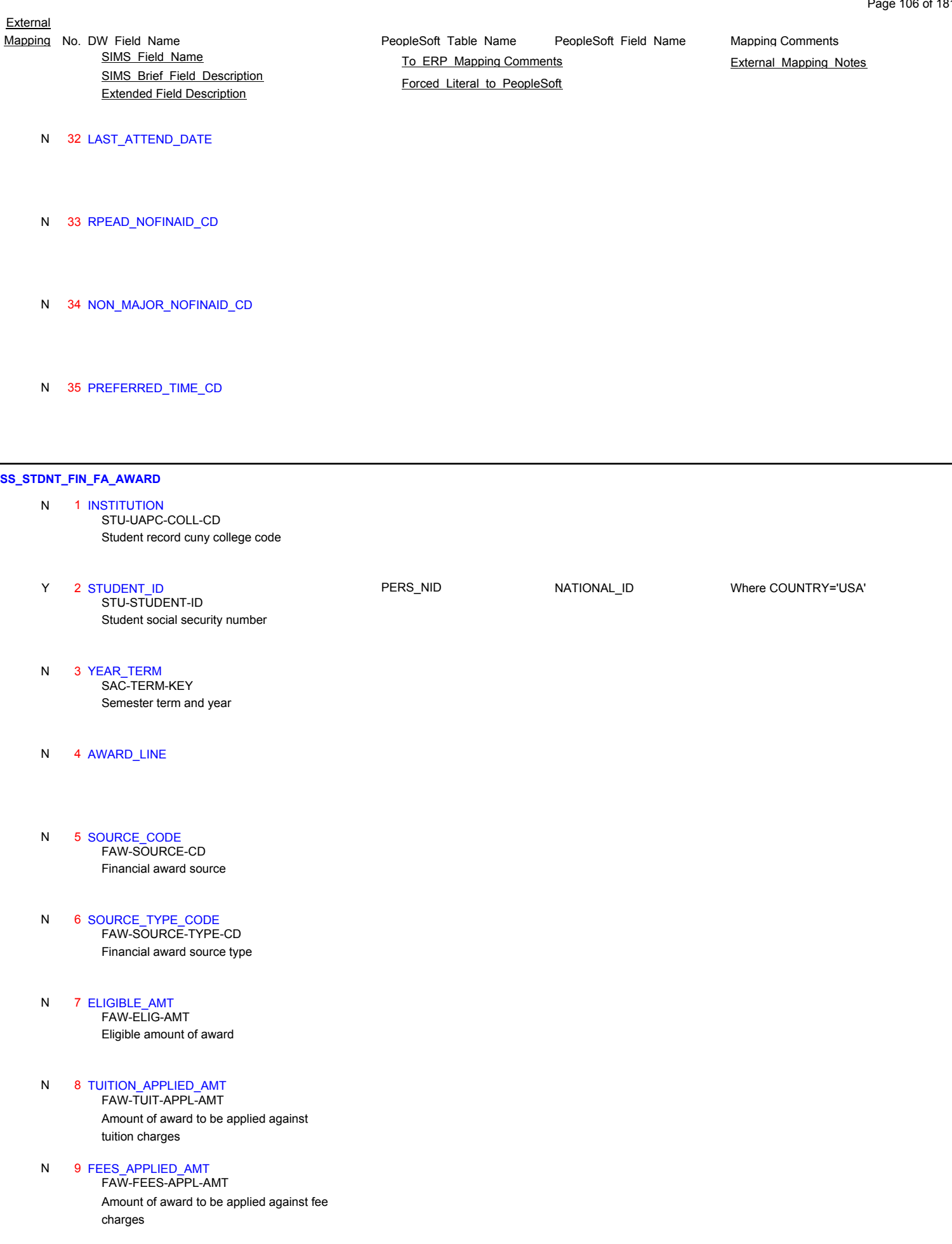

# SIMS\_Brief\_Field\_Description Extended Field Description SIMS Field Name **TO ERP Mapping Comments** External Mapping Notes

- 10 AMT\_PAID\_TO\_STUDENT Award amount paid to student N FAW-AMT-PAID-TO-STUDENT
- 11 AMT\_PAID\_TO\_COLLEGE Award amount paid to college N FAW-AMT-PAID-TO-COLLEGE
- 12 AMT\_PAID\_TO\_MISC N FAW-AMT-PAID-TO-MISC

Award amount paid to other college sources example bookstore

#### 13 TUITION\_ELIGIBLE\_INDC N FAW-TUIT-ELIG-INDC

Financial award for tuition indicator

- 14 FEES\_ELIGIBLE\_INDC N
	- Not used FAW-FEES-ELIG-INDC

#### 15 OBSOLETE\_INDC N

Award active indicator. Blank=active O=inactive FAW-OBSOLETE-INDC

### 16 PRIORITY\_CODE Source code is being stored here N FAW-PRIORITY-CD

- 17 OBSOLETE\_REASON\_CODE Reason code for inactive award N FAW-OBSOLETE-REASON-CD
- 18 OBSOLETE DATE N FAW-OBSOLETE-DATE

Award inactive date

#### 19 INPUT\_MODE N

Award posting method FAW-INPUT-MODE

T=terminal. A=automatic award (reg-tuit). U=simb009. P=simb060 (payment posting). C=simb141 (ams). S=simb148 (back-end pell).

## 20 USER\_ID N

Last user to modify faward record FAW-DC-USER-ID

#### 21 INPUT\_DATE N

Time faward record was inputted FAW-INPUT-TIME

#### 21 INPUT DATE N

Date award was inputted or last updated FAW-INPUT-DATE

PeopleSoft\_Table\_Name PeopleSoft\_Field\_Name Mapping No. DW Field Name **Mapping Comments** PeopleSoft Table Name PeopleSoft Field Name Mapping Comments

**External** 

SIMS\_Brief\_Field\_Description Mapping No. DW Field Name **Mapping Comments** PeopleSoft Table Name PeopleSoft Field Name Mapping Comments SIMS Field Name **TO ERP Mapping Comments** External Mapping Notes

Extended Field Description

22 INPUT\_TIME N

Time faward record was inputted FAW-INPUT-TIME

- 23 CONSOLIDATED\_FEE\_APPLICABLE Not used N FAW-FEES-APPLICABILITY
- 24 LATE FEE APPLICABLE Not used N FAW-FEES-APPLICABILITY
- 25 COP\_FEE\_APPLICABLE Not used N FAW-FEES-APPLICABILITY
- 26 BOOK\_APPL\_AMT Amount of award used for books N FAW-BOOK-APPL-AMT
- 27 DATE\_APPLIED Date financial award was applied N FAW-DATE-APPL
- 28 ELIGIBILITY CODE Financial award eligibility status N FAW-ELIGIBILITY-CD
- 29 SEMESTER\_MIN\_AWARD\_AMT Tap semester minimum award N FAW-SEMESTER-MIN-AWARD
- 30 SEMESTER\_MAX\_AWARD\_AMT Tap semester maximum amount N FAW-SEMESTER-MAX-AWARD-AMT
- 31 SEMESTER\_REDUCTION\_AMT Tap semester reduction amount N FAW-SEMESTER-REDUCTION-AMT
- 32 TAP\_MSG\_CODE Is financial source an actual or estimate award N FAW-TAP-MSG-CD
- 33 TAP\_SCHEDULE N Tap schedule code - for max and min awards Table tapsd which then reads Table tapsc. FAW-TAP-SCHEDULE
- 34 APTS\_PER\_CRED\_AMT N Not used - transmittal 1813 FAW-APTS-PER-CRED-AMT

PeopleSoft\_Table\_Name PeopleSoft\_Field\_Name
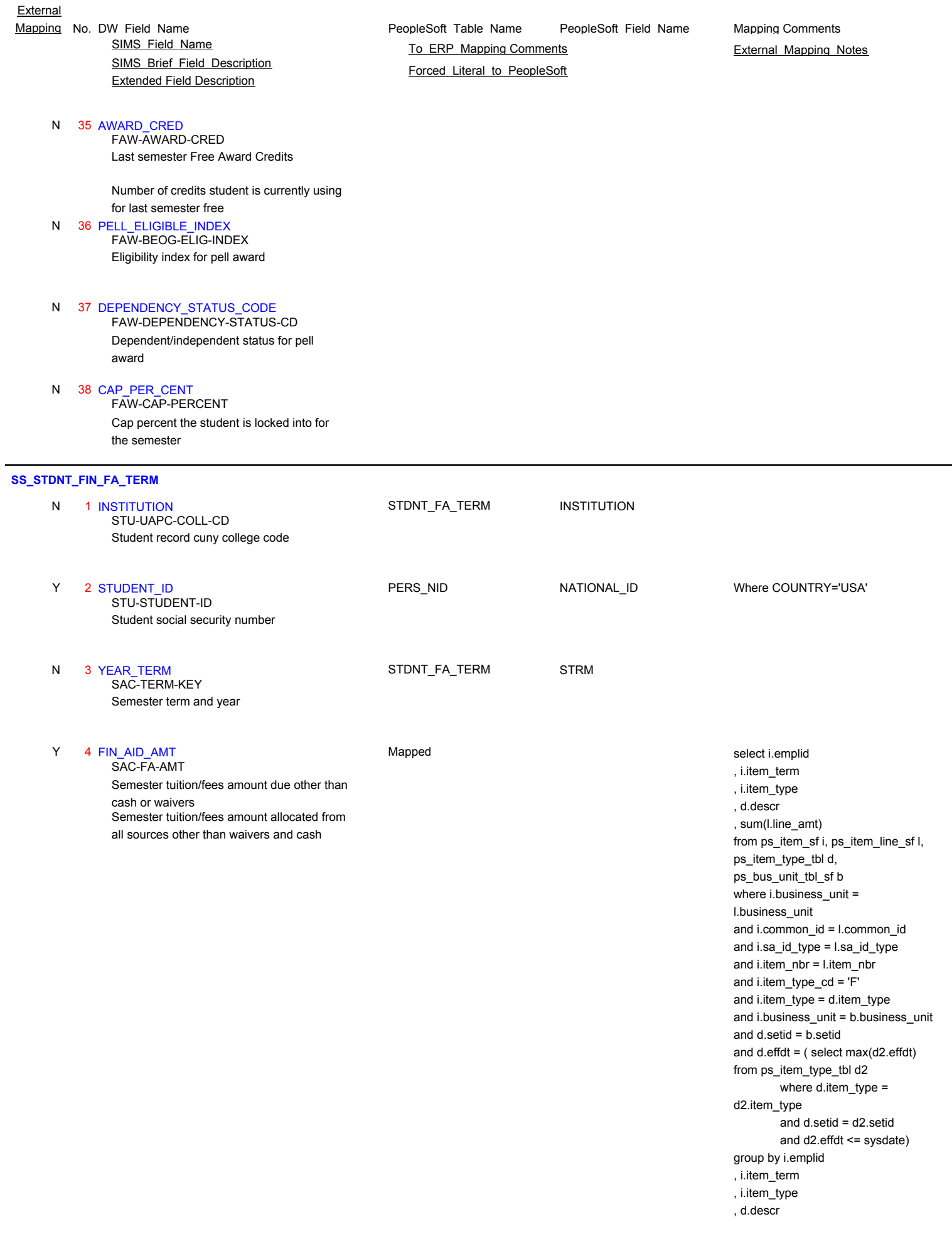

SIMS\_Brief\_Field\_Description Extended Field Description

PeopleSoft\_Table\_Name PeopleSoft\_Field\_Name Mapping No. DW Field Name **Mapping Comments** PeopleSoft Table Name PeopleSoft Field Name Mapping Comments SIMS Field Name **TO ERP Mapping Comments** External Mapping Notes

Forced Literal to PeopleSoft

 5 FIN\_AID\_PT\_FT N

Semester financial part-time/full-time code SAC-FNA-PT-FT-CD

#### 6 WAIVER AMT Mapped Y 6 WAIVER\_AMT **Select i.emplid** Mapped **CONSUMER CONSUMER CONSUMER CONSUMER CONSUMER CONSUMER CONSUMER CONSUMER CONSUMER CONSUMER CONSUMER CONSUMER CONSUMER CONSUMER CONSUMER CONSUMER CONSU**

Semester tuition/fees amount due from waivers SAC-WAIVER-AMT

, i.item\_term , i.item\_type , d.descr , sum(l.line\_amt) from ps\_item\_sf i, ps\_item\_line\_sf l, ps\_item\_type\_tbl d, ps\_bus\_unit\_tbl\_sf b where i.business\_unit = l.business\_unit and i.common\_id = l.common\_id and i.sa\_id\_type = l.sa\_id\_type and i.item\_nbr = l.item\_nbr and i.item\_type\_cd = 'W' and i.item\_type = d.item\_type and i.business\_unit = b.business\_unit and d.setid = b.setid and d.effdt = ( select max(d2.effdt) from ps\_item\_type\_tbl d2 where d.item\_type = d2.item\_type and d.setid = d2.setid and d2.effdt <= sysdate) group by i.emplid , i.item\_term , i.item\_type , d.descr

 7 DEFERMENT\_STATUS N SAC-DEFERMENT-STATUS

30 day hesc tape deferment status

#### 8 FIN\_AID\_PROG\_ALLOWED N

Type of financial awards student is not entitled to Used mainly for undocumented aliens SAC-FIN-TYPE-PROGRAM-ALLOWED

# SIMS Brief Field Description Extended Field Description

9 TAP STATUS Mapped Y 9 TAP\_STATUS Mapped select i.emplid

Semester tap status SAC-TAP-STATUS

PeopleSoft\_Table\_Name PeopleSoft\_Field\_Name Mapping No. DW Field Name **Mapping Comments** PeopleSoft Table Name PeopleSoft Field Name Mapping Comments SIMS Field Name **TO ERP Mapping Comments** External Mapping Notes Forced Literal to PeopleSoft

, i.item\_term , i.item\_type , d.descr , sum(l.line\_amt) from ps\_item\_sf i, ps\_item\_line\_sf l, ps\_item\_type\_tbl d, ps\_bus\_unit\_tbl\_sf b where i.business\_unit = l.business\_unit and i.common\_id = l.common\_id and i.sa\_id\_type = l.sa\_id\_type and i.item\_nbr = l.item\_nbr and i.item\_type\_cd = 'F' and i.item\_type = d.item\_type and d.item\_type = Subject to change check the item\_type\_tbl when configured for what APTS and TAP stands for, for item\_type\_cd = 'F' and i.business\_unit = b.business\_unit and d.setid = b.setid and  $d$ .effdt =  $($  select max $(d2.effdt)$ from ps\_item\_type\_tbl d2 where d.item  $type =$ d2.item\_type and d.setid = d2.setid and d2.effdt <= sysdate) group by i.emplid , i.item\_term , i.item\_type , d.descr

#### 10 TAP CERTIFICATION CD Semester tap certification status N SAC-TAP-CERTIFICATION-CD

#### 11 TAP\_INELIGIBLE\_STATUS Semester tap academic ineligible code N SAC-TAP-ACAD-INELIG-CD

#### 12 REMAINING\_PELL\_AMT N

Unused amount of pell left for the year SAC-REMAINING-PELL

Used to determine back-end pell in the summer and front-end pell in the spring

#### 13 SEMESTER FREE\_INDC N

Indicator to say if student is entitled to last semester free Space=not evaluated; y=yes; n=definitely not STU-TUITION-FREE-INDC

#### 14 SEMESTER\_FREE\_CRED N

Last semester tuition free credits STU-TUITION-FREE-CRED

Total number of free tuition credits student has used or is currently using for last semester free

### 15 SENIOR CITIZ INDC **Mapped** Mapped Is student a senior citizen for tuition purposes Y If the DOB on the PERSONAL\_DATA SAC-SENIOR-CITIZEN-INDC

minu todays date is greater than or equal to 65.00 then student is a senior citizen.

## SIMS Brief Field Description Extended Field Description SIMS Field Name **TO ERP Mapping Comments** External Mapping Notes

 16 REPEAT\_NOFINAID\_CRED N SAC-RPEAT-NOFINAID-CRED

> Total credits for semester that cannot be used for TAP

#### 17 APTS\_PER\_CRED\_AMT N

Semester apts per credit amount for student SAC-APTS-PER-CRED-AMT

#### 18 TAP\_PER\_CRED\_AMT N

Semester part time tap per credit amount for student SAC-TAP-PER-CRED-AMT

#### 19 DROP\_BELOW\_FT\_INDC N

Indicator to override full-time status for tap eligibility SAC-DROP-BELOW-FT-INDC

#### 20 NON\_MAJ\_NOFINAID\_CRED N

Credits,not in major,that are not eligible for fin aid SAC-NON-MAJOR-NOFINAID-CRED

#### 21 WAIVABLE\_TUITION\_AMT N SAC-WAIVABLE-TUITION-AMT

Portion of tuition that may be waivered

 22 HESC\_ENROLL\_STATUS N

Certified hesc status SAC-HESC-ENROL-STAT-RES

#### 23 CERTIFICATION\_OF\_RES\_CD N

Certificate of residence code for community colleges only SAC-CERT-OF-RES-CD

- 24 BOOK\_VOUCHER\_AMT Semester amount for book vouchers the student received N SAC-BOOK-VOUCHER-AMT
- 25 FST\_TERM\_ACAD\_INELIG First term student was declared to be academically ineligible N SAC-FIRST-TERM-ACAD-INELIG
- 26 TAP\_CUM\_POINTS Cumulative tap points earned by student N STA-CUM-TAP-POINTS
- 27 TAP\_WAIVER\_TYPE\_CD Waiver type of tap/stap eligibility rules N STA-WAIVER-TYPE-CD

#### 28 TAP\_C\_AVG\_WAIVER\_INDC N

TAP waiver indicator STA-TAP-C-WAIVER-INDC

Indicator to say whether or not the student has a waiver for the 'C' average regulation for this semester. N=no; Y=yes

PeopleSoft\_Table\_Name PeopleSoft\_Field\_Name Mapping No. DW Field Name **Mapping Comments** PeopleSoft Table Name PeopleSoft Field Name Mapping Comments

## SIMS Brief Field Description Extended Field Description SIMS Field Name **TO ERP Mapping Comments** External Mapping Notes

PeopleSoft\_Table\_Name PeopleSoft\_Field\_Name Mapping No. DW Field Name **Mapping Comments** PeopleSoft Table Name PeopleSoft Field Name Mapping Comments

Forced Literal to PeopleSoft

 29 TAP\_TERM\_ELIGIBILITY Term of students eligibility for tap/stap N STA-TERM-ELIGIBILITY

 30 TAP\_FIRST\_TERM N

First term student eligible for tap/stap STA-FIRST-TERM-TAP

 31 CUM\_APTS\_POINTS N STA-CUM-APTS-POINTS

Cumulative aptd points earned by student

 32 CUM\_STAP\_POINTS N

Cumulative stap points earned by student STA-CUM-STAP-POINTS

 33 UND\_TAP\_POINTS N

Cumulative undergraduate tap points for graduate student STA-UND-TAP-POINTS

 34 TRF\_BENEF\_PLACE\_STEP\_NUM N STA-TRF-BENEF-PLACE-STEP-NUM

Number of steps back used to evaluate transfer student

35 REIN ELIG STEP NUM N

Reinstate/eligible step number STA-REIN-ELIG-STEP-NUM

Number of steps back to evaluate student who was reinstated and regained eligibility.

### **SS\_STDNT\_FIN\_PAYMENT**

N

 1 INSTITUTION Student record cuny college code STU-UAPC-COLL-CD

 2 STUDENT\_ID PERS\_NID NATIONAL\_ID Student social security number Y Where COUNTRY='USA' STU-STUDENT-ID 3 YEAR TERM **PAYMENT\_TBL** STRM Semester term and year Y SAC-TERM-KEY N 4 PAYMENT LINE

5 SOURCE\_CODE Mapped Financial payment source FRE-SOURCE-CD

Y 5 SOURCE\_CODE **Account of the CONTEX CONTEX CONTEX CONTEX CONTEX CONTEX CONTEX CONTEX CONTEX CONTEX CONTEX CONTEX CONTEX CONTEX CONTEX CONTEX CONTEX CONTEX CONTEX CONTEX CONTEX CONTEX CONTEX CONTEX CONTEX CONTEX CONTEX C** a.item\_type, a.payment\_amt, a.payment\_method, b.descr from ps\_payment\_tbl a, ps\_item\_type\_tbl b. Another SQL to consider is select \* from item\_type\_tbl where item\_type\_cd in ('P','F')

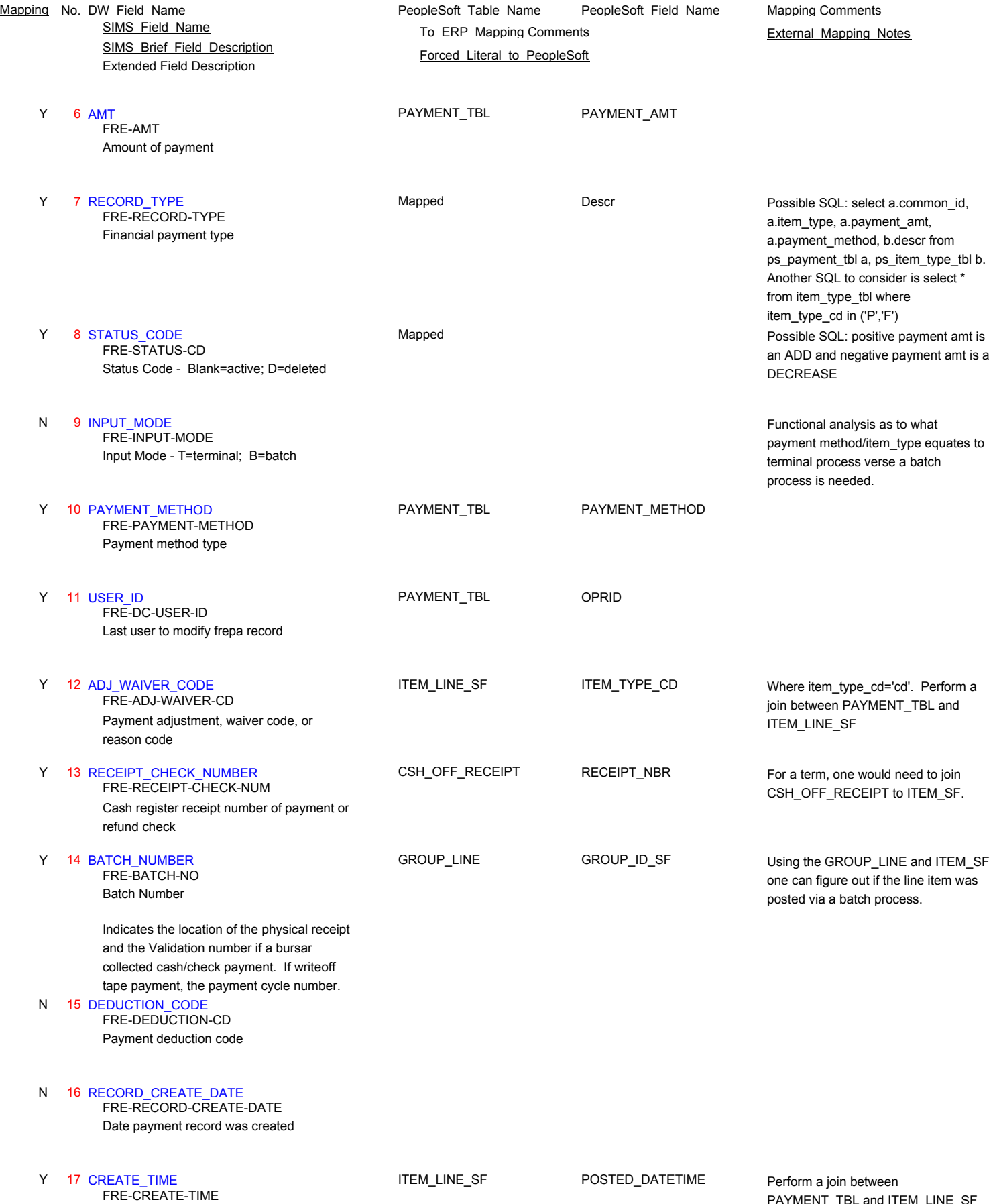

Time record was created

**External** 

 $T$ <sub>\_</sub>TBL and ITEM\_LINE\_S

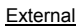

 18 PAYMENT\_ISSUE\_DATE N FRE-PAYMENT-ISSUE-DATE

Date payment was issued (not same as update date)

#### 19 SOURCE\_TYPE\_CODE N

Financial payment source type FRE-SOURCE-TYPE-CD

#### 20 PAYMENT\_NOTATION N

Description of payment FRE-PAYMENT-NOTATION

### N 21 TRACKING\_NUMBER

FRE-TRACKING-NUMBER

Tracking number or authorization number for e-payments

### **SS\_STDNT\_FIN\_PERCENT\_REF**

 1 INSTITUTION N STU-UAPC-COLL-CD

Student record cuny college code

 2 STUDENT\_ID PERS\_NID NATIONAL\_ID Student social security number Y Where COUNTRY='USA' STU-STUDENT-ID

#### 3 YEAR\_TERM N

Semester term and year SAC-TERM-KEY

### N 4 LINE\_NUM

#### 5 FT\_TO\_PT\_CD N

Special category registration record SCU-CRS-WAIV-CD

#### 6 PENALTY\_AMT N

Course tuition charges amount based on student status SCU-CRS-TUIT-AMT

#### 7 REFUND\_PERCENTAGE N SCU-SPECIAL-FEES

Course special fees charges (example: lab course fee)

#### 8 UNDERGRAD\_CRED N

Real credit attempted/earned for course SCU-CRED

#### 9 GRAD\_CRED N

Course real credit + excess hours attempted/earned SCU-EQ-CRED

#### PeopleSoft\_Table\_Name PeopleSoft\_Field\_Name Mapping No. DW Field Name **Mapping Comments** PeopleSoft Table Name PeopleSoft Field Name Mapping Comments

- SIMS\_Brief\_Field\_Description Extended Field Description Mapping No. DW Field Name **Mapping Comments** PeopleSoft Table Name PeopleSoft Field Name Mapping Comments SIMS Field Name **TO ERP Mapping Comments** External Mapping Notes
	- 10 GRAD\_EXCESS\_HOURS N SCU-HOURS

Course hours for the course registration

 11 TRANS\_CD\_1 N

Course registration SCU-TRANS-CD-1

A=added course; B=percentage drop charge (8888 registration code).

- 12 TRANS\_DATE\_1 Date of course registration N SCU-TRANS-DATE-1
- 13 TRANS\_CD\_2 N

Status of registered course SCU-TRANS-CD-2

#### 14 TRANS\_DATE\_2 N

Date course dropped/cancelled SCU-TRANS-DATE-2

 15 LAST\_UPDATE N

Last date scurreg record was modified SCU-LAST-UPDATE

## **SS\_STDNT\_FIN\_TUITION\_TERM**

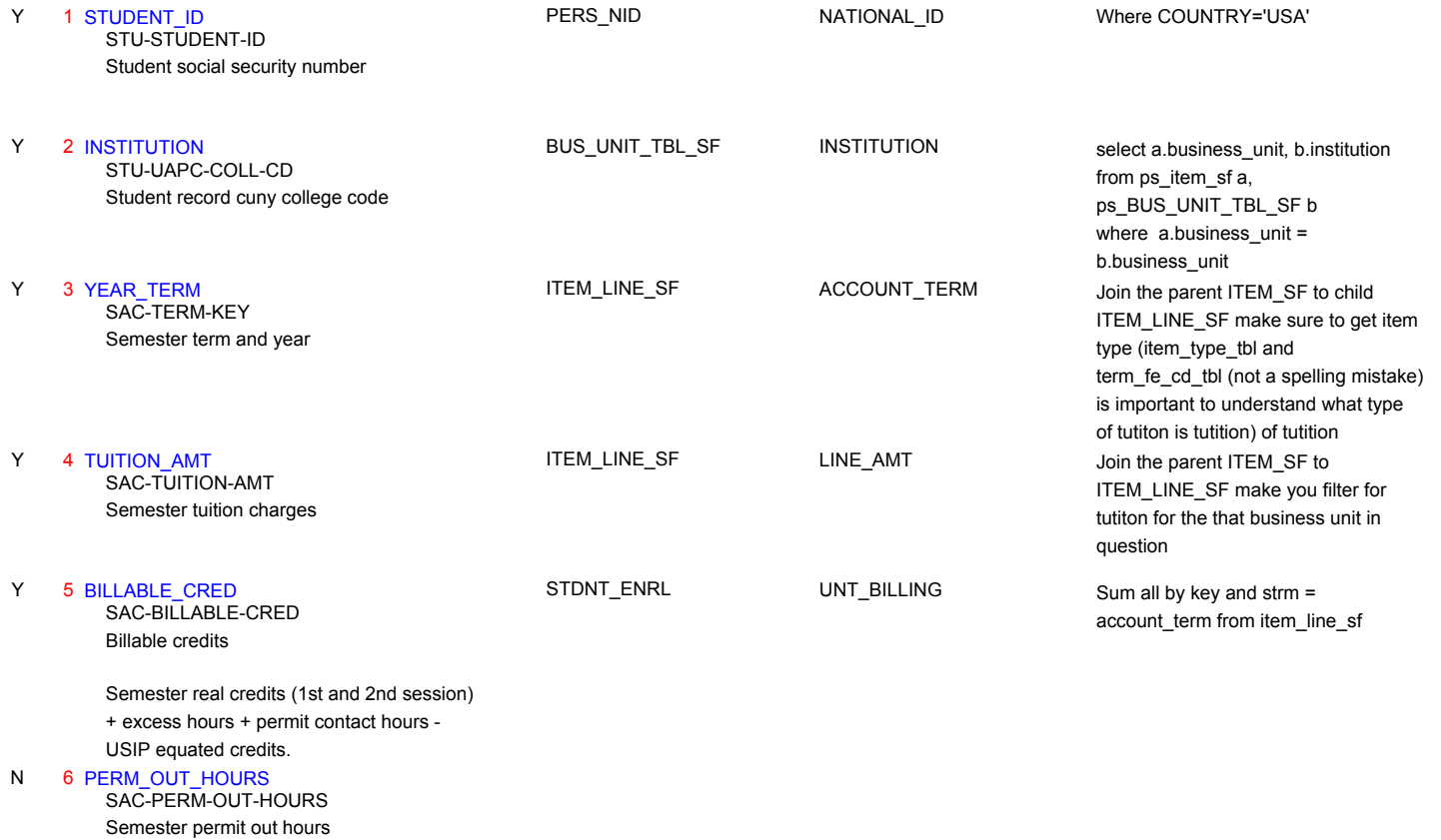

Forced Literal to PeopleSoft

PeopleSoft\_Table\_Name PeopleSoft\_Field\_Name

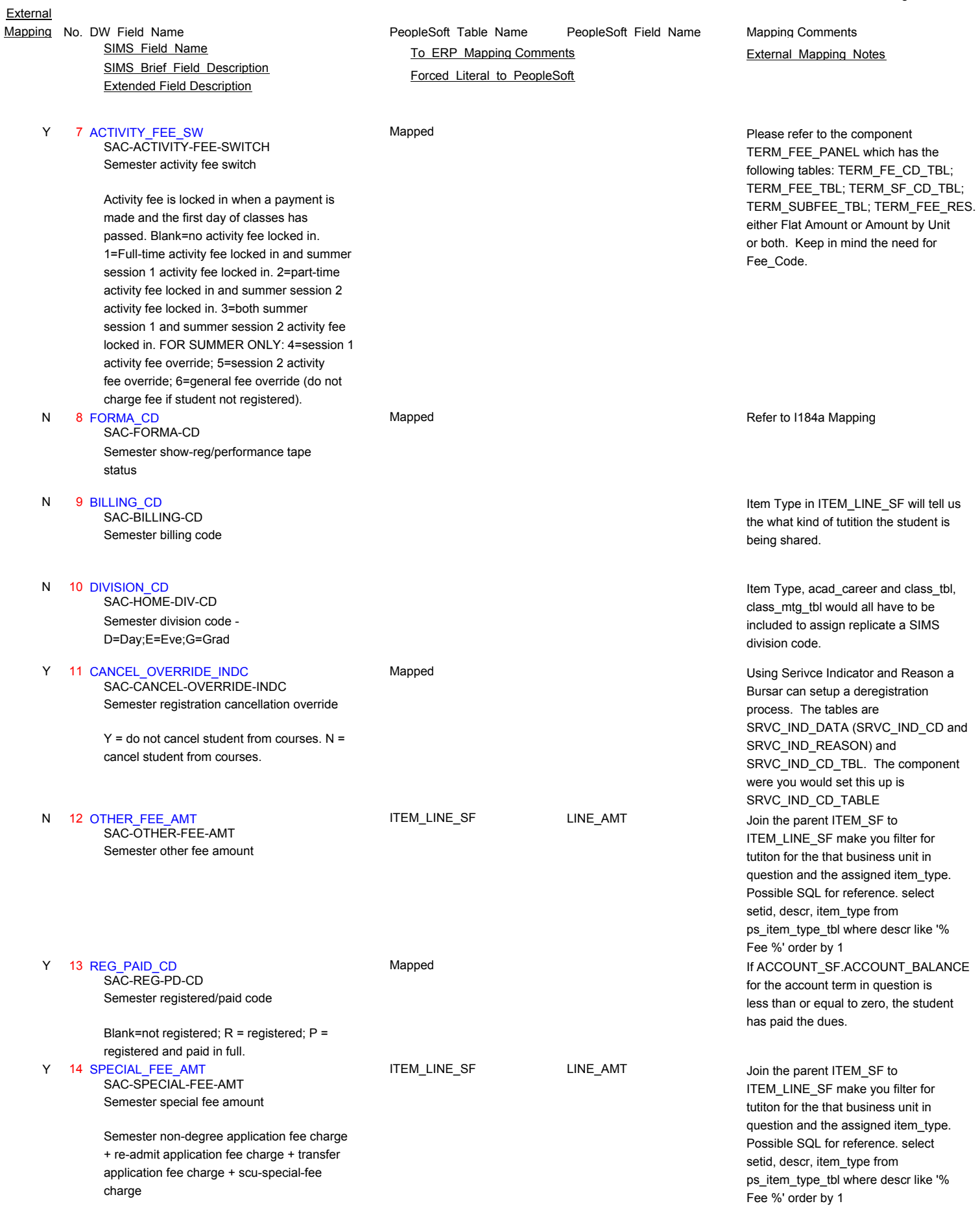

Fee %' order by 1

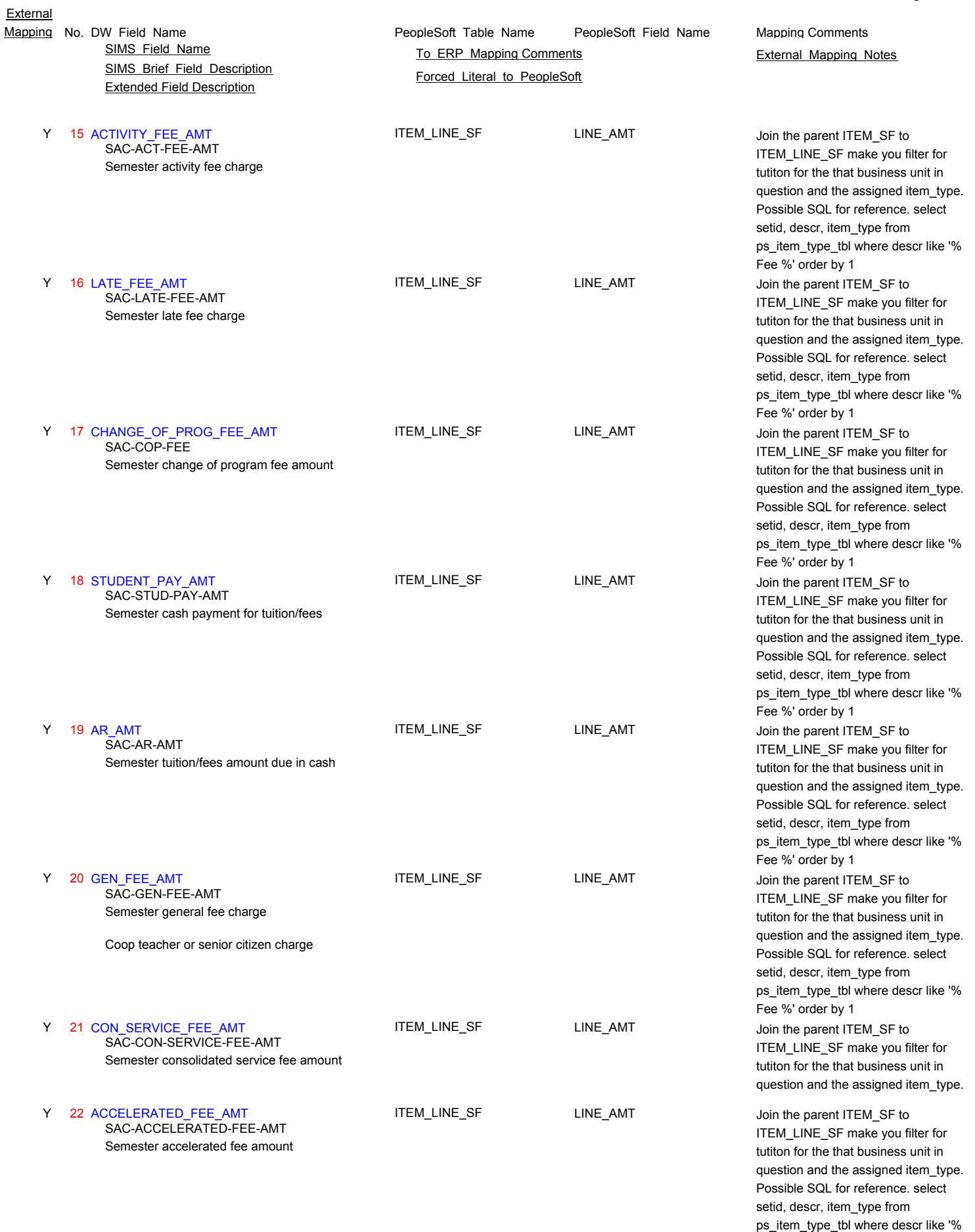

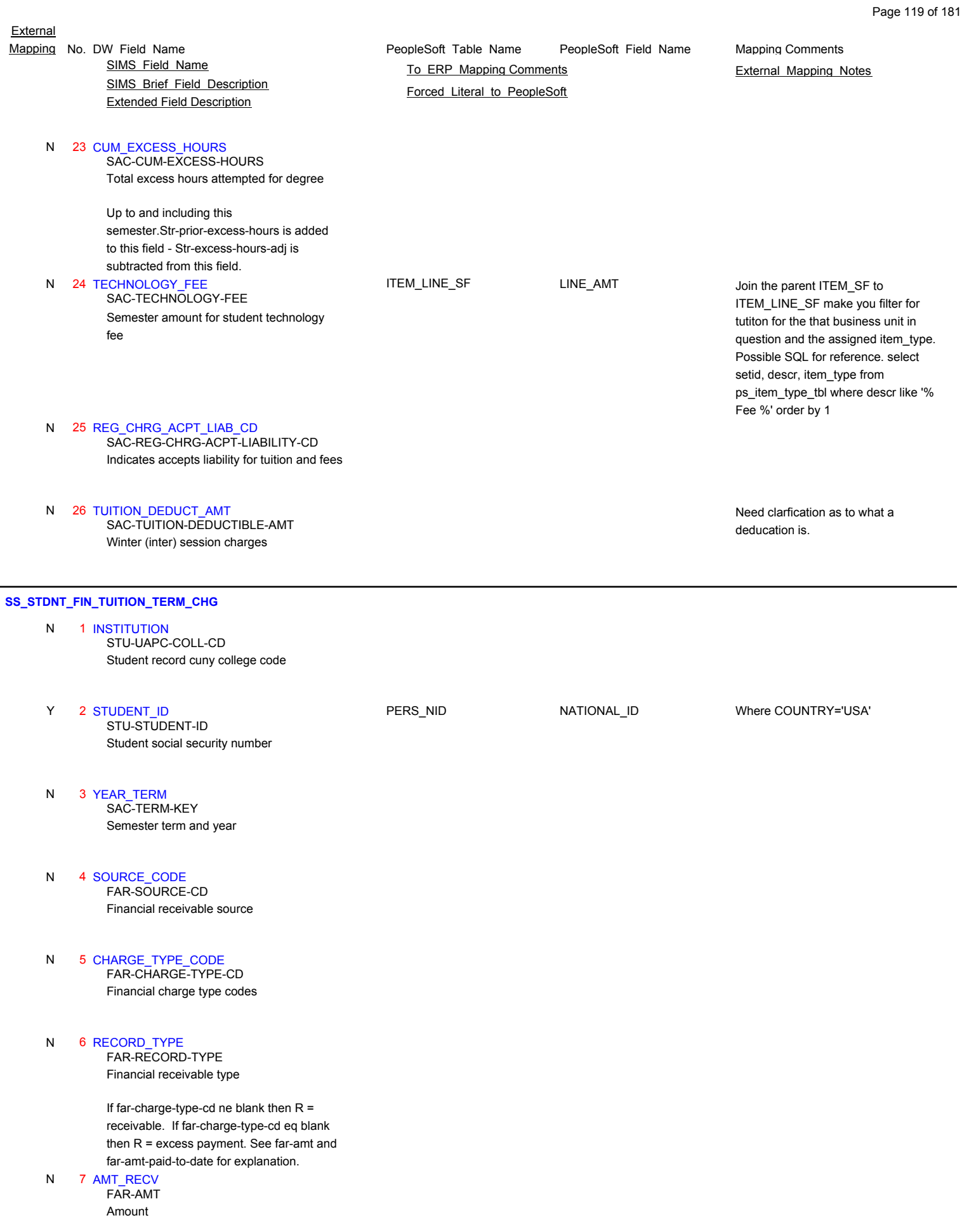

## SIMS Brief Field Description Extended Field Description SIMS Field Name **TO ERP Mapping Comments** External Mapping Notes

If far-charge-type-cd ne blank then far-amt = amount of receivable outstanding. If far-charge-type-cd eq blank (excess payment) and far-record-type = 'R' then far-amt-paid-to-date = amount to be refunded to student.

#### 8 AMT\_PAID\_TO\_DATE N

Amount Paid FAR-AMT-PAID-TO-DATE

If far-charge-type-cd ne blank then far-amt-paid-to-date = amount of receivable paid to date. If far-charge-type-cd eq blank (excess payment) and far-record-type = r then far-amt-paid-to-date = amount to be refunded to student. If far-charge-type-cd eq blank (excess payment) and  $far-record-type = p$ ) then far-amt-paid-to-date = excess amount paid against source code.

#### 9 PRIORITY CODE N

Source code is being stored here FAR-PRIORITY-CD

 10 CYCLE\_NUMBER N

Cycle Number or Roster Number FAR-CYCLE-NUMBER

SFA Writeoff tape payment cycle number used to satisfy charge OR Tap payment roster number used to satisfy charge

### N 11 CREATE\_DATE

Date record was first created FAR-CREATE-DATE

#### 12 DATE\_LAST\_UPDATED N

Date record was last modified FAR-DATE-LAST-UPDATED

13 UPDATE TIME N

Time record was modified FAR-UPDATE-TIME

14 SOURCE TYPE CODE N

Financial receivable source type FAR-SOURCE-TYPE-CD

 15 USER\_ID N

Last user to modify farap record FAR-USER-ID

### **SS\_STDNT\_FOREIGN**

 1 INSTITUTION N

Student record cuny college code STU-UAPC-COLL-CD

PeopleSoft\_Table\_Name PeopleSoft\_Field\_Name Mapping No. DW Field Name **Mapping Comments** PeopleSoft Table Name PeopleSoft Field Name Mapping Comments

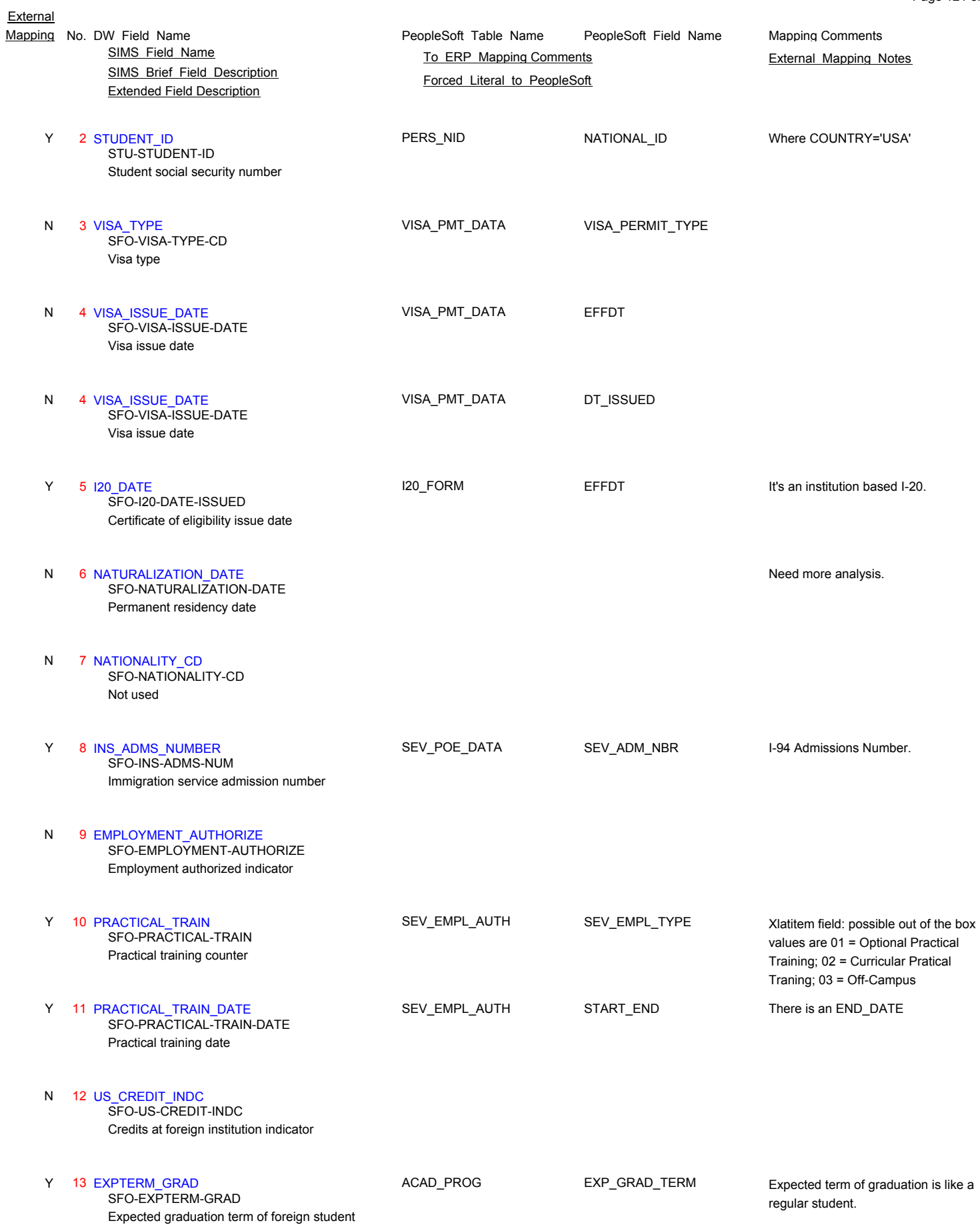

Page 121 of 181

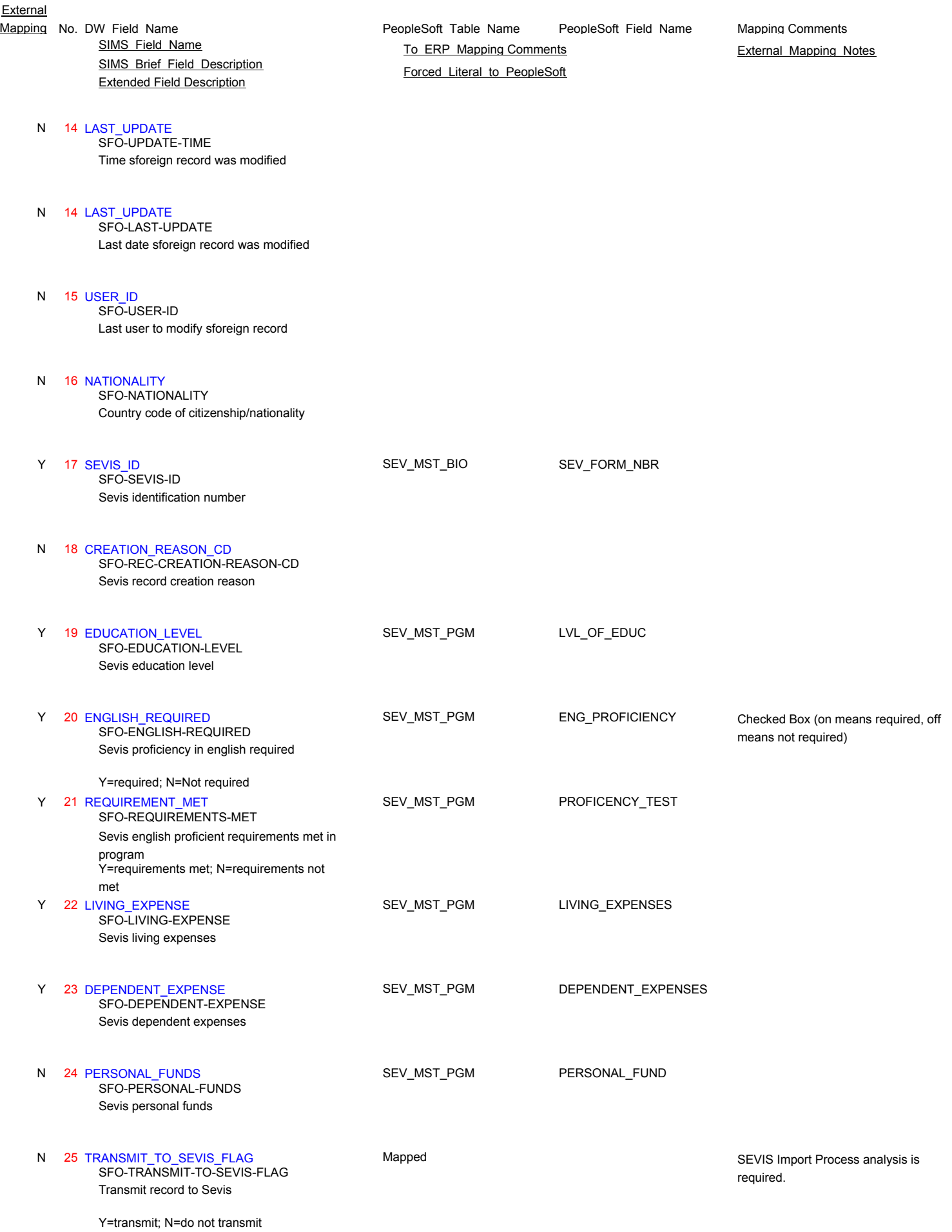

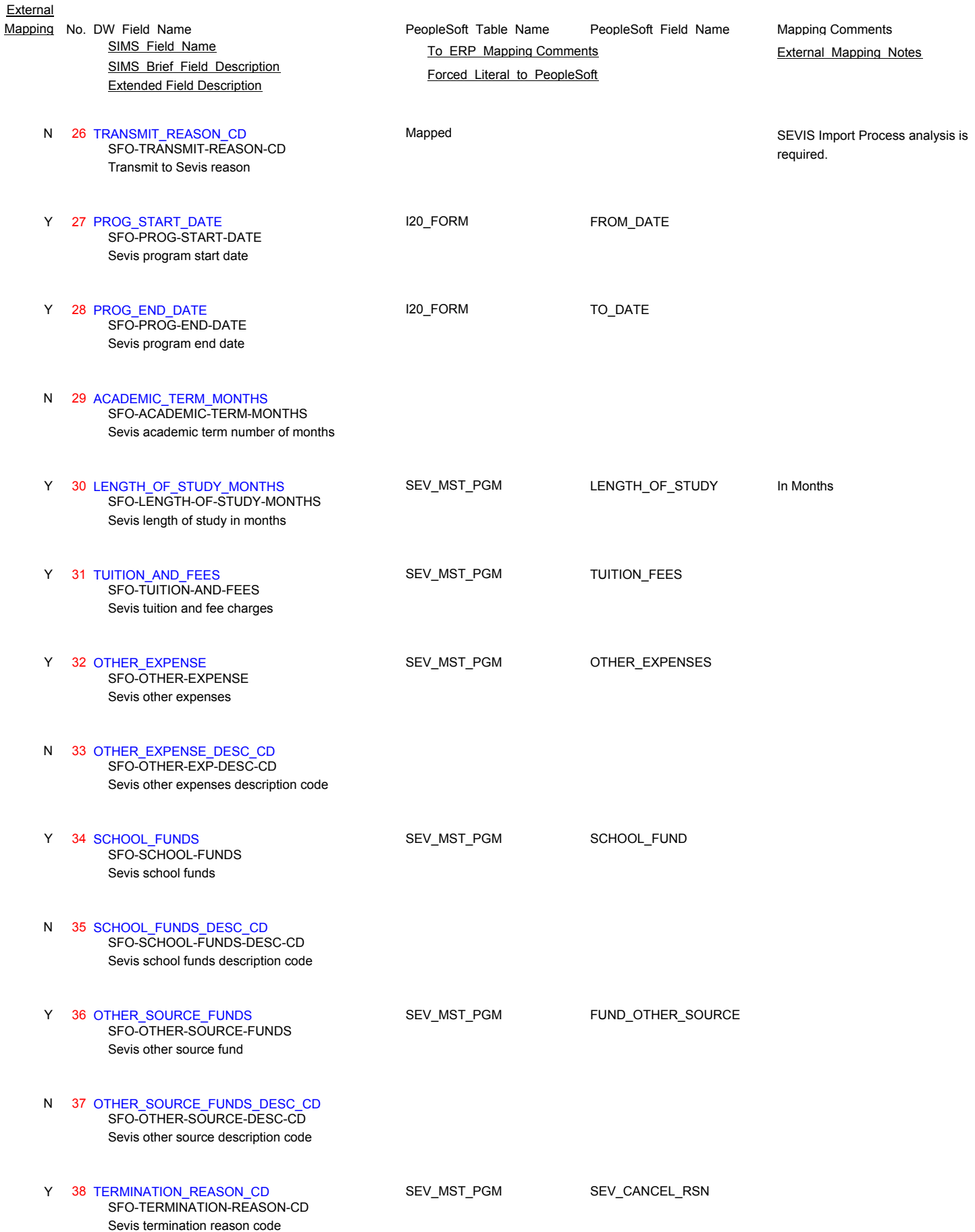

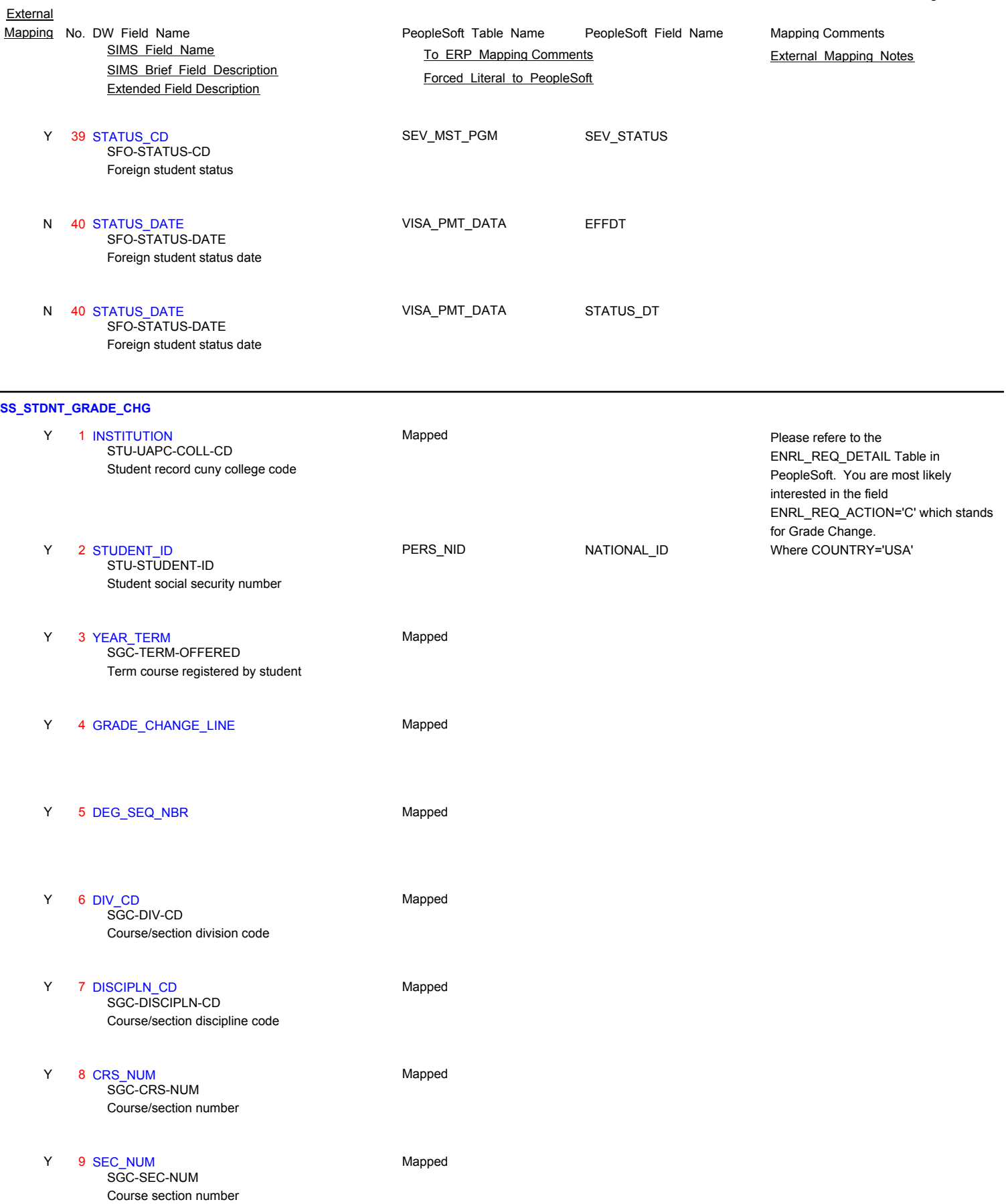

Page 124 of 181

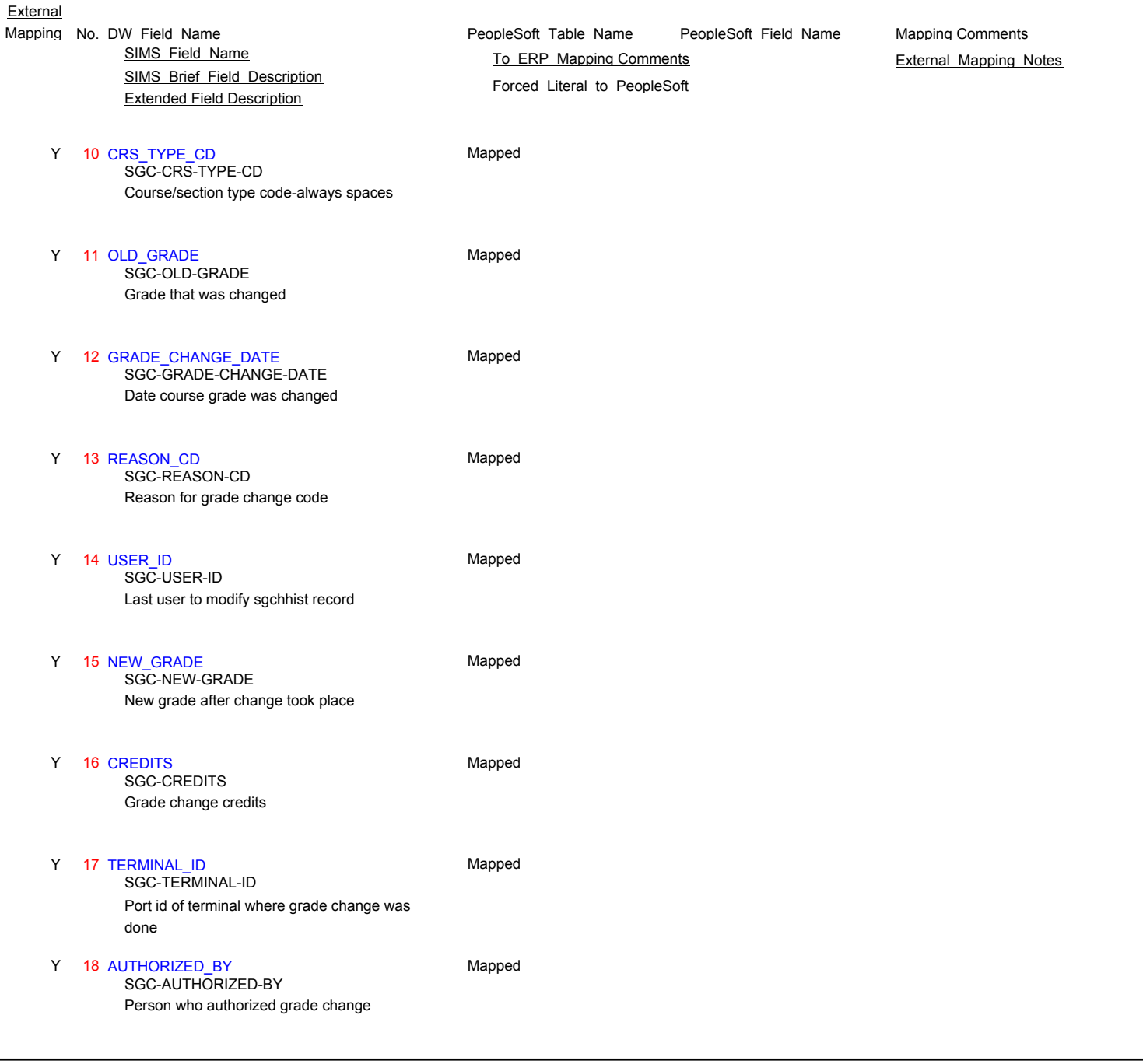

Page 125 of 181

## **SS\_STDNT\_HON\_COLL\_INFO**

Y 1 STUDENT\_ID **PERS\_NID** PERS\_NID NATIONAL\_ID Where COUNTRY='USA'

N 2 CLASS

N 3 STATUS\_CD

## N 4 STATUS\_COMMENTS

**External** 

SIMS\_Brief\_Field\_Description Extended Field Description

## N 5 MHC\_ID

## **SS\_STDNT\_HS\_INFO**

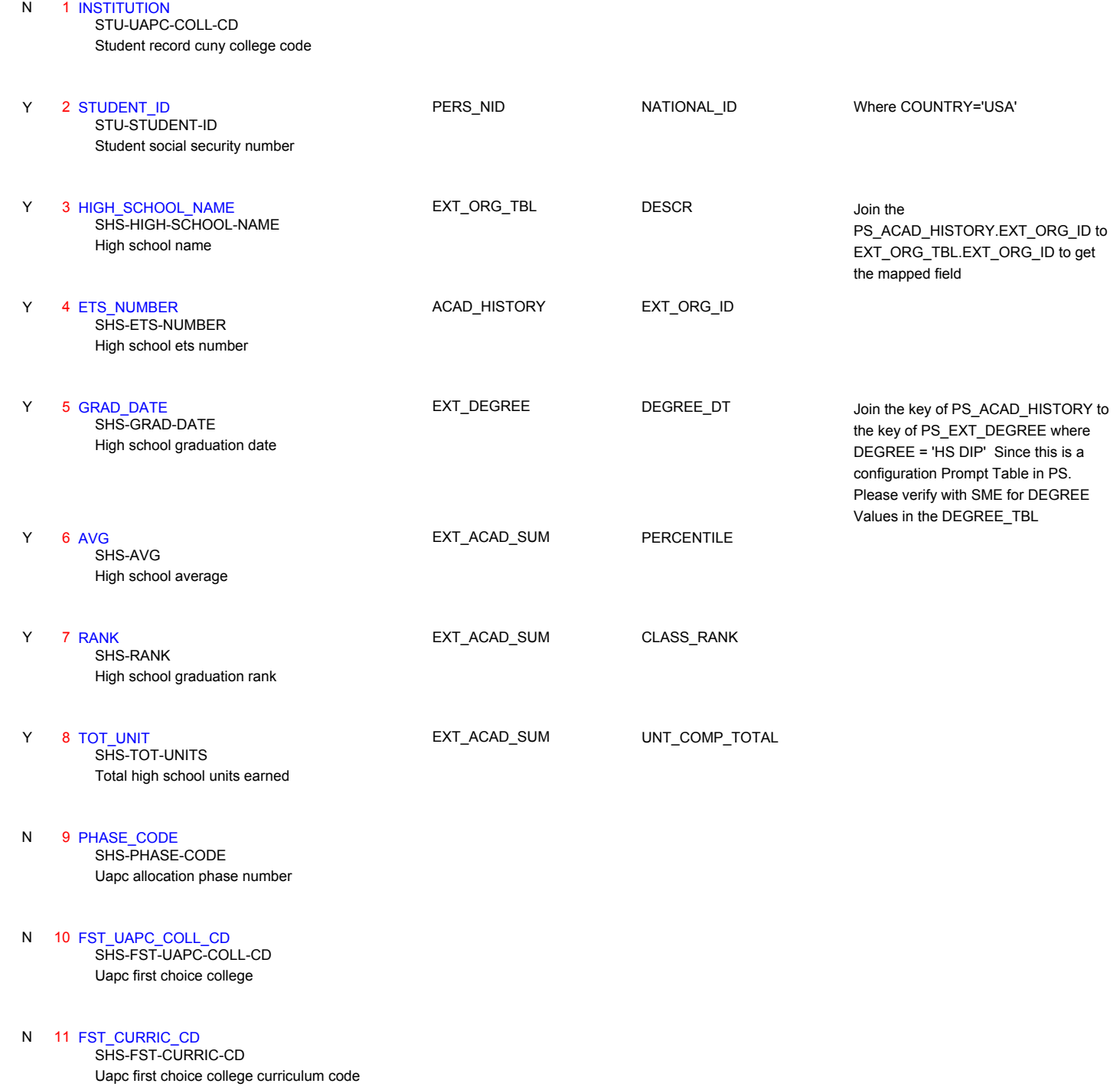

PeopleSoft\_Table\_Name PeopleSoft\_Field\_Name SIMS\_Brief\_Field\_Description Extended Field Description Mapping No. DW Field Name **Mapping Comments** PeopleSoft Table Name PeopleSoft Field Name Mapping Comments SIMS Field Name **TO ERP Mapping Comments** External Mapping Notes Forced Literal to PeopleSoft N 12 FST\_SESSION Uapc first choice college session SHS-FST-SESSION

#### 13 ALLO\_CURRIC\_CD N

**External** 

Uapc college allocation curriculum code SHS-ALLO-CURRIC-CD

14 ALLO SESSION N

Uapc college allocation session SHS-ALLO-SESSION

## N 15 ALLO\_CHOICE\_NUMBER

SHS-ALLO-CHOICE-NUMBER

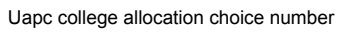

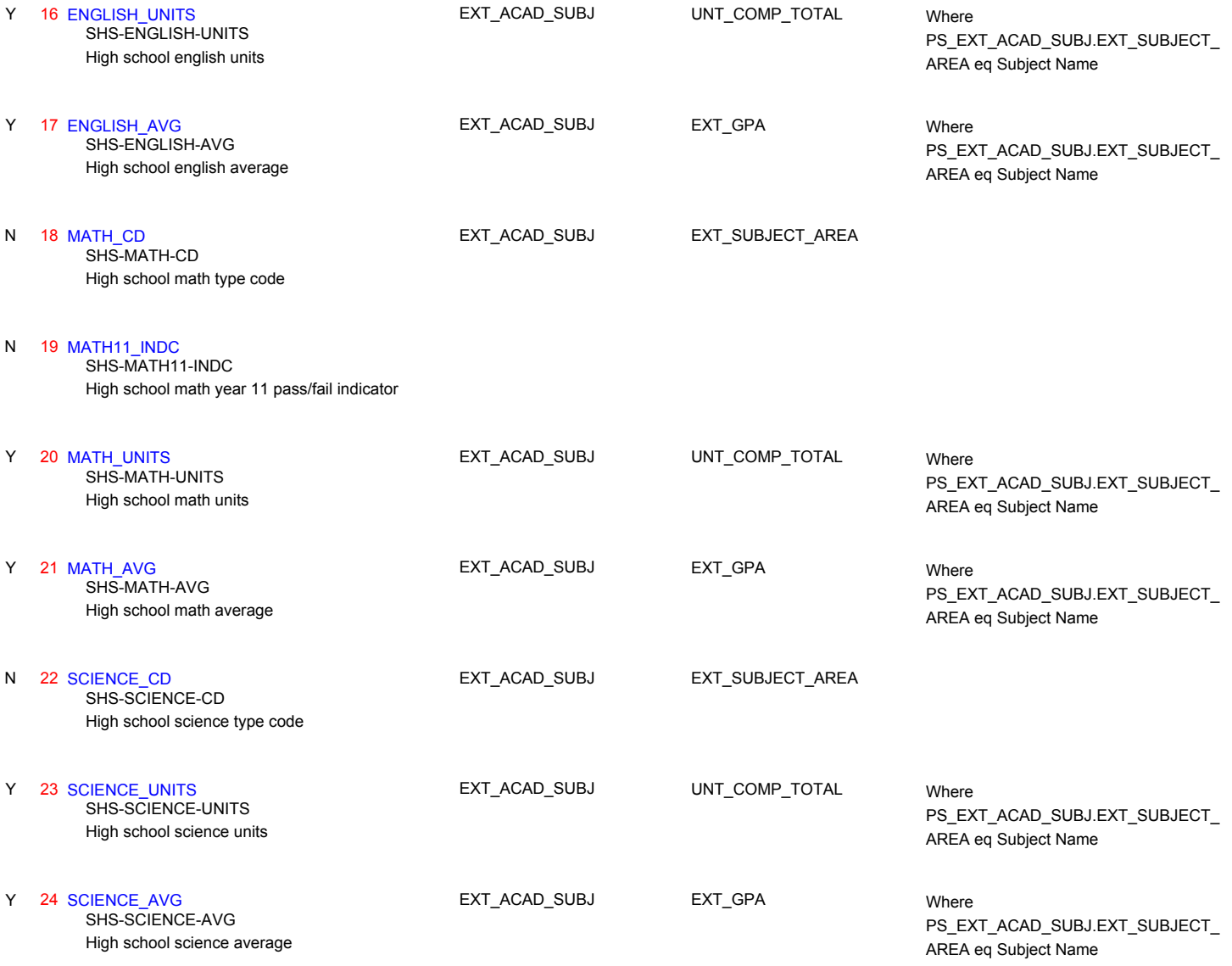

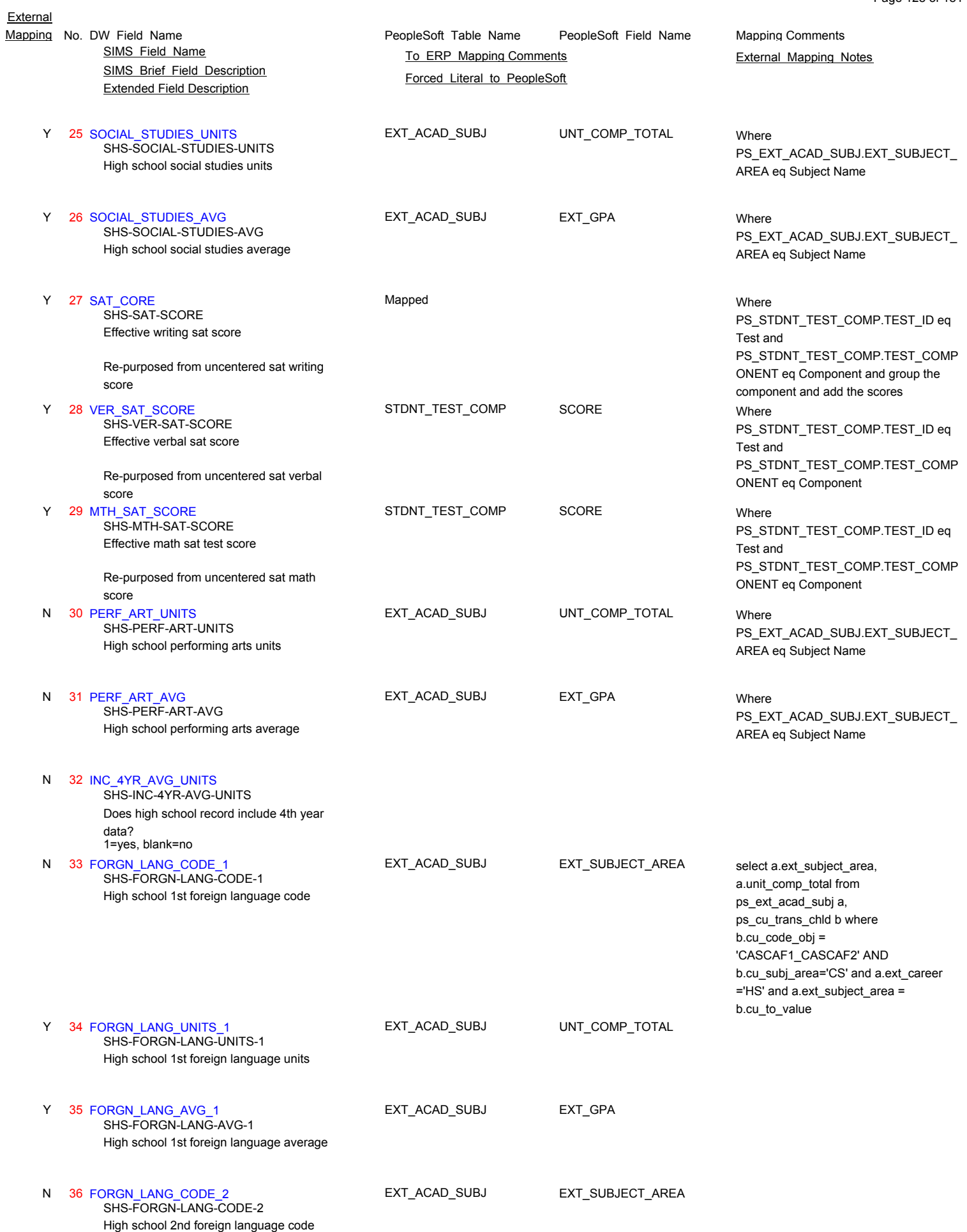

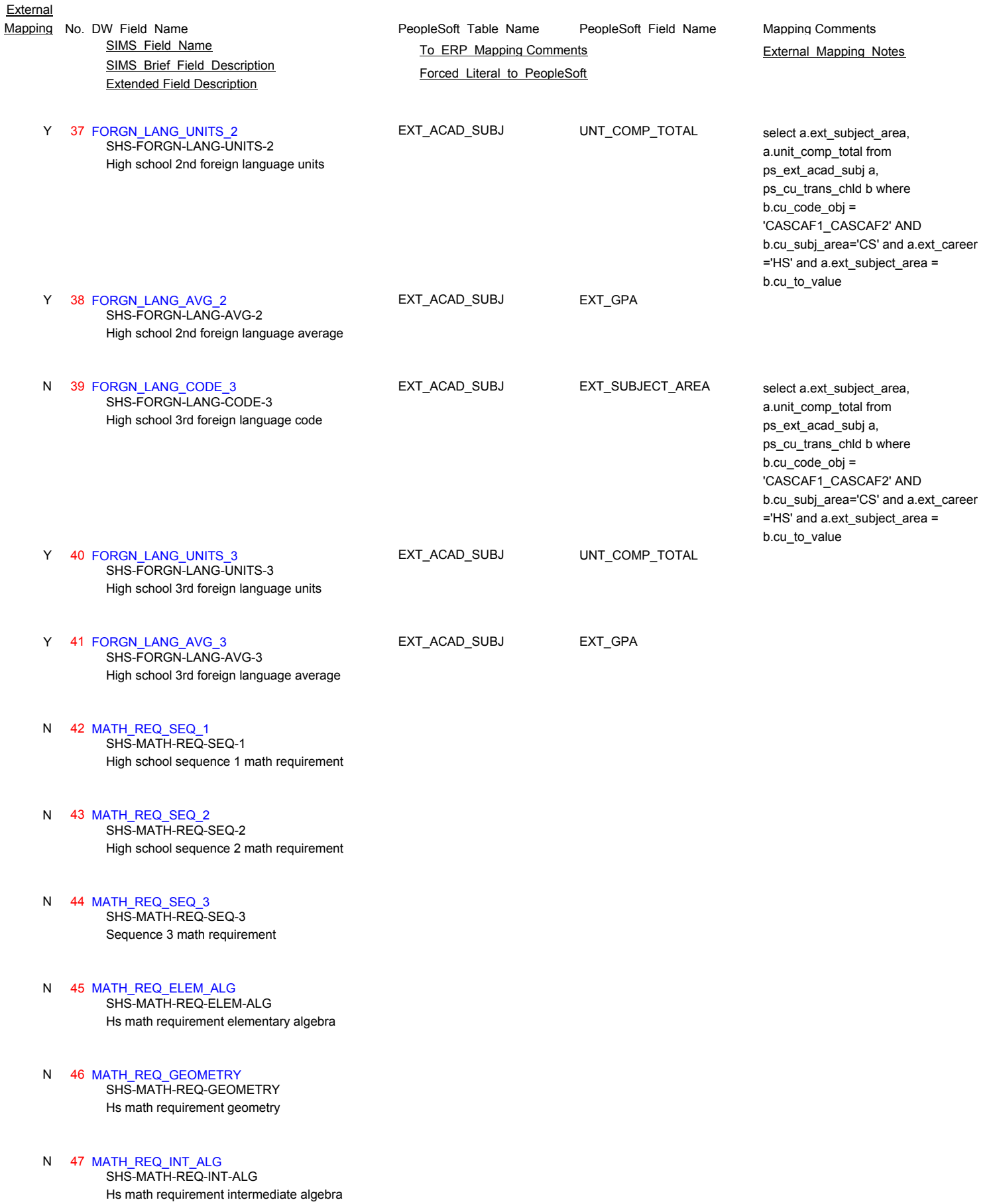

Page 129 of 181

N

N

- SIMS\_Brief\_Field\_Description Extended Field Description SIMS Field Name **TO ERP Mapping Comments** External Mapping Notes
- 48 MATH\_REQ\_ELECT\_1 Hs math requirement elective 1 N SHS-MATH-REQ-ELECT-1
- 49 MATH\_REQ\_ELECT\_2 Hs math requirement elective 2 N SHS-MATH-REQ-ELECT-2
- 50 SCI\_REQ\_INTRO\_SCI Hs science requirement introduction to science N SHS-SCI-REQ-INTRO-SCI
- 51 SCI REQ EARTH SCI Hs science requirement earth science N SHS-SCI-REQ-EARTH-SCI
- 52 SCI\_REQ\_BIOLOGY Hs science requirement biology N SHS-SCI-REQ-BIOLOGY
	- 53 SCI\_REQ\_CHEMISTRY Hs science requirement chemistry SHS-SCI-REQ-CHEMISTRY
- 54 SCI REQ PHYSICS Hs science requirement physics N SHS-SCI-REQ-PHYSICS
- 55 SCI\_REQ\_MARINE\_BIO N SHS-SCI-REQ-MARINE-BIO

Hs science requirement marine biology

- 56 SS\_REQ\_GLOBAL\_HIST\_1 Hs social studies requirement global history 1 N SHS-SS-REQ-GLOBAL-HIST-1
- 57 SS\_REQ\_GLOBAL\_HIST\_2 Hs social studies requirement global history 2 N SHS-SS-REQ-GLOBAL-HIST-2
	- 58 SS\_REQ\_GLOBAL\_HIST\_3 Hs social studies requirement global history 3 SHS-SS-REQ-GLOBAL-HIST-3
- 59 SS\_REQ\_GLOBAL\_HIST\_4 Hs social studies requirement global history 4 N SHS-SS-REQ-GLOBAL-HIST-4
- 60 SS\_REQ\_AMER\_HIST\_1 Hs social studies requirement american history 1 N SHS-SS-REQ-AMER-HIST-1

PeopleSoft\_Table\_Name PeopleSoft\_Field\_Name Mapping No. DW Field Name **Mapping Comments** PeopleSoft Table Name PeopleSoft Field Name Mapping Comments

## SIMS\_Brief\_Field\_Description Extended Field Description Mapping No. DW Field Name **Mapping Comments** PeopleSoft Table Name PeopleSoft Field Name Mapping Comments

 61 SS\_REQ\_AMER\_HIST\_2 N SHS-SS-REQ-AMER-HIST-2

> Hs social studies requirement american history 2

#### 62 SS\_REQ\_ELECT\_1 N

Hs social studies requirement elective 1 SHS-SS-REQ-ELECT-1

#### 63 SS\_REQ\_ELECT\_2 N SHS-SS-REQ-ELECT-2

Hs social studies requirement elective 2

 64 CPI\_MET\_GLOBAL\_CD N SHS-CPI-MET-GLOBAL-CD

Cpi met global indicator

#### 65 CPI\_MET\_END\_CD N

Cpi met english indicator SHS-CPI-MET-ENG-CD

#### 66 CPI\_MET\_LANG\_1\_CD N SHS-CPI-MET-LANG-1-CD

Cpi met foreign language indicator

67 CPI MET MATH CD N SHS-CPI-MET-MATH-CD

Cpi met math indicator

 68 CPI\_MET\_SCI\_CD N

Cpi met science indicator SHS-CPI-MET-SCI-CD

#### 69 CPI\_MET\_SOC\_STUD\_CD Cpi met social studies indicator N SHS-CPI-MET-SOC-STUD-CD

 70 GRAD\_STATUS N SHS-GRAD-STATUS

Graduation status

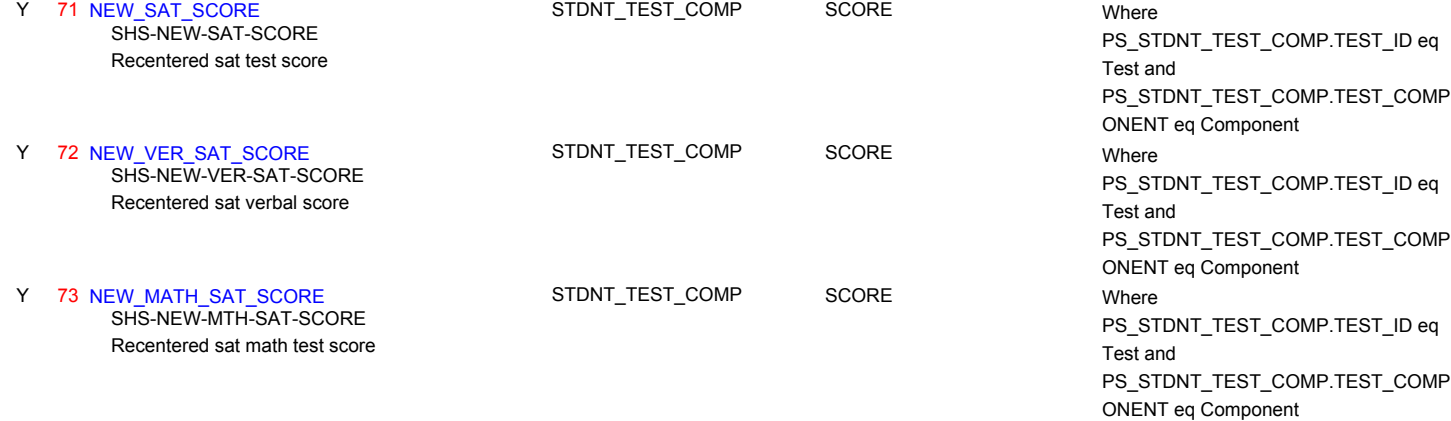

SIMS Field Name **TO ERP Mapping Comments** External Mapping Notes

PeopleSoft\_Table\_Name PeopleSoft\_Field\_Name

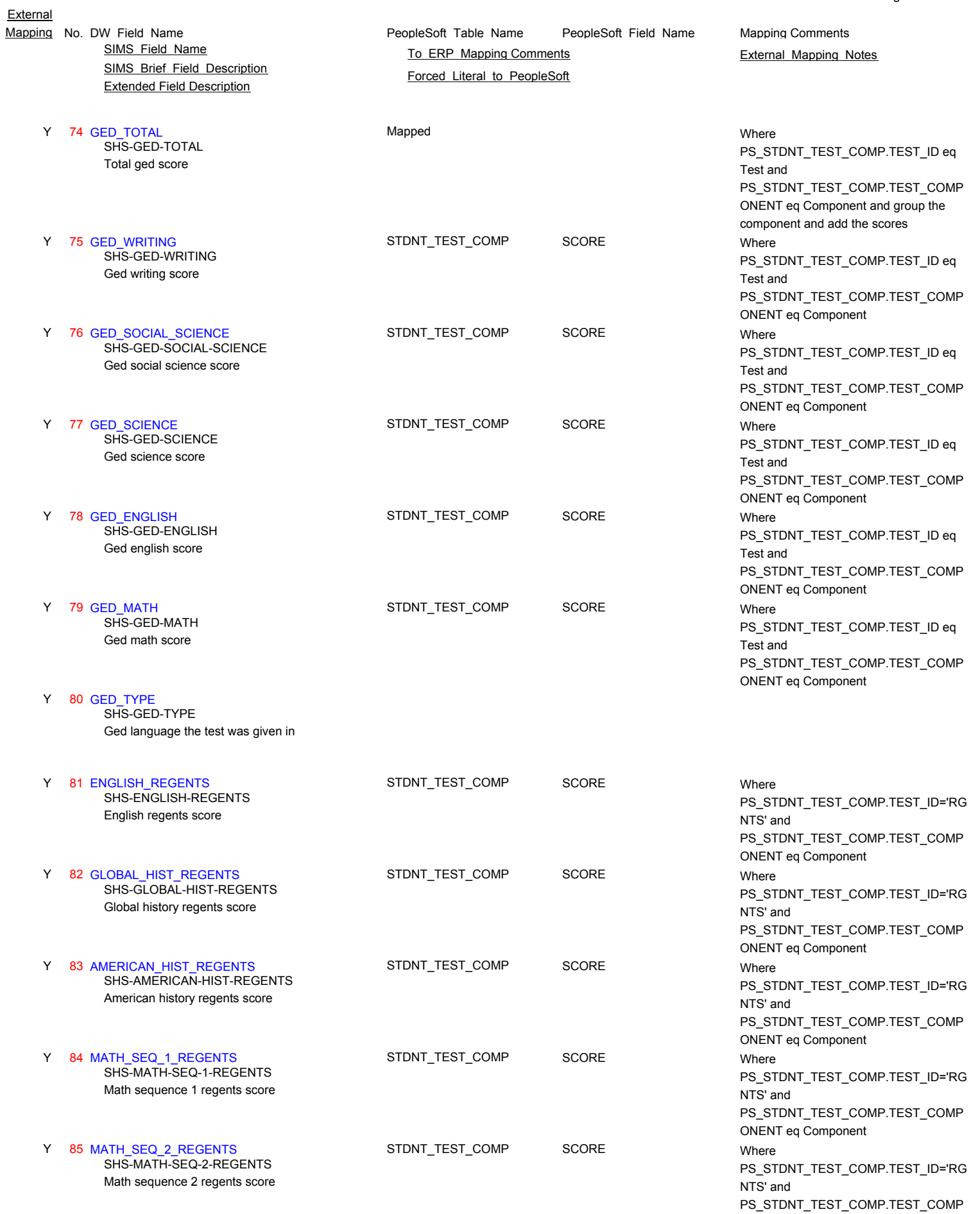

Page 132 of 181

ONENT eq Component

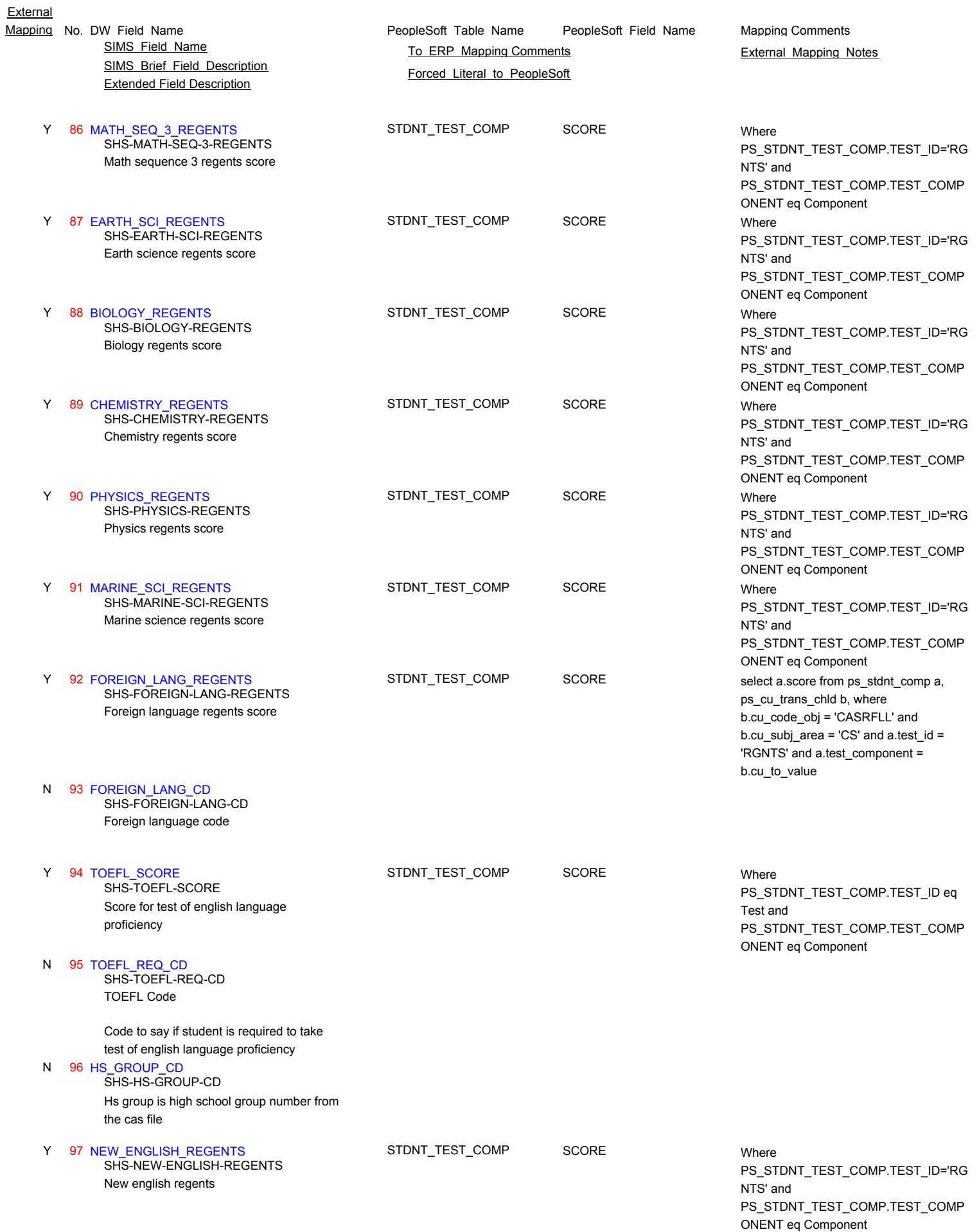

Page 133 of 181

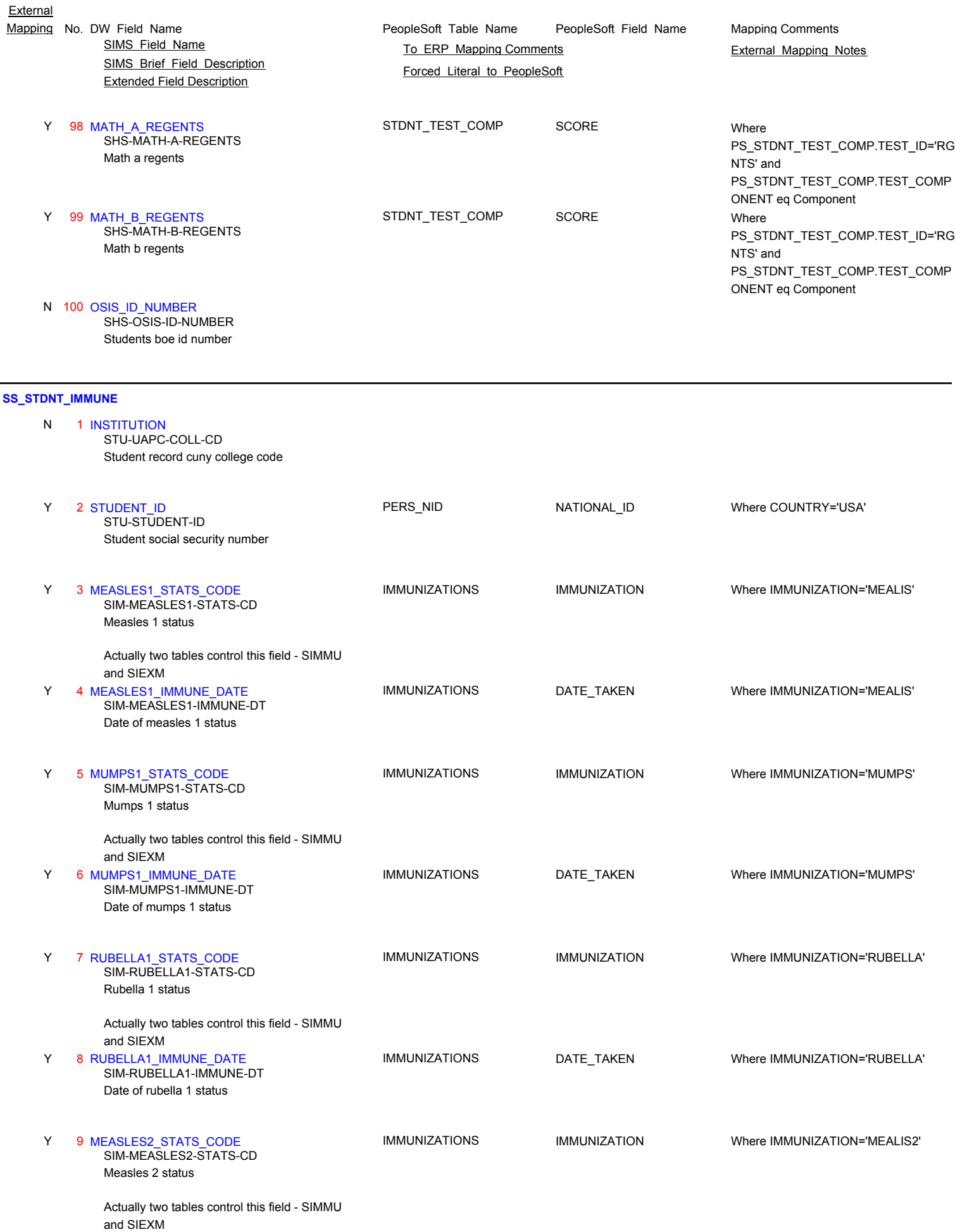

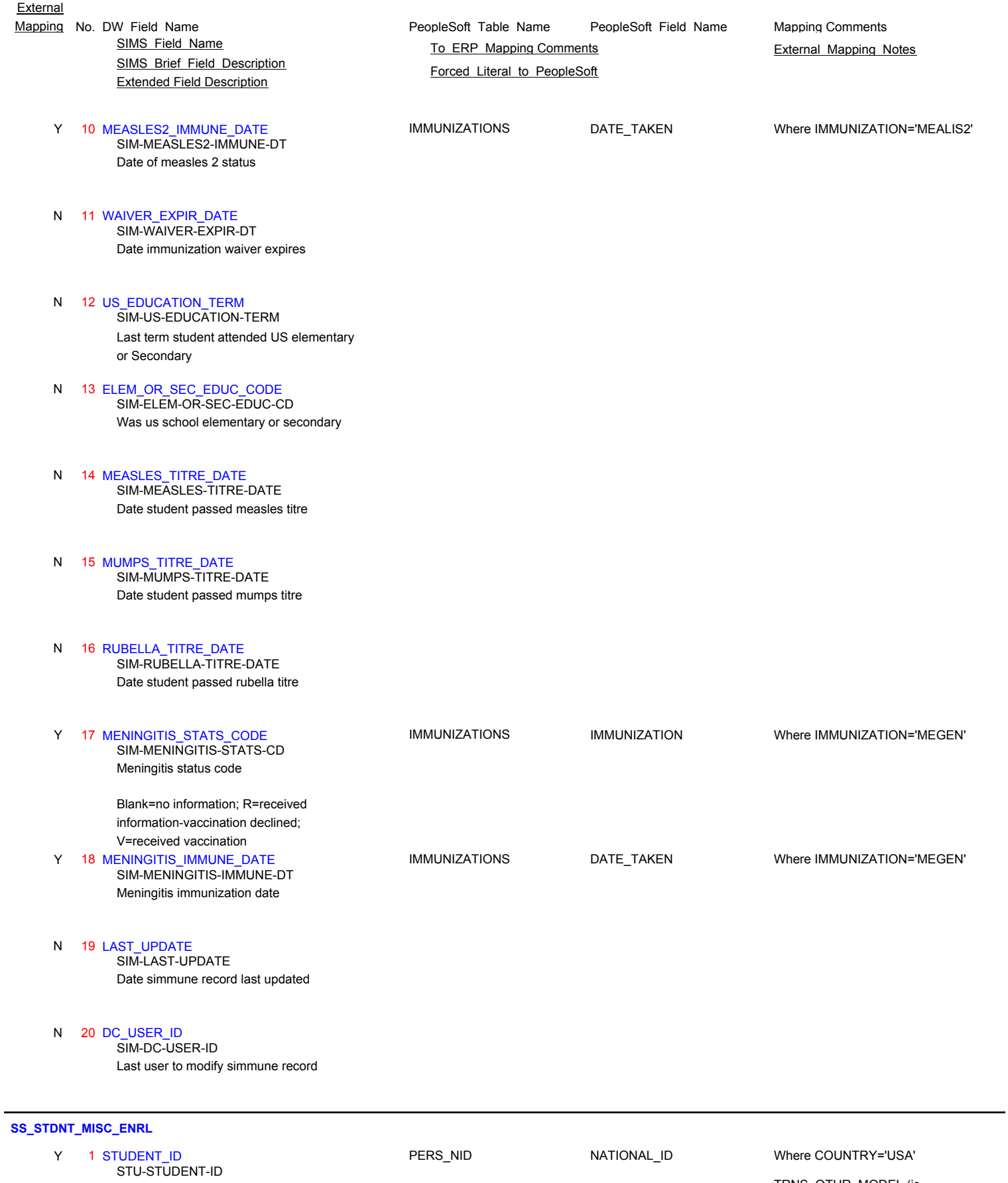

Student social security number

TRNS\_OTHR\_MODEL (is parent) TRNS\_OTHER\_DTL (is child)

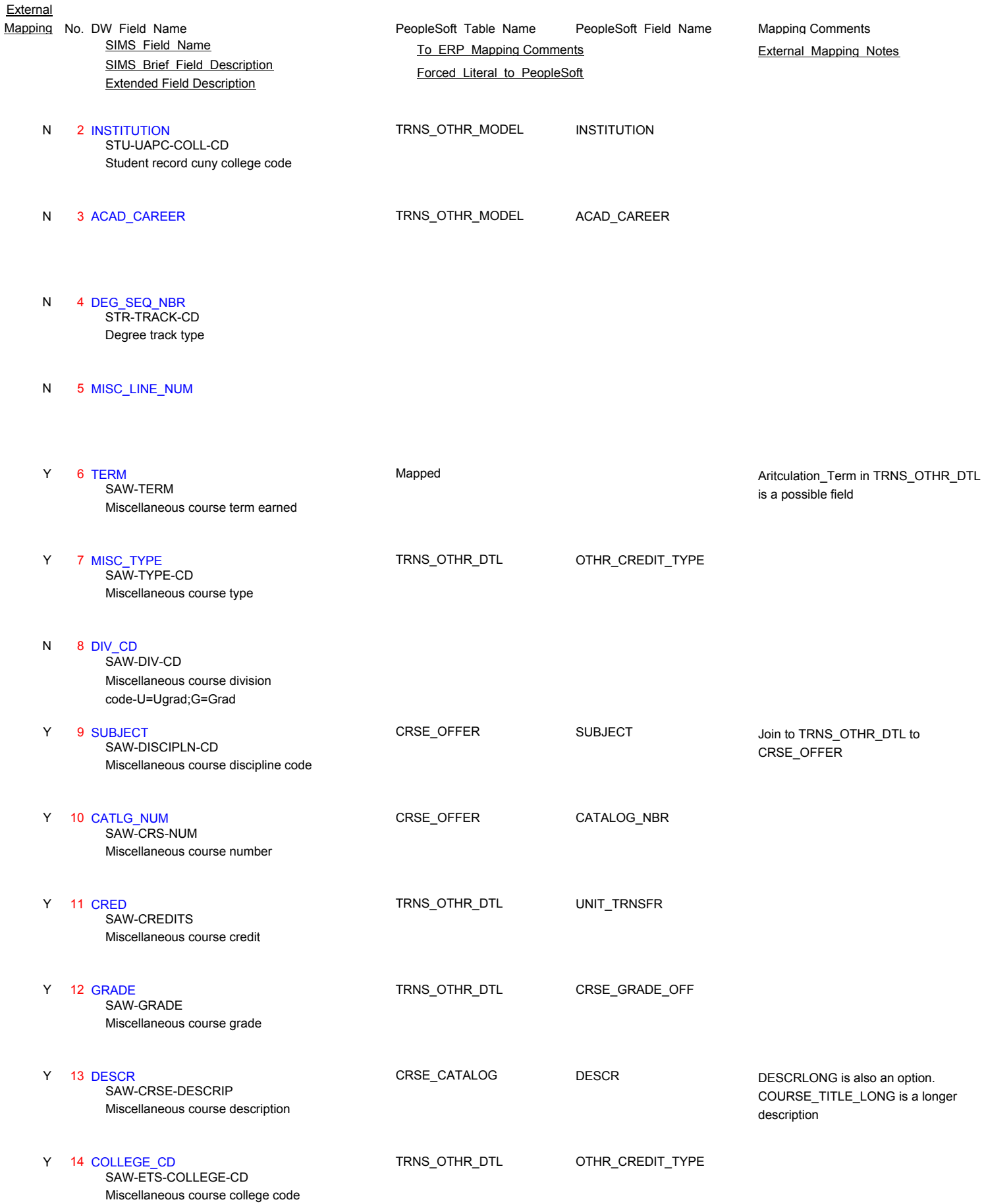

Page 136 of 181

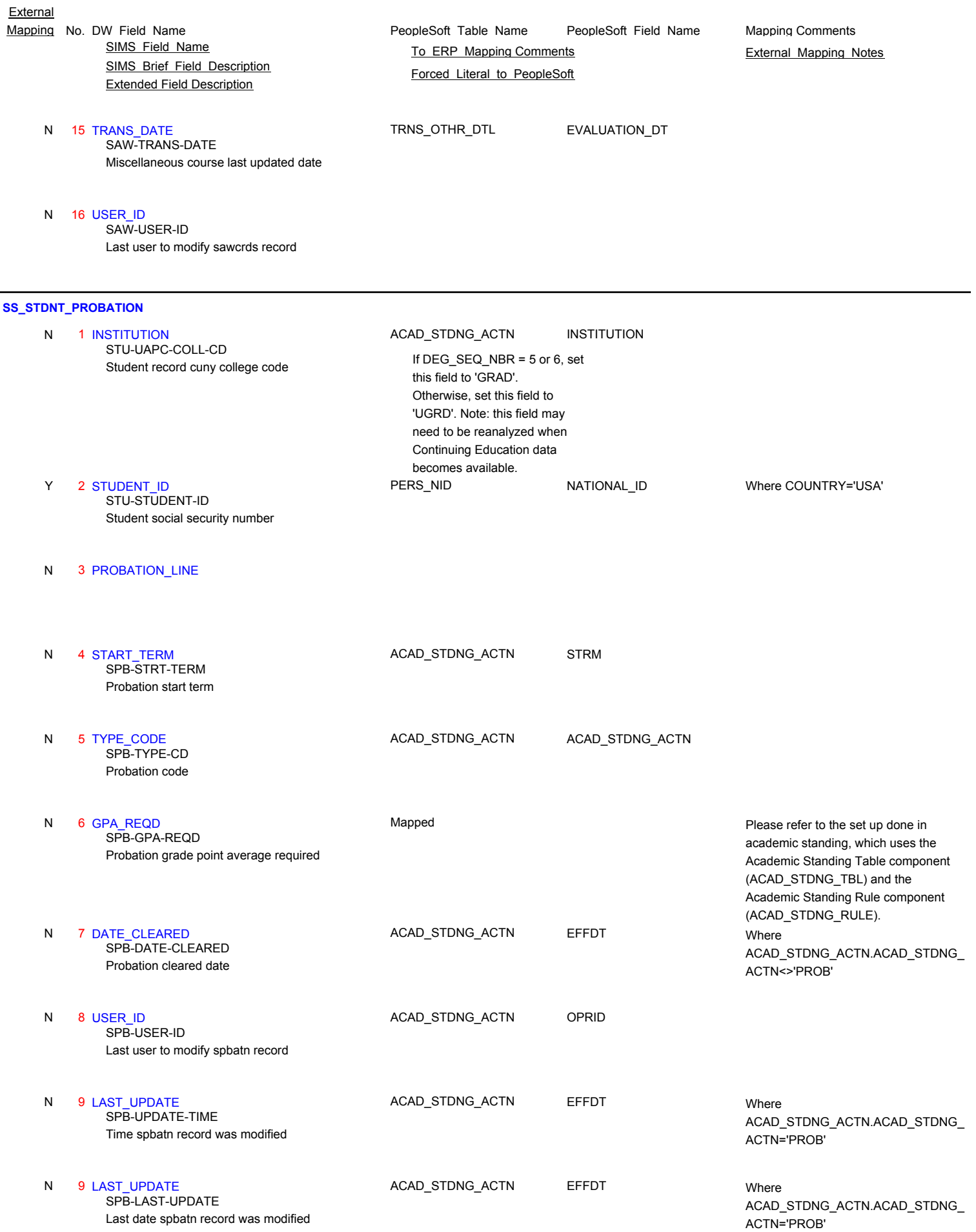

Page 137 of 181

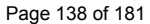

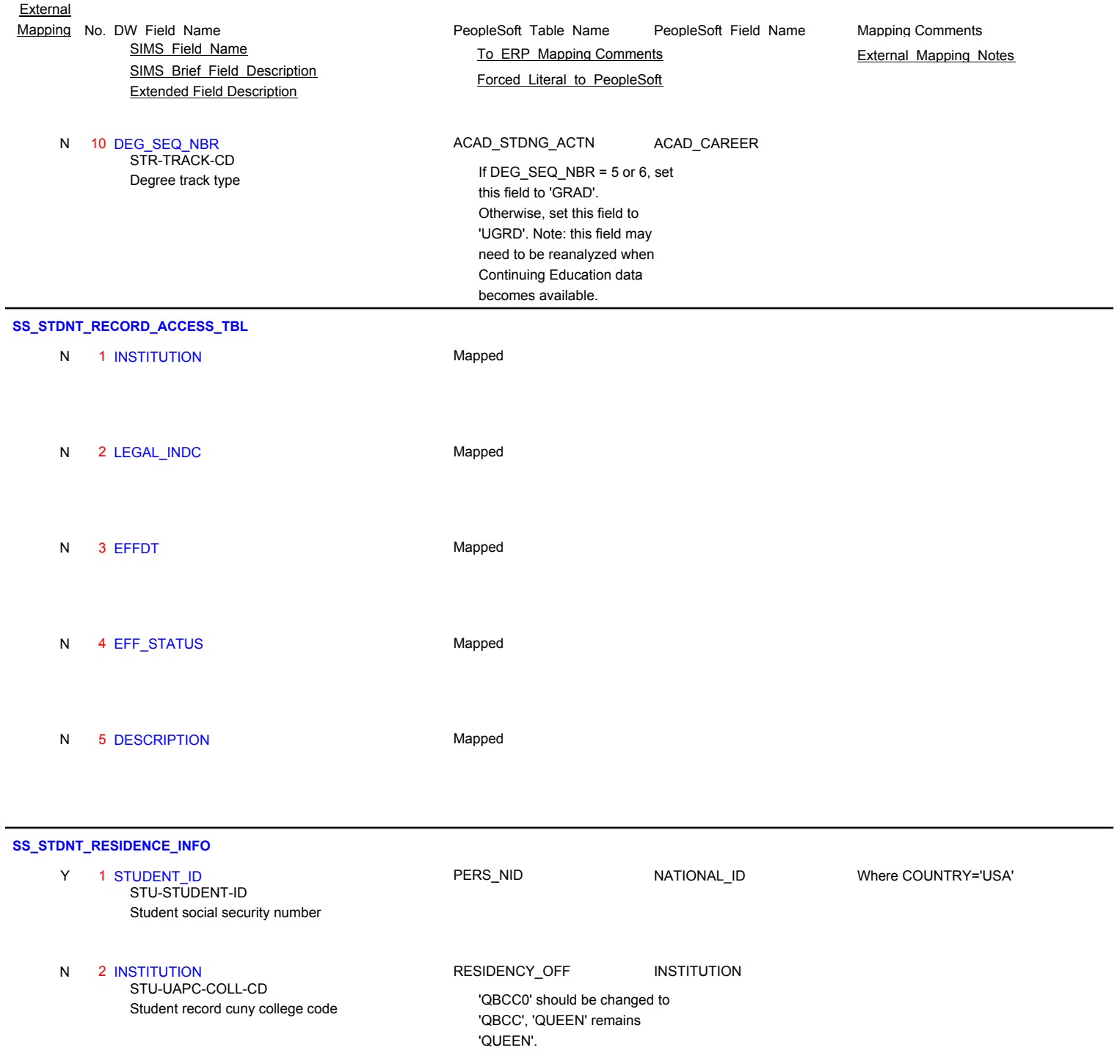

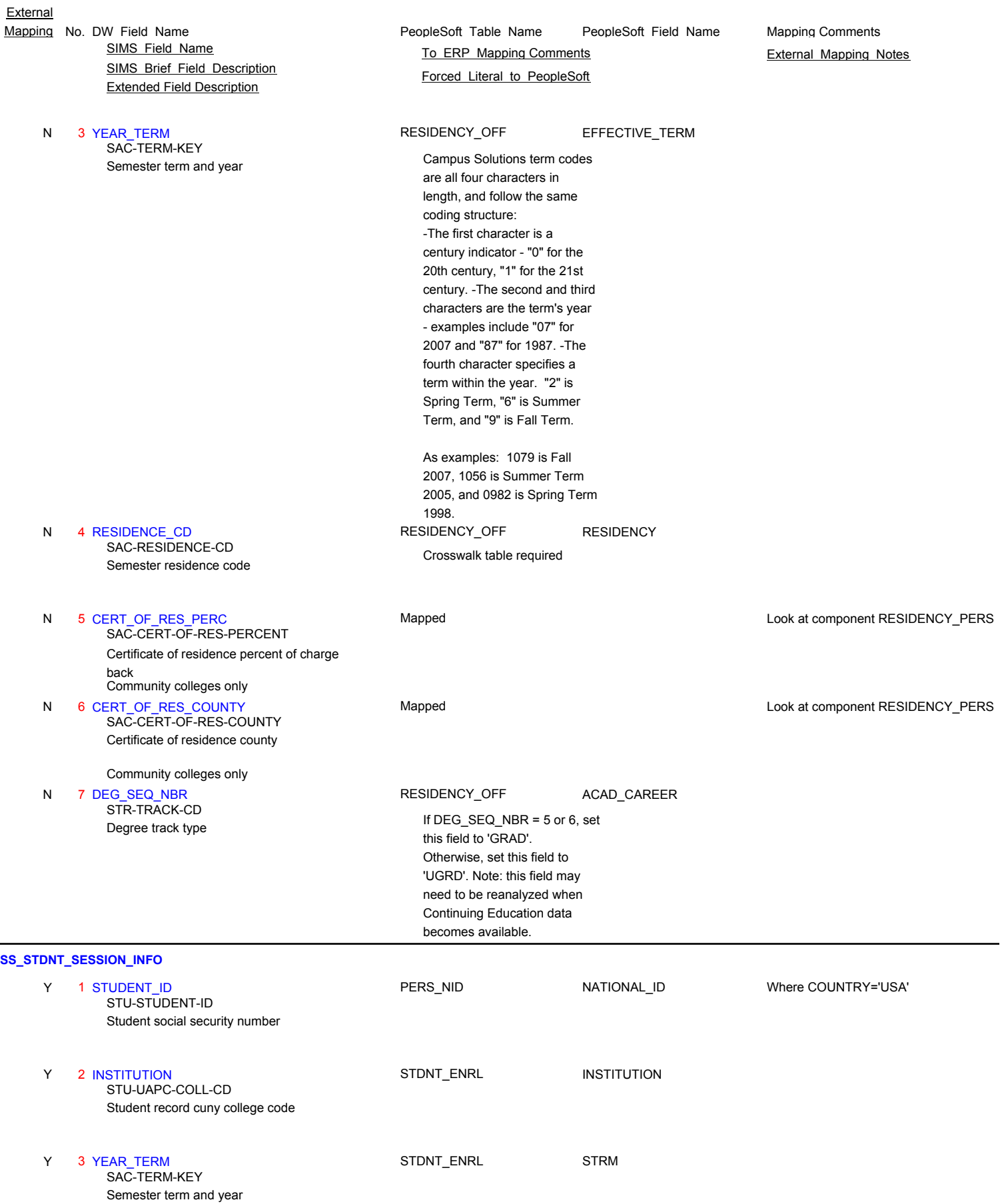

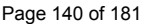

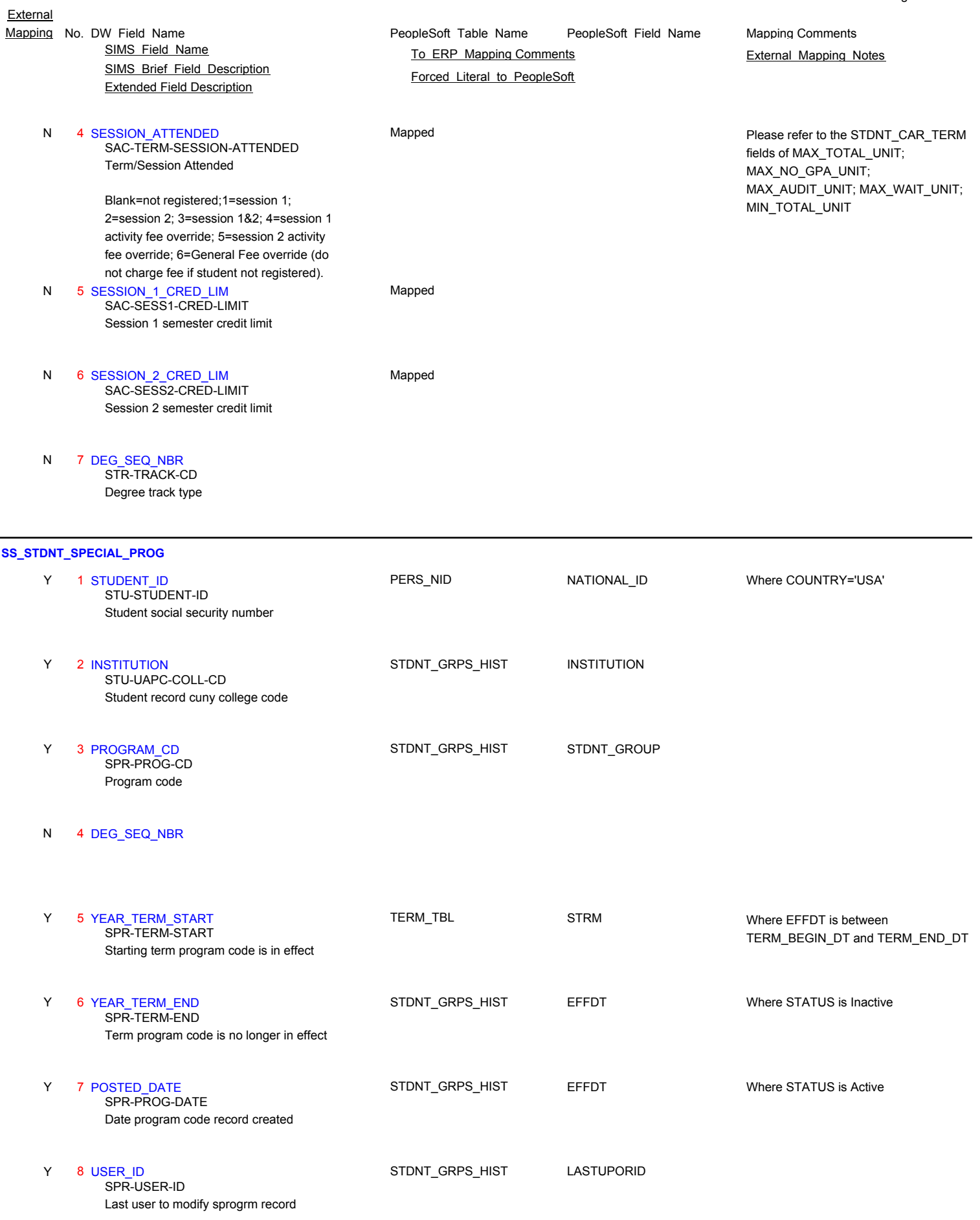

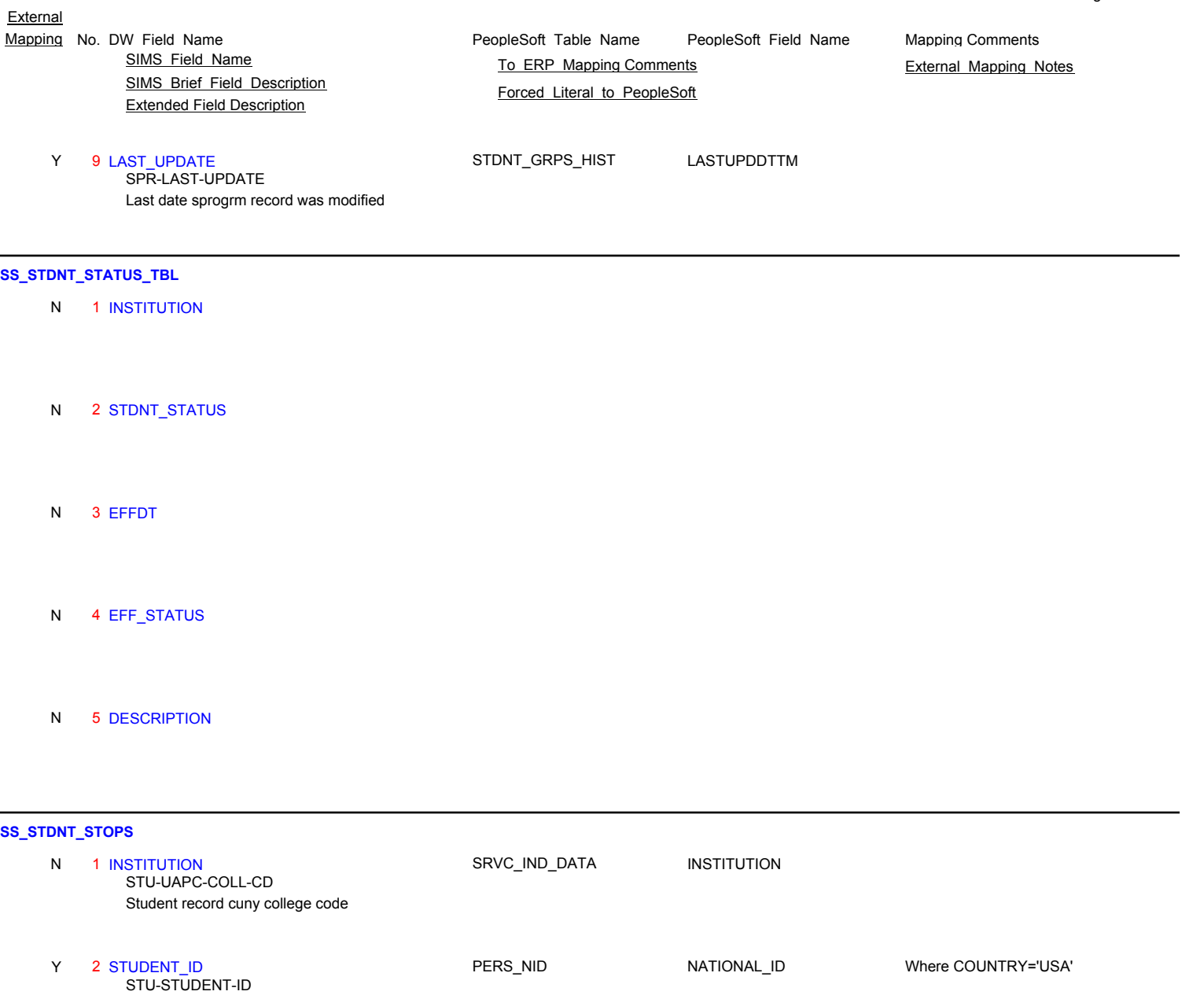

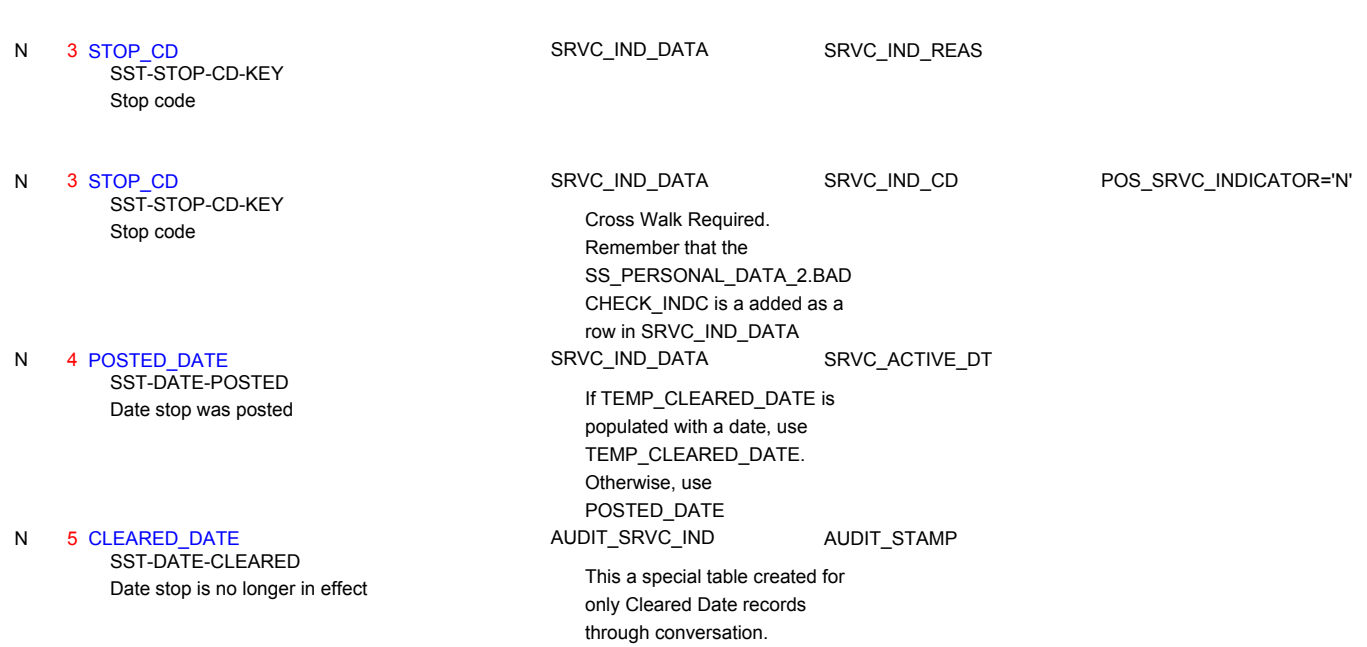

Student social security number

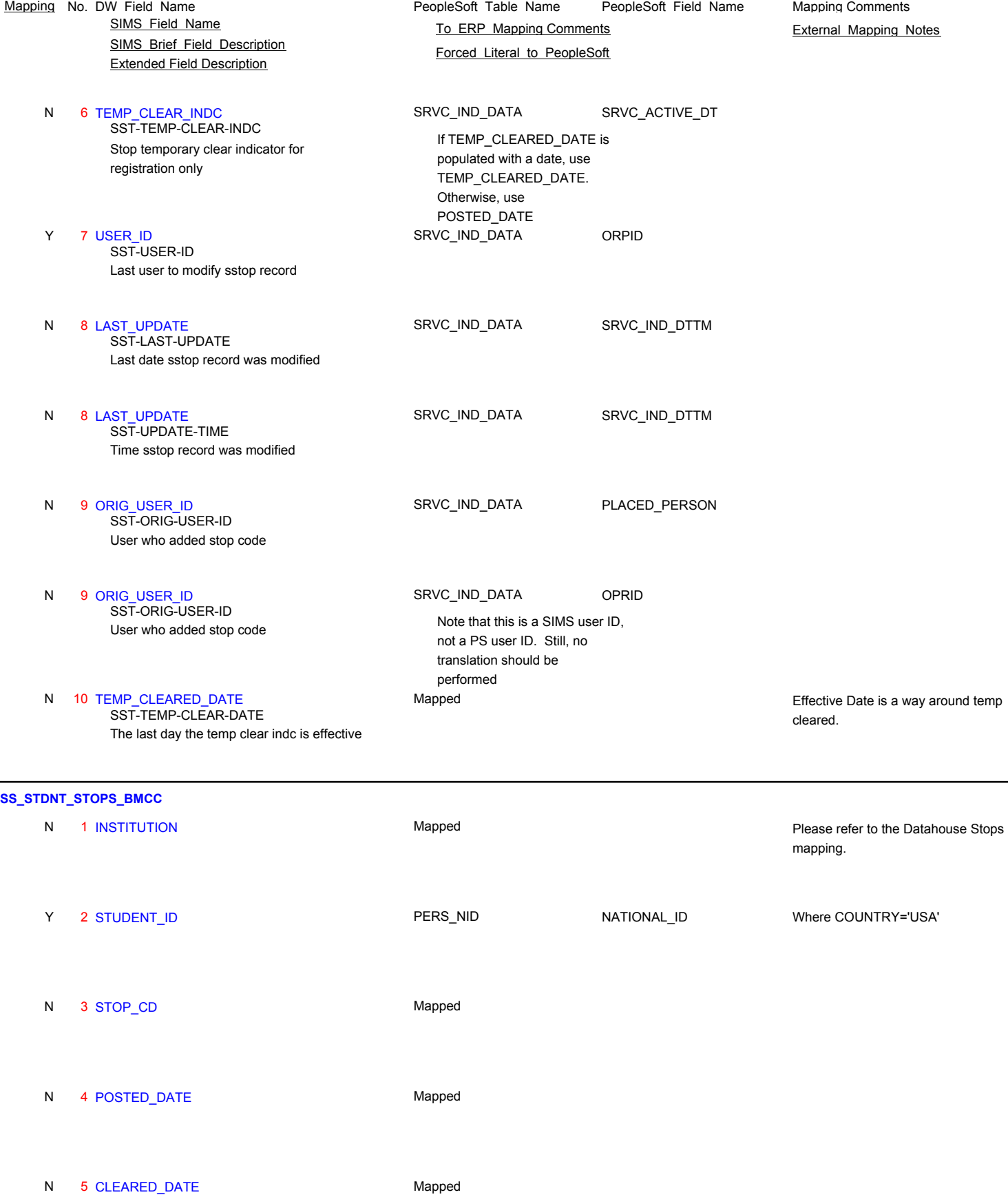

**External** 

Page 142 of 181

PeopleSoft\_Table\_Name PeopleSoft\_Field\_Name SIMS\_Brief\_Field\_Description Extended Field Description **External** Mapping No. DW Field Name **Mapping Comments** PeopleSoft Table Name PeopleSoft Field Name Mapping Comments SIMS Field Name **TO ERP Mapping Comments** External Mapping Notes Forced Literal to PeopleSoft N 6 TEMP\_CLEAR\_INDC Mapped N 7 USER\_ID Mapped N 8 LAST UPDATE Mapped N 9 ORIG\_USER\_ID Mapped N 10 TEMP\_CLEARED\_DATE Mapped **SS\_STDNT\_TRAN\_TEXT** 1 INSTITUTION TSCRPT\_TEXT\_LOC INSTITUTION Student record cuny college code N STU-UAPC-COLL-CD 2 STUDENT\_ID PERS\_NID NATIONAL\_ID Student social security number Y Where COUNTRY='USA' STU-STUDENT-ID N 3 DEG\_SEQ\_NBR TSCRPT\_TEXT\_LOC ACAD\_CAREER If DEG\_SEQ\_NBR = 1,2, or 5, set this

4 SEQUENCE\_NUM TSCRPT\_TEXT TEXT\_SEQ\_NBR Transcript comment sequence number For financial or transcript comments. This field is the effective term. Y STC-SEQUENCE-NUMBER 5 COMMENT\_TYPE\_CD TSCRPT\_TEXT TRANSCRIPT\_LEVEL Transcript comment type code In addition to the table, f=financial N STC-COMMENT-TYPE-CD 6 COMMENT\_TEXT TSCRPT\_TEXT TRANSCRIPT\_TEXT Transcript comment text N STC-COMMENT

#### 7 LAST\_UPDATE N

Last date stcomnt record was modified or created STC-LAST-UPDATE

N 8 REC\_NUM

field to 'UGRD'. Otherwise, set this

field to 'GRAD'

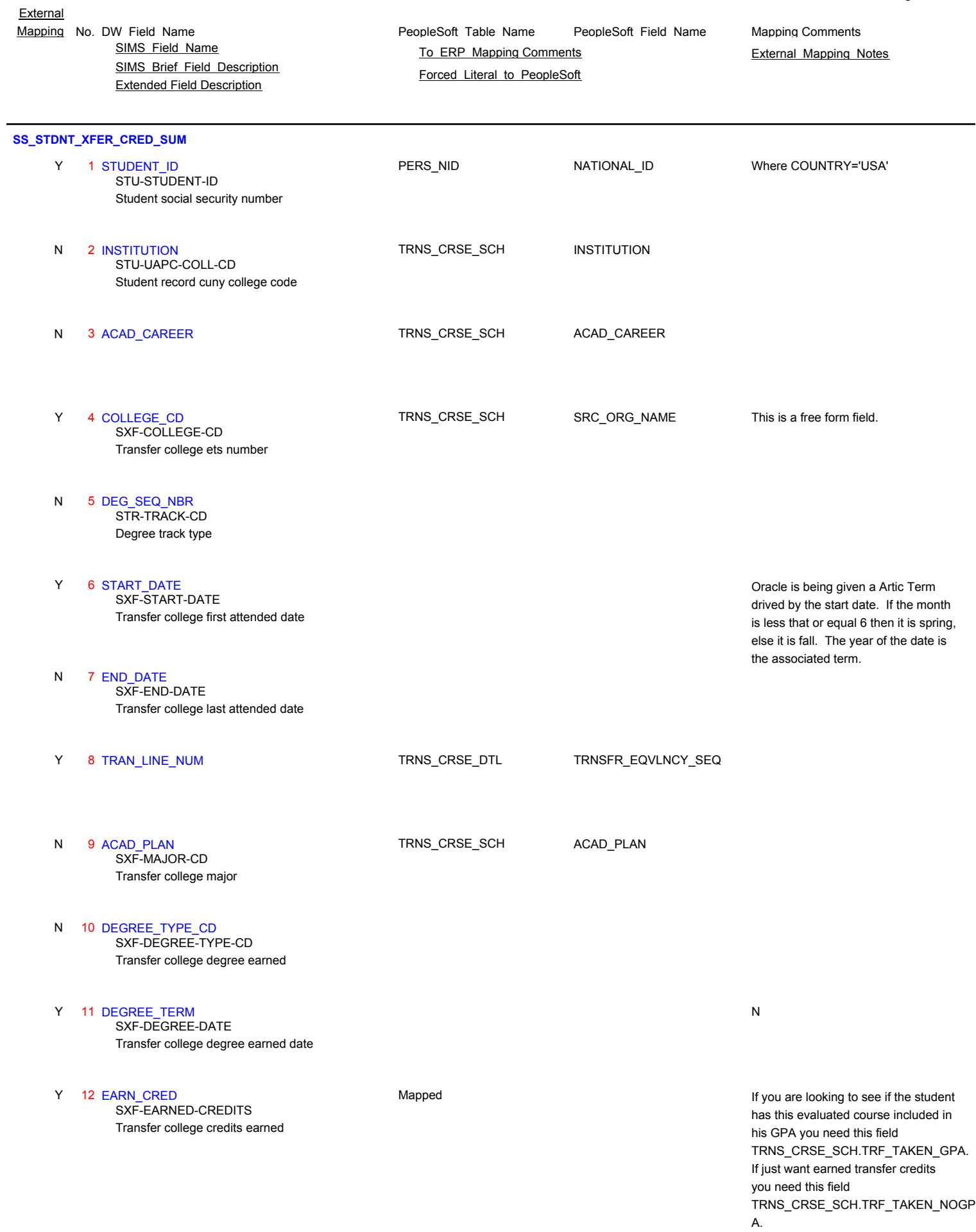
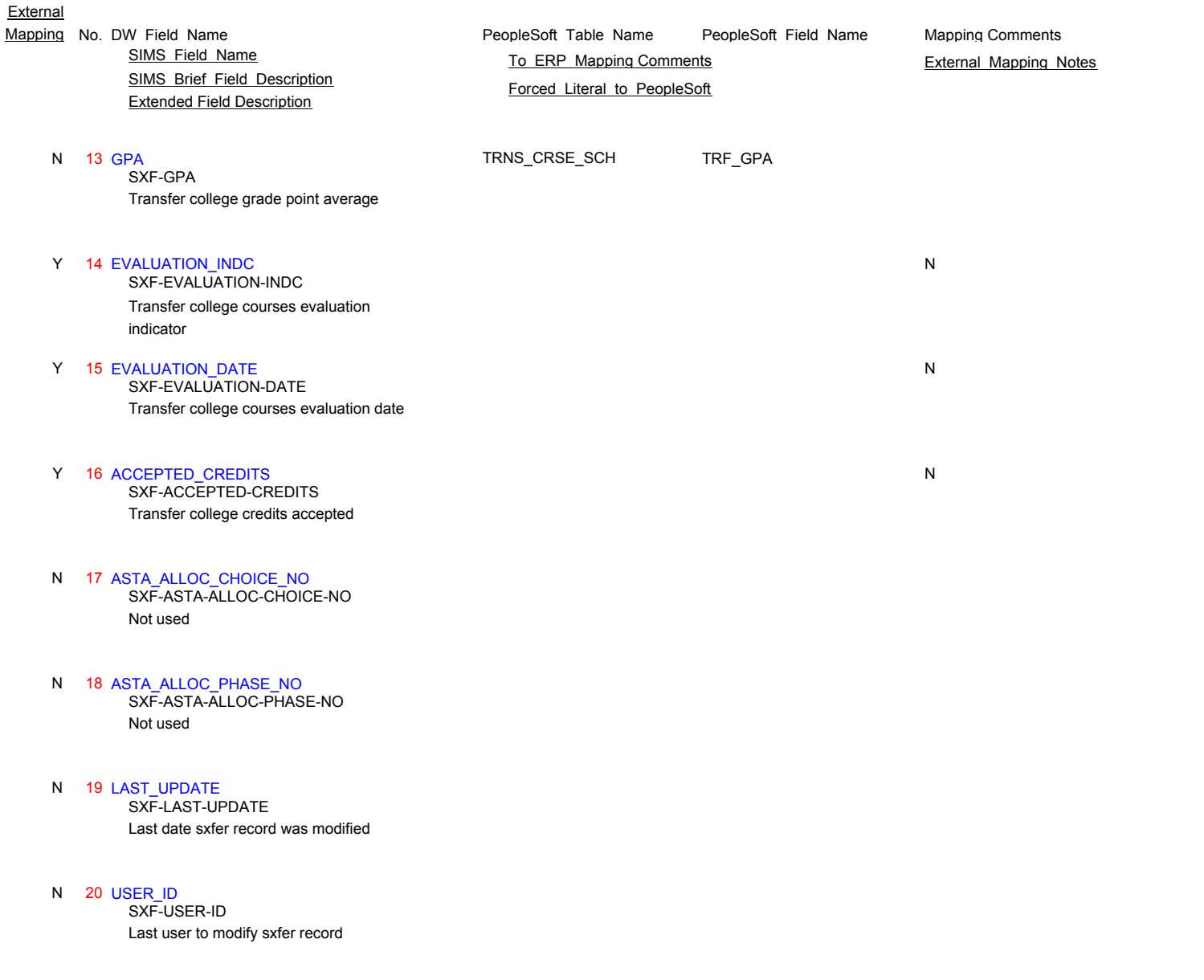

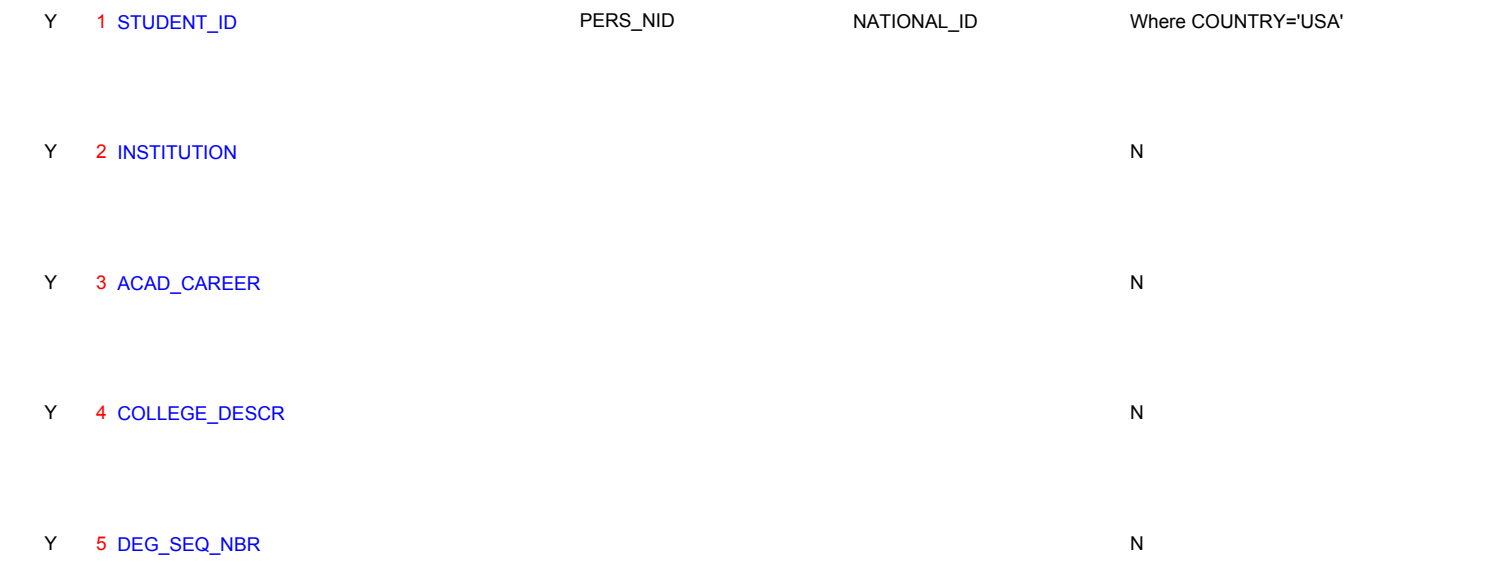

**SS\_STDNT\_XFER\_CRED\_SUM\_BMCC**

### PeopleSoft\_Table\_Name PeopleSoft\_Field\_Name SIMS Brief Field Description Extended Field Description **External** Mapping No. DW Field Name **Mapping Comments** PeopleSoft Table Name PeopleSoft Field Name Mapping Comments SIMS Field Name **TO ERP Mapping Comments** External Mapping Notes Forced Literal to PeopleSoft

# Y 6 ACCEPTED\_CRED N

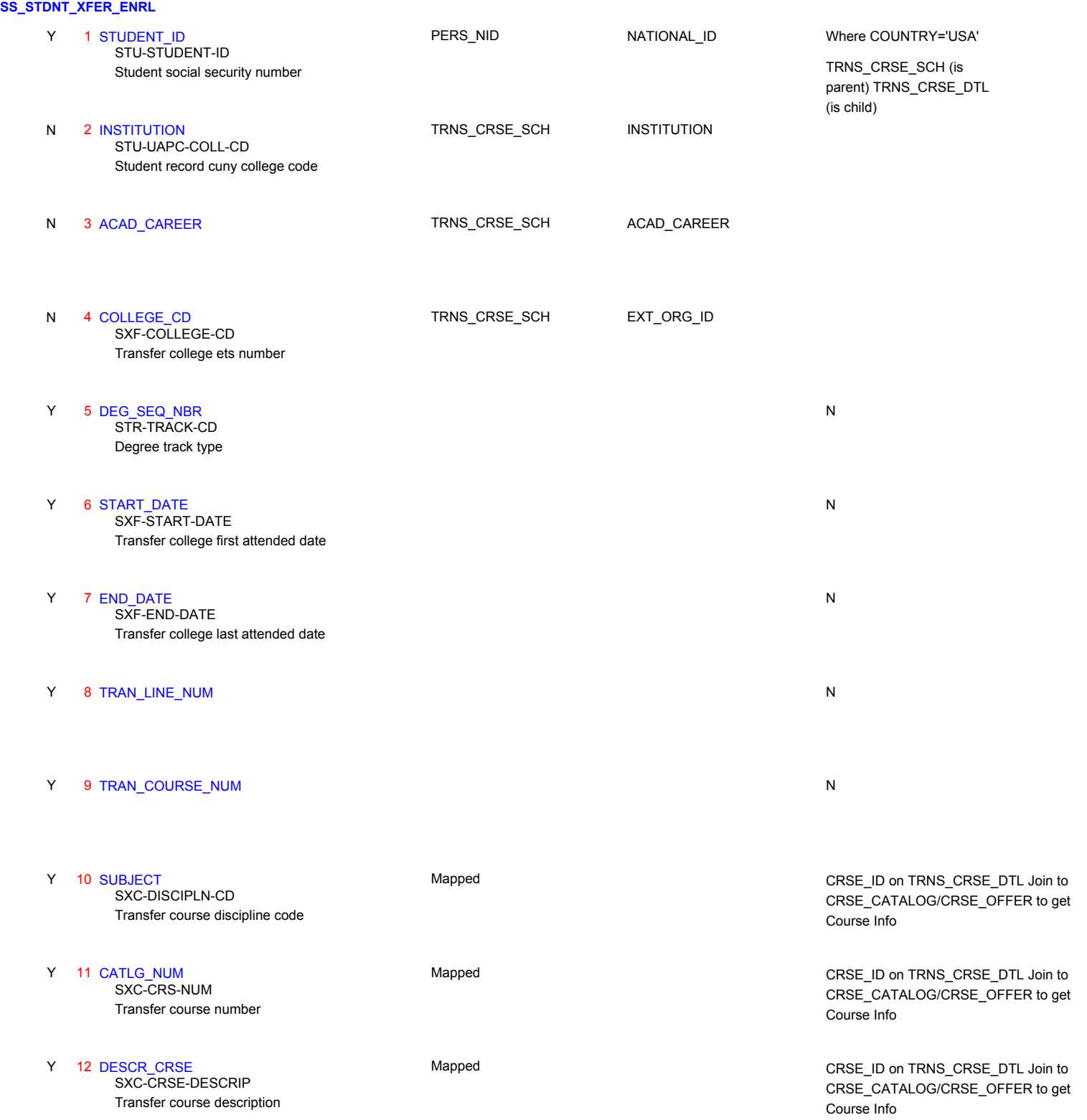

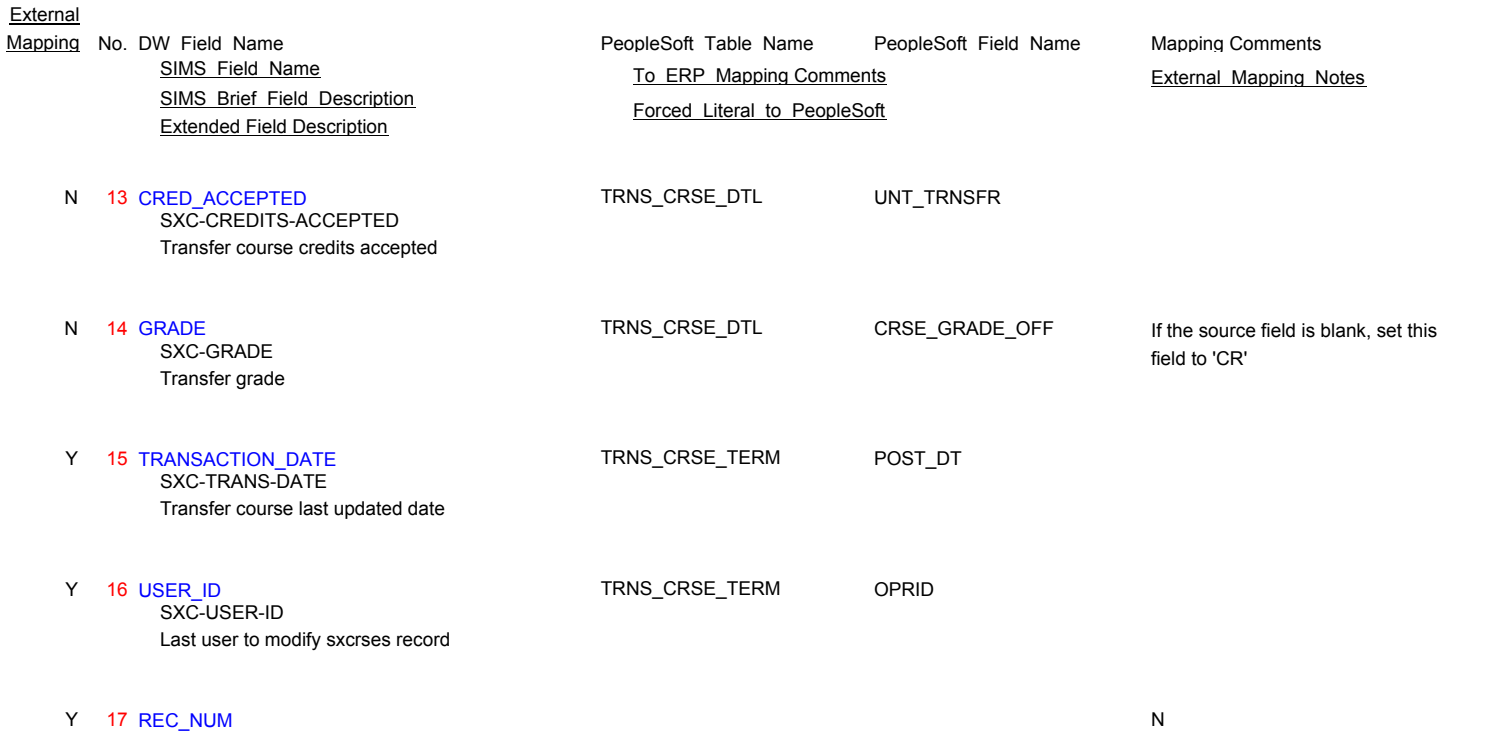

Page 147 of 181

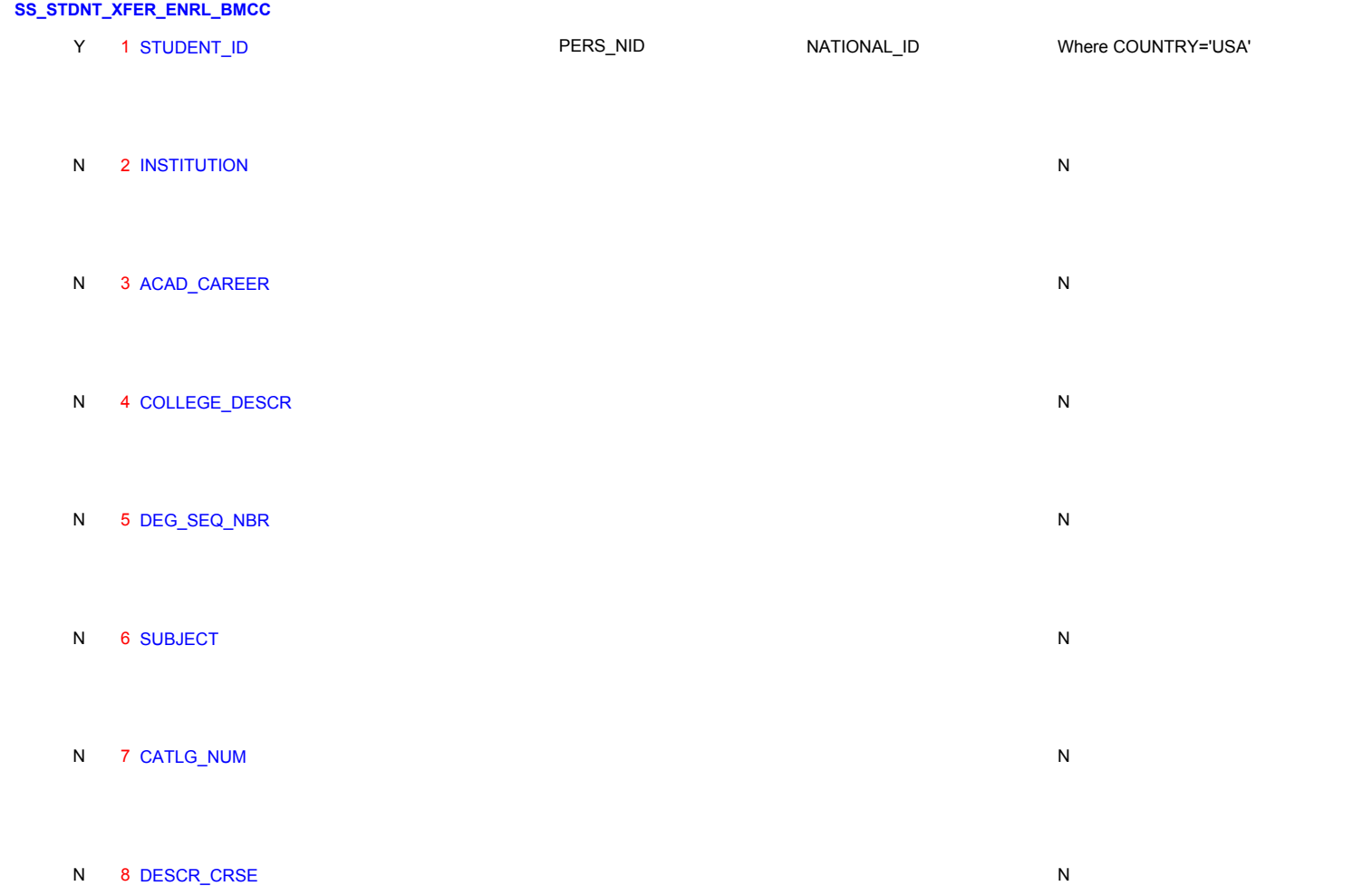

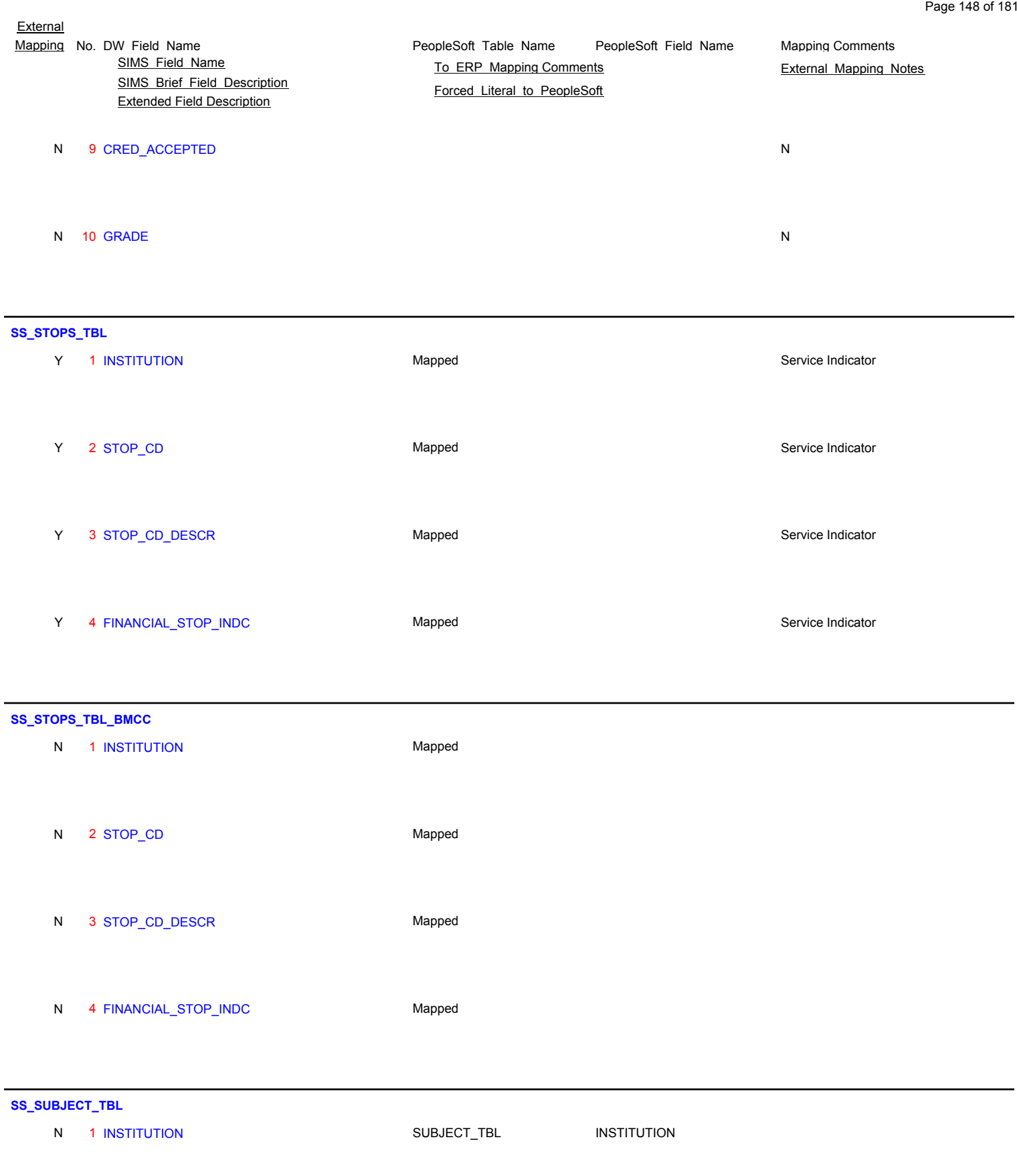

N 2 SUBJECT SUBJECT\_TBL SUBJECT\_TBL

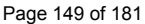

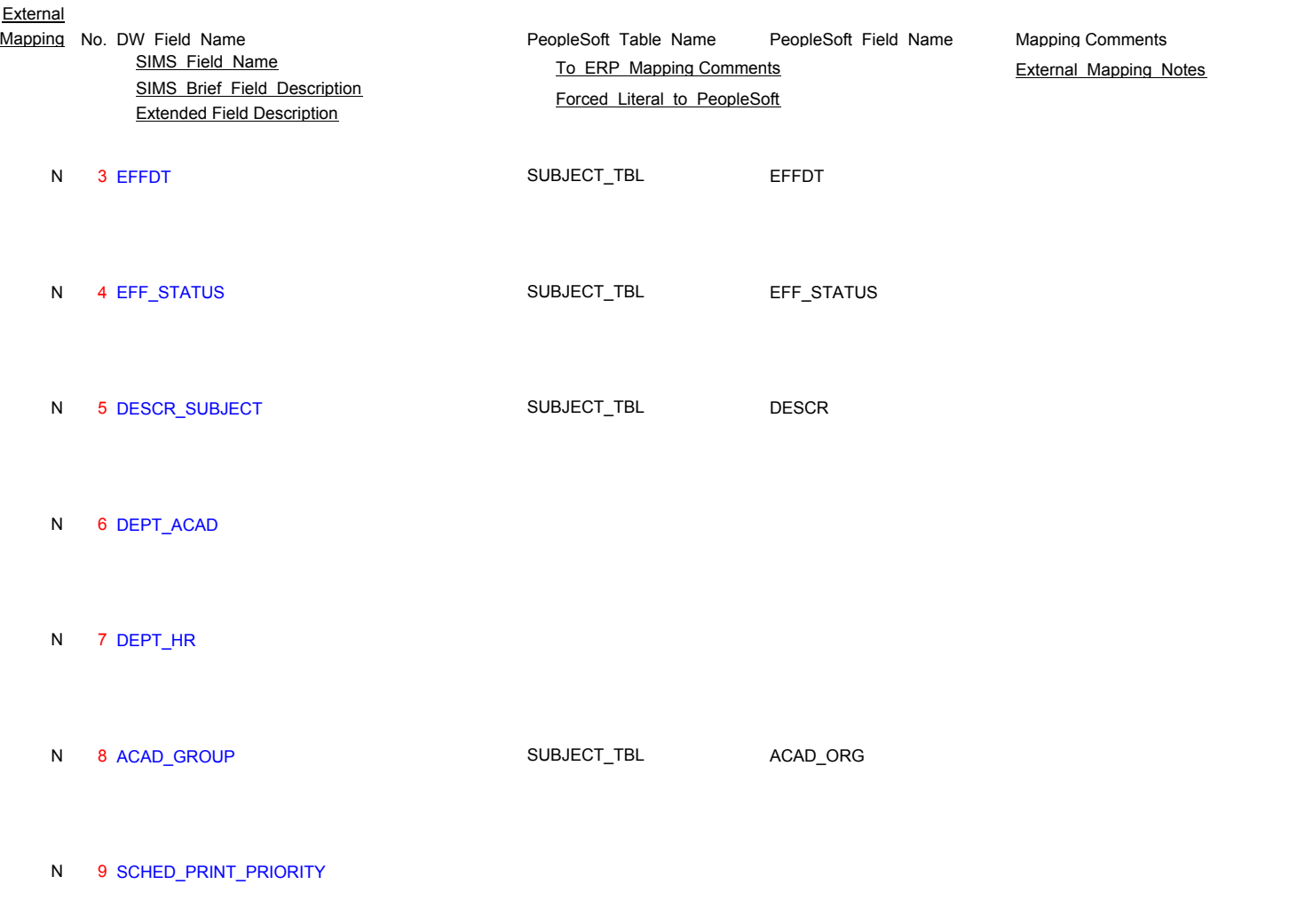

# **SS\_TAP\_CERTIFICATION\_TBL**

N 1 INSTITUTION

N 2 TAP\_CERTIFICATION\_CD

- N 3 EFFDT
- N 4 EFF\_STATUS
- N 5 DESCRIPTION

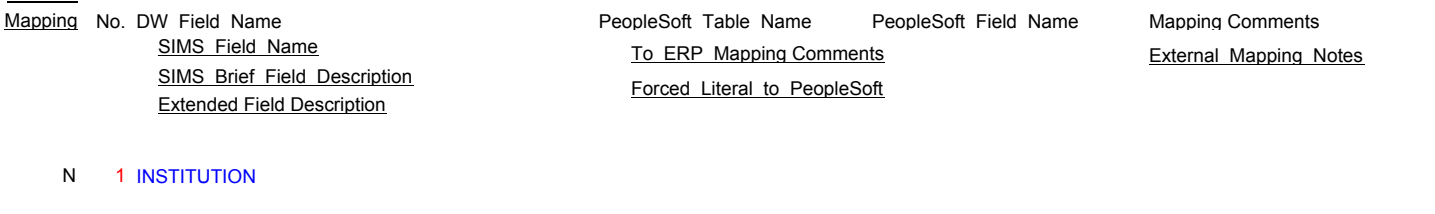

N 2 TAP\_INELIGIBLES\_STATUS

N 3 EFFDT

N 4 EFF\_STATUS

N 5 DESCRIPTION

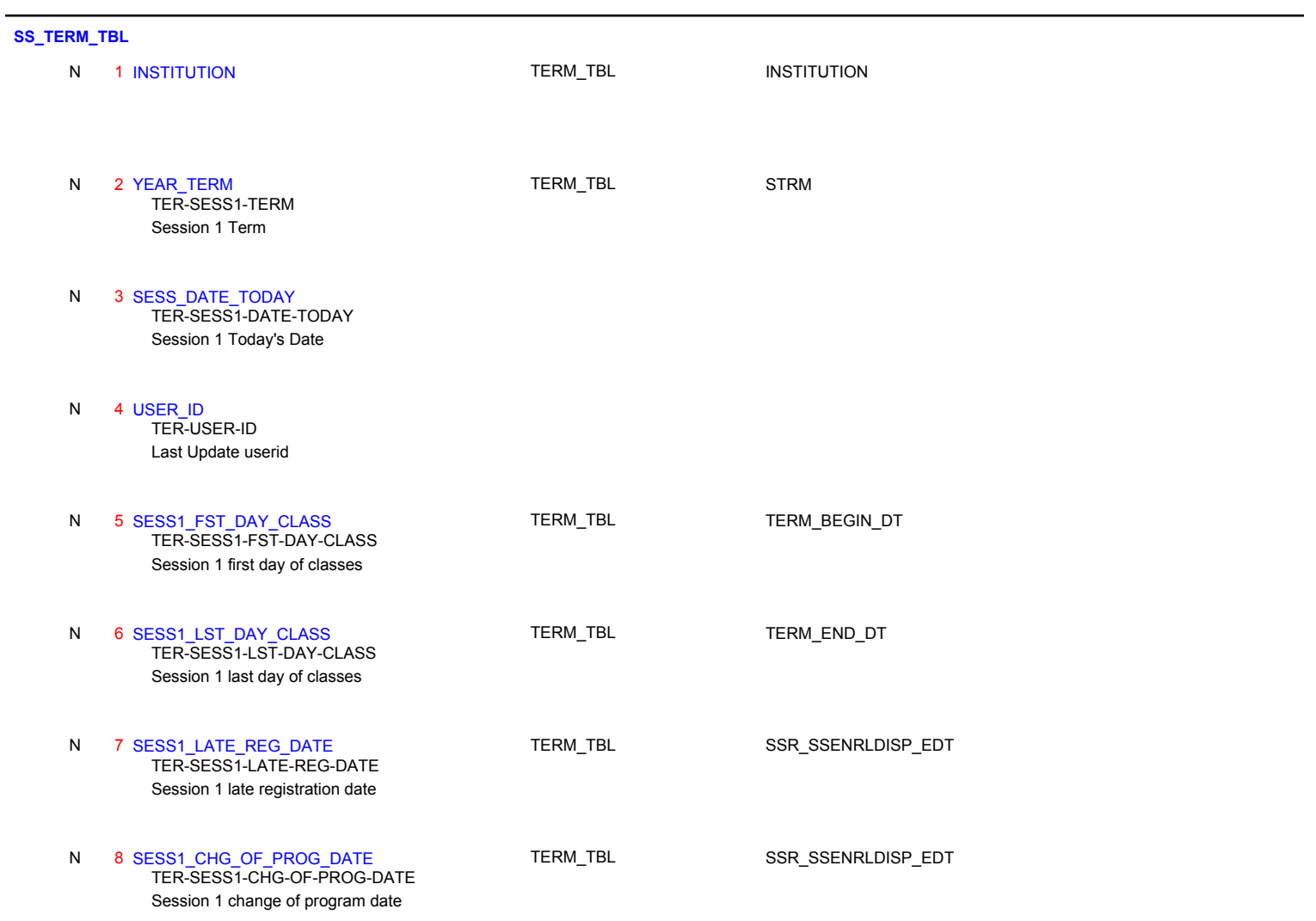

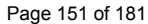

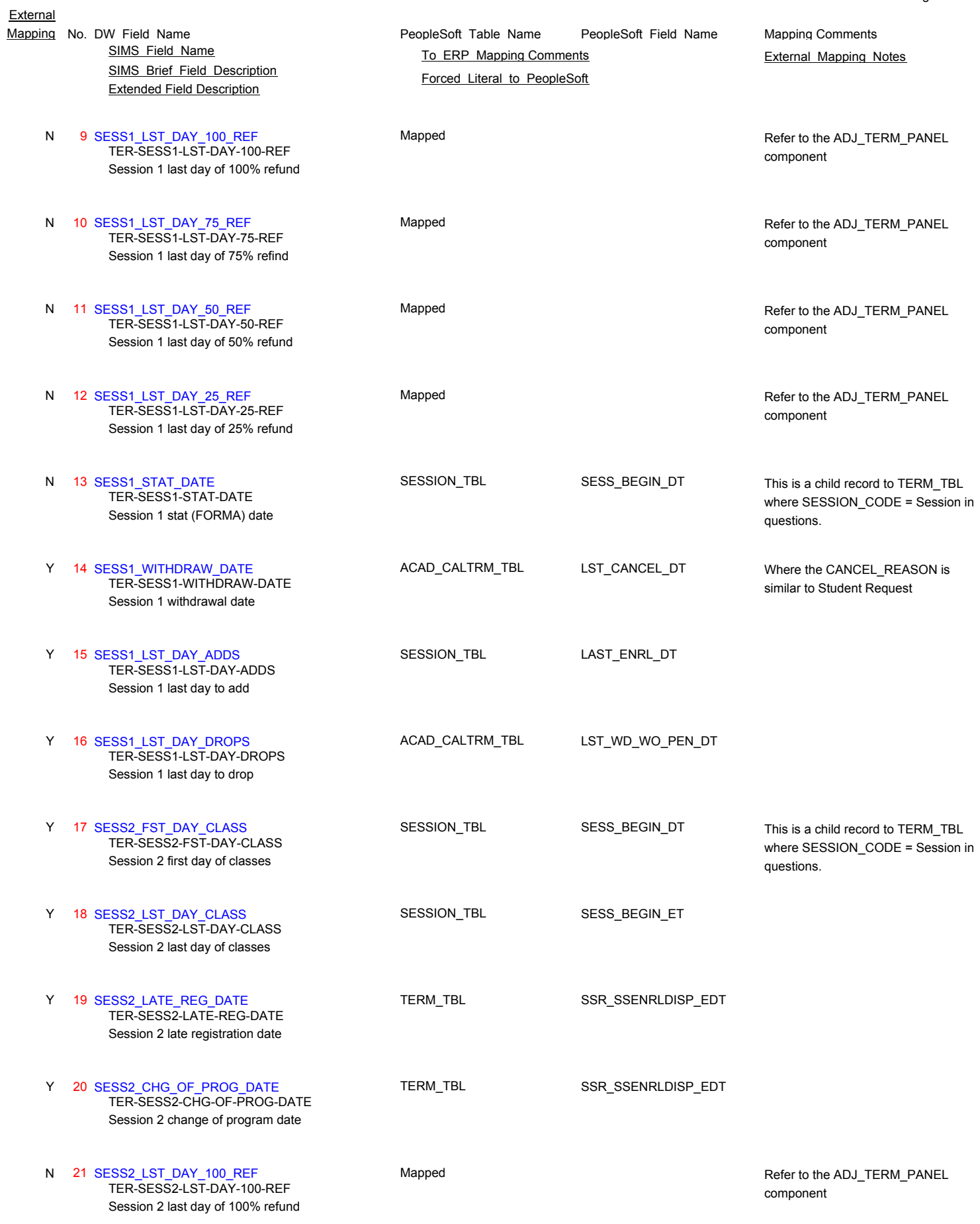

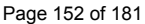

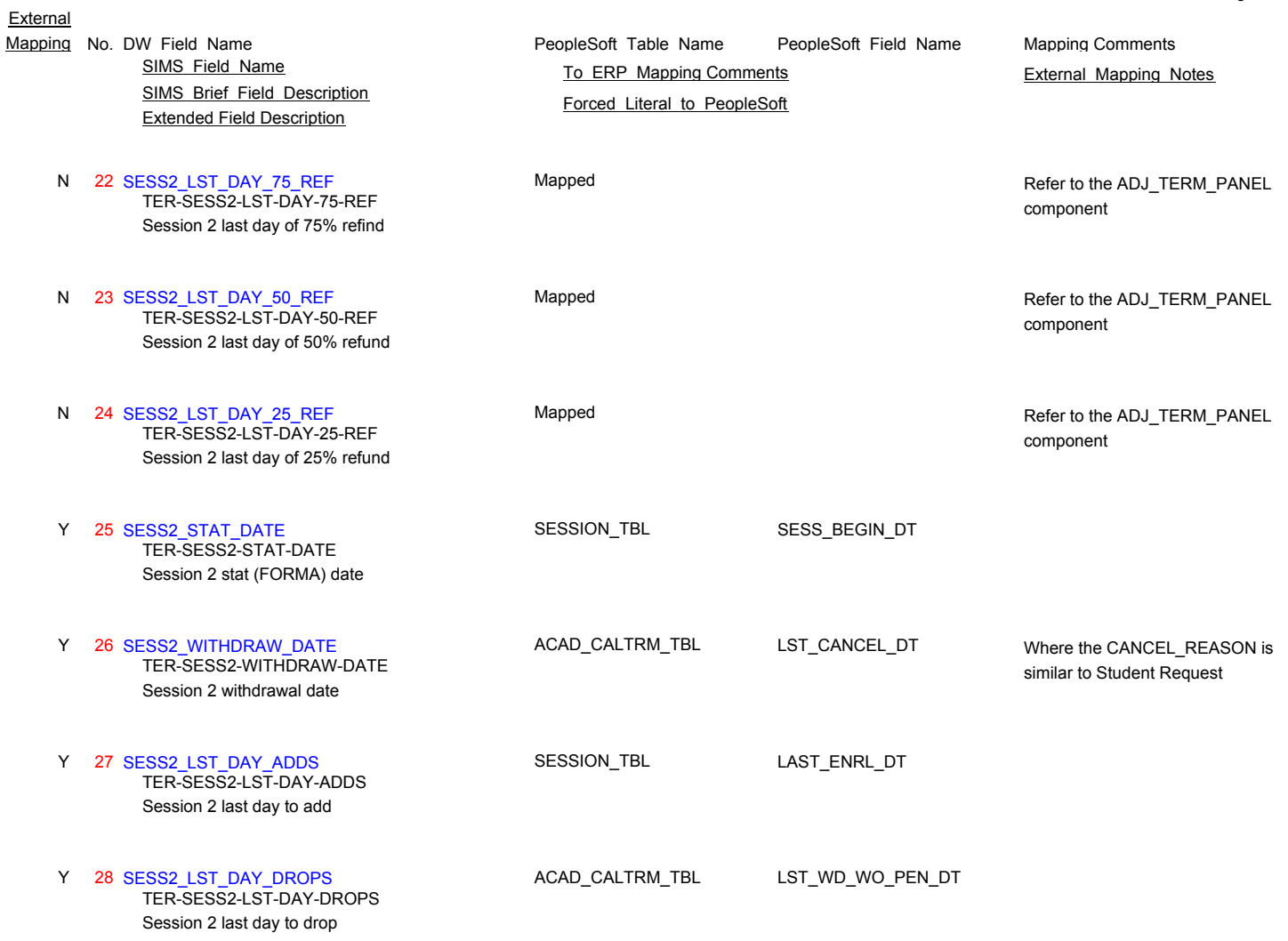

# SIMS Brief Field Description Extended Field Description

### 29 CRED\_TUIT\_OLD\_RATE\_UGRD\_IN\_ST Mapped Y Please refer to the component TER-PC-TUITION-1

Per credit charge value 1

PeopleSoft\_Table\_Name PeopleSoft\_Field\_Name Mapping No. DW Field Name **Mapping Comments** PeopleSoft Table Name PeopleSoft Field Name Mapping Comments SIMS Field Name **TO ERP Mapping Comments** External Mapping Notes Forced Literal to PeopleSoft

TERM\_FEE\_PANEL which has the following tables: TERM\_FE\_CD\_TBL; TERM\_FEE\_TBL; TERM\_SF\_CD\_TBL; TERM\_SUBFEE\_TBL; TERM\_FEE\_RES. either Flat Amount or Amount by Unit or both. Keep in mind the need for Fee\_Code. Term fee codes are the most generalized method <u>of establishing rates f</u>or tuition and fees. Each term fee code is made up of one or more term fee definitions. Each term fee

definition is made up of one or more term sub fee codes. And, each term sub fee code is made up of one or more term sub fees. This multilevel structure provides flexibility and convenience.

By using different fee triggers and calculation methods at the lower levels, one term fee code can control how tuition is calculated for a wide range of unique student situations. Another term fee code can do the same for room and board combinations. Take the time to learn how term fee codes work and how you can use them to solve your most complex tuition calculation needs.

### Term Sub Fee Codes

You can define one or more sub fee codes for a given term fee. Sub fee codes provide flexibility in how you show charges on an account, how you calculate charges, and how you print charges on a bill. For example, if your institution prefers to show just the bottom line charge for tuition and fees rather than the detail of these fees, you can use sub fees to define all the fees that comprise a tuition and fees charge and one charge appears on an account. If your institution prefers to show the detail of each charge that comprises tuition and fees, you can create individual term fees for each of these charges and break down tuition and fees into detail on an account.

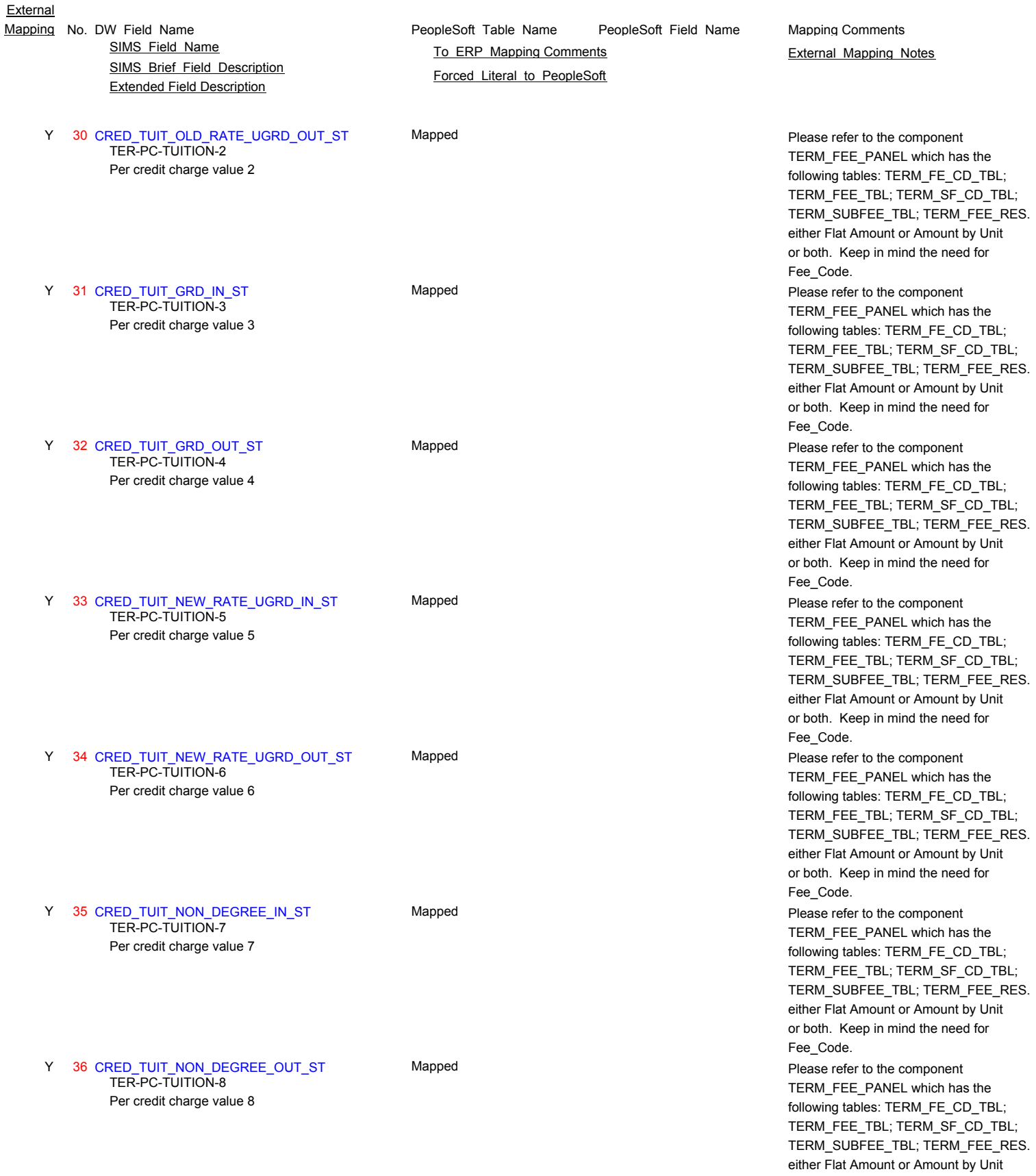

- or both. Keep in mind the need for Fee\_Code.
	-

Fee\_Code.

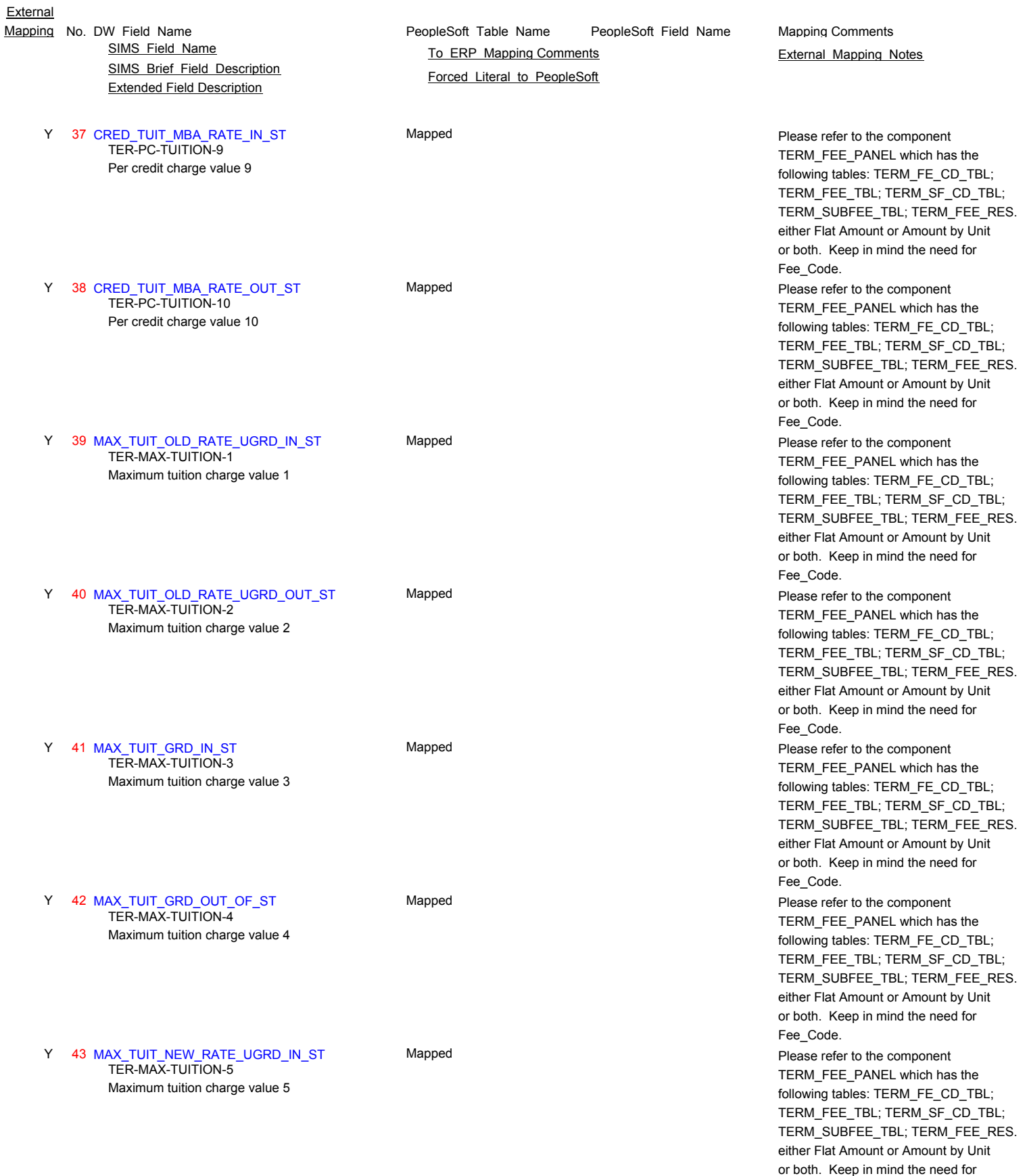

Fee\_Code.

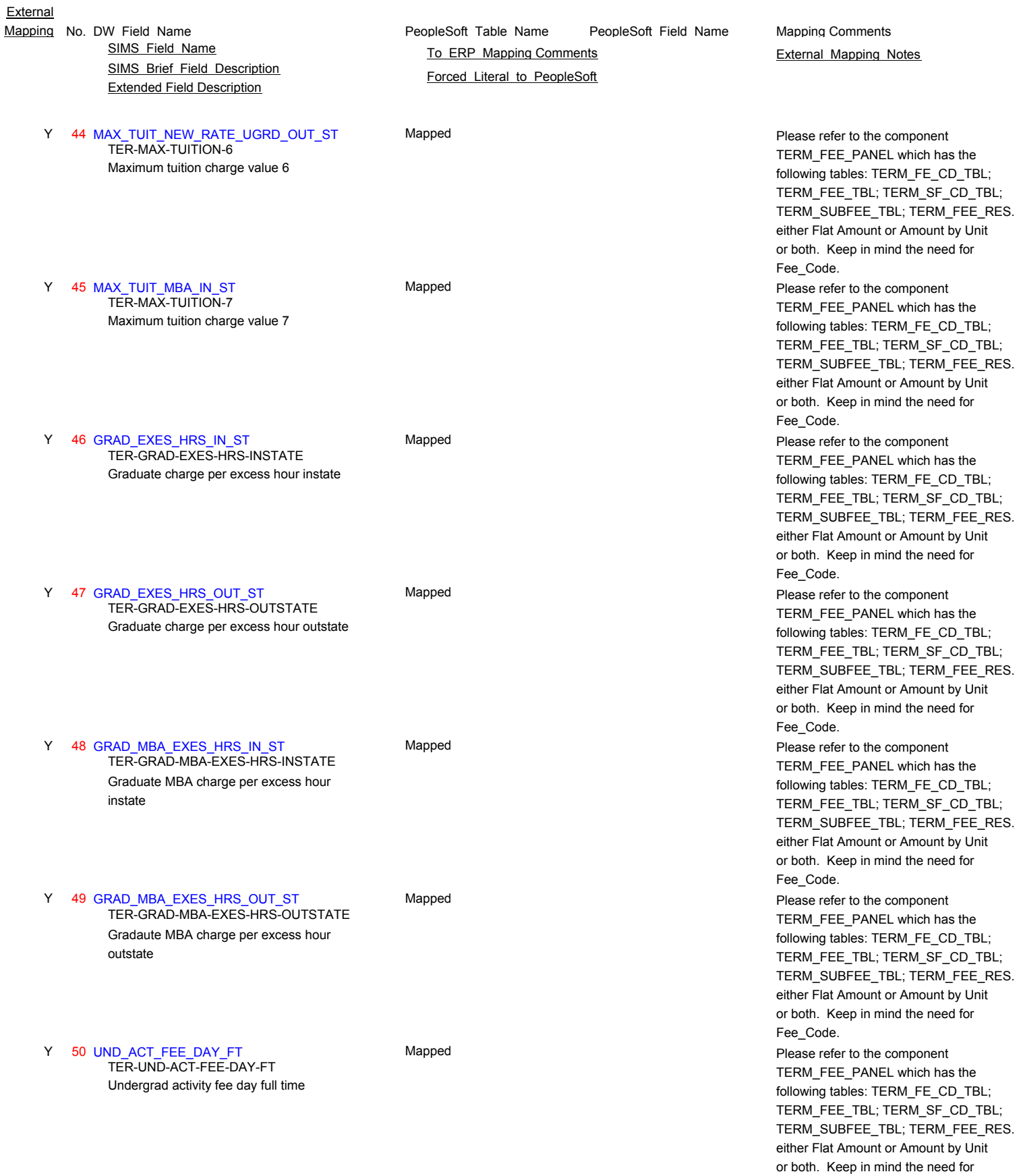

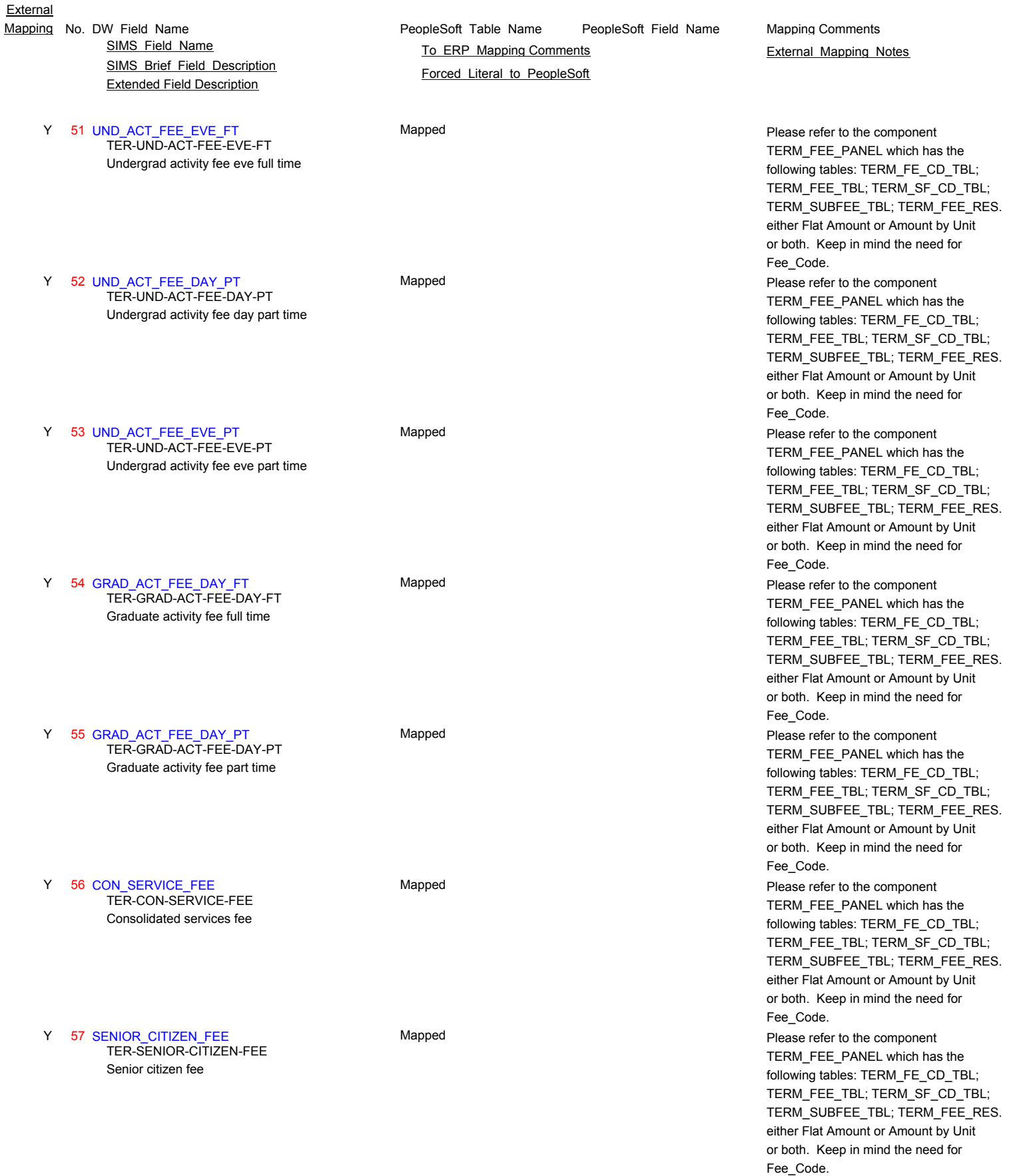

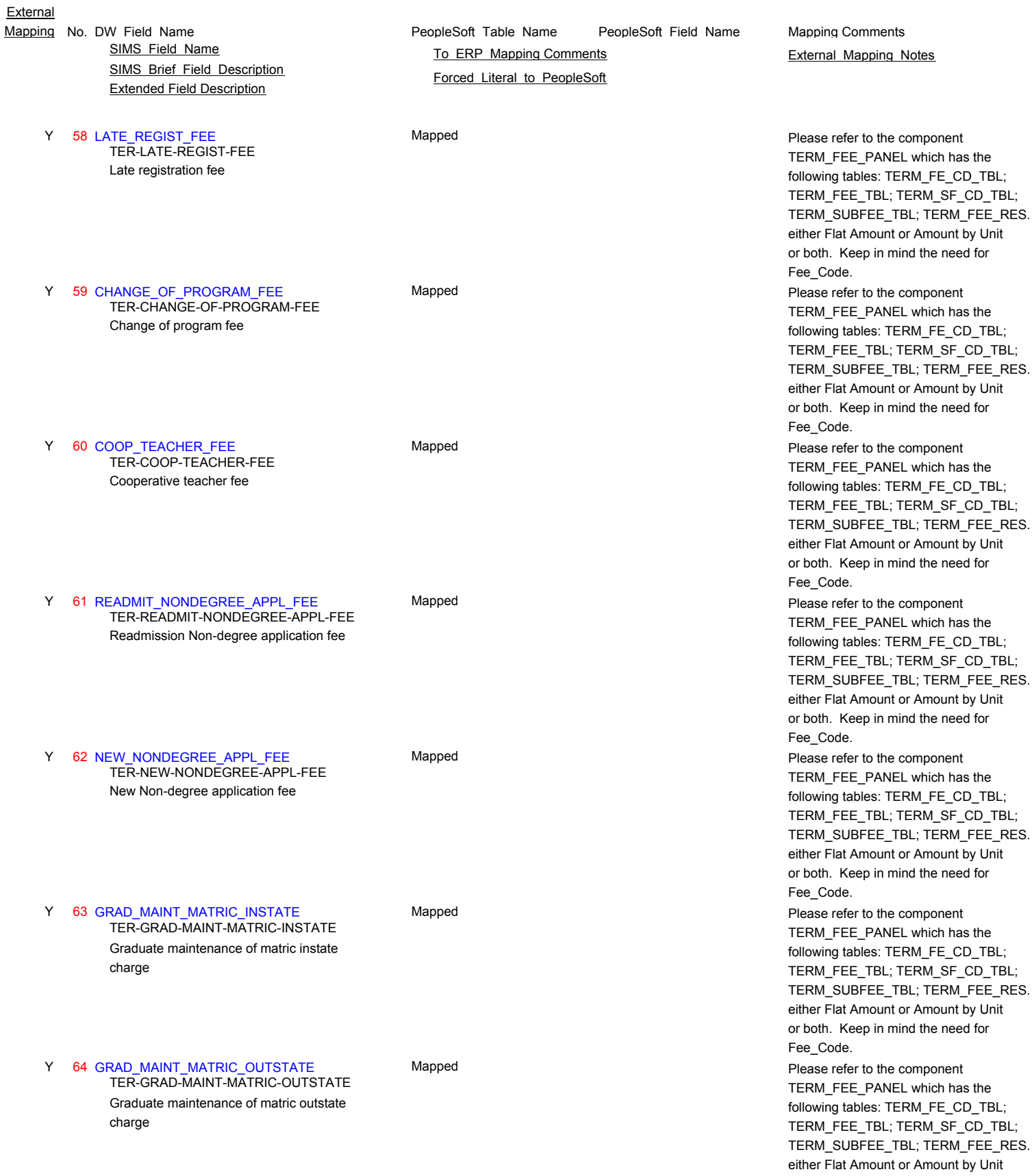

or both. Keep in mind the need for Fee\_Code.

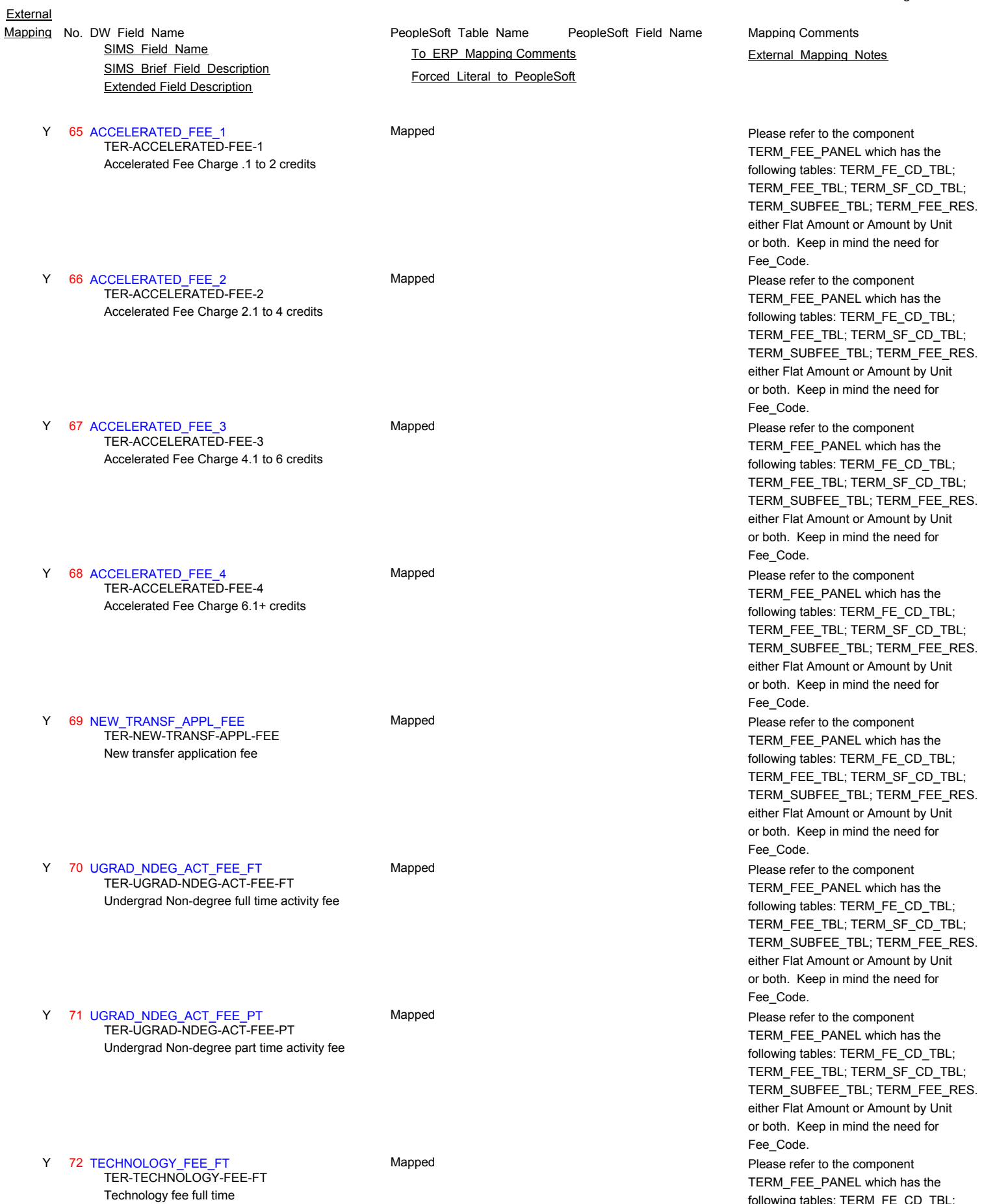

following tables: TERM\_FE\_CD\_TBL; TERM\_FEE\_TBL; TERM\_SF\_CD\_TBL; TERM\_SUBFEE\_TBL; TERM\_FEE\_RES. Keep in mind the need for Fee\_Code.

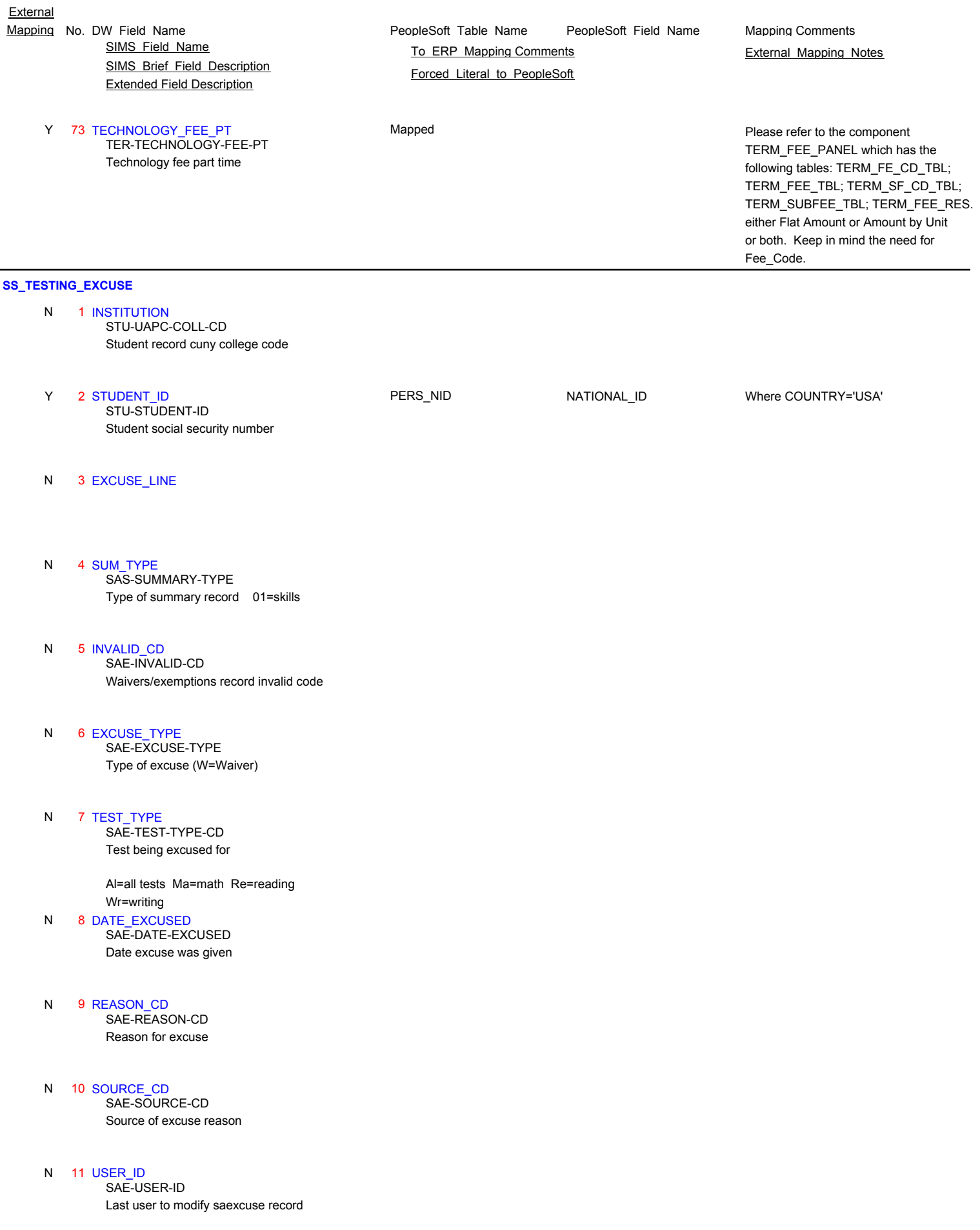

SIMS\_Brief\_Field\_Description Extended Field Description

12 LAST\_UPDATE N

**External** 

Date skills excuse record was last updated SAE-LAST-UPDATE

### **SS\_TESTING\_INVALID\_REASON\_TBL**

- N 1 INSTITUTION
- N 2 KEY\_COUNT
- N 3 SAE\_INVALID\_CD
- N 4 SAE\_INVALID\_DESCRIPTION

# **SS\_TESTING\_ORIGIN\_CD\_TBL**

- N 1 INSTITUTION
- N 2 REC\_ORIGIN
- N 3 REC\_ORIGIN\_DESC

### **SS\_TESTING\_PLACEMENT**

- 1 INSTITUTION Student record cuny college code N STU-UAPC-COLL-CD
- Y 2 STUDENT\_ID PERS\_NID NATIONAL\_ID Where COUNTRY='USA' Student social security number STU-STUDENT-ID
- N 3 KEY\_COUNT
- N 4 SUM\_TYPE

### PeopleSoft Table Name PeopleSoft Field Name Mapping No. DW Field Name **Mapping Comments** PeopleSoft Table Name PeopleSoft Field Name Mapping Comments SIMS Field Name **TO ERP Mapping Comments** External Mapping Notes

Forced Literal to PeopleSoft

- SIMS\_Brief\_Field\_Description Extended Field Description SIMS Field Name **TO ERP Mapping Comments** External Mapping Notes
- 5 OBSOLETE\_CD N

Placement obsolete code SAP-OBSOLETE-CD

 6 PLCMT\_TYPE\_CD N

Placement type SAP-PLCMT-TYPE-CD

 7 SEQUENCE\_NUMBER Placement sequence number N SAP-SEQUENCE-NUMBER

Is placement course last in sequence?

#### 8 PROFICIENT\_CD N

Placement proficient-cd SAP-PROFICIENT-CD

9 TERM PLACED N

Term student was originally placed in this course SAP-TERM-PLACED

#### 10 DISCIPLN\_CD\_1 N

1st skills placement discipline code SAP-DISCIPLN-CD-1

 11 CRS\_NUM\_1 N

1st skills placement course number SAP-CRS-NUM-1

#### 12 PLCMT\_ENFORCE\_CD\_1 N

Is 1st placement enforceable at registration time? Y=yes blank=no SAP-PLCMT-ENFORCE-CD-1

#### 13 AND\_OR\_CD\_2 N SAP-AND-OR-CD-2

Is the 2nd placement and or or condition

### And=and Or=or

#### 14 DISCIPLN\_CD\_2 N

2nd skills placement discipline code SAP-DISCIPLN-CD-2

#### 15 CRS\_NUM\_2 N

2nd skills placement course number SAP-CRS-NUM-2

#### 16 PLCMT\_ENFORCE\_CD\_2 N

Is 2nd placement enforceable at registration time? Y=yes blank=no SAP-PLCMT-ENFORCE-CD-2

#### 17 AND OR CD 3 N SAP-AND-OR-CD-3

Is the 3rd placement and or or condition

And=and Or=or

#### PeopleSoft\_Table\_Name PeopleSoft\_Field\_Name Mapping No. DW Field Name **Mapping Comments** PeopleSoft Table Name PeopleSoft Field Name Mapping Comments

Forced Literal to PeopleSoft

N

# SIMS\_Brief\_Field\_Description SIMS Field Name **TO ERP Mapping Comments** External Mapping Notes

Extended Field Description

 18 DISCIPLN\_CD\_3 3rd skills placement discipline code SAP-DISCIPLN-CD-3

 19 CRS\_NUM\_3 N

3rd skills placement course number SAP-CRS-NUM-3

 20 PLCMT\_ENFORCE\_CD\_3 N SAP-PLCMT-ENFORCE-CD-3

Is 3rd placement enforceable at registration time? Y=yes blank=no

 21 REASON\_FOR\_PLCMT N Reason placement was changed SAP-REASON-FOR-PLCMT

#### 22 SATISIFIED\_CD N

Was the sequence of courses satisfied SAP-SATISFIED-CD

C=compliance; N=noncompliance; S=satisfied; Blank=not registered for placement

#### 23 REC\_ORIGIN\_CD N

Origin of creation of skills placement record SAP-REC-ORIGIN-CD

B=batch; P=placement screen; T=testing screen

### 24 CREATE\_UPDATE N

Date skills placement record was created SAP-CREATE-UPDATE

#### 25 CREATE\_USER\_ID N

User to create saplcmt record SAP-CREATE-USER-ID

#### 26 LAST\_UPDATE N

Date skills placement record was last updated SAP-LAST-UPDATE

#### 26 LAST\_UPDATE N

Date skills placement record was last updated SAP-LAST-UPDATE

 27 LAST\_USER\_ID N Last user to modify saplcmt record SAP-LAST-USER-ID

**SS\_TESTING\_REASON\_TBL**

N 1 INSTITUTION

PeopleSoft\_Table\_Name PeopleSoft\_Field\_Name Mapping No. DW Field Name **Mapping Comments** PeopleSoft Table Name PeopleSoft Field Name Mapping Comments

Forced Literal to PeopleSoft

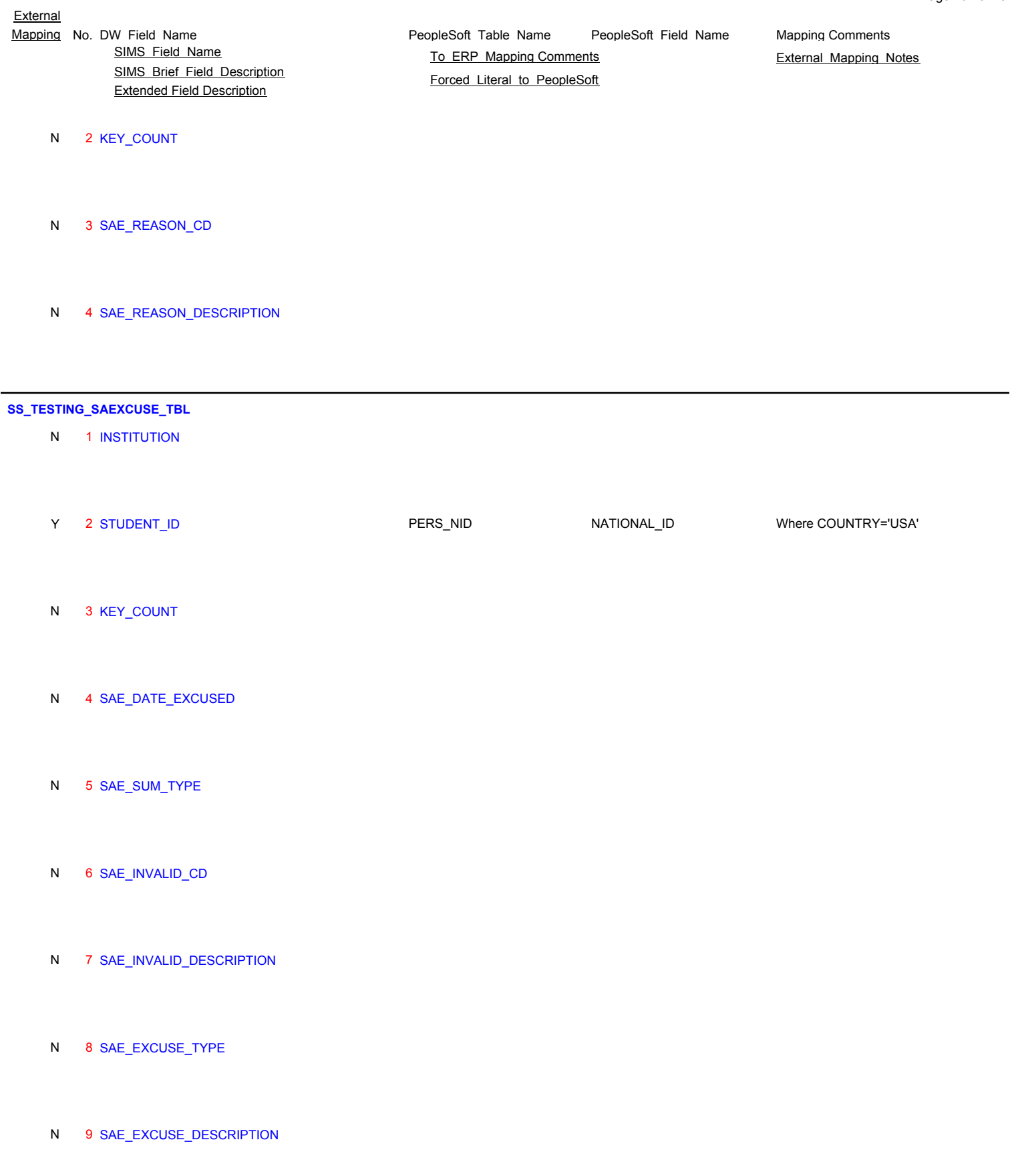

N 10 SAE\_TEST\_TYPE\_CD

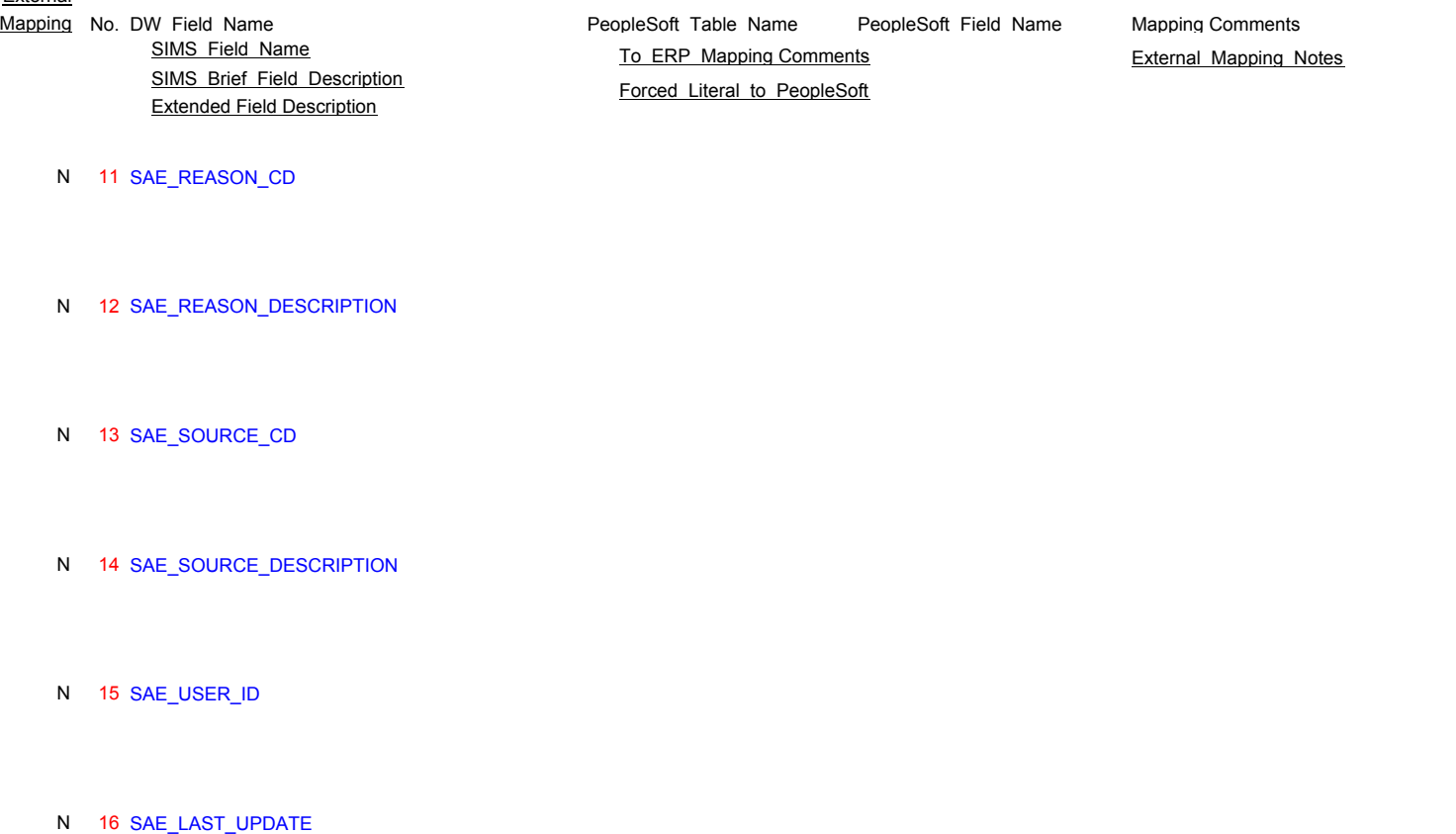

# **SS\_TESTING\_SOURCE\_TBL**

- N 1 INSTITUTION
- N 2 KEY\_COUNT
- N 3 SAE\_SOURCE\_CD
- N 4 SAE\_SOURCE\_DESCRIPTION

### **SS\_TESTING\_SUMMARY**

- 1 INSTITUTION N
	- Student record cuny college code STU-UAPC-COLL-CD

Y 2 STUDENT\_ID PERS\_NID NATIONAL\_ID Where COUNTRY='USA'

Student social security number STU-STUDENT-ID

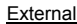

taken

PeopleSoft\_Table\_Name PeopleSoft\_Field\_Name SIMS Brief Field Description Extended Field Description Mapping No. DW Field Name **Mapping Comments** PeopleSoft Table Name PeopleSoft Field Name Mapping Comments SIMS Field Name **TO ERP Mapping Comments** External Mapping Notes Forced Literal to PeopleSoft Page 166 of 181 3 LAST\_UPDATE Date skills summary record was last updated N SAS-LAST-UPDATE N 4 KEY\_COUNT 5 SUM\_TYPE Type of summary record 01=skills N SAS-SUMMARY-TYPE 6 CUNY\_MATH Skills summary math pass/fail code P=pass; F=fail; N=no info; E=exempt; W=waiver; C=certified (math only) N SAS-CUNY-MATH-PASS-CD 7 CUNY\_READING Skills summary reading pass/fail code P=pass; F=fail; N=no info; E=exempt; W=waiver N SAS-CUNY-READ-PASS-CD 8 CUNY\_WRITING Skills summary writing pass/fail code P=pass; F=fail; N=no info; E=exempt; W=waiver N SAS-CUNY-WRIT-PASS-CD Y 9 ORIGIN\_CD STDNT\_TEST\_COMP LS\_DATA\_SOURCE XlatItem Origin of creation of skills summary record SAS-REC-ORIGIN-CD 10 LOCAL\_MATH THEST\_COMP SCORE\_LETTER Skills summary math local pass/fail code P=pass; F=fail; blank=no info Y 10 LOCAL\_MATH **WARE INTERT INTERT COMP** SCORE\_LETTER SKAT interface may populate this field based on scores. The contract of the contract of the contract of the contract of the contract of the contract of the contract of the contract of the contract of the contract of the contract of the contract of the contract 11 LOCAL\_READING STDNT\_TEST\_COMP SCORE\_LETTER Skills summary reading local pass/fail code P=pass; F=fail; blank=no info Y 11 LOCAL\_READING **STONT\_TEST\_COMP** SCORE\_LETTER SKAT interface may populate this field based on scores. SAS-LOCL-READ-PASS-CD 12 LOCAL\_WRITING STDNT\_TEST\_COMP SCORE\_LETTER Skills summary writing local pass/fail code P=pass; F=fail; blank=no info Y 12 LOCAL\_WRITING **WELL ASSESS INTERFACE MAKE SET ON PROPERTIER** SKAT interface may populate this field based on scores.<br>
SAS-LOCL-WRIT-PASS-CD<br>
based on scores. 13 CUNY\_WRIT\_OBJ Mapped Skills summary writing object pass/fail code K=taken test; blank=no info Y 13 CUNY\_WRIT\_OBJ CHECK IF A CUNY\_WRIT\_OBJ CUNY\_Writing is avaiable irrespective of the score and make a 'K', if no component is found leave it blank. SAS-CUNY-WRIT-OBJ-PASS-CD 14 CPE\_PASS Skills summary cpe pass/fail code P=pass; F=fail; blank=no info N SAS-CPE-PASS-CD 15 CPE\_TAKEN Number of times the cpe exam has been N SAS-CPE-TAKEN

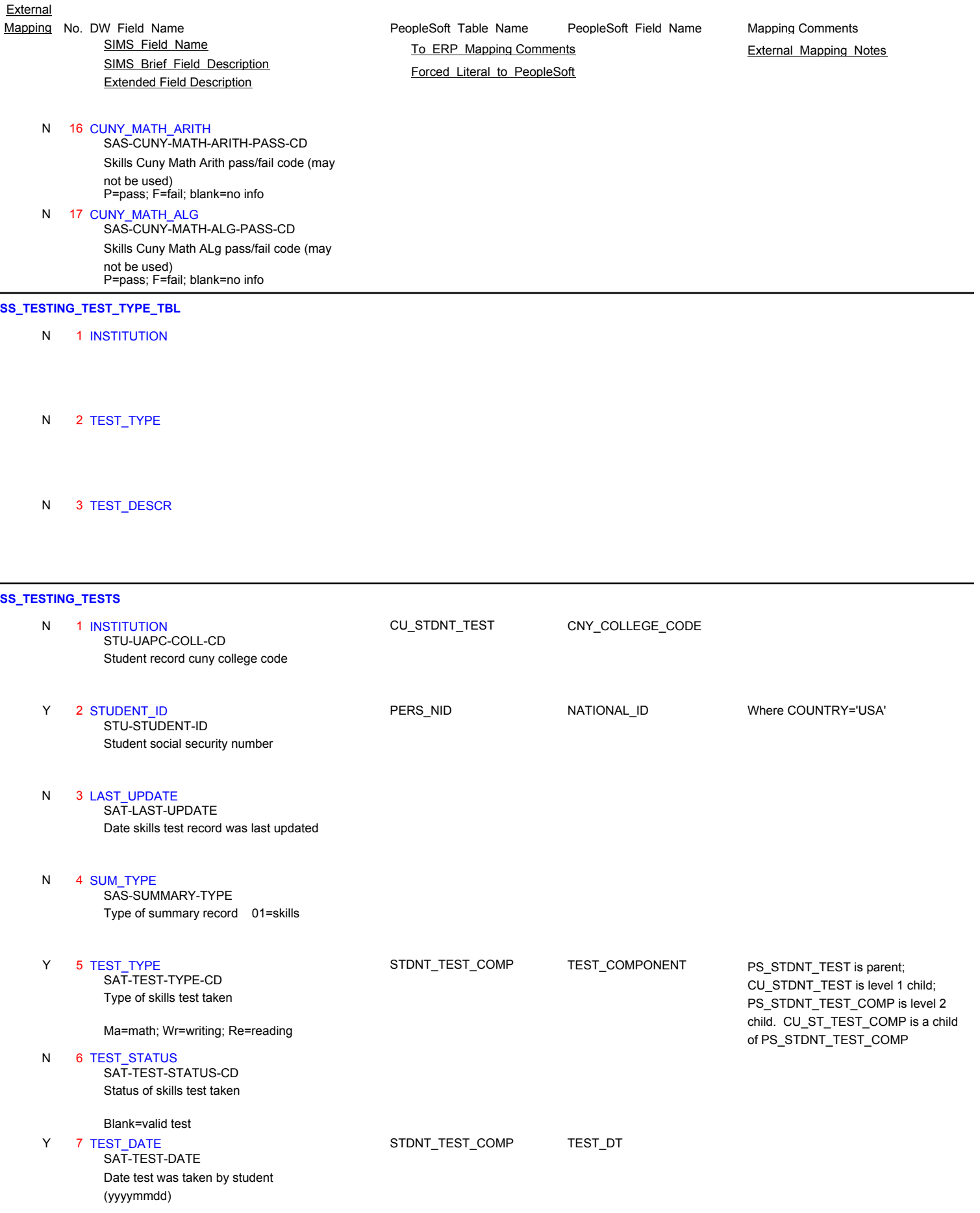

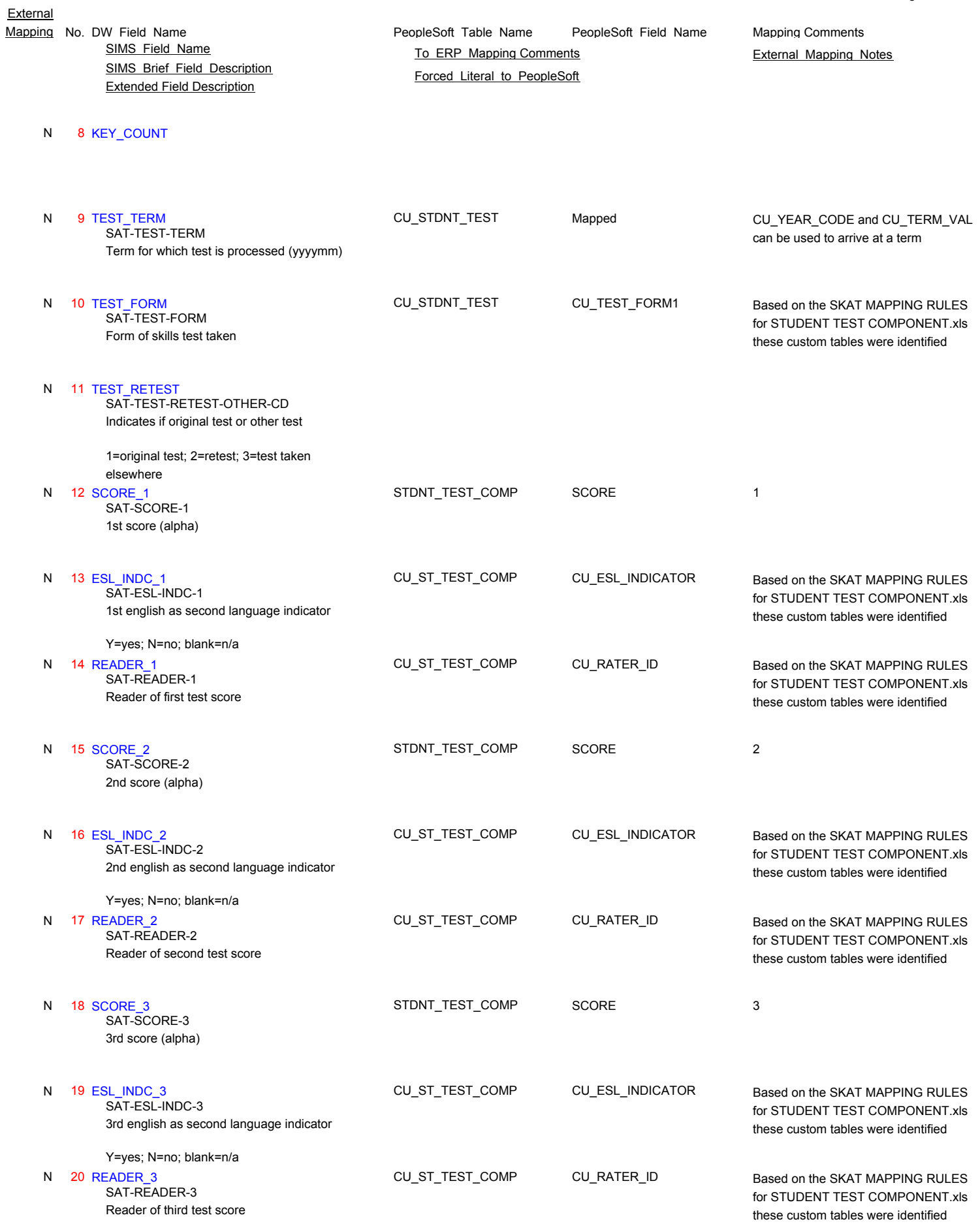

Page 168 of 181

**External** 

- SIMS\_Brief\_Field\_Description Extended Field Description
- PeopleSoft\_Table\_Name PeopleSoft\_Field\_Name Mapping No. DW Field Name **Mapping Comments** PeopleSoft Table Name PeopleSoft Field Name Mapping Comments SIMS Field Name **TO ERP Mapping Comments** External Mapping Notes

Forced Literal to PeopleSoft

for STUDENT TEST COMPONENT.xls these custom tables were identified

21 SCORE\_TOT N

Total score (alpha) SAT-SCORE-TOT

 22 SCORE\_LOCAL\_TOT N

Total score for local campus (alpha) SAT-SCORE-LOCAL-TOT

- 23 SCORE\_4 4th score (alpha) N SAT-SCORE-4
- 24 SCORE\_5 5th score (alpha) N SAT-SCORE-5
- 25 SCORE\_TOT\_ALL Total of all 5 subscores (alpha) N SAT-SCORE-TOT-ALL
- N 26 SCORE\_TOT\_ALL\_NUM
- 27 ESL INDC TOT N SAT-ESL-INDC-TOT

Total english as second language indicator

Y=yes; N=no; blank=n/a

 28 PASS\_CD N SAT-PASS-CD

Pass/fail test indicator

P=pass; F=fail; (space=math only)

 29 WRT\_QUESTION CU\_STDNT\_TEST CU\_TEST\_QUESTION N 29 WRT\_QUESTION CU\_STDNT\_TEST CU\_TEST\_QUESTION Based on the SKAT MAPPING RULES SAT-WRT-QUESTION

Question, if cuny writing test

 30 REC\_ORIGIN N

SAT-REC-ORIGIN-CD

Origin of creation of skills test record

 31 STUDENT\_NOTIFIED\_INDC N

Was student notified of test results? SAT-STUDENT-NOTIFIED-INDC

Y=yes; N=no

#### 32 USER\_ID Last user to modify satest record N SAT-USER-ID

#### 33 LOCAL\_PASS N

Local college pass code SAT-LOCAL-PASS-CD

P=pass; F=fail

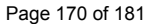

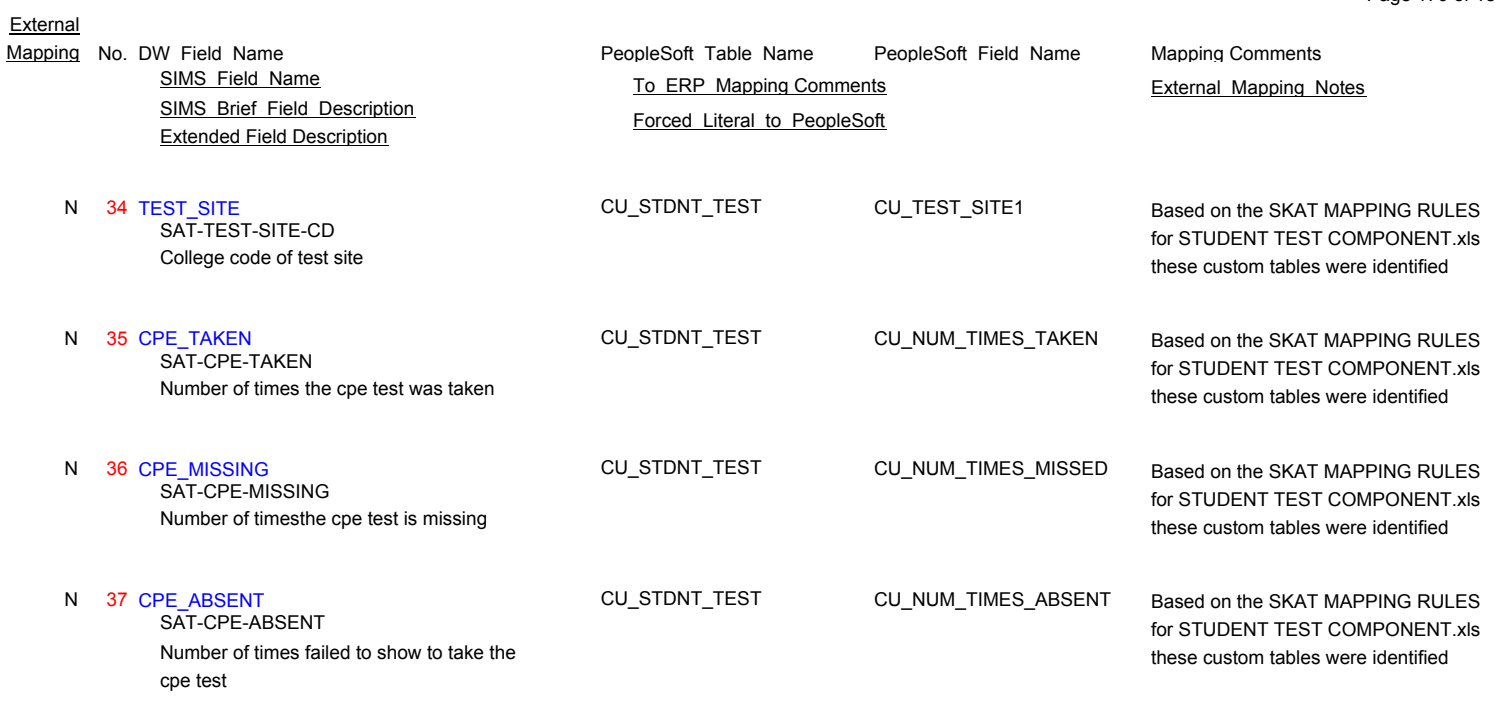

# **SS\_TIPPS\_COLLEGE\_TBL**

N 1 CID

# N 2 COLLEGEABBR

N 3 COLLEGENAME

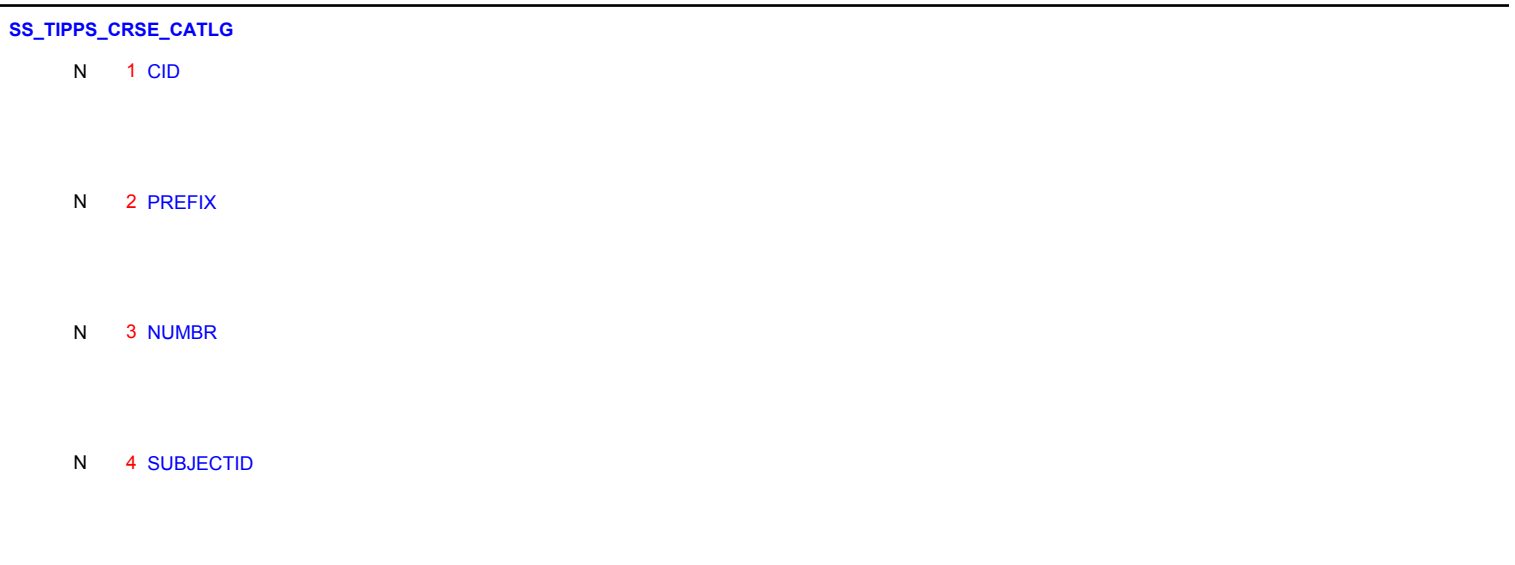

# N 5 COURSE\_TITLE

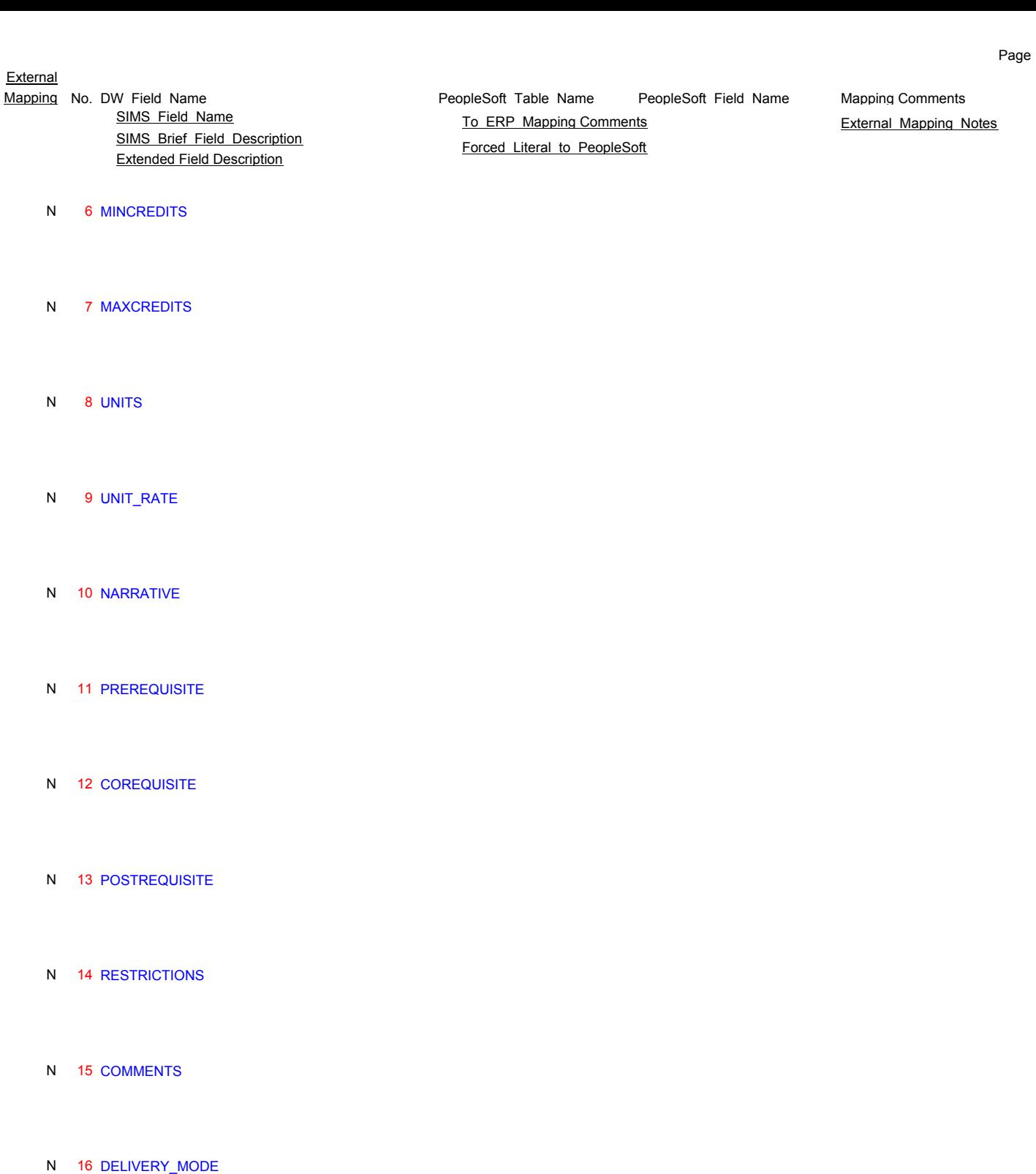

N 17 START\_DATE

N 18 END\_DATE

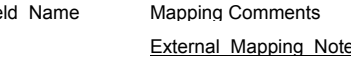

# N 19 SYLLABUS\_LINK

Extended Field Description

### **SS\_TIPPS\_CRSE\_CATLG\_HIST**

- N 1 TIMESTAMP
- N 2 CID
- 
- N 3 PREFIX
- N 4 CRN
- 
- N 5 FORMERPREFIX
- N 6 FORMERNUMBER
- 
- N 7 FORMERSUBJECTID
- N 8 FORMERCOURSE\_TITLE
- 
- N 9 FORMERMINCREDITS
- N 10 FORMERMAXCREDITS
- N 11 FORMERUNITS
- N 12 FORMERUNIT\_RATE

# PeopleSoft\_Table\_Name PeopleSoft\_Field\_Name SIMS Brief Field Description Extended Field Description Mapping No. DW Field Name **Mapping Comments** PeopleSoft Table Name PeopleSoft Field Name Mapping Comments SIMS Field Name **TO ERP Mapping Comments** External Mapping Notes Forced Literal to PeopleSoft N 13 FORMERNARRATIVE N 14 FORMERPREREQUISITE N 15 FORMERCOREQUISITE N 16 FORMERPOSTREQUISITE N 17 FORMERRESTRICTIONS

- N 18 FORMERCOMMENTS
- N 19 FORMERDELIVERY\_MODE
- N 20 FORMERSTART\_DATE
- N 21 FORMEREND\_DATE
- N 22 FORMERSYLLABUS\_LINK

### **SS\_TIPPS\_CRSE\_CROSS\_LISTED**

- N 1 CID
- N 2 COURSE\_PREFIX
- N 3 COURSE\_NUMBER

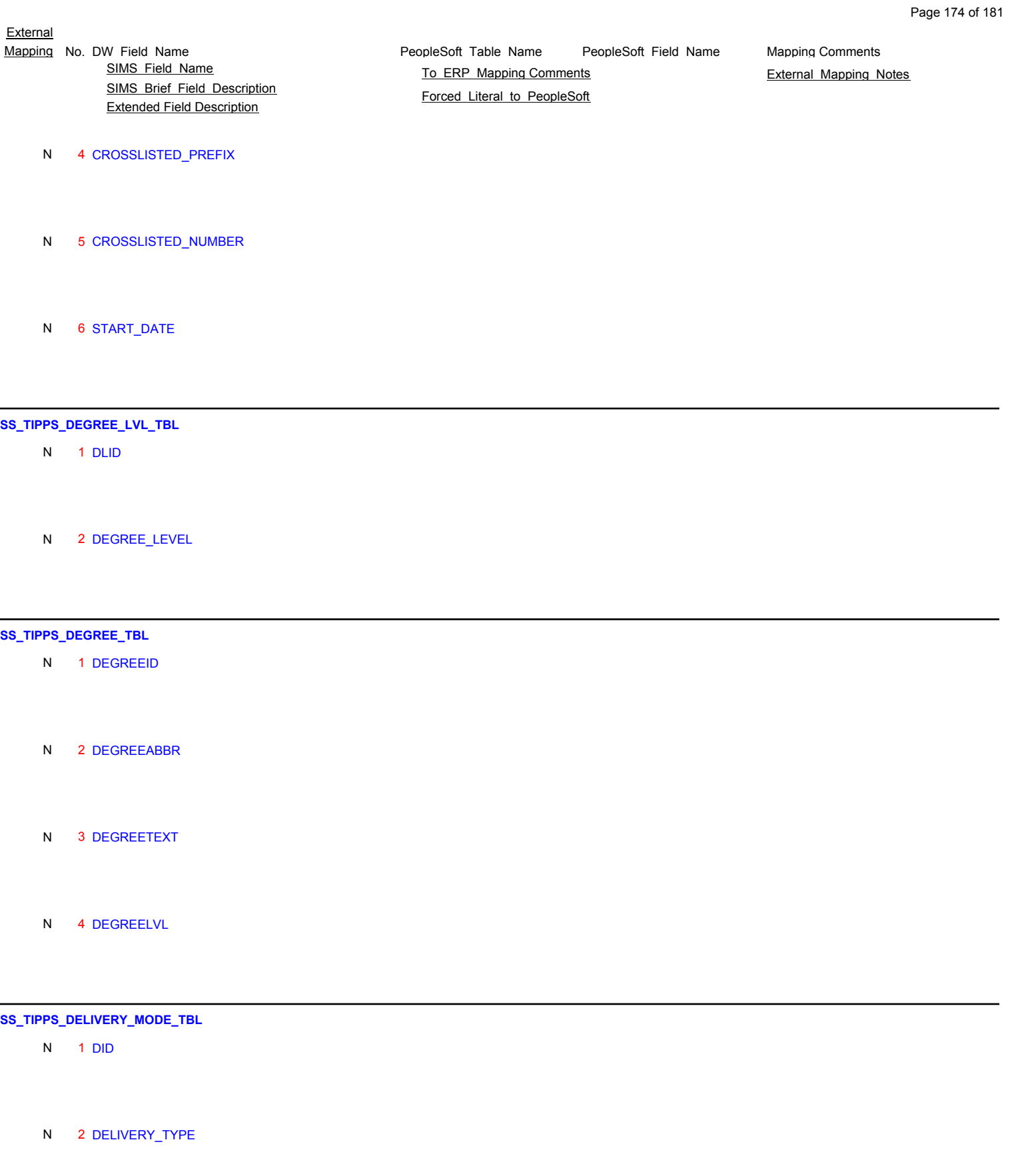

N 1 EQUIVALENCY\_ID

# N 2 GENEDCAT\_ID

Extended Field Description

### **SS\_TIPPS\_EQUIV\_MASTER**

- N 1 EQUIVALENCY\_ID
- N 2 START\_DATE
- N 3 END\_DATE
- N 4 EVALUATOR\_ID
- N 5 PERMIT
- N 6 MEET\_GENED
- N 7 COMMENTS

## **SS\_TIPPS\_EQUIV\_RECV**

- N 1 EQUIVALENCY\_ID
- N 2 RECV\_CID
- N 3 RECV\_PREFIX
- N 4 RECV\_NUM

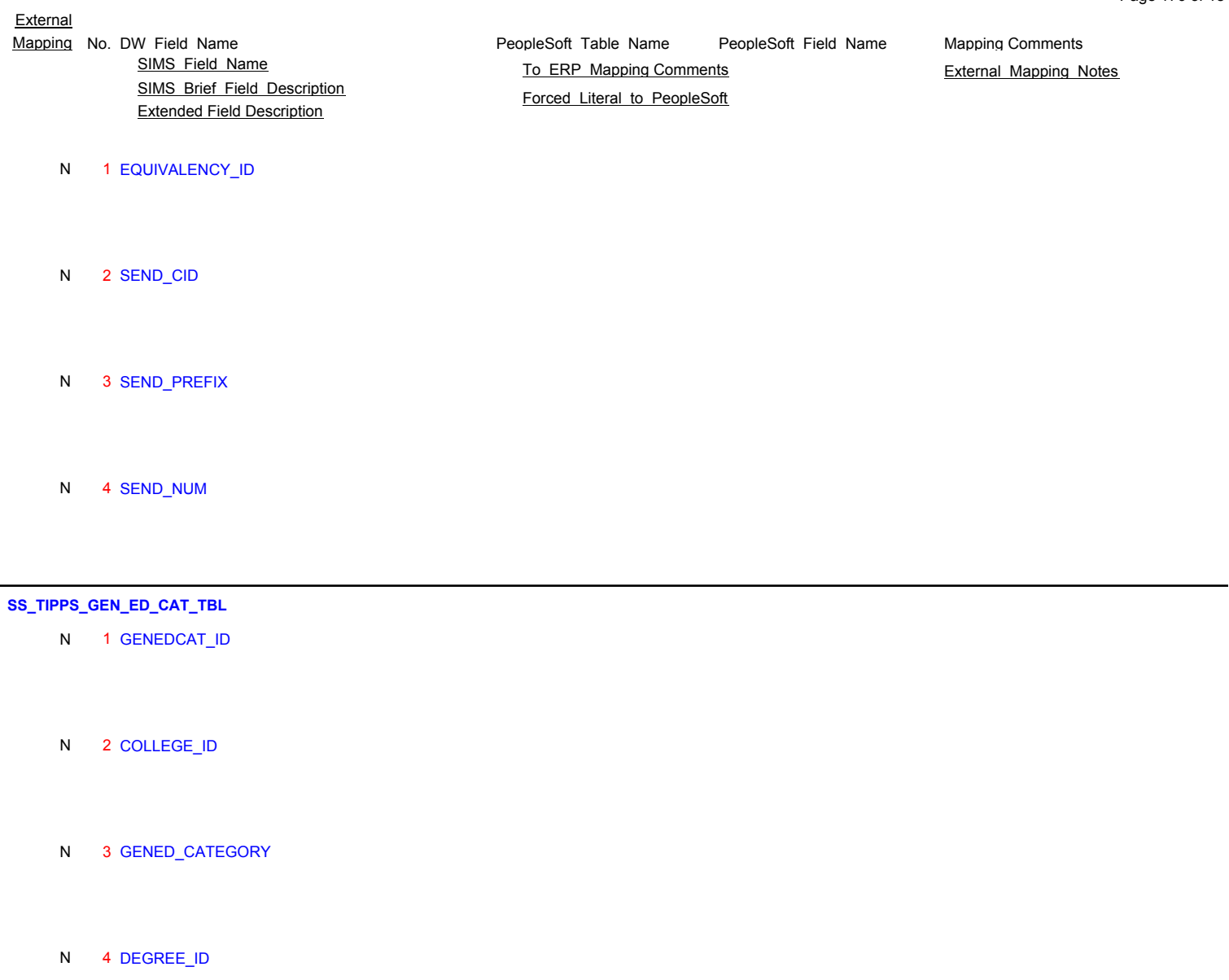

- N 5 START\_DATE
- N 6 END\_DATE

# **SS\_TIPPS\_GEN\_ED\_CRSE**

- N 1 GENEDMEET\_ID
- N 2 COLLEGE\_ID

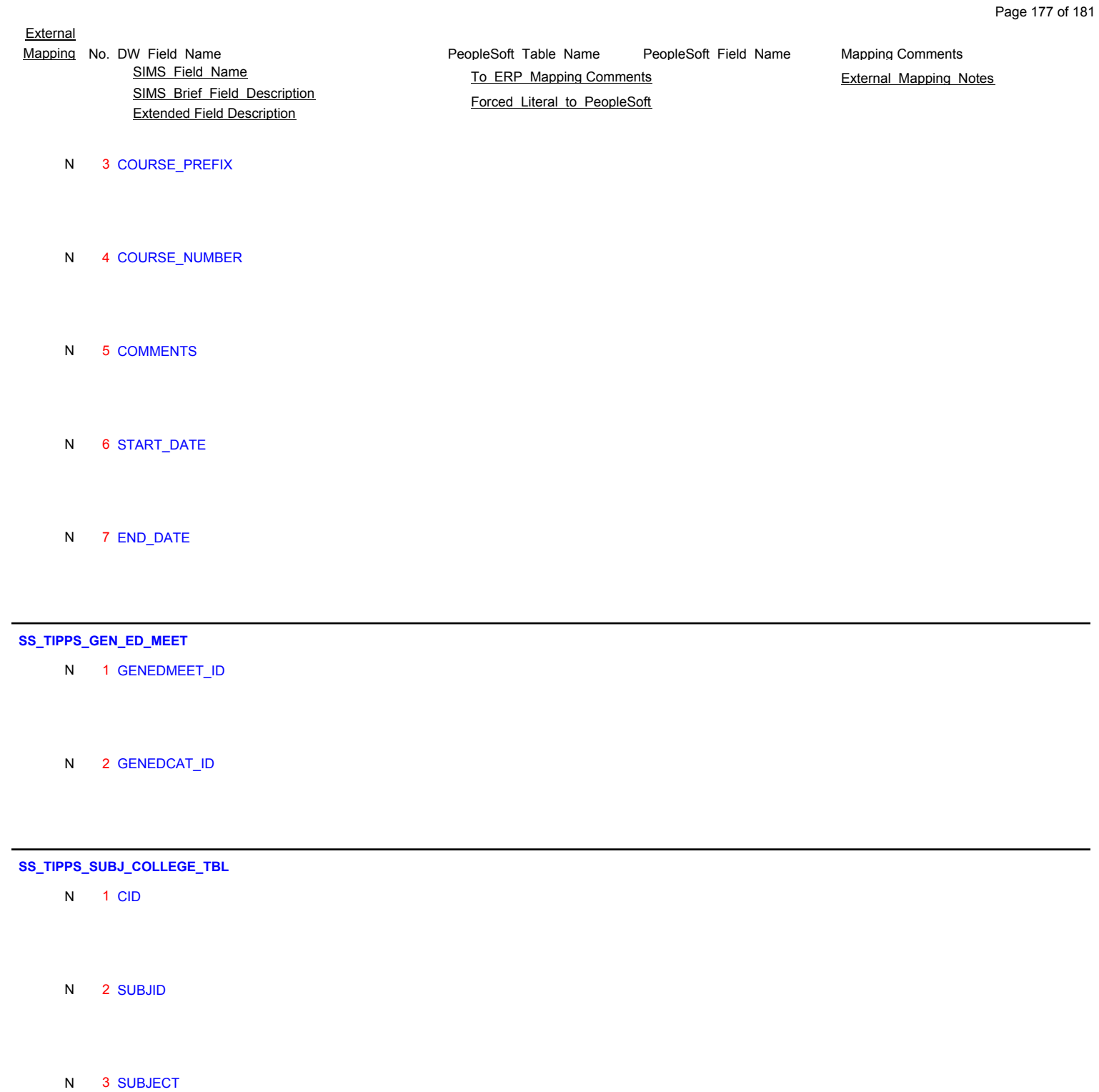

# **SS\_TIPPS\_SUBJECT\_PREFIX\_TBL**

N 1 CID

N 2 PREFIX

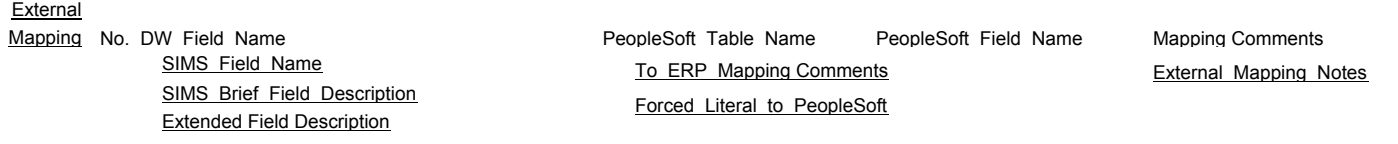

N 3 SUBJID

N 4 SUBJECT\_AT\_COLLEGE

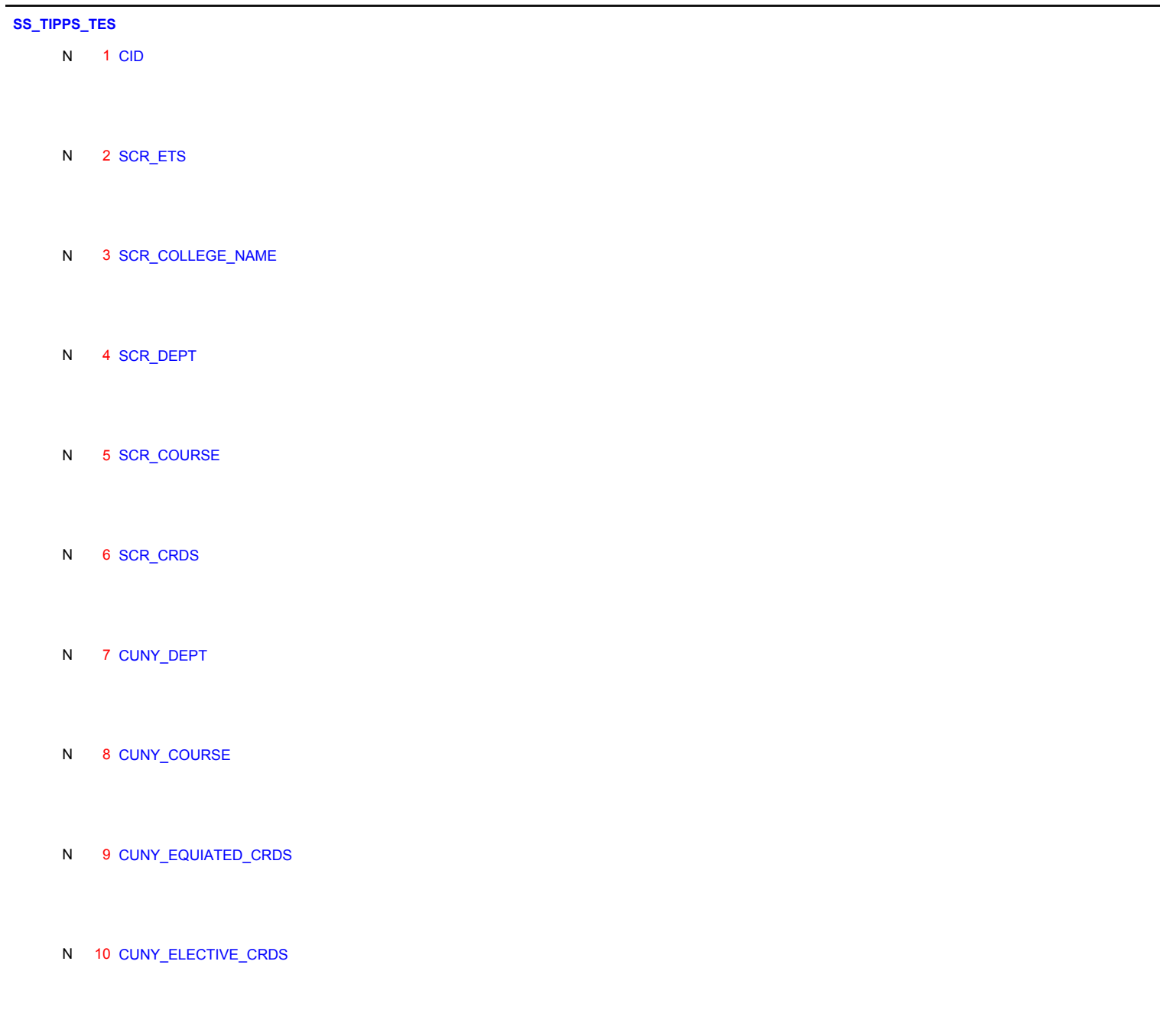

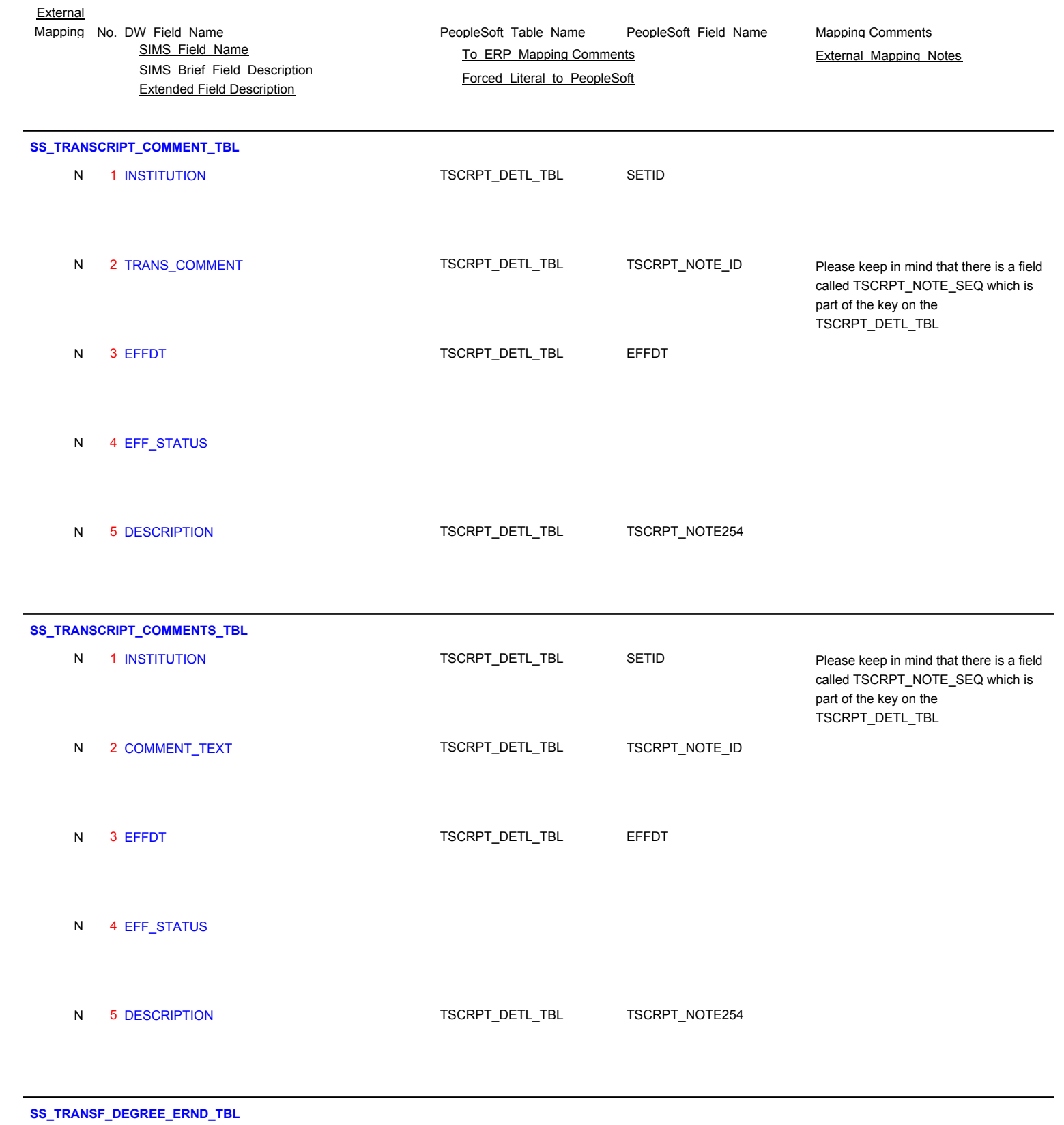

Page 179 of 181

N 1 INSTITUTION

Y 2 DEGREE\_TYPE\_CD DEGREE\_TBL DEGREE\_TBL

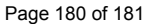

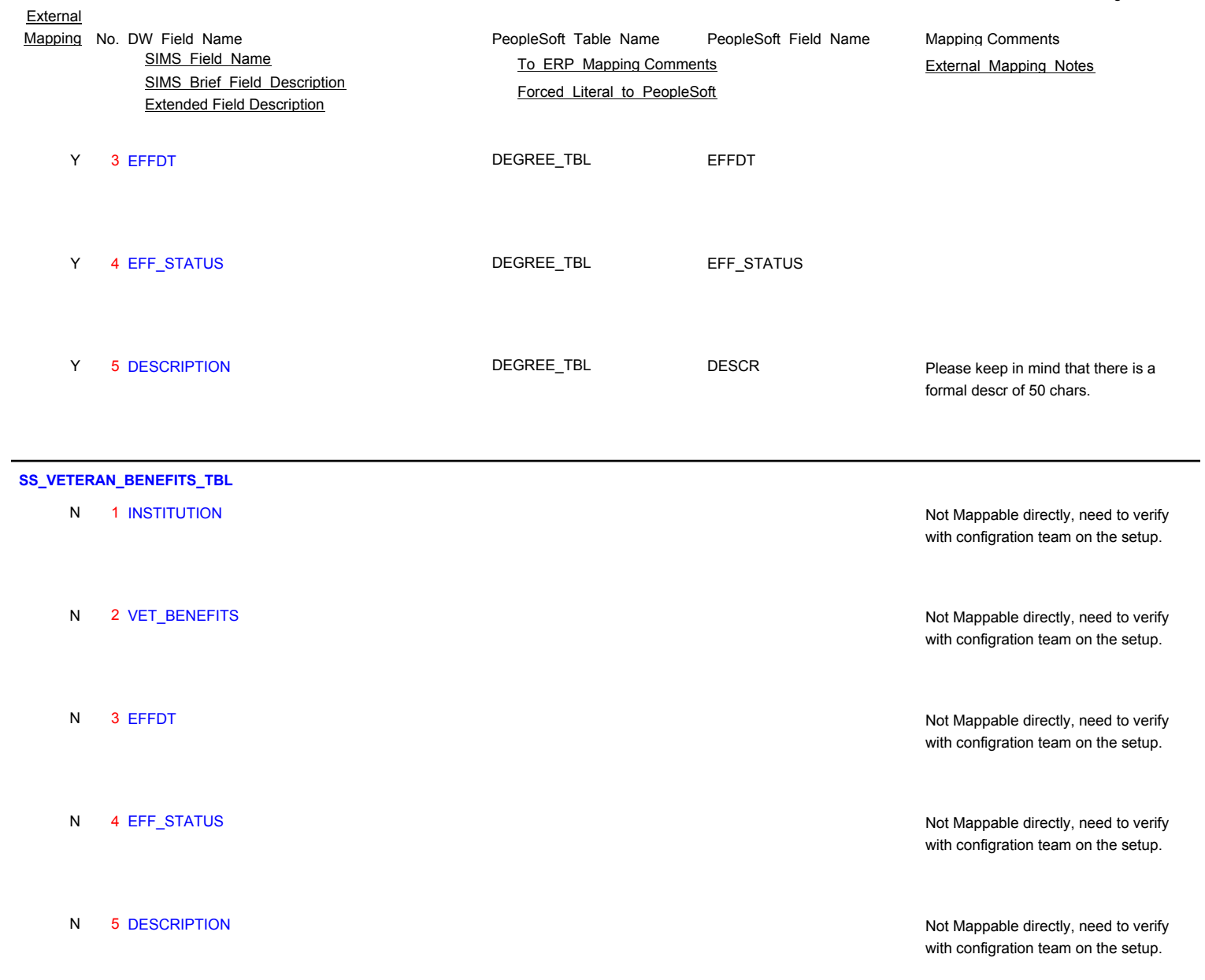

# **SS\_VISA\_TYPE\_TBL**

N 1 INSTITUTION

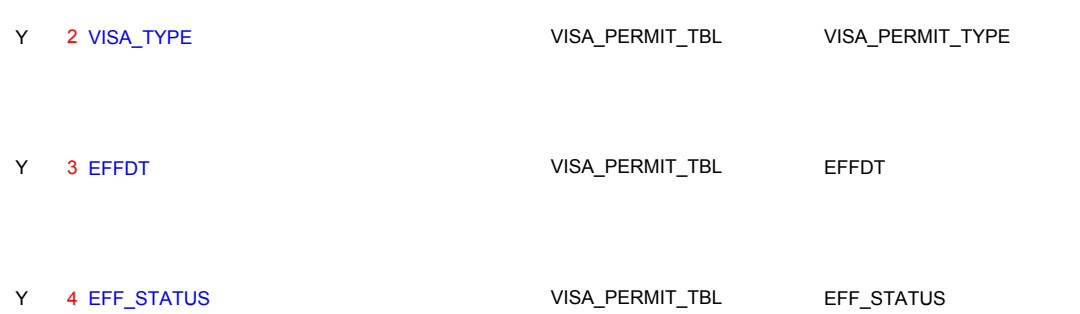
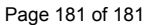

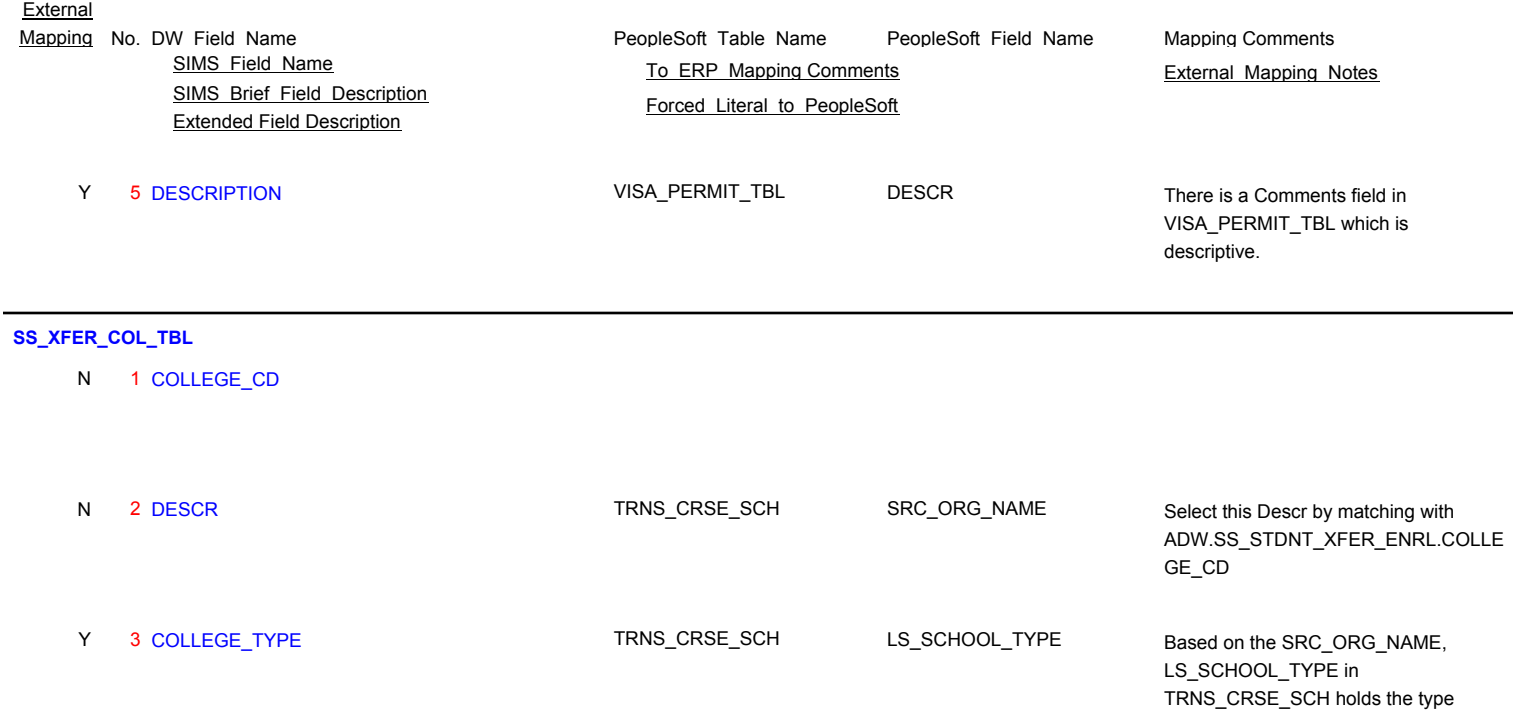